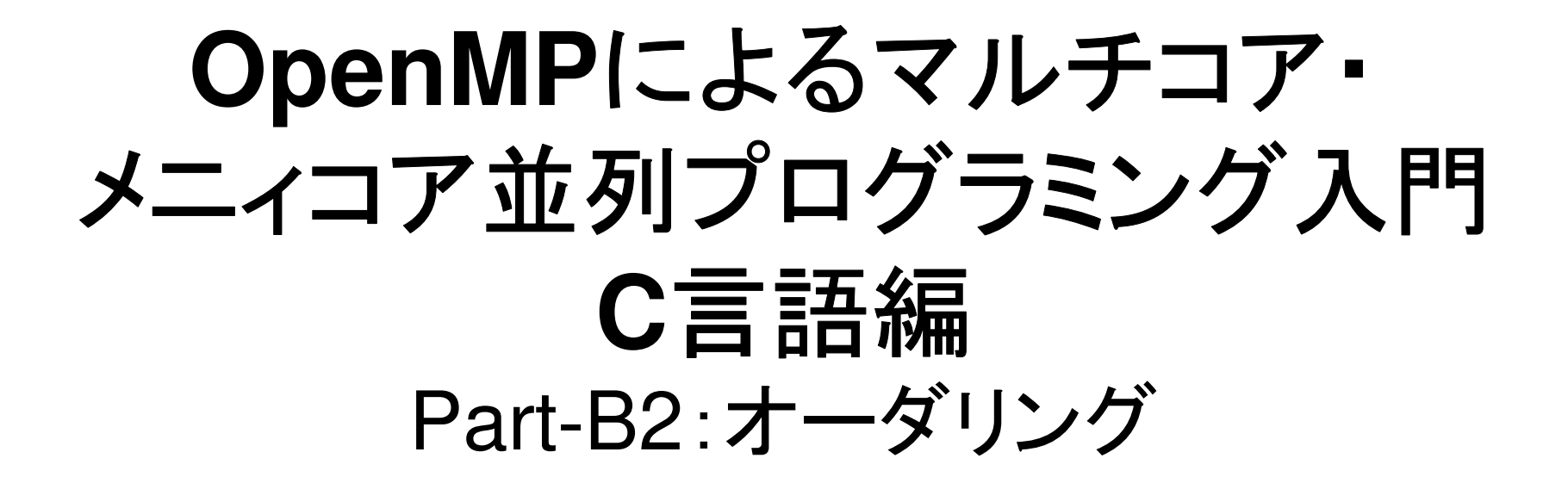

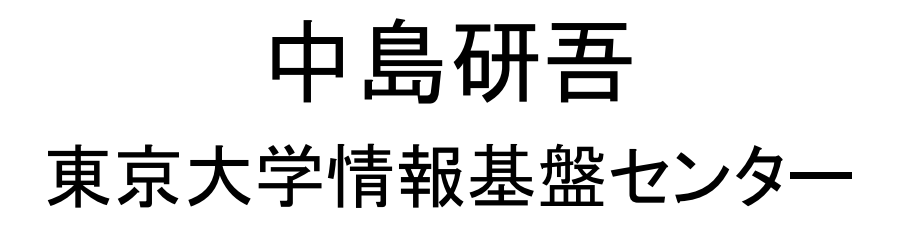

- $\bullet$ データ依存性の解決策は?
- $\bullet$  オーダリング(Ordering)について
	- –Red-Black, Multicolor(MC)
	- –Cuthill-McKee(CM), Reverse-CM(RCM)
	- オーダリングと収束の関係
- $\bullet$ • オーダリングの実装
- •オーダリング付ICCG法の実装

## ICCG法の並列化

- •内積:OK
- •DAXPY:OK
- •行列ベクトル積:OK
- •• 前処理 なんとかしなければならない
	- ━━ ━━ ₩Ⅲ │ │ │││△││││││┣━ / │ ╱ │││♪□ ╷│、 ┩ │ │ │ │││△│ ││ 単純にOpenMPなどの指示行(directive)を挿入しただけでは「並列化」できない。

**データ依存性の解決策=** 色分け,色づけ(coloring)

• 依存性を持たない(互いに独立な)要素を同時に処理するようにすれば良い

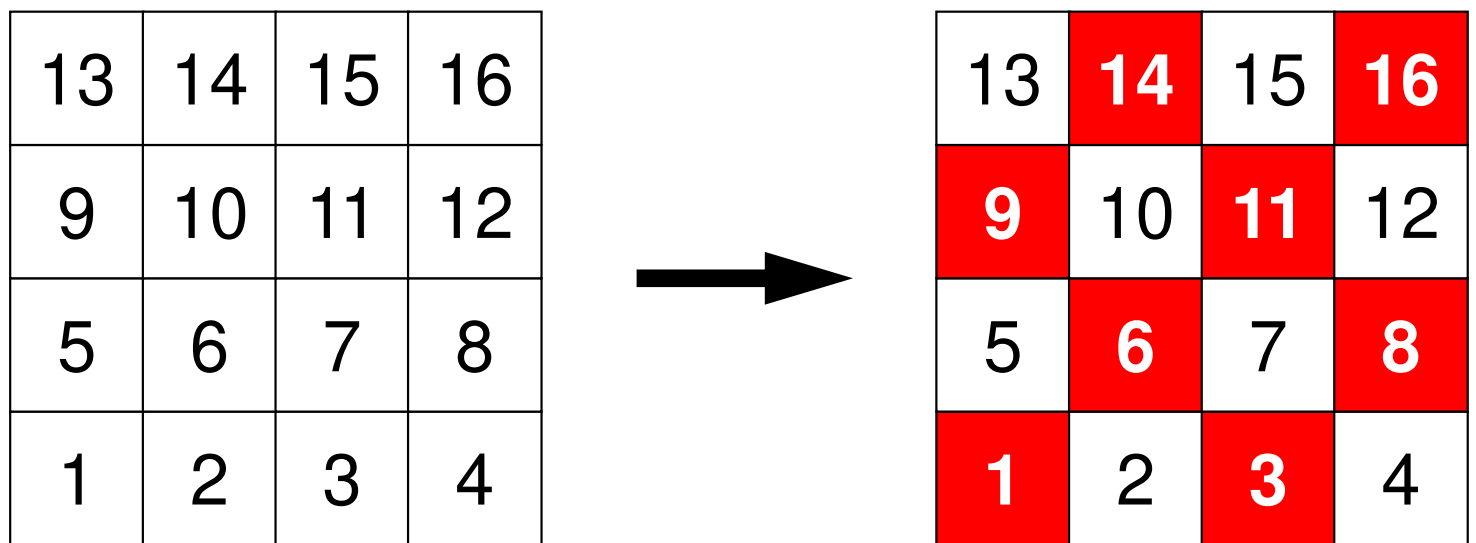

**データ依存性の解決策=** 色分け,色づけ(coloring)

• 依存性を持たない(互いに独立な)要素を同時に処理するようにすれば良い

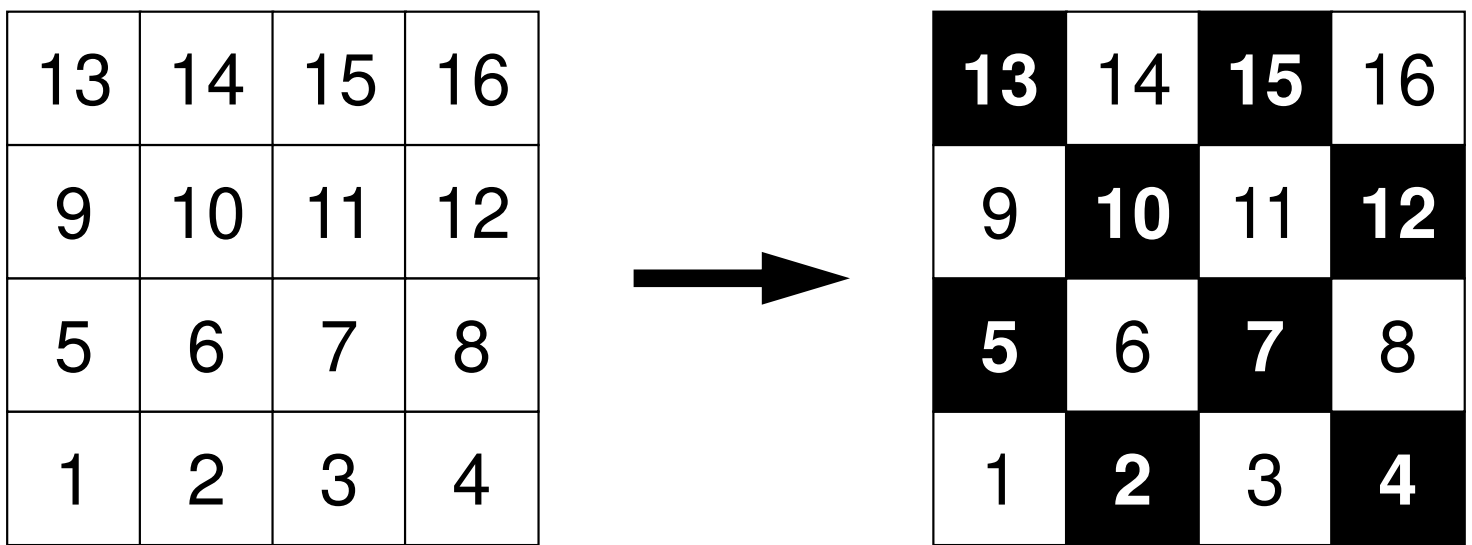

データ依存性の解決策=色分け,色づけ(coloring)

- •• 依存性を持たない要素群⇒同じ「色」に色づけ (coloring)する
- 最主、田 犯了个 最も単純な色づけ:Red-Black Coloring(2色)

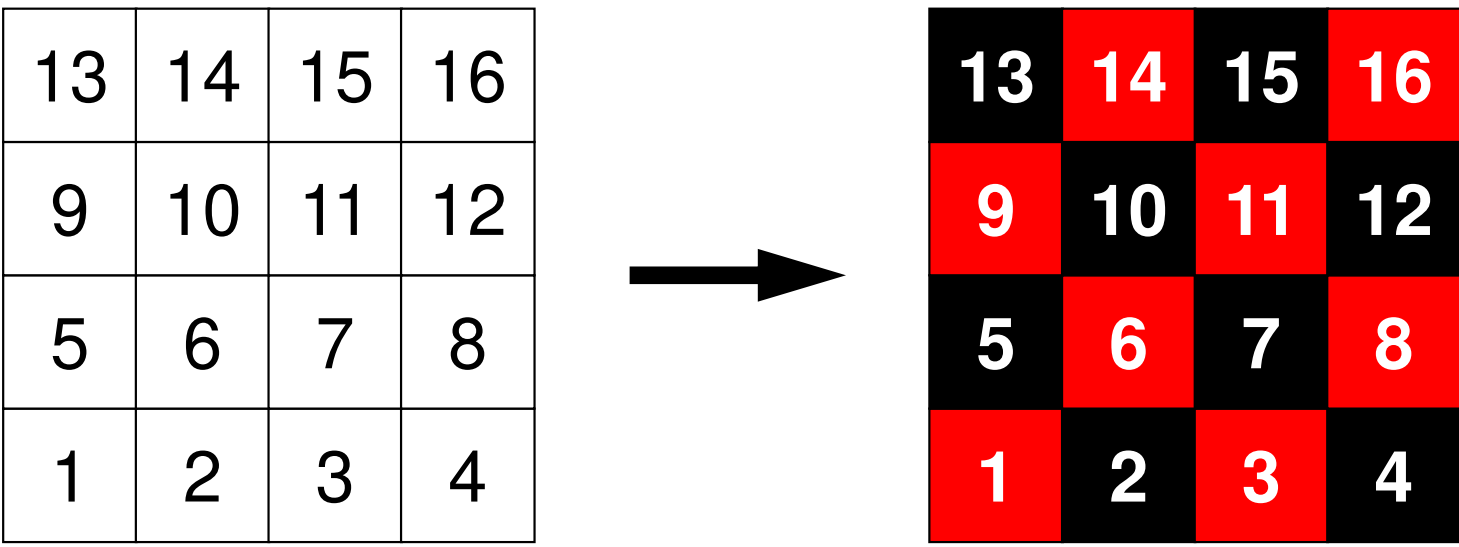

**Numbering starts at 0 in the program, butI would like to use this one starting at 1.Please do not confuse !!**

#### Red-Black (1/3)

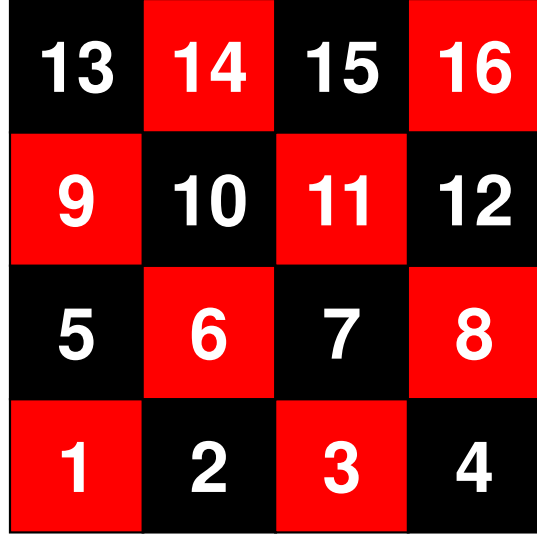

```
#prgmaompparallel for private (ip,i,k,VAL)for(ip=0; ip\leq 4; ip++){

for(i=INDEX[ip]; i<INDEX[ip+1]; i++){

if (COLOR
[i]==

"RED

for(j=indexL[i]; j<indexL[i+1]; j++) {
WVAL -= AL[j] * W[Z][itemL[j]-1];<u>"COLOR[i]=="RED"){</u><br>WVAL = W[Z][i];
          }
W[Z][i] = WVAL * W[DD][i];\mathbf{r}}}#prgmaompparallel for private (ip,i,k,VAL)for(ip=0; ip\leq 4; ip++){

for(i=INDEX[ip]; i<INDEX[ip+1]; i++){

LOR[i]==

"BLACKif (C

           O

for(j=indexL[i]; j<indexL[i+1]; j++) {<u>COLOR[i]=="BLACK"){</u><br>WVAL = W[Z][i];

WVAL -= AL[j] * W[Z][itemL[j]-1];}
W[Z][i] = WVAL * W[DD][i];}}}
```
#### Red-Black (2/3)

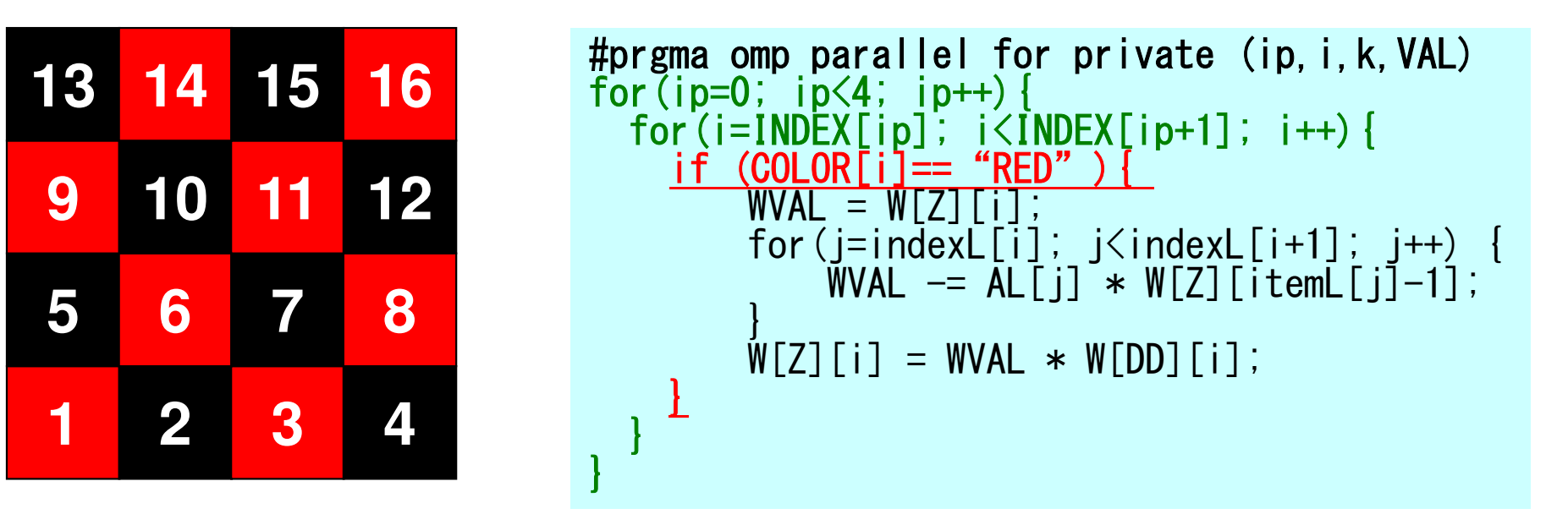

•「Red」要素を処理する間,右辺に来るのは必ず「Black」要素

 –RED: 書き出し, BLACK: 読み込み

- ┃Radl要素⑴ഡ.押をすゟ間 ┃| 「Red」要素の処理をする間,「Black」要素の内容が変わることは無い
- •データ依存性が回避される

## Red-Black (3/3)

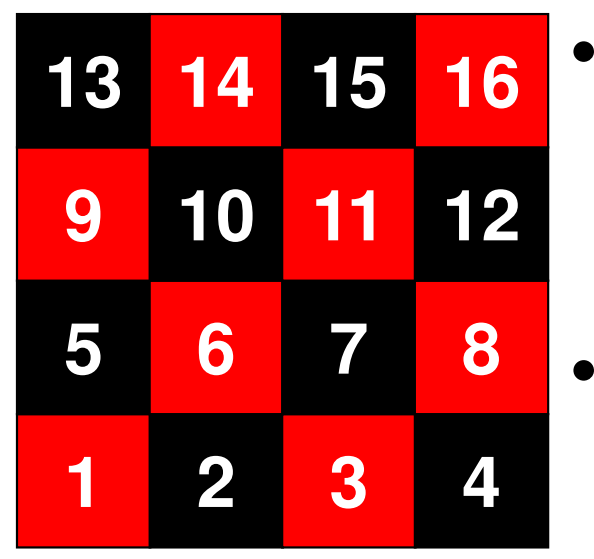

- 「Black」要素を処理する間,右辺に来るのは必ず「Red」要素
	- –RED:読み込み, BLACK: 書き出し
- 「Black」要素の処理をする間,「Red」要素の内容が変わることは無い
- •データ依存性が回避される

```
#prgma omp parallel for private (i
#p<br>£ລ
   rrg<br>-
     maommp<br>...
                arallel foor p<br>'
                                  rivatte (ip, i, k, <mark>V</mark>
                                                        AL)
for(ip=0; ip<4; ip++){

for(i=INDEX[ip]; i<INDEX[ip+1]; i++){

"BLACKif (C

            OLOR[i]==

for(j=indexL[i]; j<indexL[i+1]; j++) {
WVAL -= AL[j] * W[Z][itemL[j]-1];<u>COLOR[i]=="BLACK"){</u><br>WVAL = W[Z][i];
          }
W[Z][i] = WVAL * W[DD][i];}}}
```
#### Red-Black Ordering/Reordering

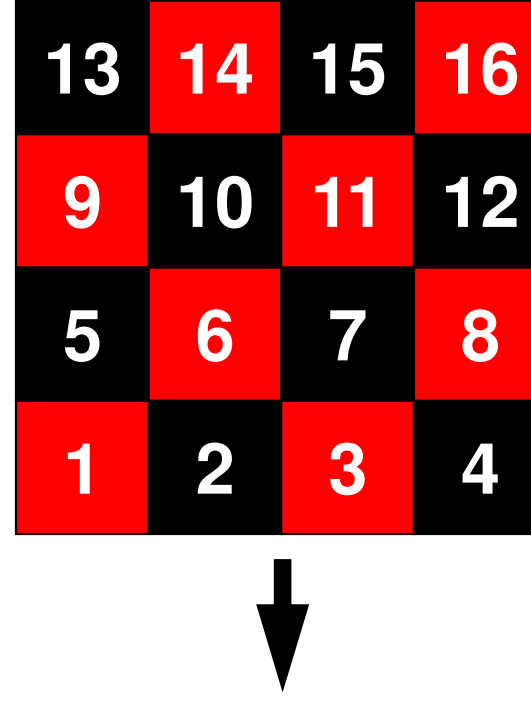

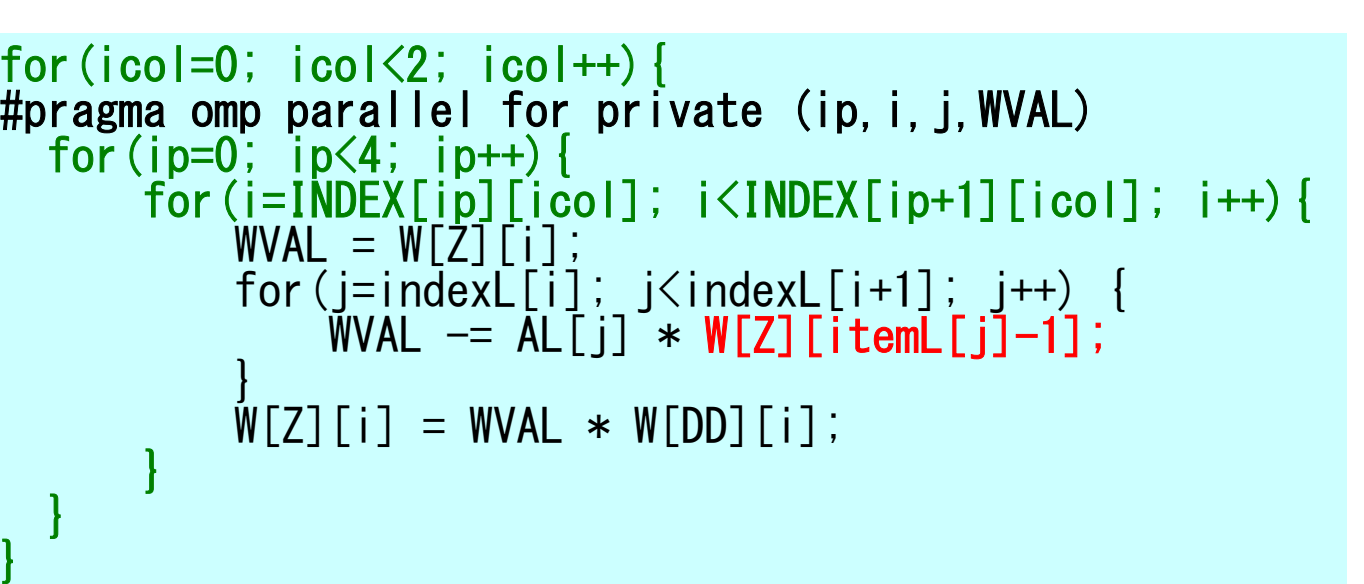

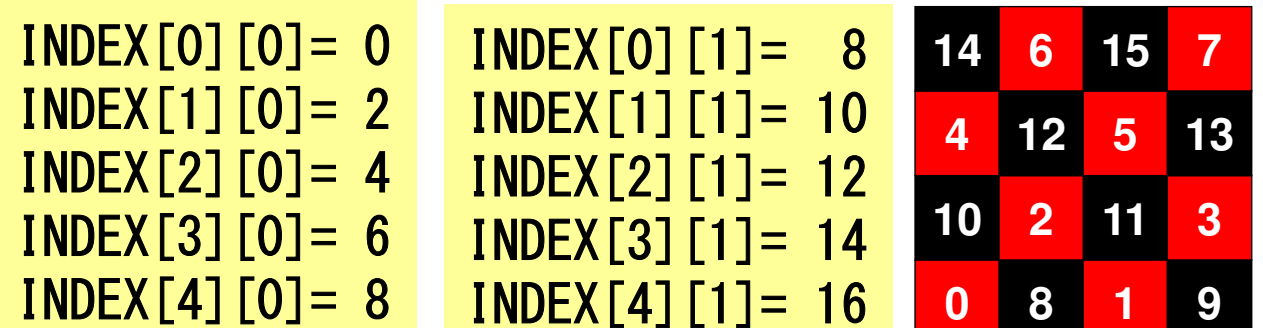

• 要素番号を「Red」⇒「Black」の順にふ り直す(reordering, ordering)とプログラムが簡単になる(計算効率も高い)

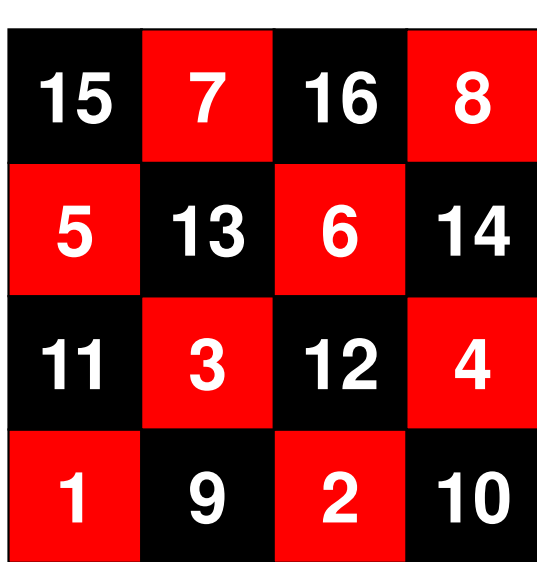

- $\bullet$ データ依存性の解決策は?
- $\bullet$  オーダリング(**Ordering**)について
	- **Red-Black**,**Multicolor**(**MC**)
	- **Links and Company Cuthill-McKee**(**CM**),**Reverse-CM**(**RCM**)
	- –オーダリングと収束の関係
- $\bullet$ • オーダリングの実装
- •オーダリング付ICCG法の実装
- У ЛЯТЕ ГРАНЕТЕ (ПАРИ) マルチコアへの実装(OpenMP)へ向けて

# オーダリング(ordering)の効用

- •並列性を得る:依存性の排除
- •Fill-inを減らす
- •• バンド幅を減らす, プロファイルを減らす
- •ブロック化
- • もともとは,4色問題,一筆書き(巡回セールスマン問題)等と関連

 –数値計算への適用

•• 小国他「行列計算ソフトウェア」, 丸善(1991)

## 並列計算のためのオーダリング法

#### •マルチカラーオーダリング

- –並列性
- Еел Red-Black オーダリング(2色)等
- •CM法(Cuthill-McKee), RCM法(Reverse Cuthill-McKee)
	- –fill-inを減らす
	- JNU/LAU — マトリクスのバンド幅を減らす, プロファイルを減らす<br>-
	- –並列性

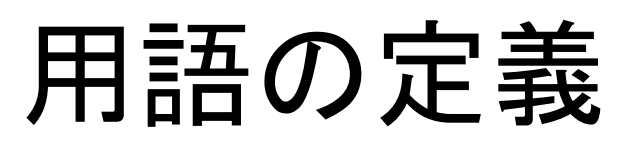

- *<sup>i</sup>* 行における非ゼロ成分の列番号の•β*i*:最大値を *<sup>k</sup>*とするとき, β*i = k – <sup>i</sup>*
- • バンド幅:β*i*の最大値
- • プロファイル:β*i*の和
- • バンド幅,プロファイル,Fill-inともに少ない方が都合が良い
- 9±1 特にバンド幅,プロファイルは(前処理付き反復法の)収束に影響

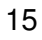

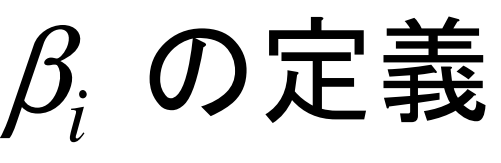

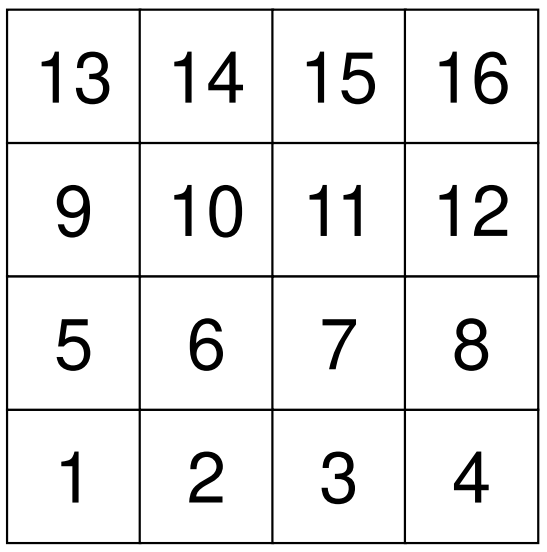

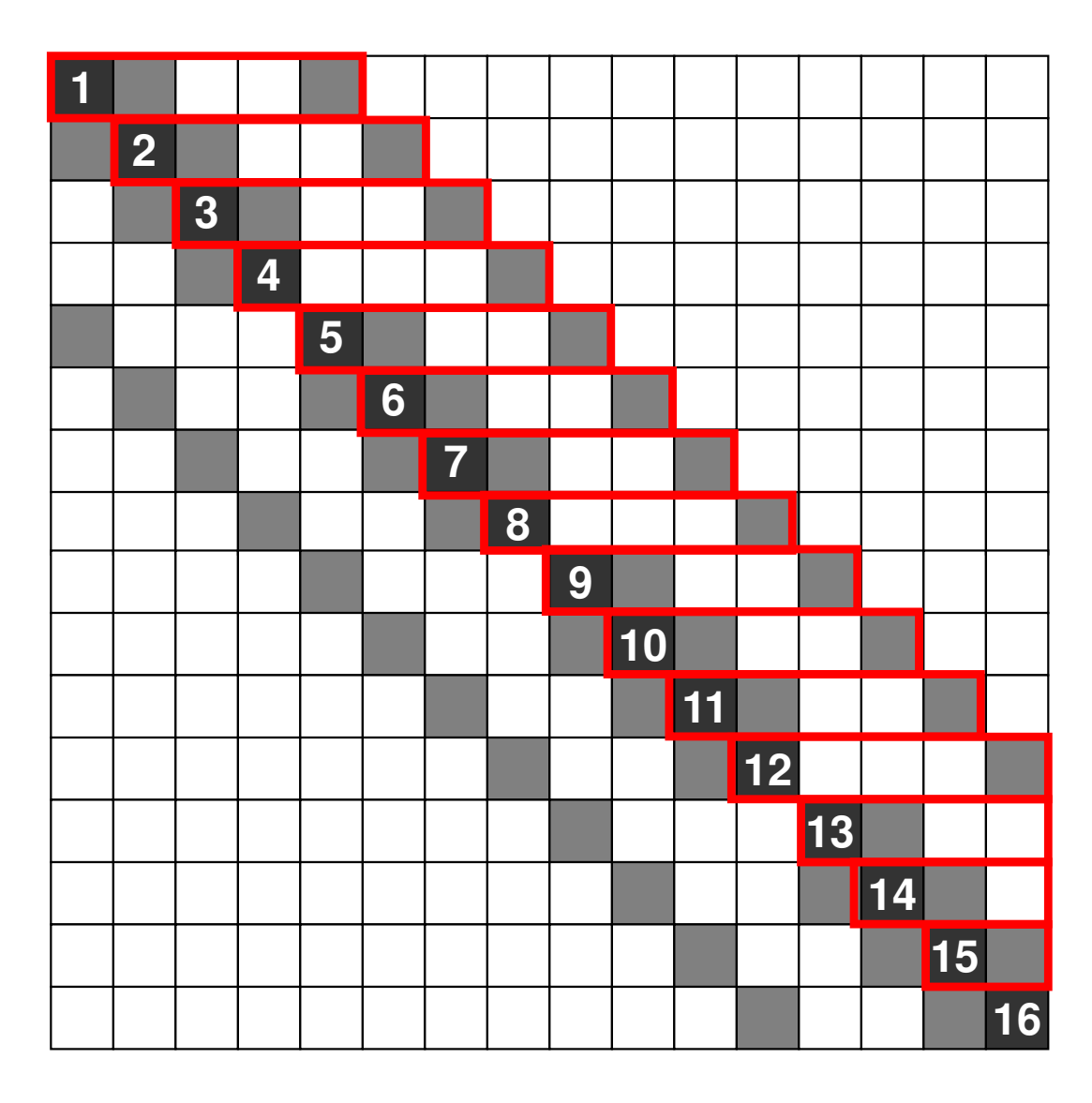

■非ゼロ成分

マルチカラーオーダリング

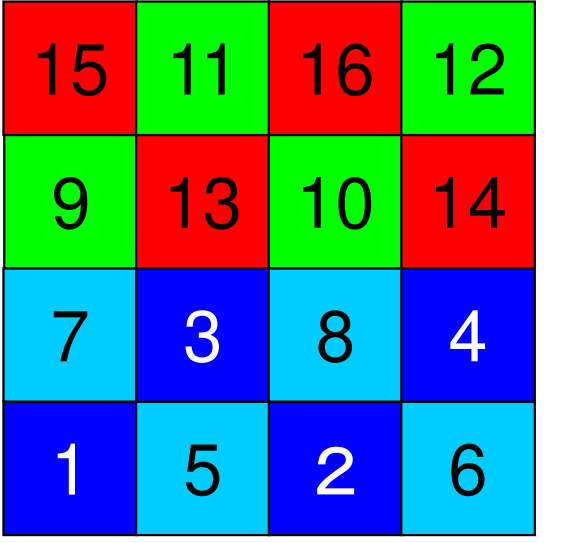

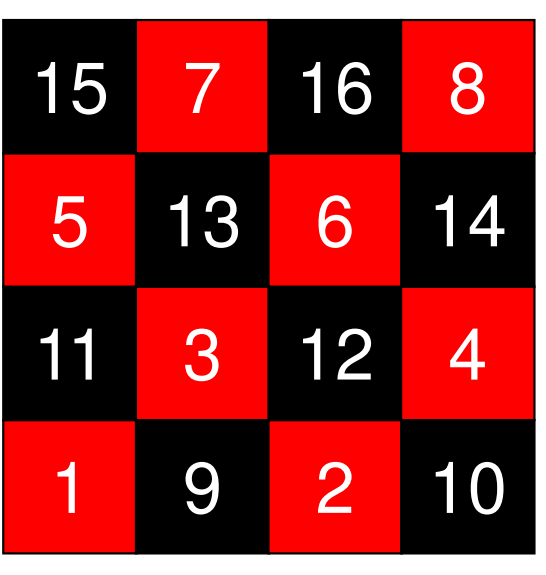

•

- • Multicolor Ordering–「MC法」と呼ぶ
- マルチカラー? • マルチカラーオーダリングは, 互いに独 立で依存性のない要素同士を同じ「色」に分類し,その分類に従って要素 や節点の番号を振りなおす手法である。
	- –Red-Blackは2色の場合
	- –複雑形状の場合,より多い「色」が必要
- 1司1`1 位 11~分を8文カ た 奥 表1~閉て • 同じ「色」に分類された要素に関する計 算は並列に実施できる。
- ある要素と,その要素に接続する周囲の要素は違う「色」に属している。

MC法の基本的なアルゴリズム

- ①「要素数÷色数」を「m」とする。<br>② <del>加加西丰平日が並い順に</del>下い
- ② 初期要素番号が若い順に互いに独立な要素を「m」個<br>選び出して彩色し、次の色へ進む 選び出して彩色し,次の色へ進む。
- <sup>③</sup> 指定した色数に達して,全ての要素が彩色されるまで ②を繰り返す。
- <sup>④</sup> 色番号の若い順番に要素を再番号づけする(各色内 では初期要素番号が若い順)。

MC法:4色

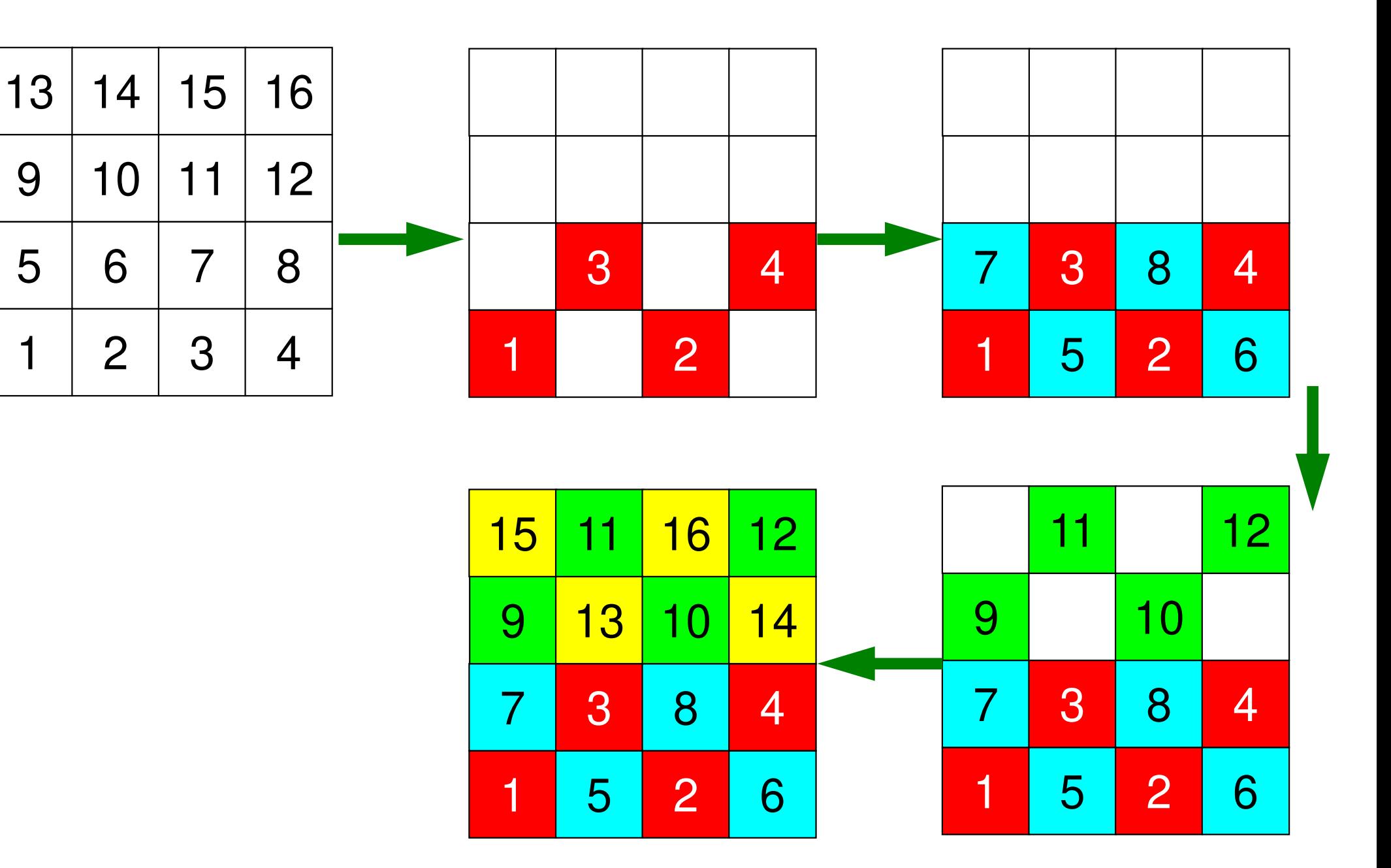

OMP-2 19修正されたMC法

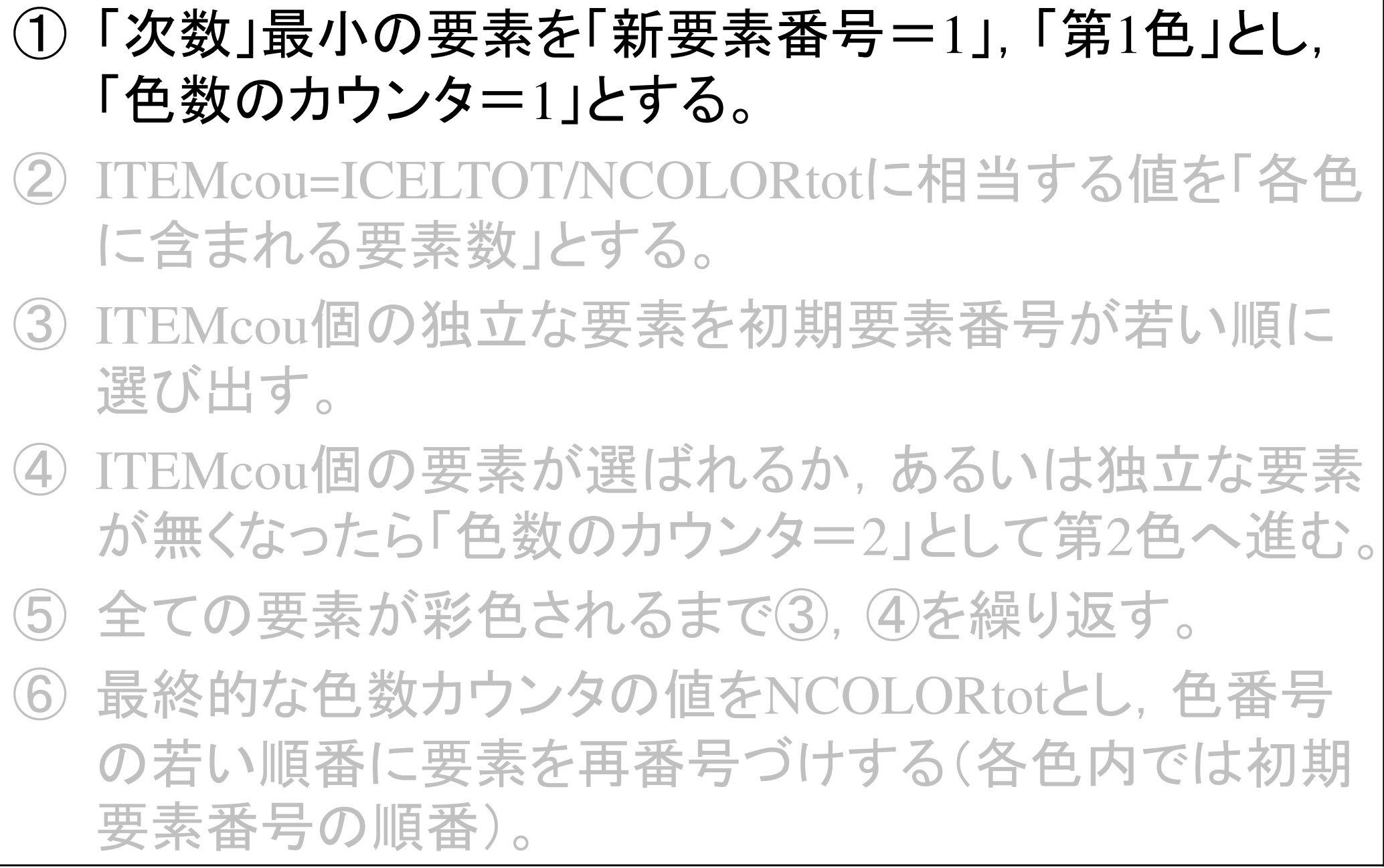

### 次数(degree):各点に隣接する点の数

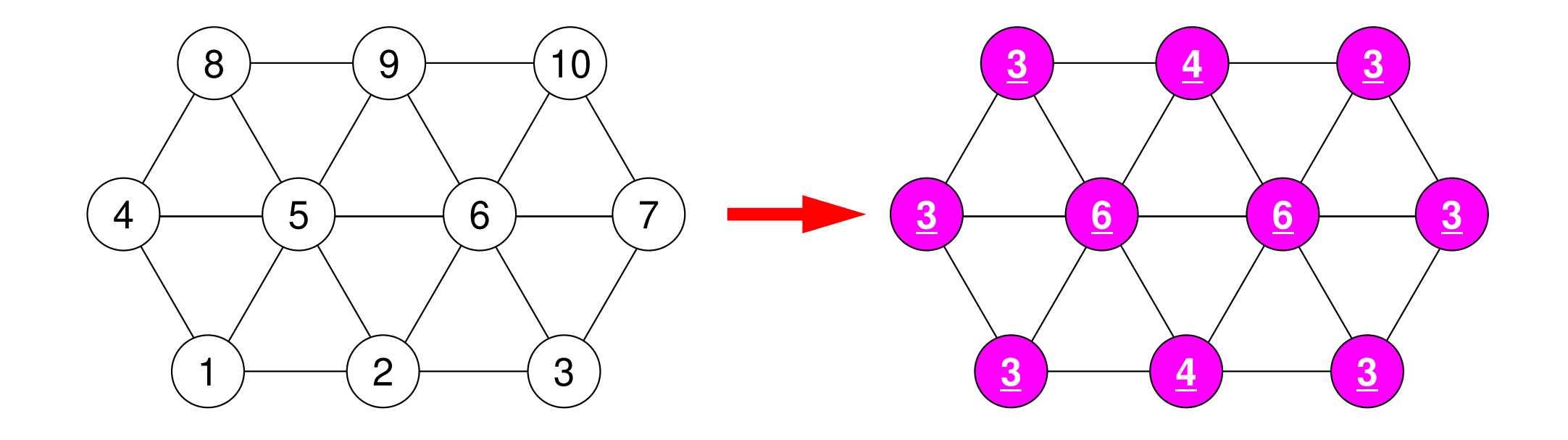

OMP-2 21修正されたMC法

- <sup>①</sup> 「次数」最小の要素を「新要素番号= 1」,「第1色」とし,「色数のカウンタ=1」とする。
- ② ITEMcou=ICELTOT/NCOLORtotに相当する値を「各色<br>に合まれる要素数」とする に含まれる要素数」とする。
- ③ ITEMcou個の独立な要素を初期要素番号が若い順に 選び出す。
- ④ ITEMcou個の要素が選ばれるか,あるいは独立な要素 が無くなったら「色数のカウンタ=2」として第2色へ進む。
- . . . . . . . . . . . . . . <sup>⑤</sup> 全ての要素が彩色されるまで③,④を繰り返す。
- <sup>⑥</sup> 最終的な色数カウンタの値をNCOLORtotとし,色番号 の若い順番に要素を再番号づけする(各色内では初期要素番号の順番)。同じ色:連続した「新」要素番号

#### MC法:3色に設定,実は5色

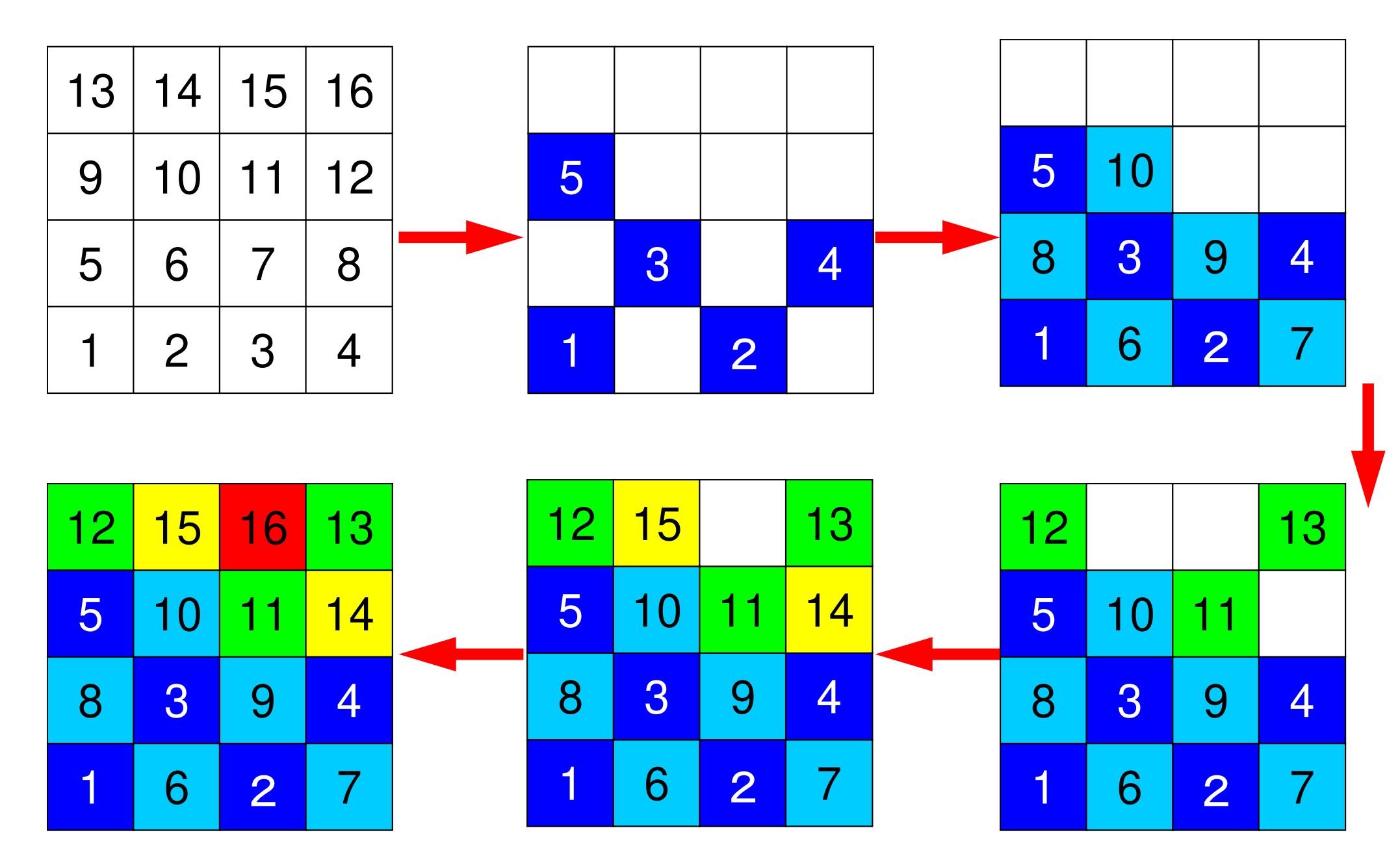

## 並列計算のためのオーダリング法

- • マルチカラーオーダリング
	- 並列性
	- 600-Red-Black オーダリング(2色)等
- •CM法(Cuthill-McKee), RCM法(Reverse Cuthill-McKee)
	- fill-inを減らす
	- JNU/LU — マトリクスのバンド幅を減らす, プロファイルを減らす<br>-
	- and the state of the 並列性

#### CM法の基本的なアルゴリズム

- <sup>①</sup> 各点に隣接する点の数を「次数(degree)」,最小次数 の点を「レベル=1」の点とする。
- <sup>②</sup> 「レベル=k-1」に属する点に隣接する点を「レベル=k 」 とする。全ての点にレベルづけがされるまで「k」を1つずつ増やして繰り返す。
- ③ 全ての点がレベルづけされたら,レベルの順番に再番<br>- 号づけする(冬しベル内でけ「次数」の番号が小ない 号づけする(各レベル内では「次数」の番号が少ない 順)。同じ色:連続した「新」要素番号

# Cuthill-Mckee Ordering(CM法)の例

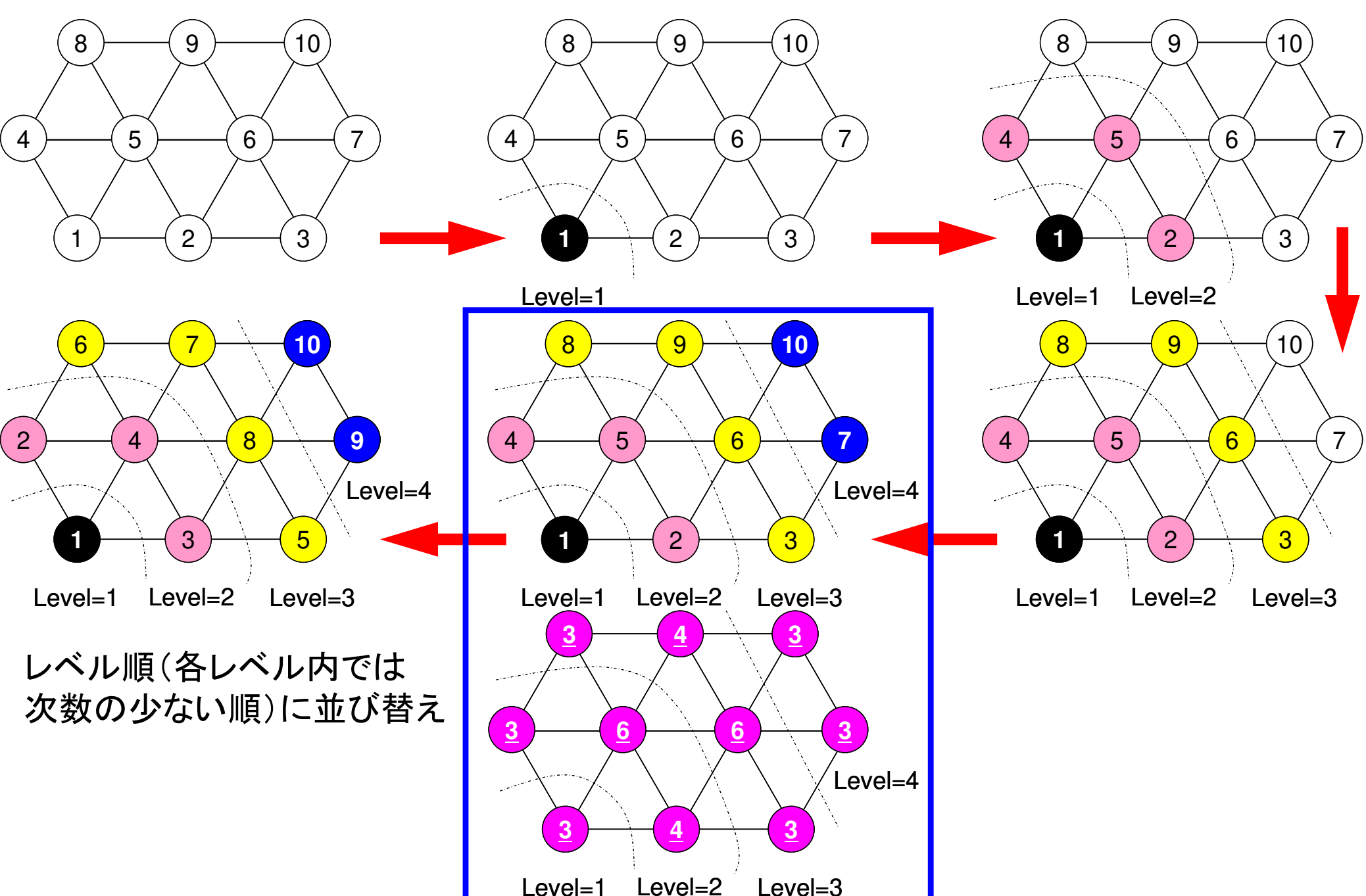

### RCM(Reverse CM)

- • まずCMの手順を実行
	- –次数(degree)の計算
	- –「レベル(k(k≧2))」の要素の選択
	- 繰り返し,再番号付け
- • 再々番号付け
	- – CMの番号付けを更に逆順にふり直すFill-inがCMの場合より少なくなる

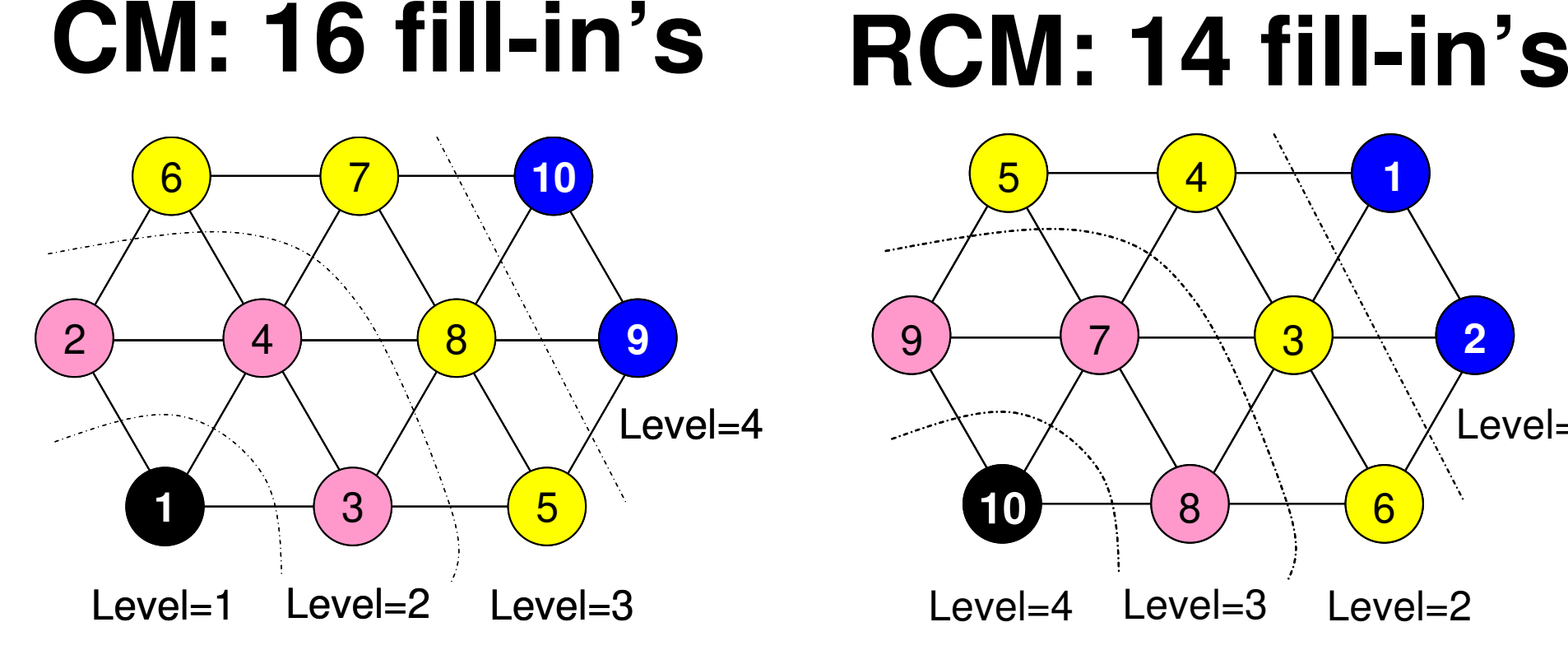

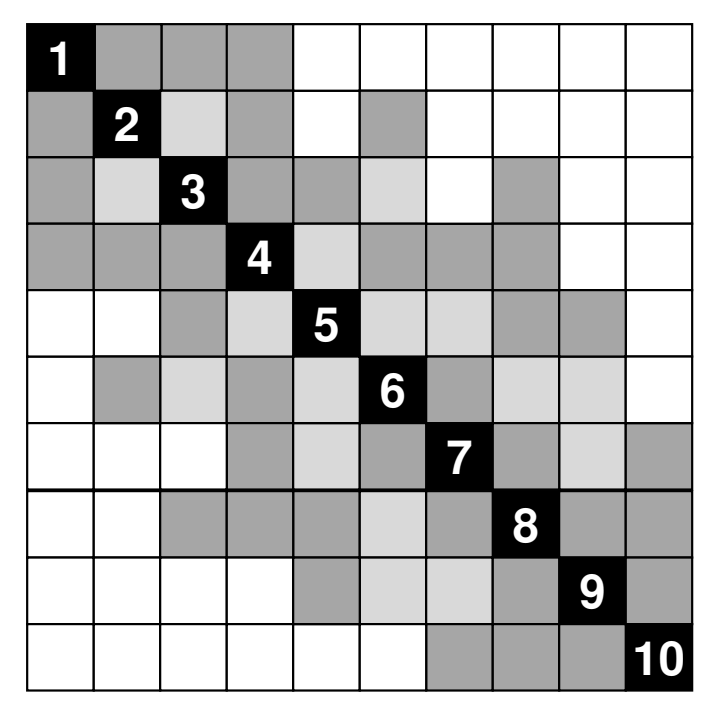

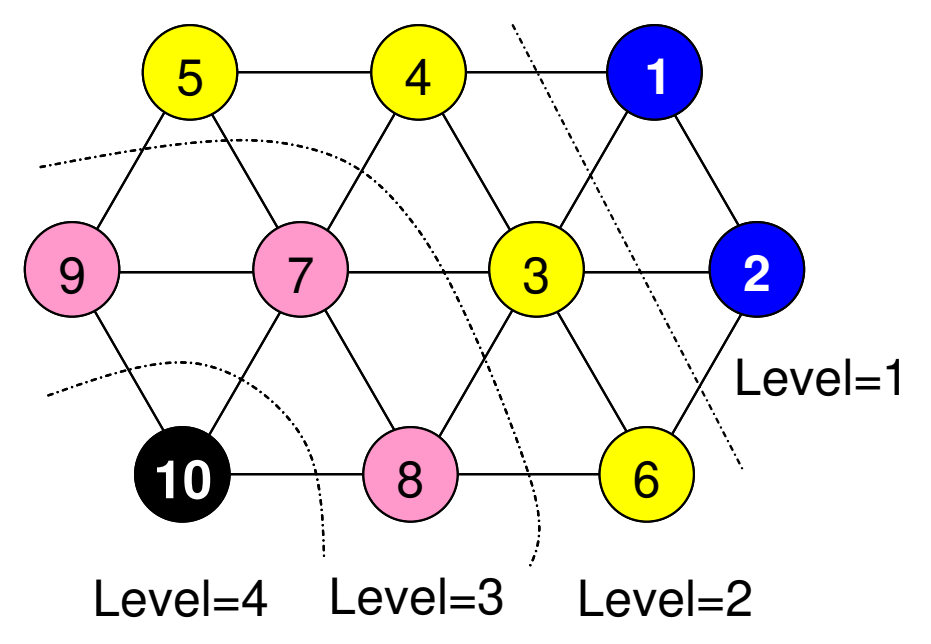

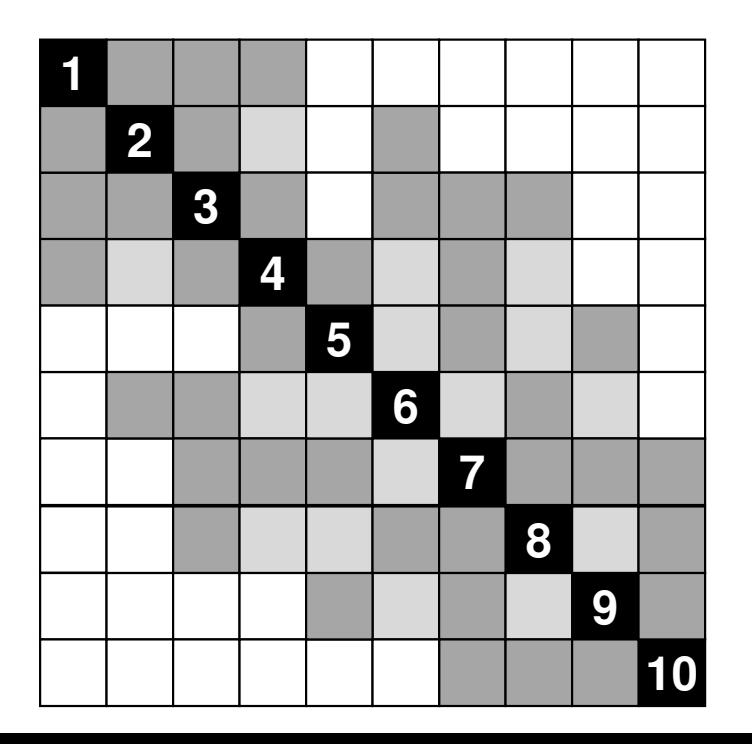

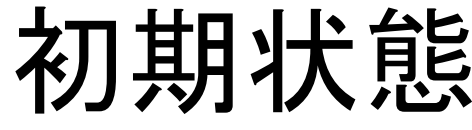

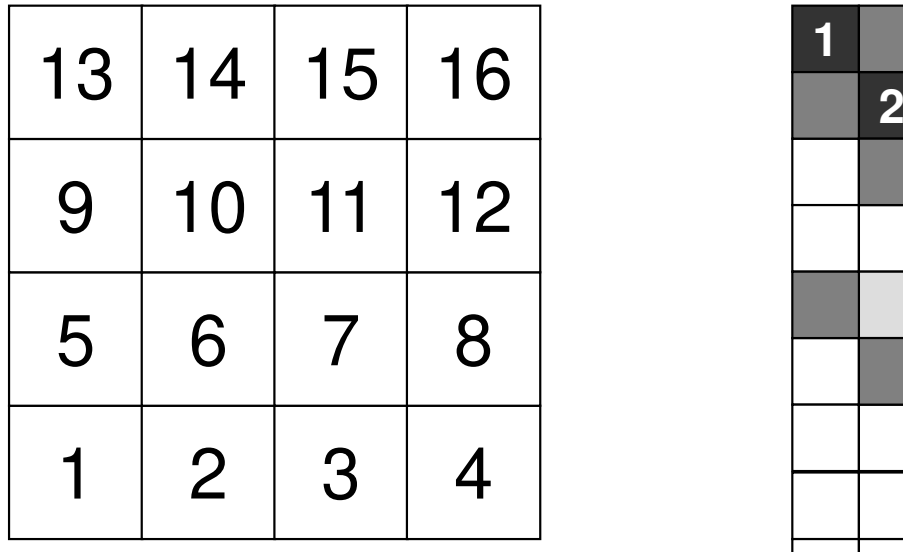

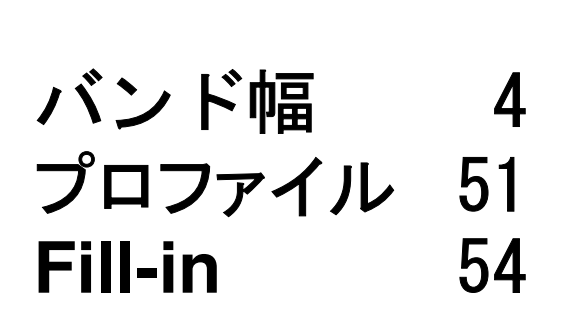

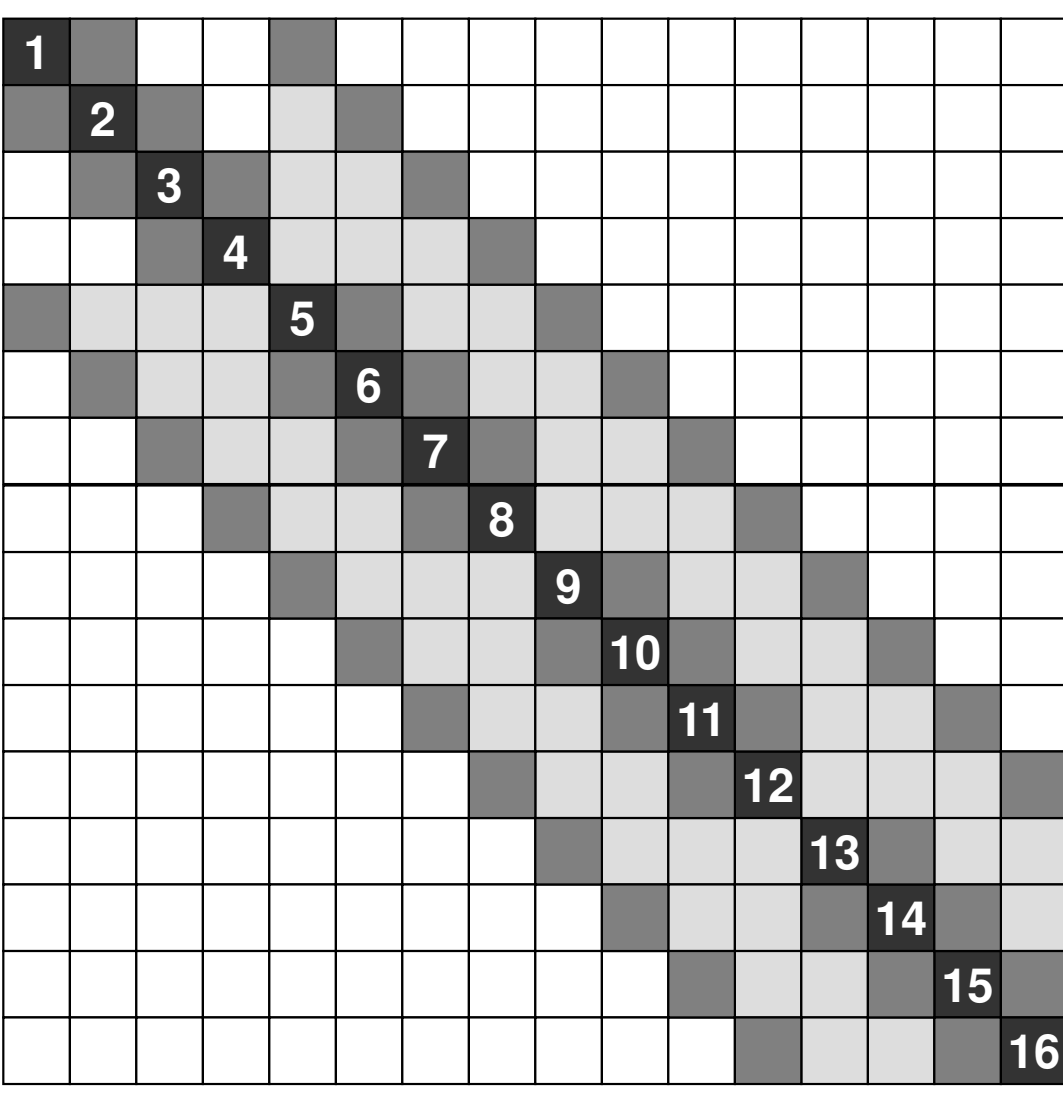

■非ゼロ成分,■**Fill-in**

# **CM**

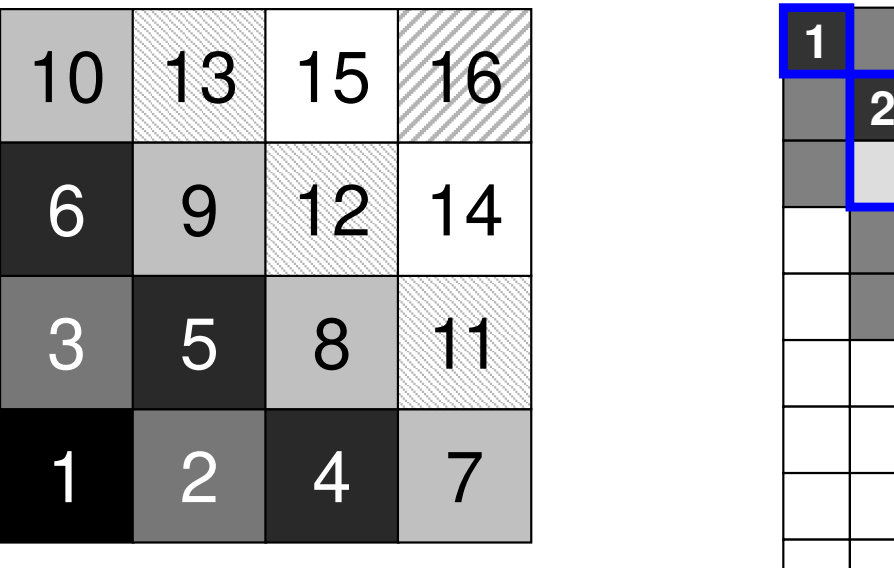

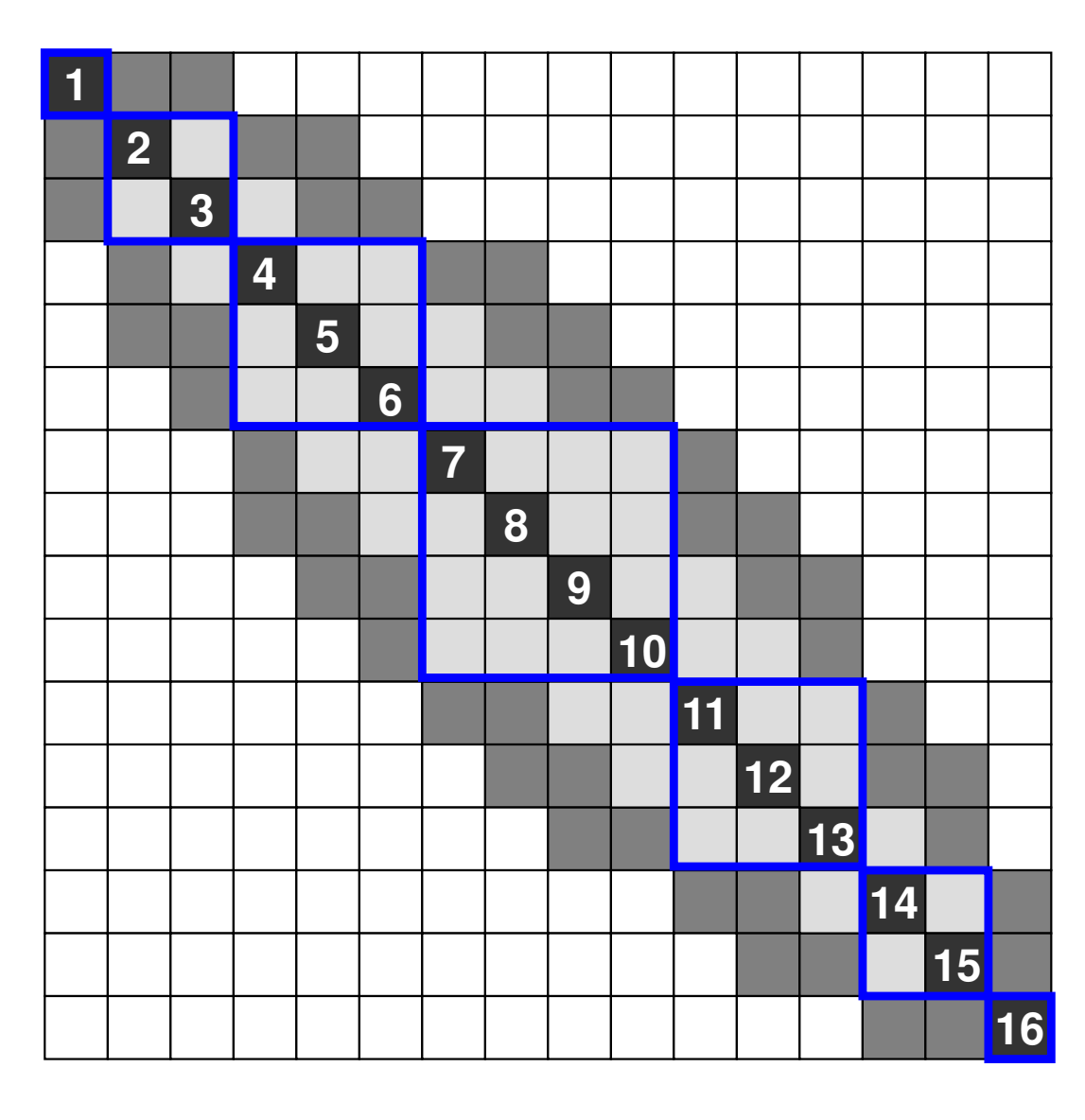

バンド幅 <sup>4</sup> プロファイル <sup>46</sup> **Fill-in** <sup>44</sup>

■**Non-zero,** ■**Fill-in**

# **RCM**

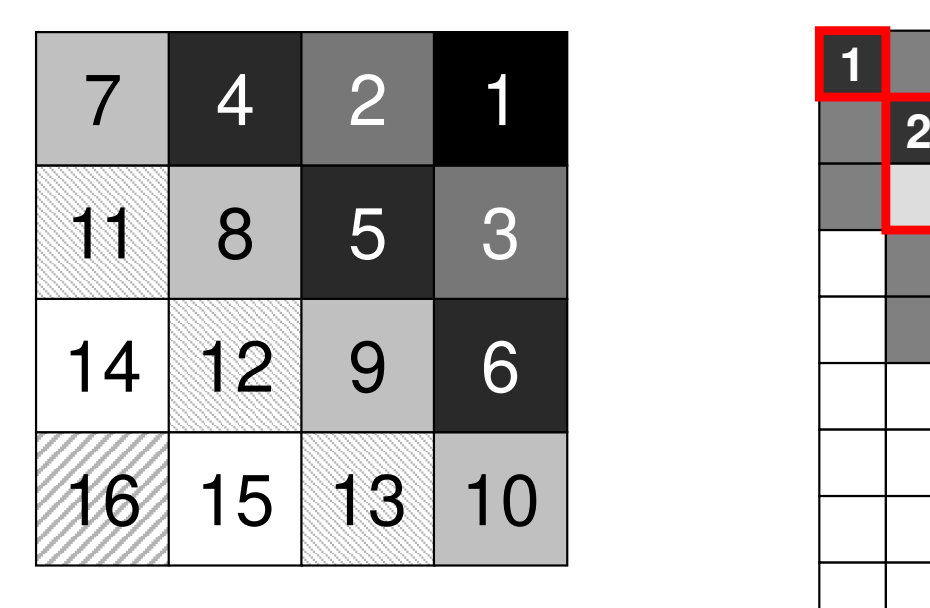

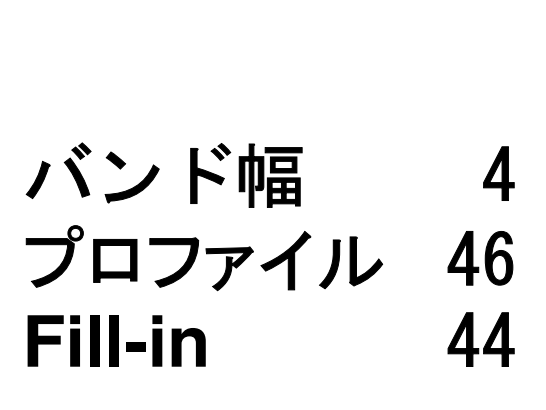

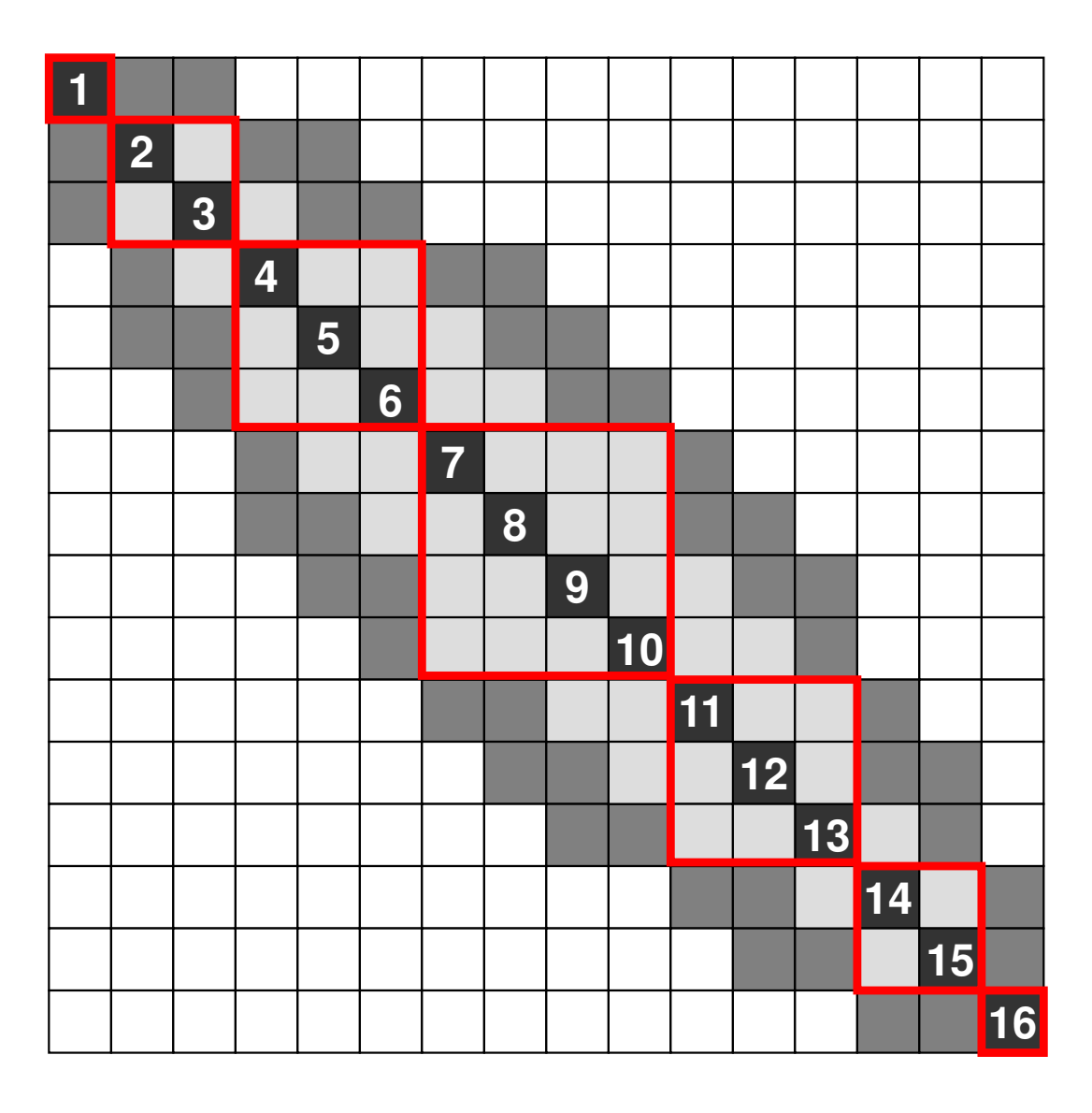

■**Non-zero,** ■**Fill-in**

# **CM, RCM: Hyperline (i+j=const.)3D: Hyperplane (i+j+k=cons.)**

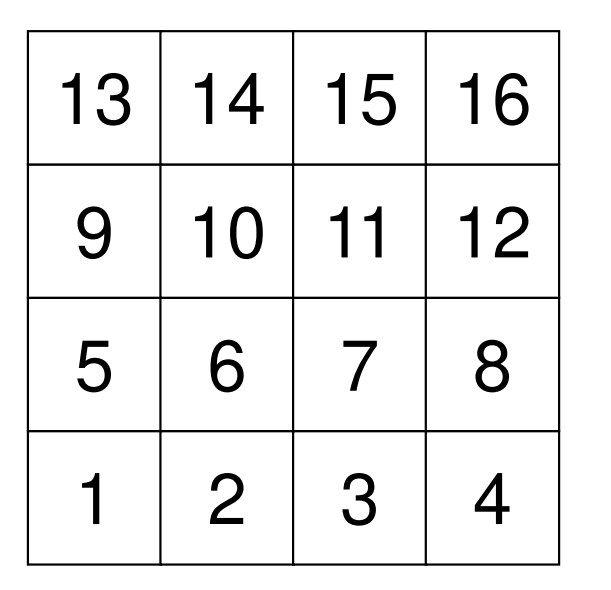

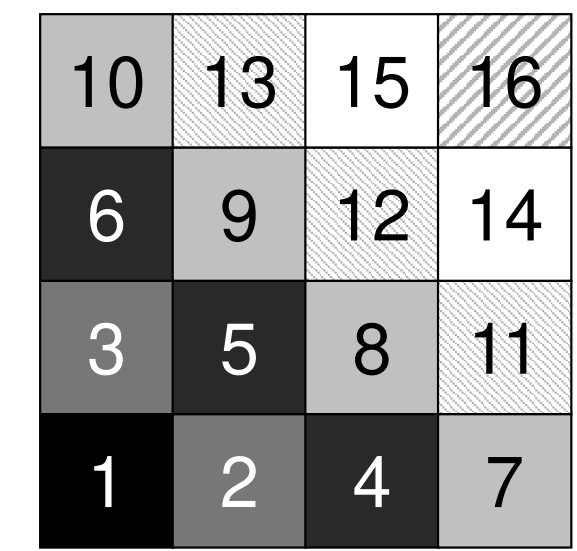

31

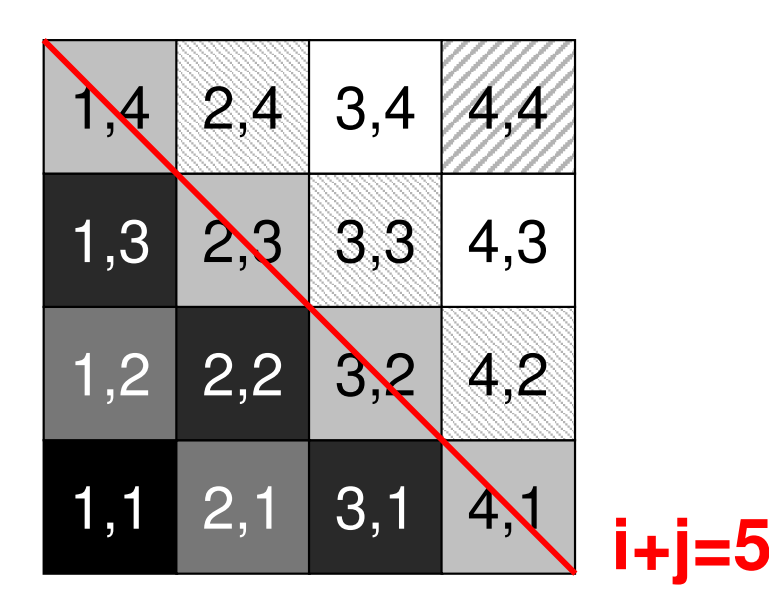

修正されたCM法. . . 並列計算向け

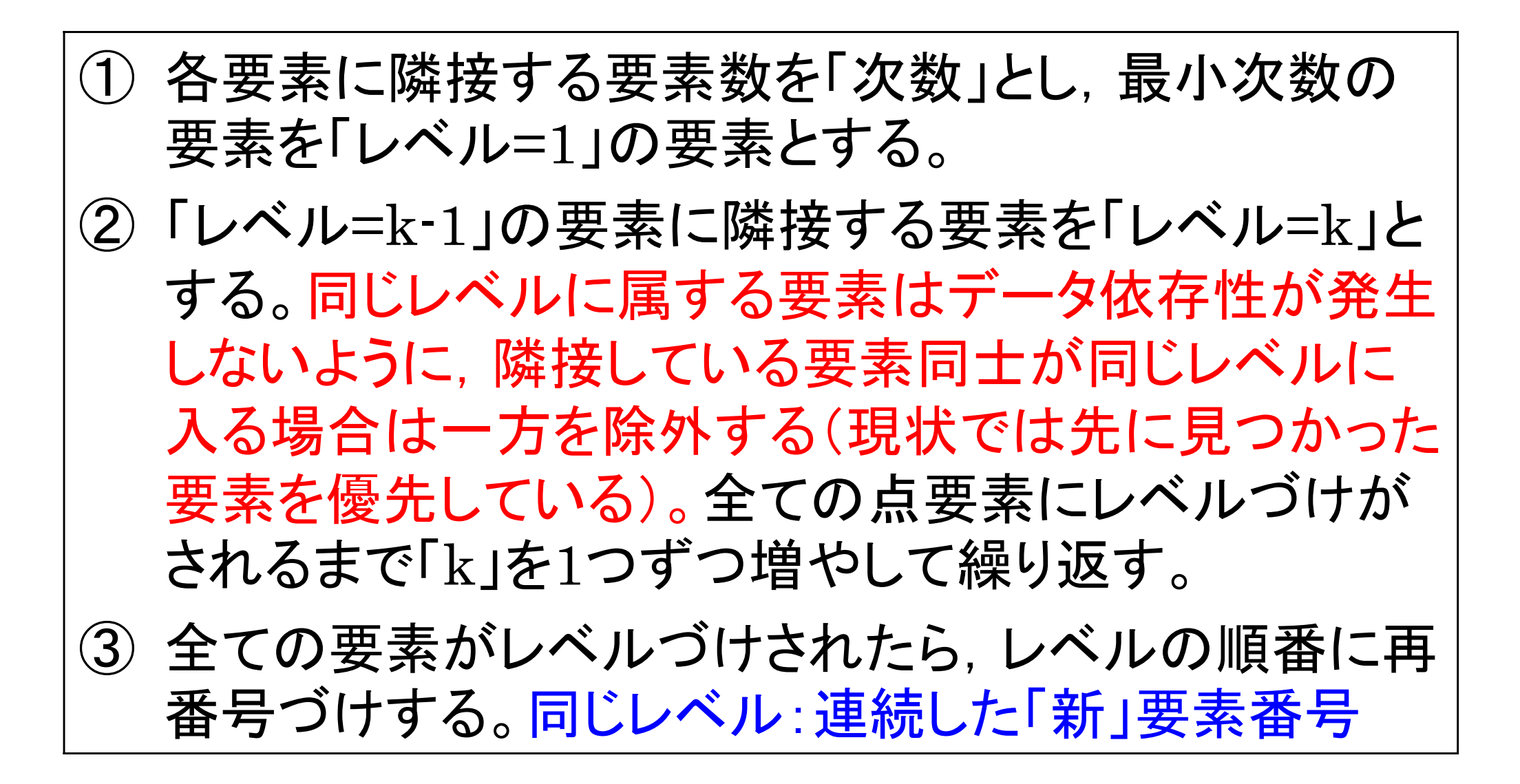

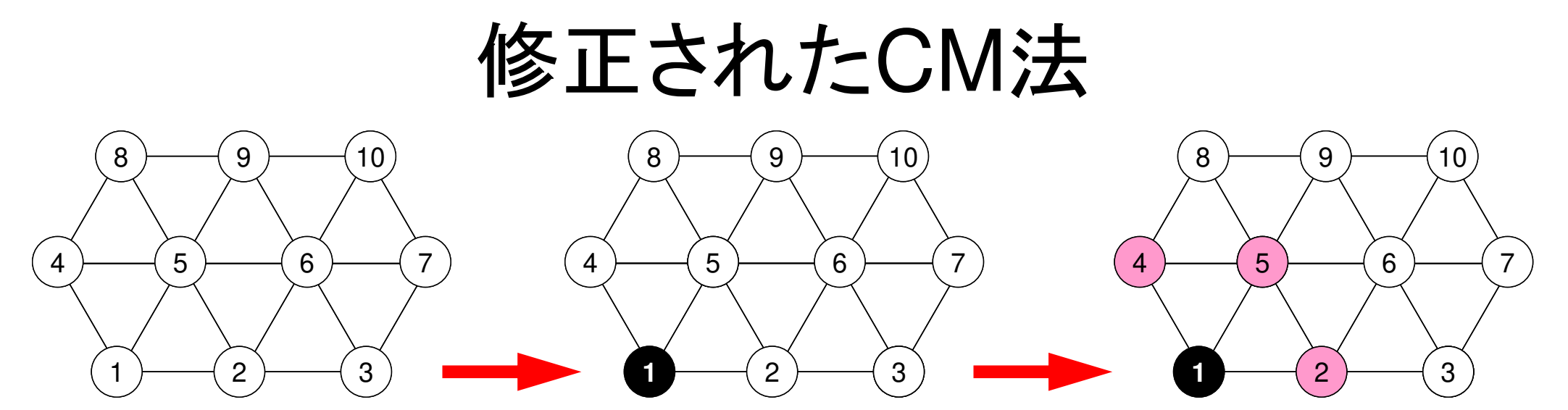

#### 同じレベルに属する要素はデータ依存性が発生しない

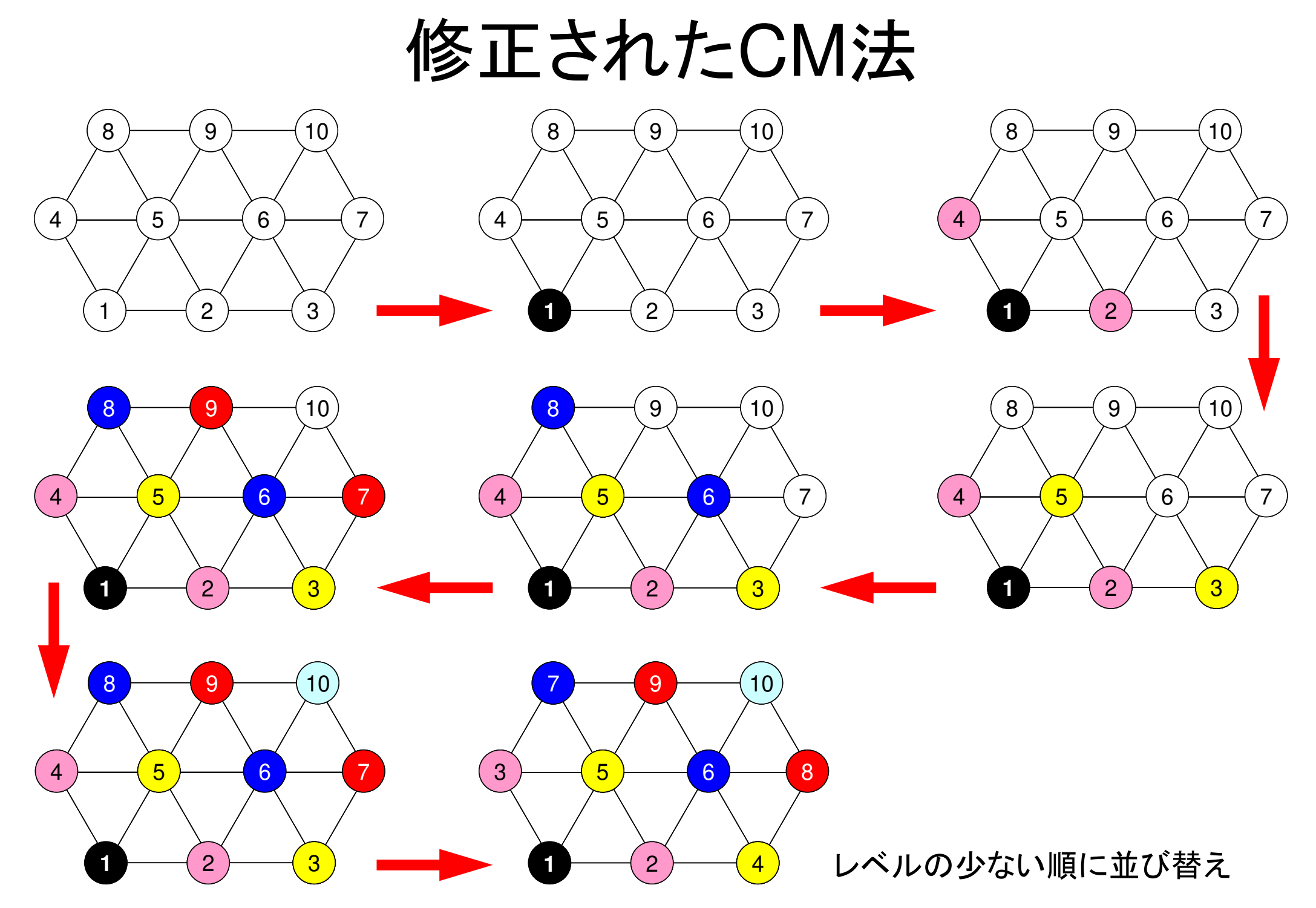

修正されたCM法

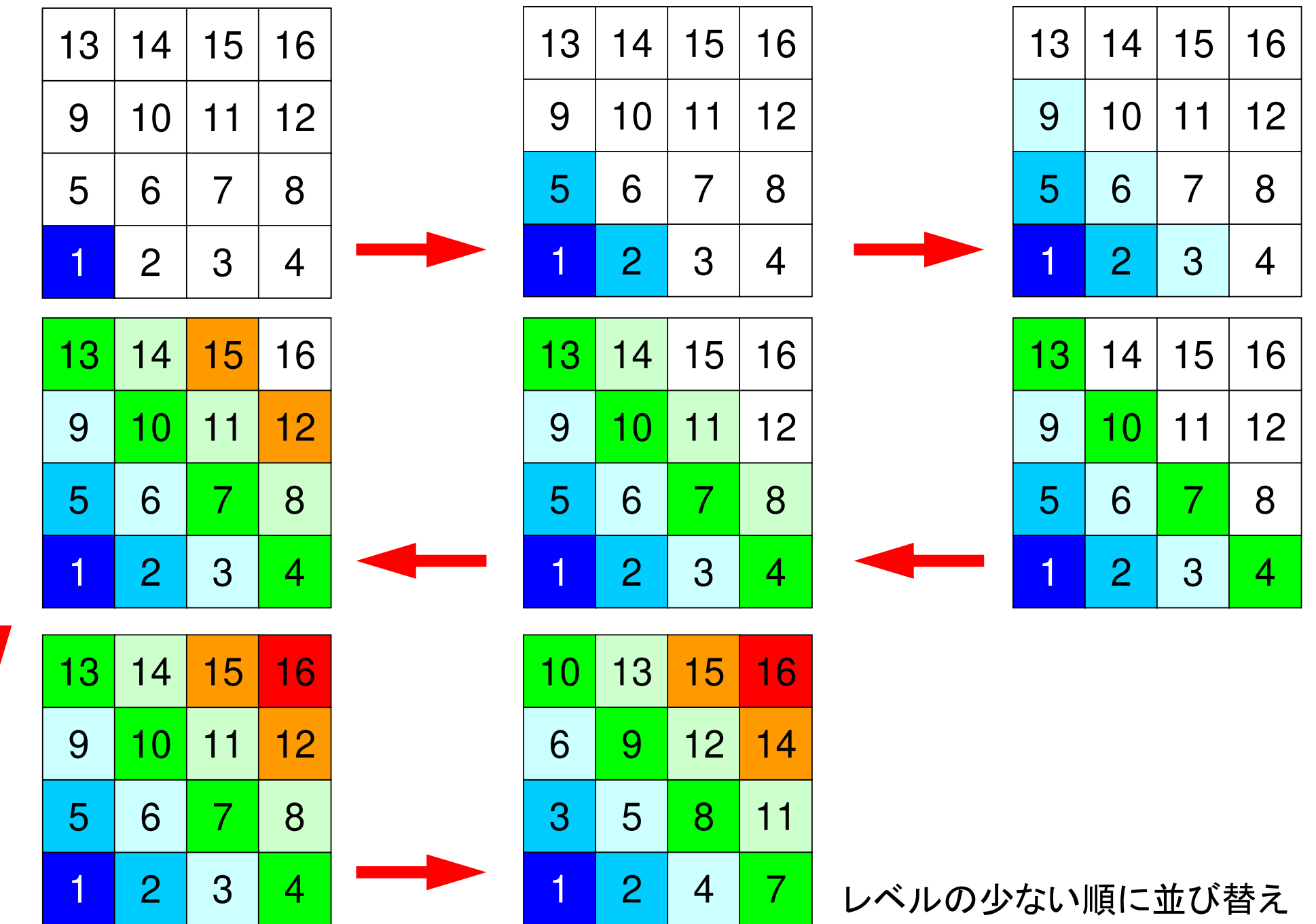

# MC法, CM/RCM法の違い

• CM法では,同一レベル(色)における各要素の独立性だけでなく,計算順序を考慮して,レベル間の依存性を考慮している点

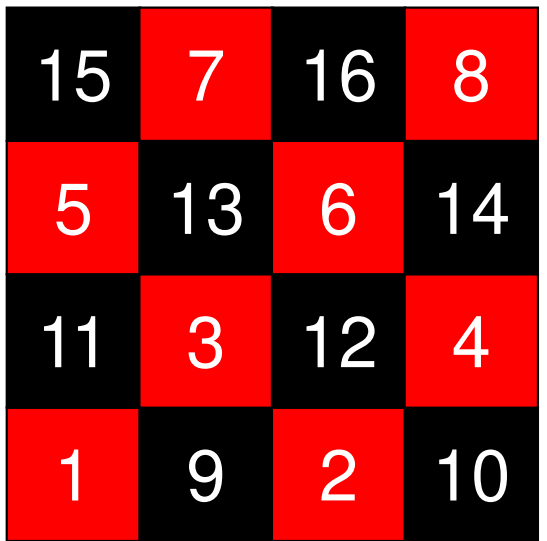

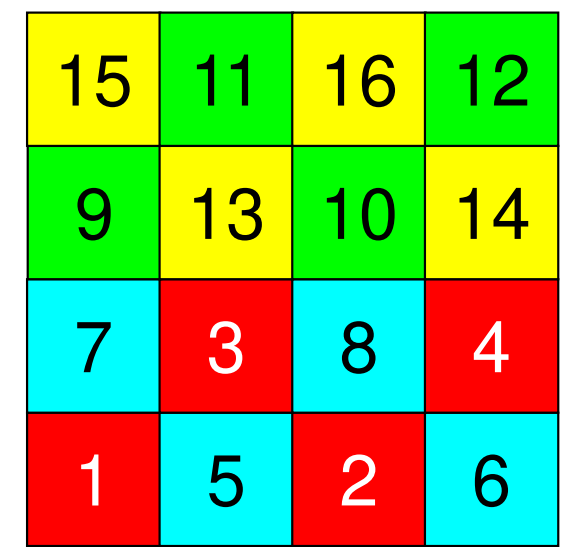

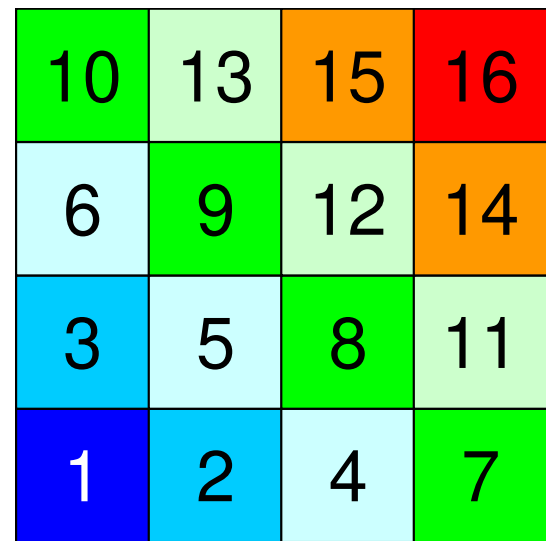
- $\bullet$ データ依存性の解決策は?
- $\bullet$  オーダリング(**Ordering**)について
	- Red-Black, Multicolor(MC) –Cuthill-McKee(CM), Reverse-CM(RCM) **Links of the Company** オーダリングと収束の関係
- $\bullet$ • オーダリングの実装
- •オーダリング付ICCG法の実装
- У ЛЯТЕ ГРАНЕТЕ (ПАРИ) マルチコアへの実装(OpenMP)へ向けて

### (20<sup>3</sup>=8,000要素, EPSICCG=10<sup>-8</sup>)  $(\blacksquare:ICCG(L1),\ \blacklozenge:ICCG\text{-}MC,\ \blacktriangle:ICCG\text{-}CM,\ \triangle:ICCG\text{-}RCM)$

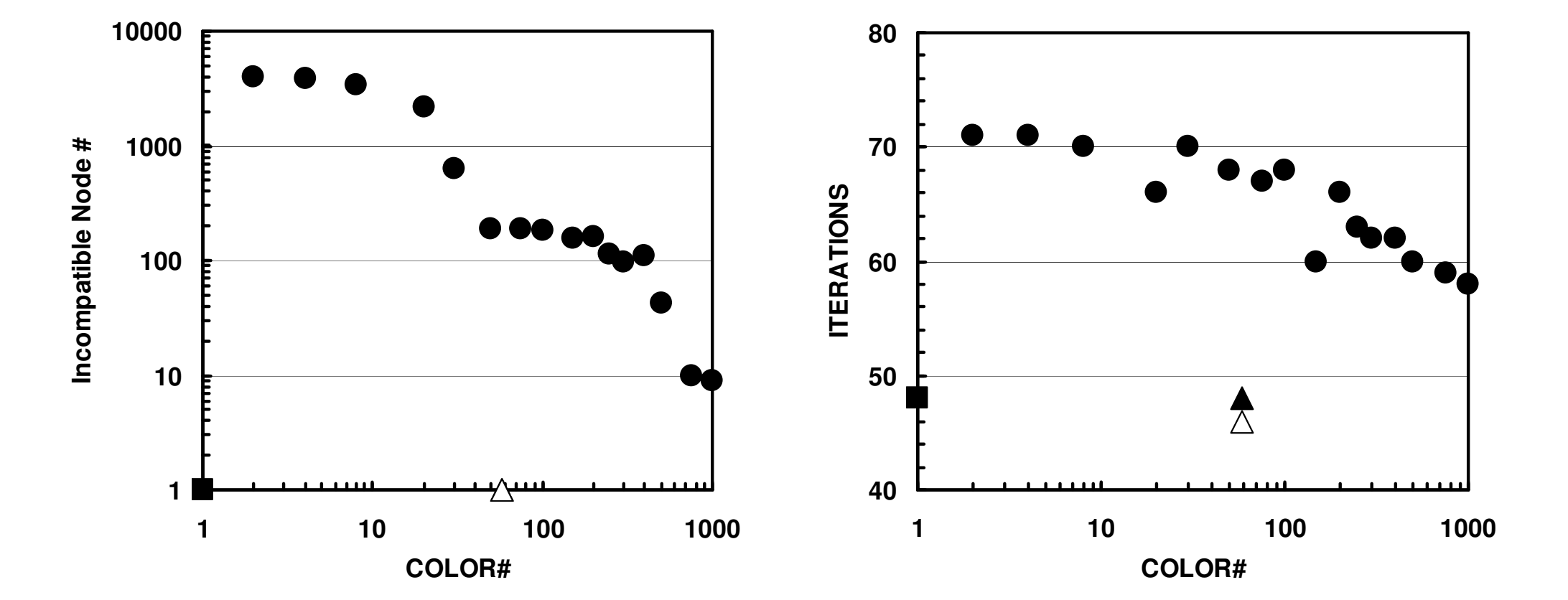

収束とオーダリングの関係(後述)

- •• 要素数=20 $^3$
- Red-Black  $\sim$ 4色 < 初期状態 **~ C**M, RCM

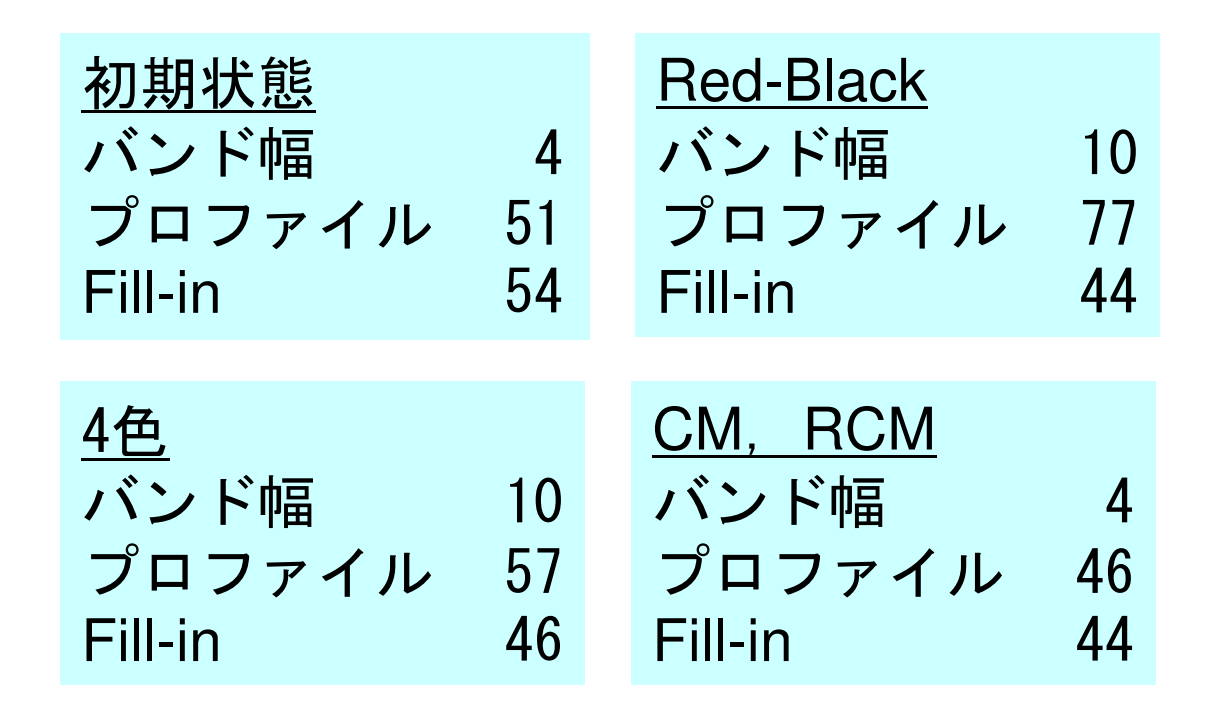

## Initial Matrix

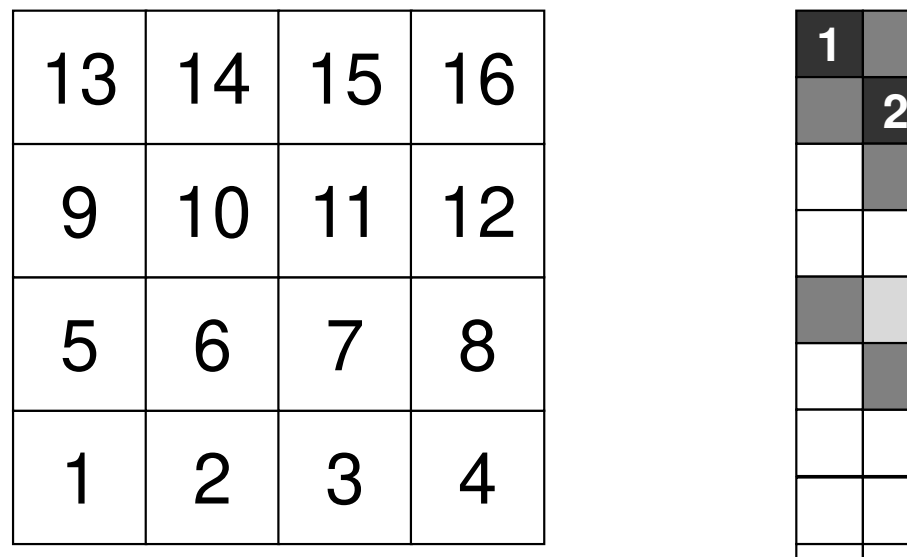

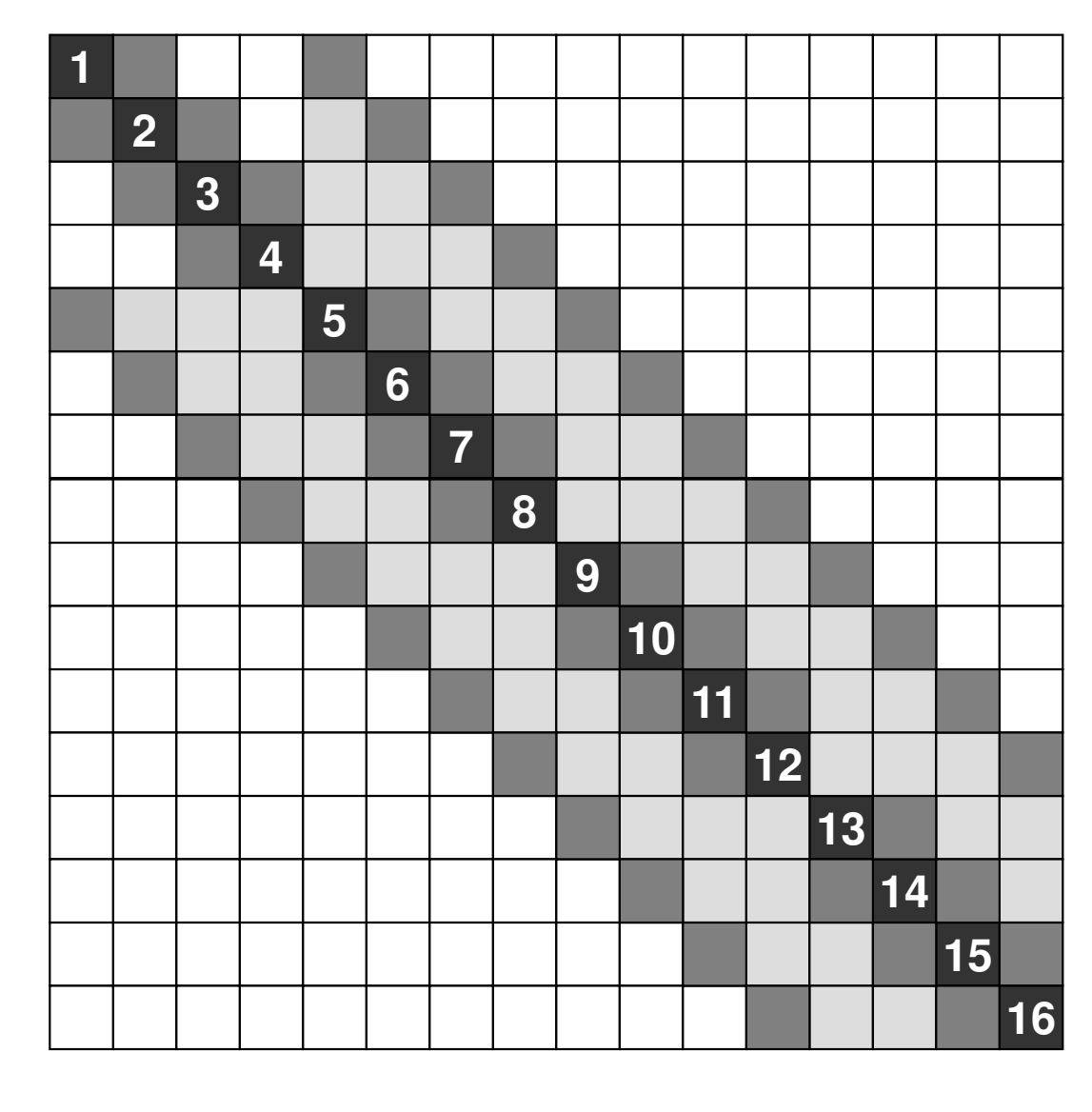

バンド幅 4<br>プロファイル 51<br>Fill-in 54 **Fill-in** <sup>54</sup>

## **Red-Black (2-Colors)**

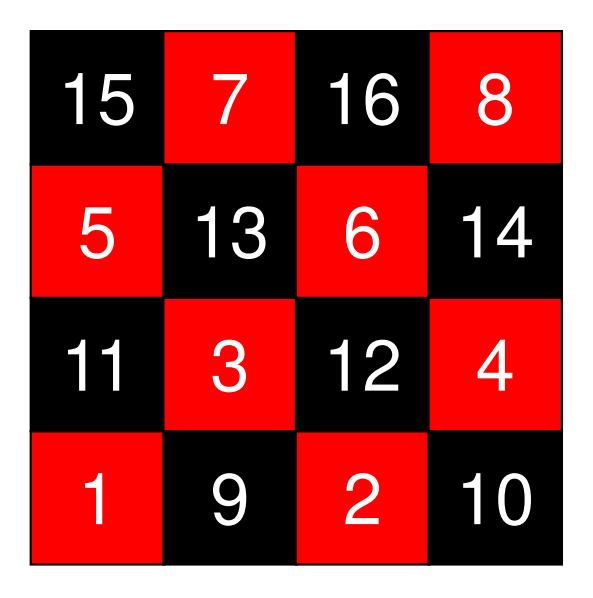

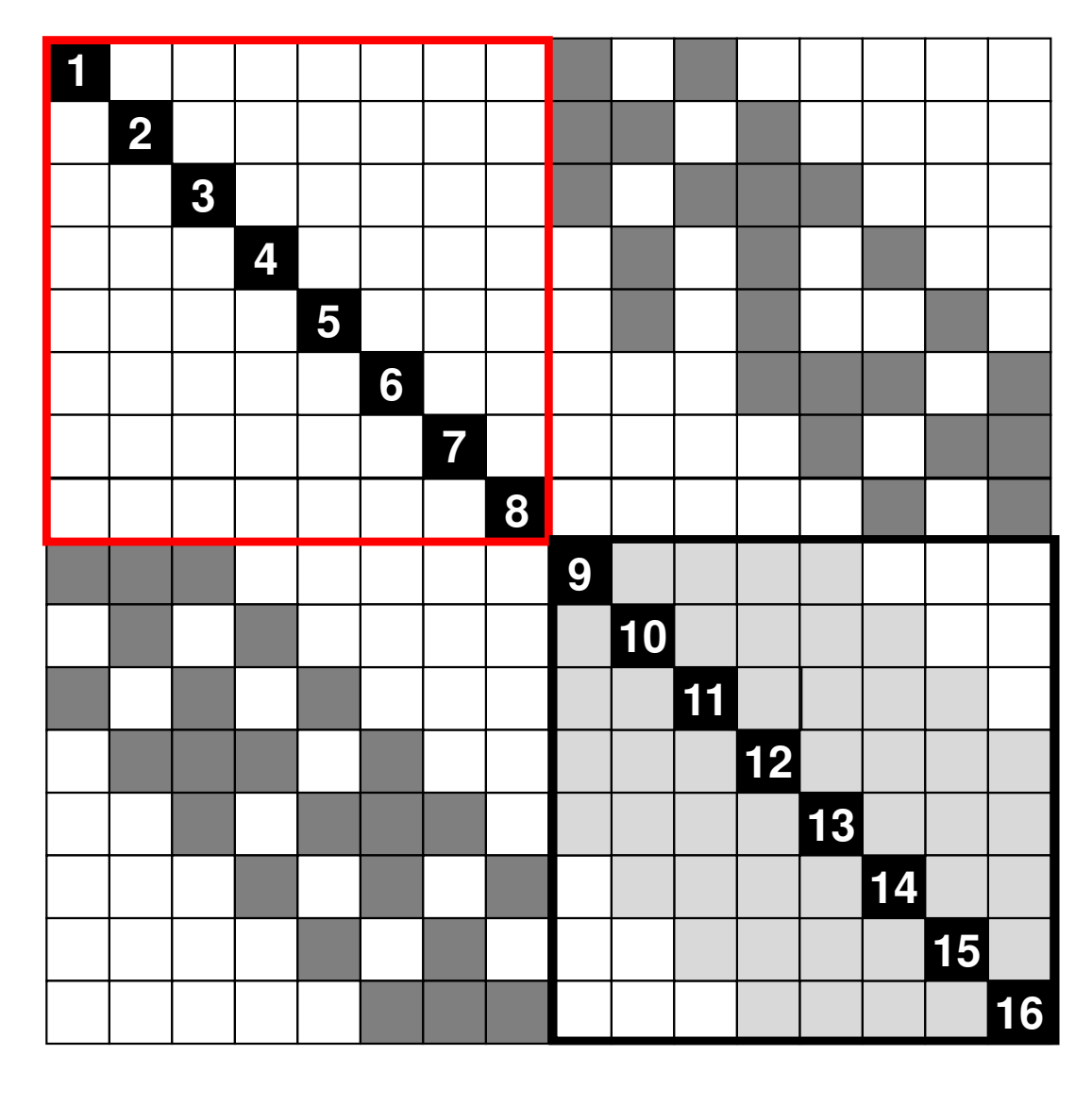

バンド幅 10<br>プロファイル 77 プロファイル 77<br>Fill-in 44 **Fill-in**<sup>44</sup>

## **MC (4-Colors)**

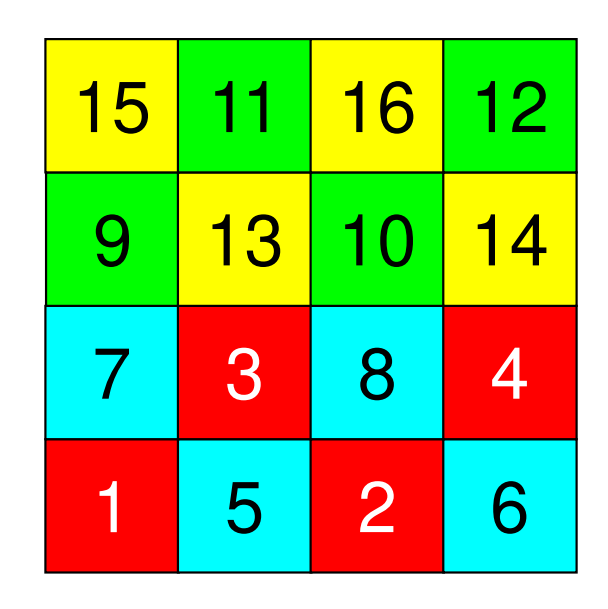

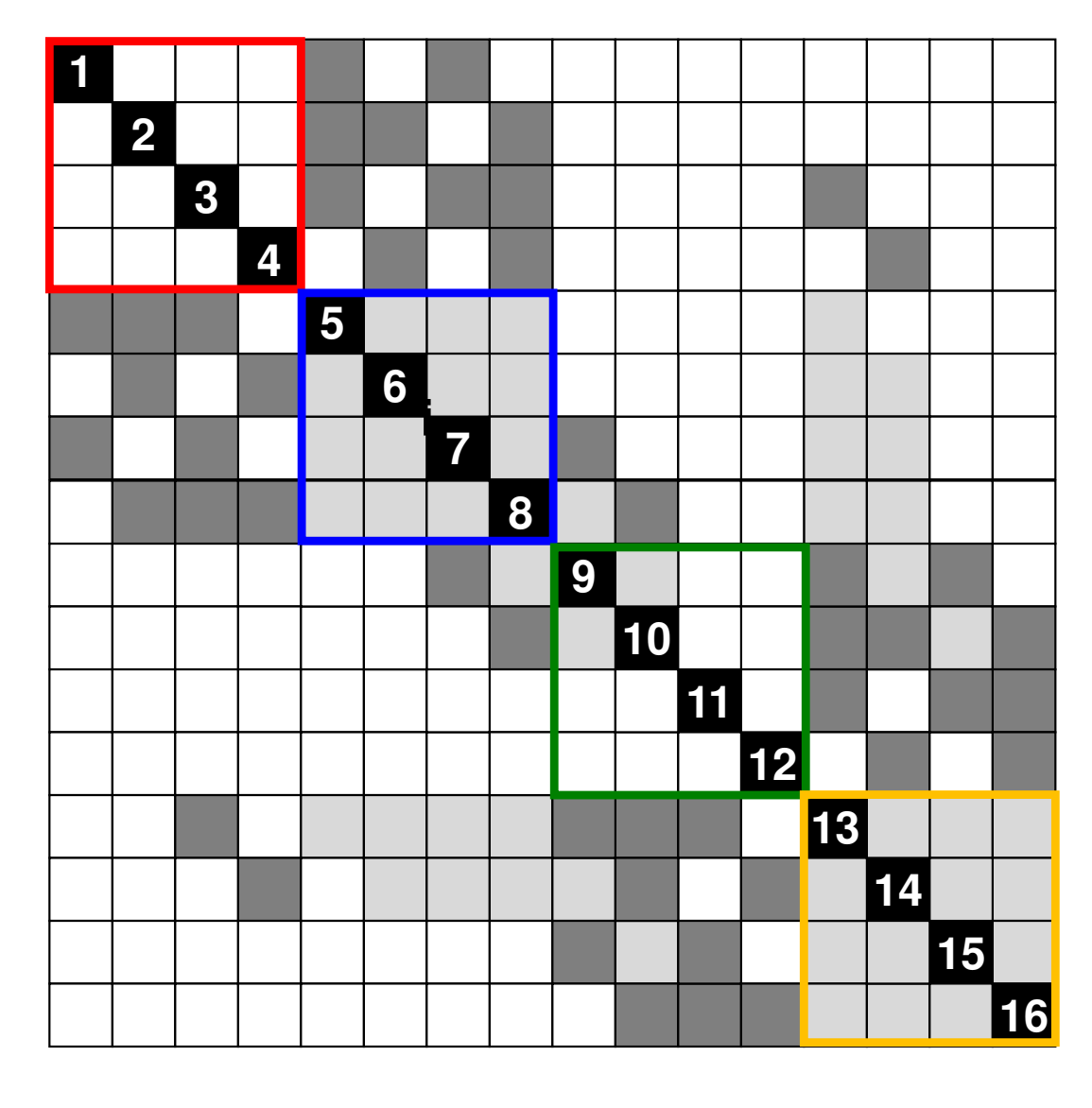

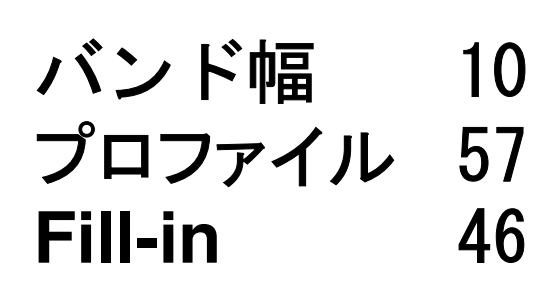

## **RCM**

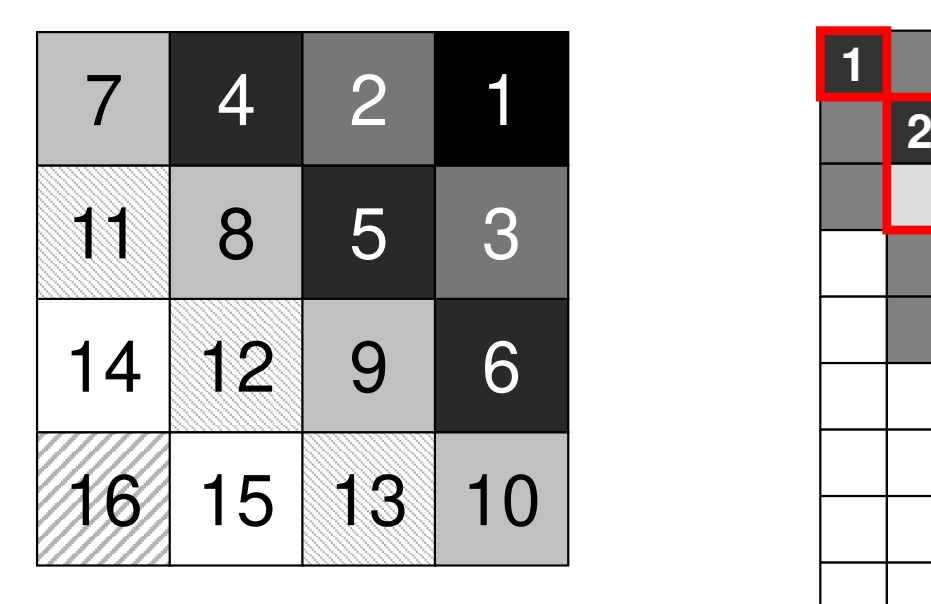

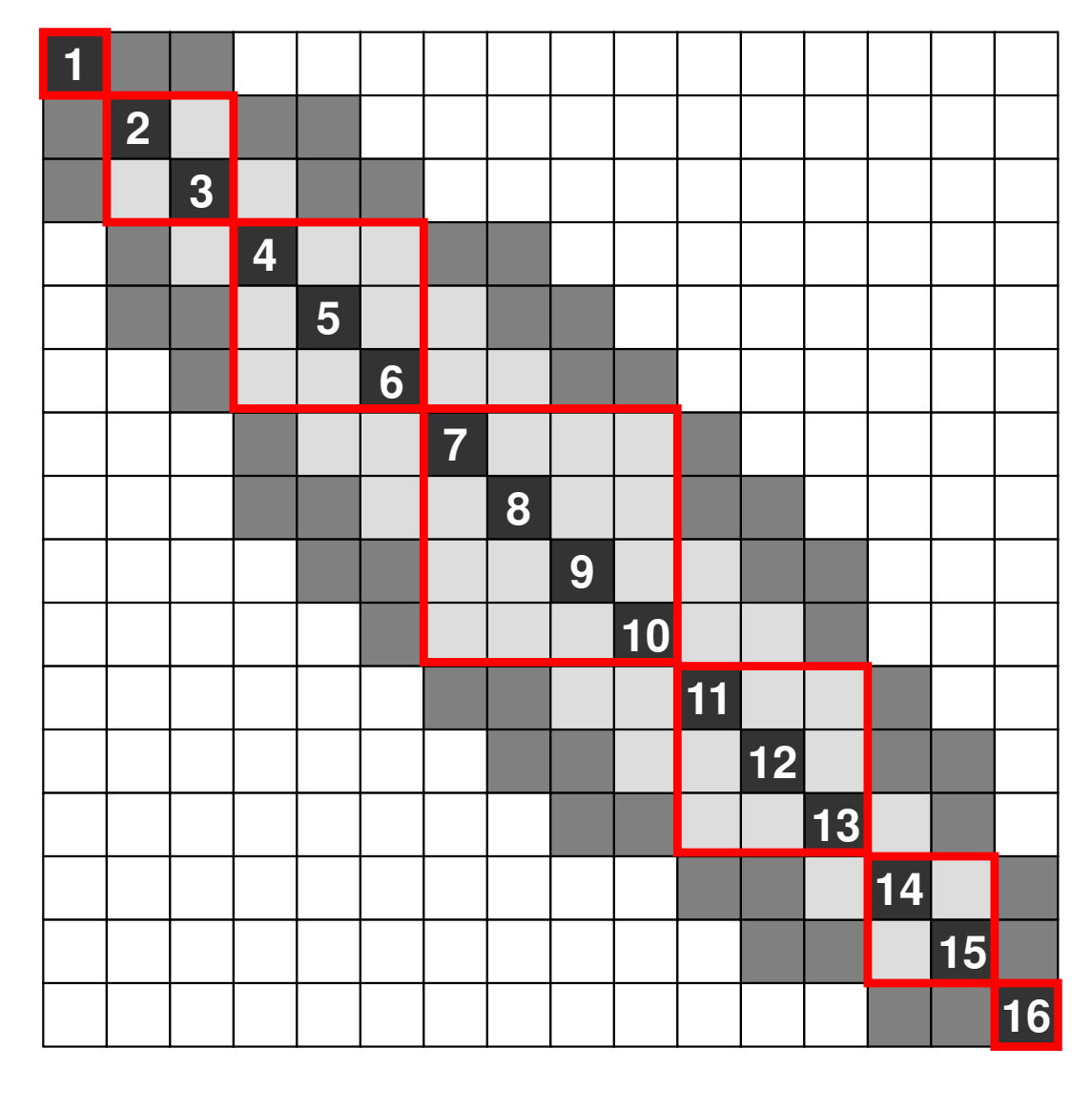

バンド幅 <sup>4</sup> プロファイル <sup>46</sup> **Fill-in** <sup>44</sup>

#### 反復回数と色数の関係 **Incompatible Nodes**とは**?**

Doi, S. (NEC) et al.

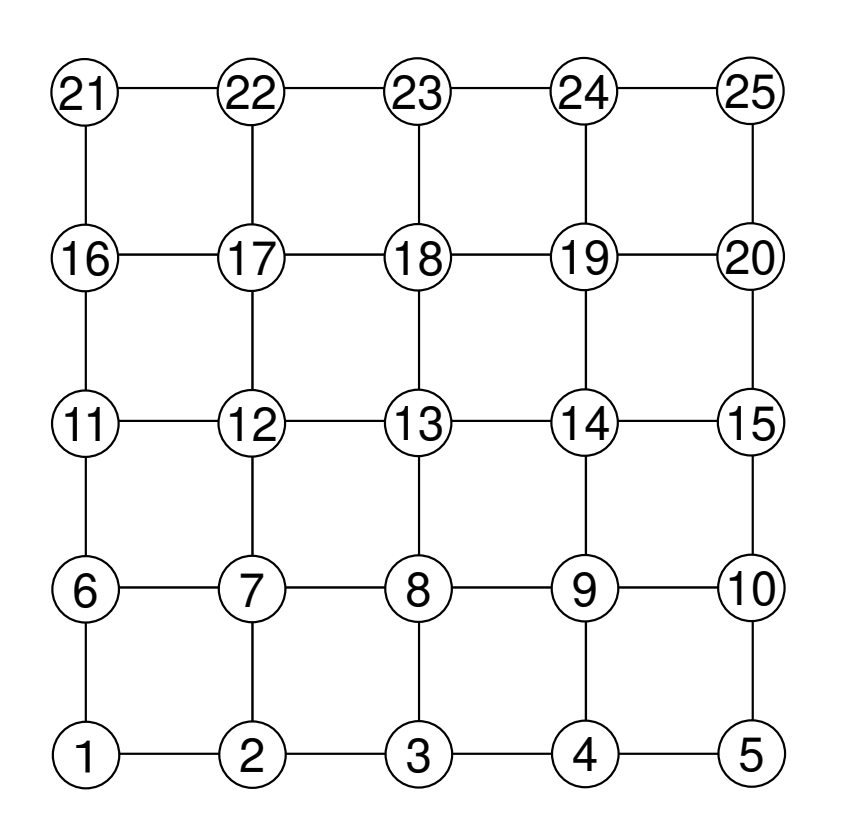

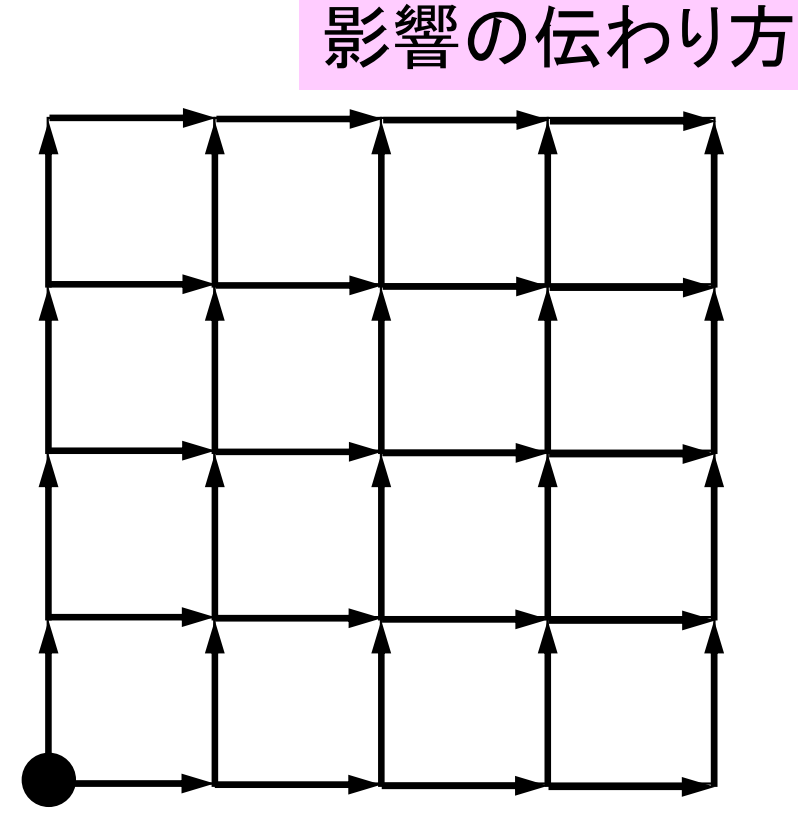

前進代入における

他から影響を受けない点が「Incompatible Node」周囲の全ての点よりも番号が若い,ということ少ない方が収束が早い

## **CM**(**Cuthill-McKee**)の場合

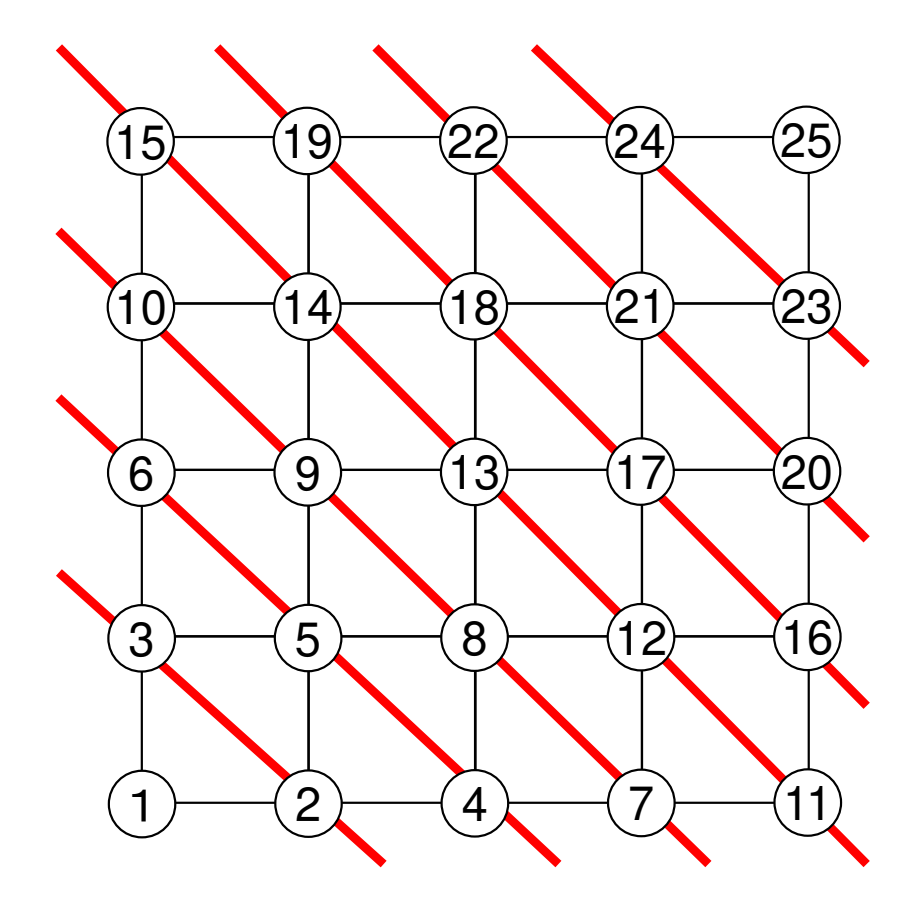

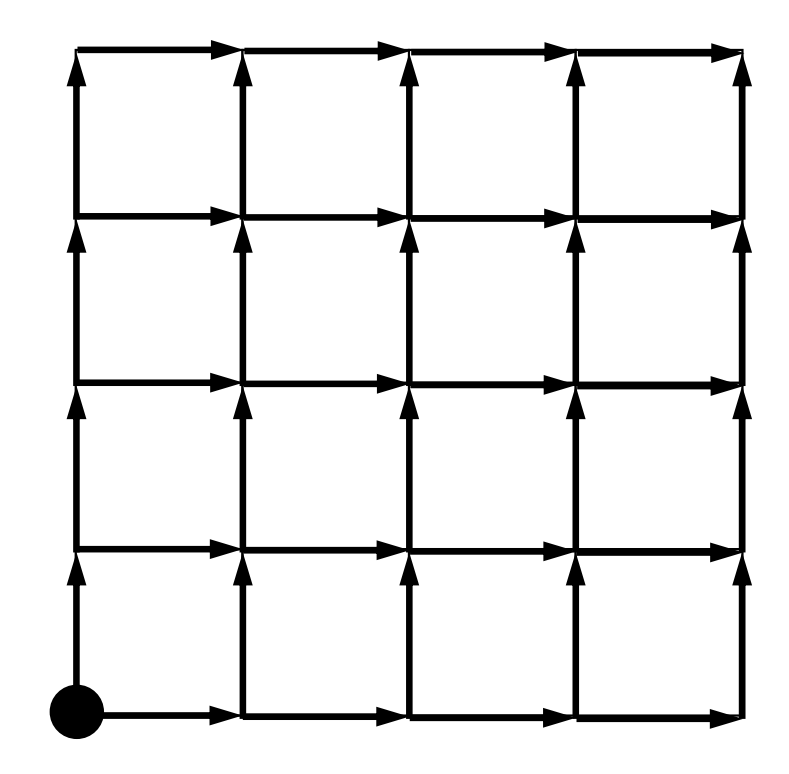

## **Red-Black**の場合

### 並列性は高いがincompatible node多いILU系前処理,Gauss-Seidelで反復回数増加

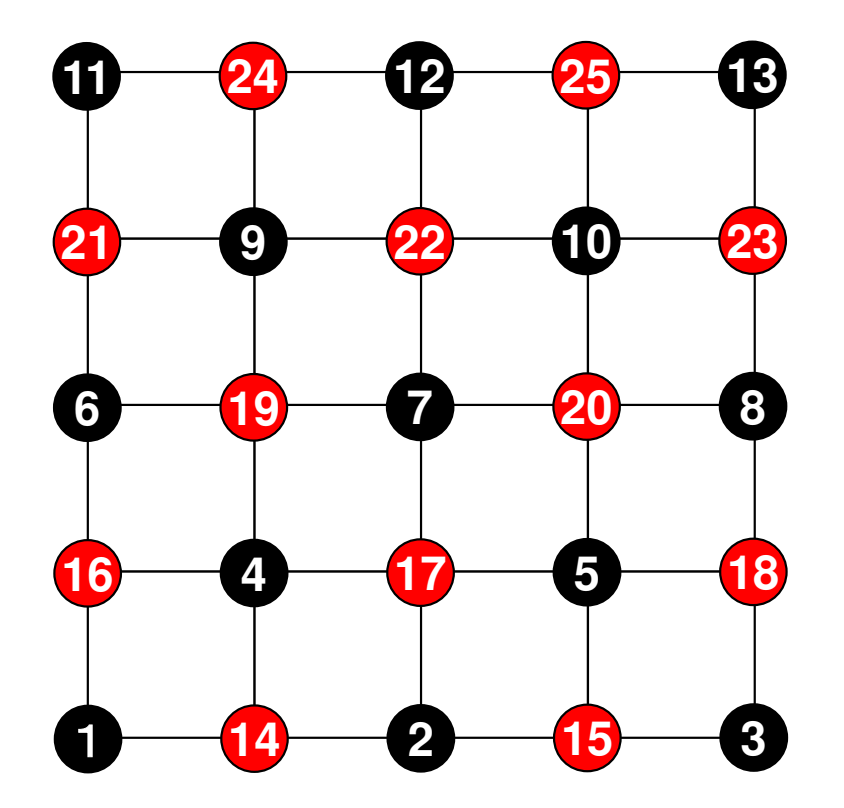

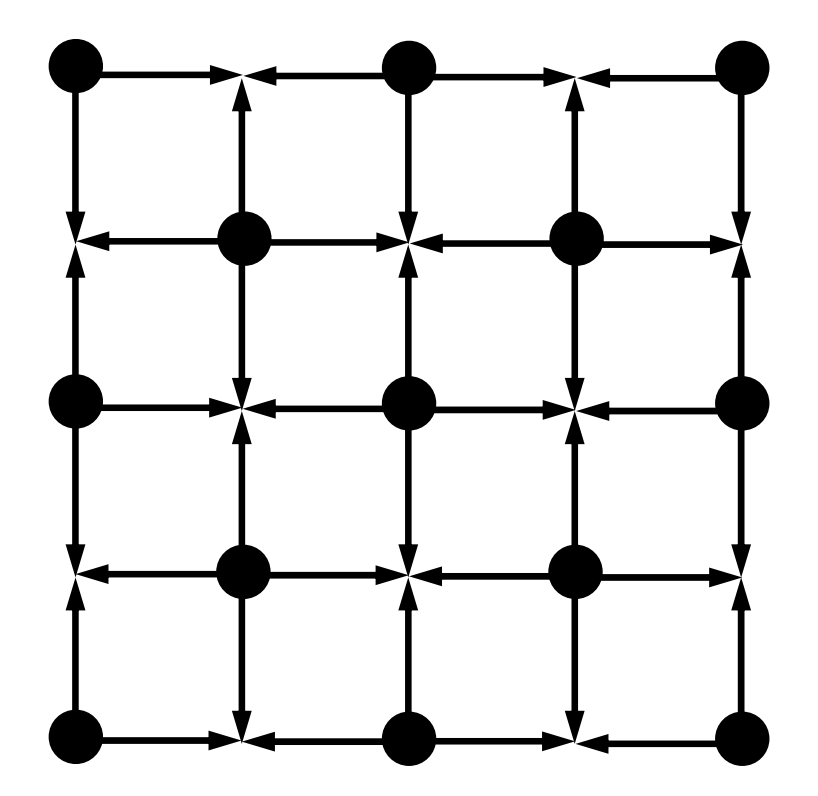

## **4**色の場合

 並列性は弱まるがincompatible nodeは減少ILU系前処理,Gauss-Seidelで反復回数減少

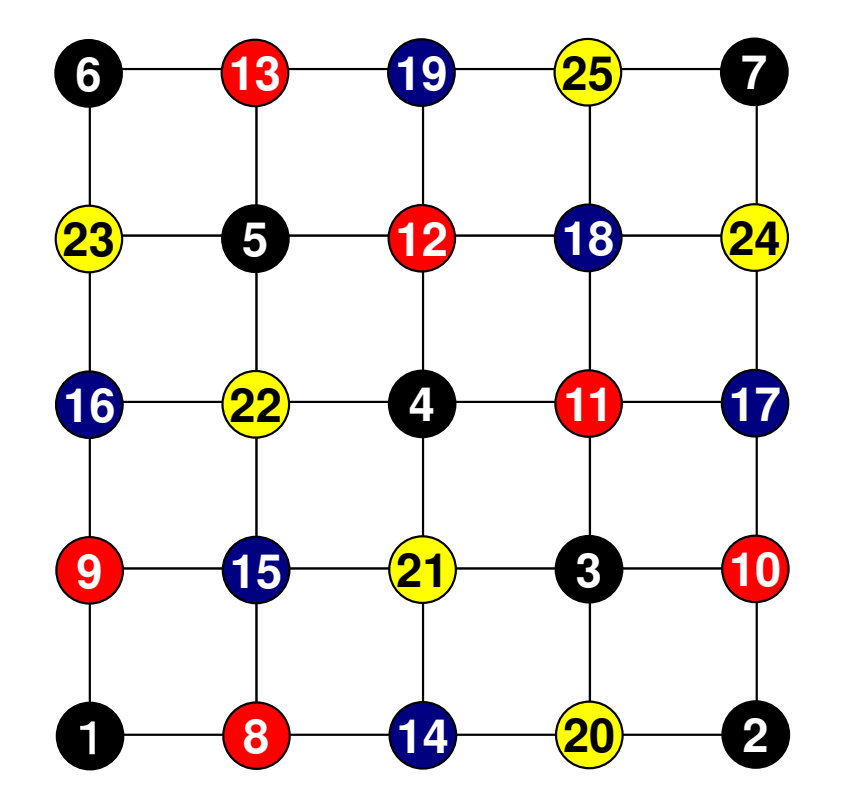

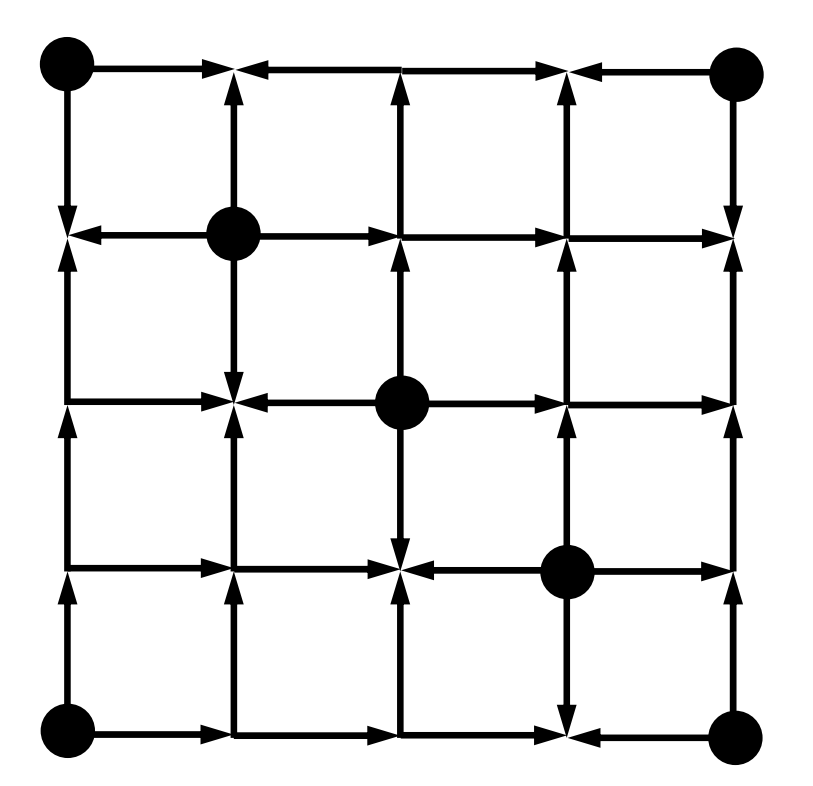

#### 一个人的人 般に,下記の条件が満たされる▔▐**ા**▗▐▗▐*∃`7*ҁ*∁▎▍*௮¥▕<del>★</del>▏▎▟▕▕₩▏╧╧╭</u>▀  $\mathbf{L}$ と**ICCG**法の収束は改善される

- •色数多い
- •• バンド幅小
- $\bullet$  Protubily Profile小
- $\bullet$  Fill-In  $\prime$  J Fill-in少ない
- $\bullet$  lncompati Incompatible Node少ない

## 一般に**ICCG**法の収束性は,**fill-in**が少ない色づけの場合ほど良くなる(はず)

- •ICCG (IC(0)-CG) はそもそもFill-inを無視している
- トiii.inか多くだろ毎つけでけ より多くのFiii.inか **Fill-in**が多くなる色づけでは,より多くの**Fill-in**が無視される
	- – **Fill-in**が多くなる色づけにおける**IC(0)**は,**Fill-in**が少ない色づけと比較して「弱い」
- $\bullet$  **Fill-in**の分布も収束に影響を与える
	- $\mathcal{L}_{\mathcal{A}}$  , and the set of the set of the set of the set of the set of the set of the set of the set of the set of the set of the set of the set of the set of the set of the set of the set of the set of the set of th 初期行列
	- $-$  **Red-Black**(**2**色)

## Initial Matrix

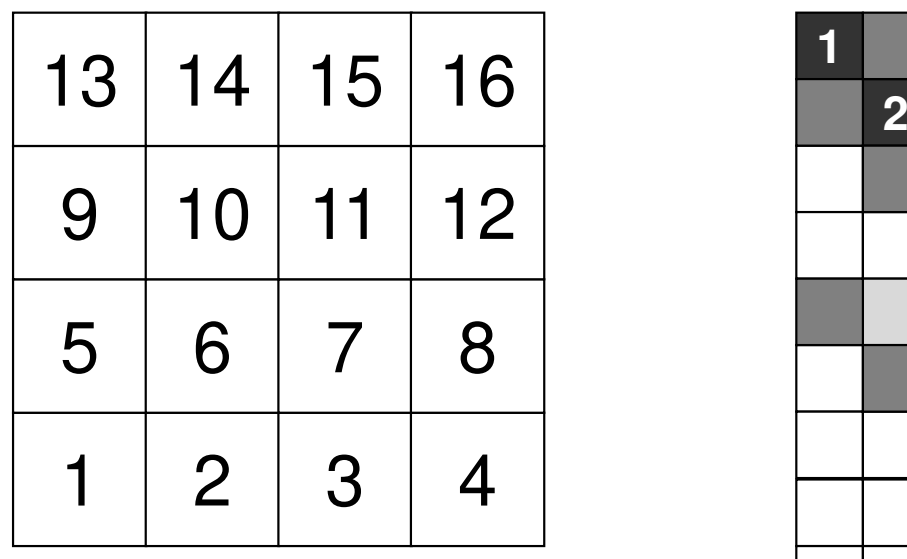

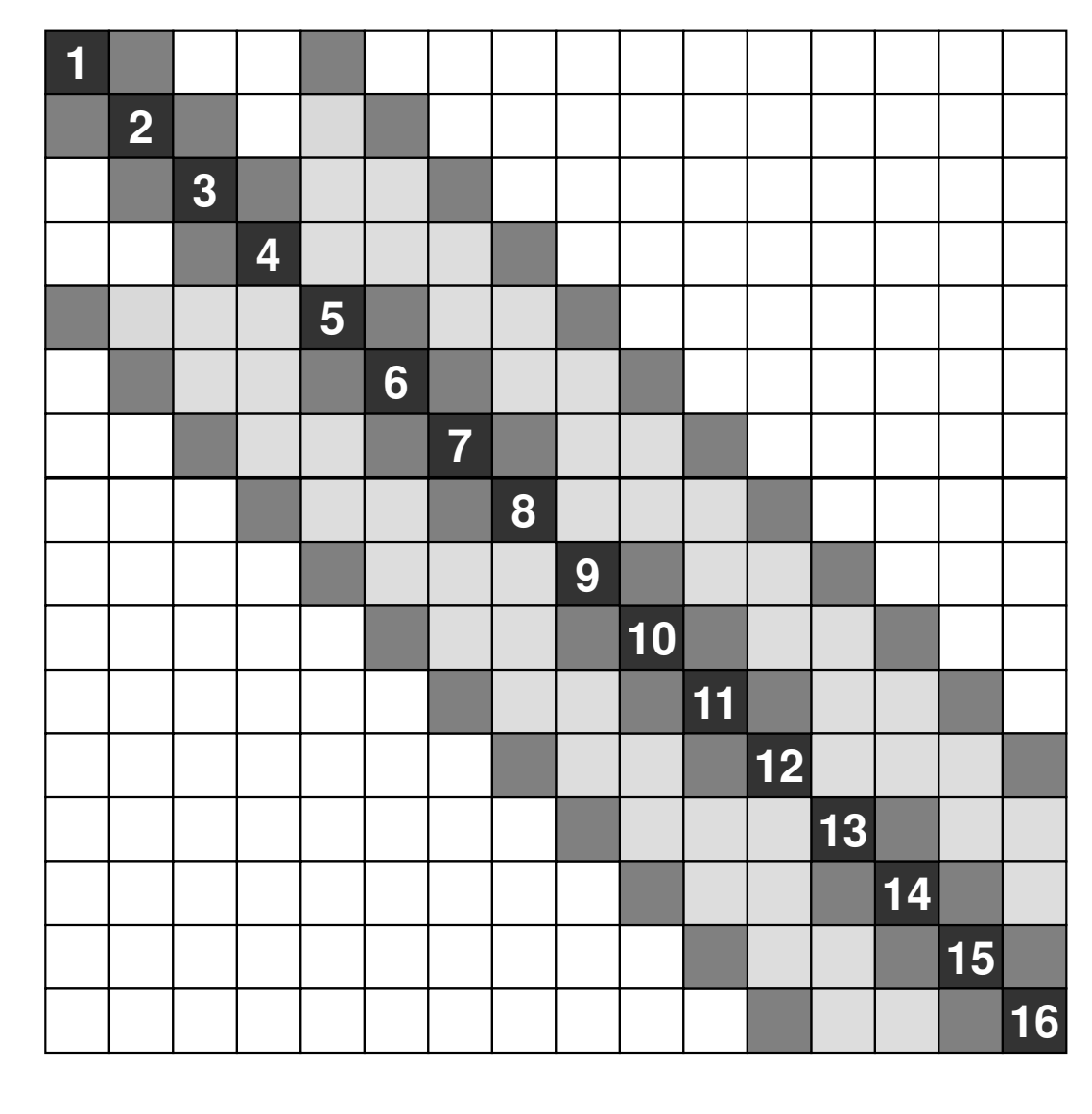

バンド幅 4<br>プロファイル 51<br>Fill-in 54 **Fill-in** <sup>54</sup>

## **Red-Black (2-Colors)**

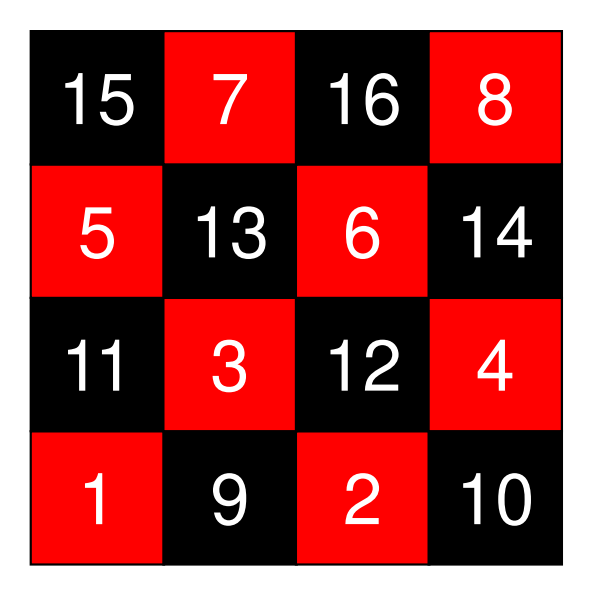

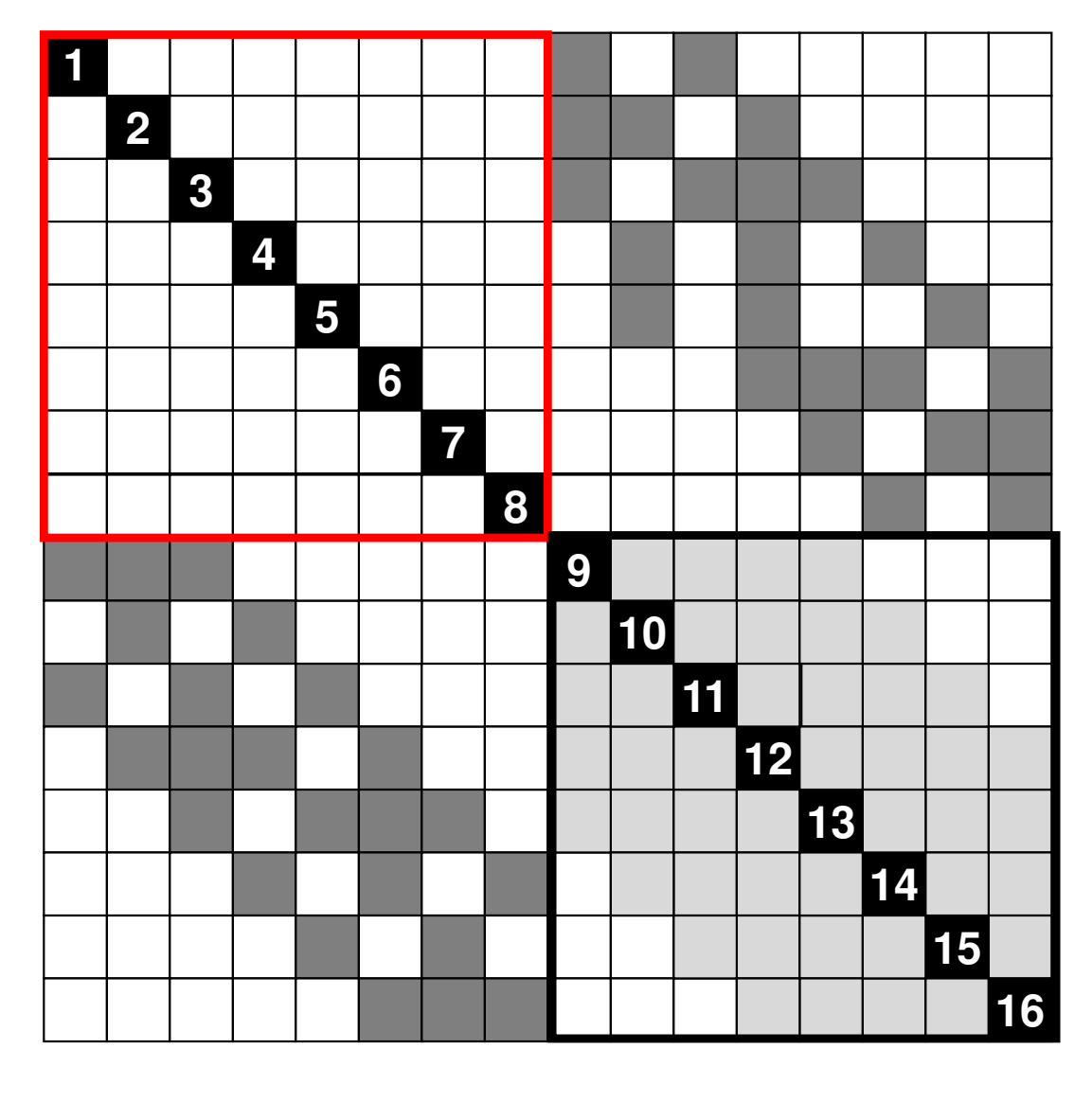

バンド幅 10<br>プロファイル 77 プロファイル 77<br>Fill-in 44 **Fill-in**<sup>44</sup>

## 色数の収束に対する影響

- • 色数だけで決まるわけではない:境界条件等,他の点についても考慮する必要がある
- •一般的な結論を導くことは困難
- • たとえば今回扱っている例では,RCMとCMはフィルイン,プロファイル,バンド幅等全く同じパラメータ値となるにも関わらずRCMの収束が若干速い

オーダリングの効果

- • オーダリングによって,行列の処理の順番が変わり,何らかの「改善」が得られる。
	- –並列性の付与:並列計算,ベクトル計算への適合性
	- and the state of the 収束が早くなる場合もある。
- • 例に示したような単純な形状ですら,オーダリングをしなければ,並列化,ベクトル化できない。

#### •注意点

- –オーダリングによって答えが変わることもある。
- 対象としている物理,数学に関する深い知識と洞察を要する。

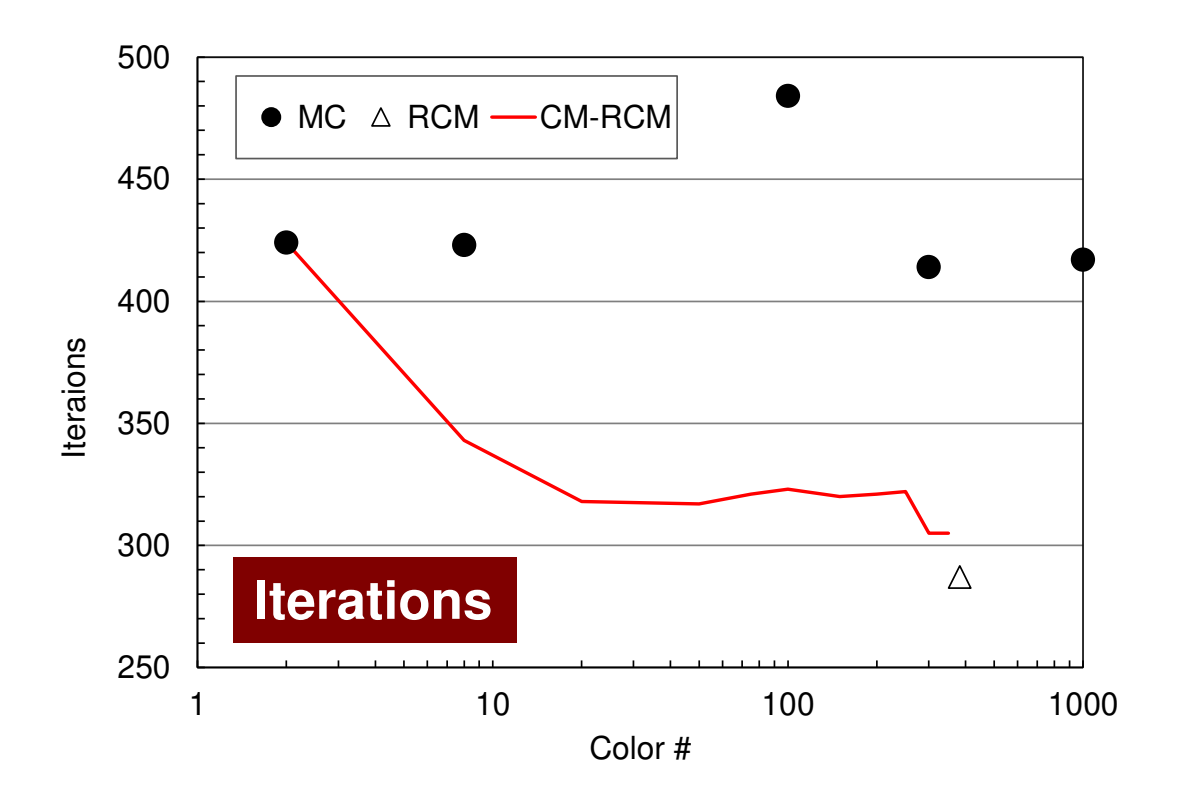

### **Odyssey** 1-CMG/12-cores, 1283 $($   $\bullet$  : MC,  $\triangle$  : RCM, -: CM- $\triangle$  RCM)

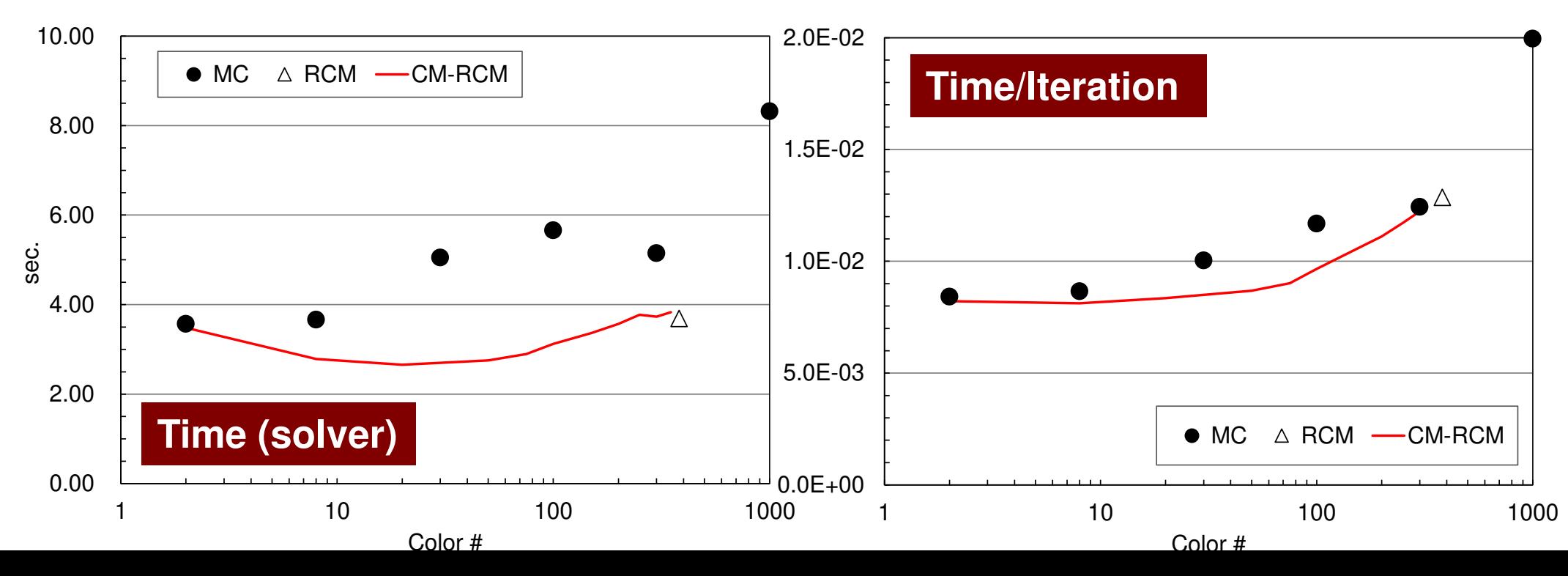

オダリング手法の比較三次元弾性問題

- •MCは収束遅い,不安定(特に不均質(悪条件)問題)
- •Cyclic-Mulricoloring + RCM(CM-RCM) が有効(後述)<br>「Washio et al. 2000] 〔Washio et al. 2000〕

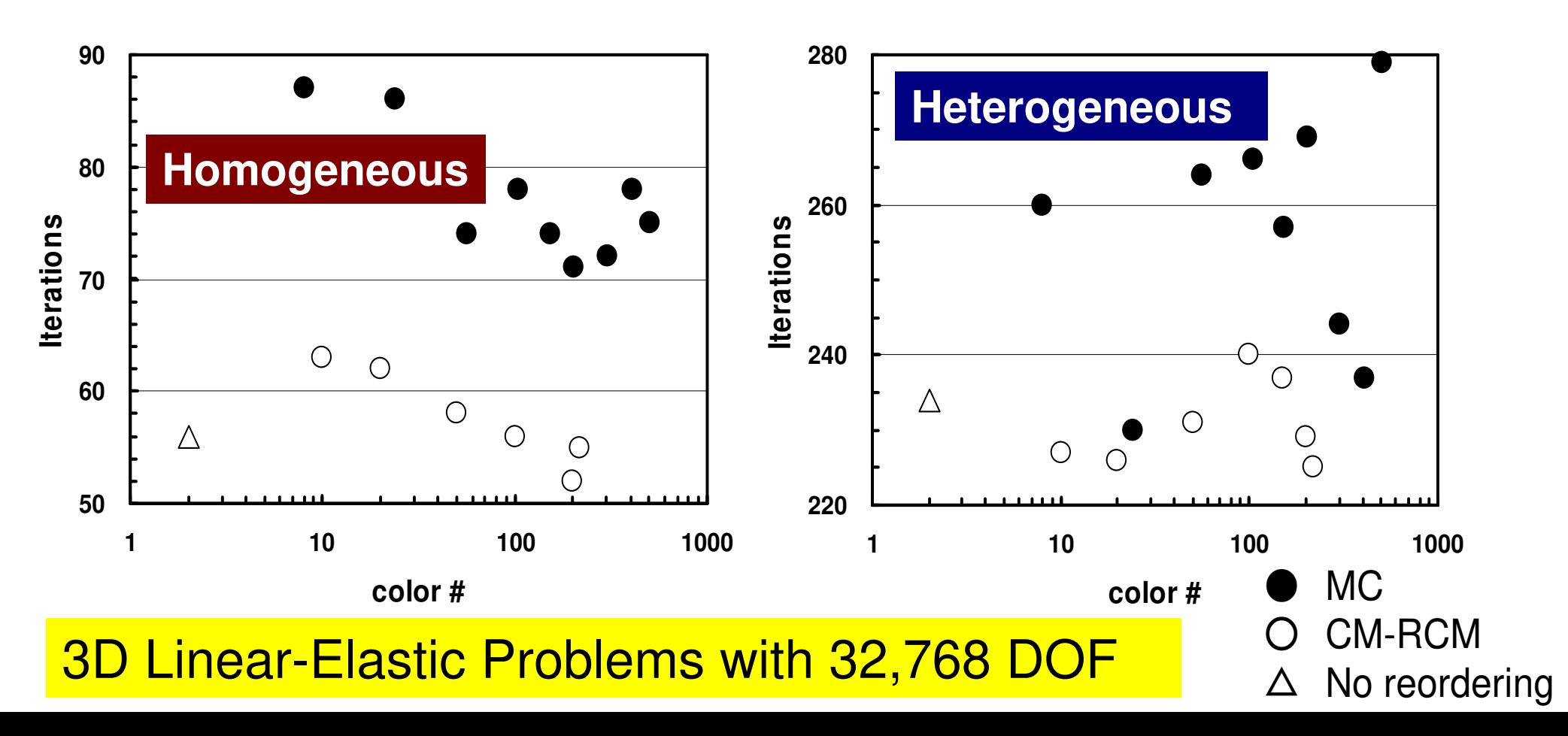

- $\bullet$ データ依存性の解決策は?
- $\bullet$  オーダリング(Ordering)について
	- Red-Black, Multicolor(MC)
	- –Cuthill-McKee(CM), Reverse-CM(RCM)
	- –オーダリングと収束の関係
- $\bullet$ • オーダリングの実装
- •オーダリング付ICCG法の実装
- У ЛЯТЕ ГРАНЕТЕ (ПАРИ) マルチコアへの実装(OpenMP)へ向けて

オーダリング実装:L2-color

- • 三次元形状(ここでは二次元)の色づけのプログラム
	- $\blacksquare$  V III III III V III IV III IIII IIII EN JIII EN JIII EN JIII EN JIIII EN JIIII — マルチカラ―オ―ダリング, CM法, RCM法(CMRCMについ てはあとで)
	- **\$ cd <\$P-L2>/coloring/src**
	- **\$ make**

 $\Rightarrow$ 

- **\$ cd ../run**
- **\$ ./L2-colorNX/NY/NZ ?**

**4 4 1←**このように入力する You have 16 elements. How many colors do you need ?#COLOR must be more than 2 and

#COLOR must not be more than 16

CM if #COLOR .eq. 0

RCM if #COLOR .eq.-1

CMRCM if #COLOR .le.-2

この2次元形状を接続関係に基づき色づけする。

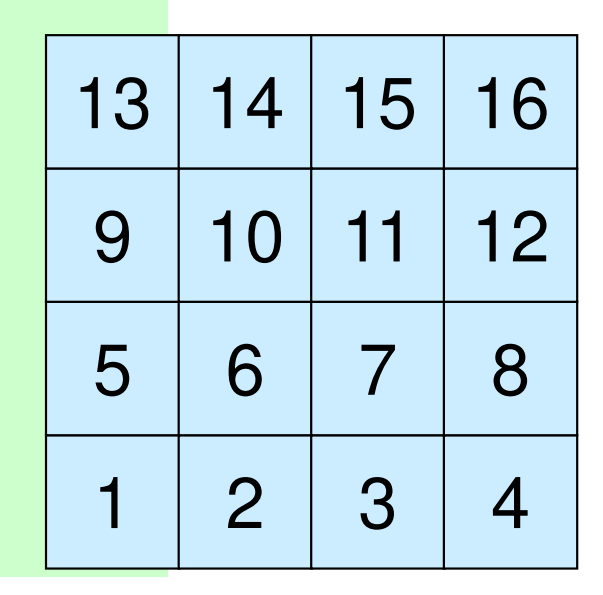

実習

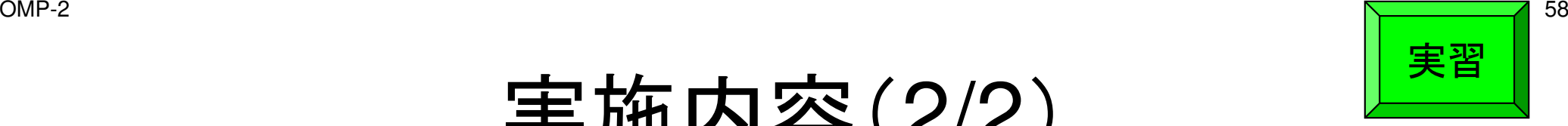

## 実施内容(2/2)

- • <sup>2</sup>つのファイルが生成される
	- color.log新旧メッシュ番号の対応表

行列関連情報

 color.inpメッシュの色分けファイル(ParaView用)

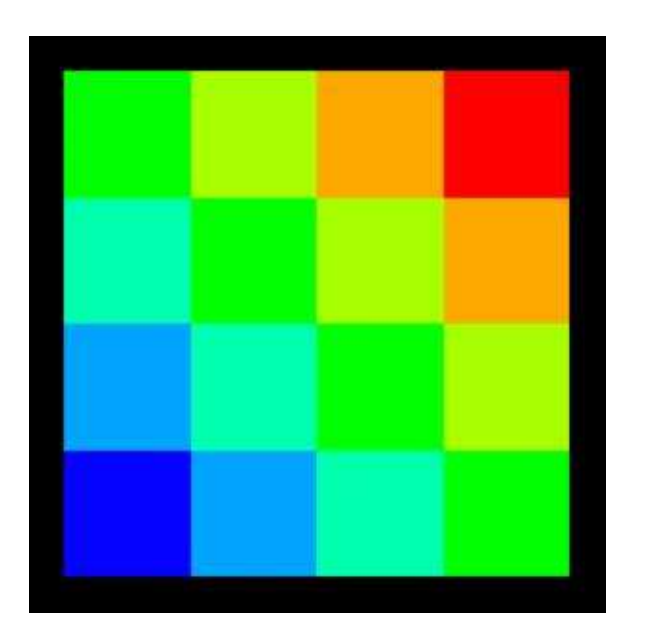

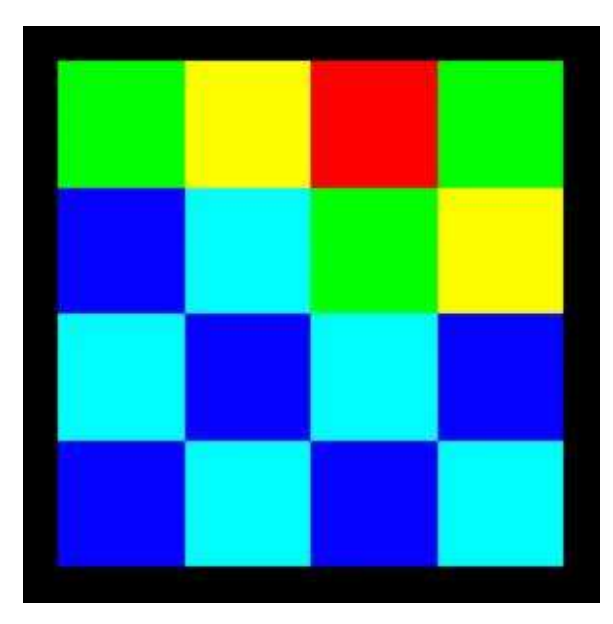

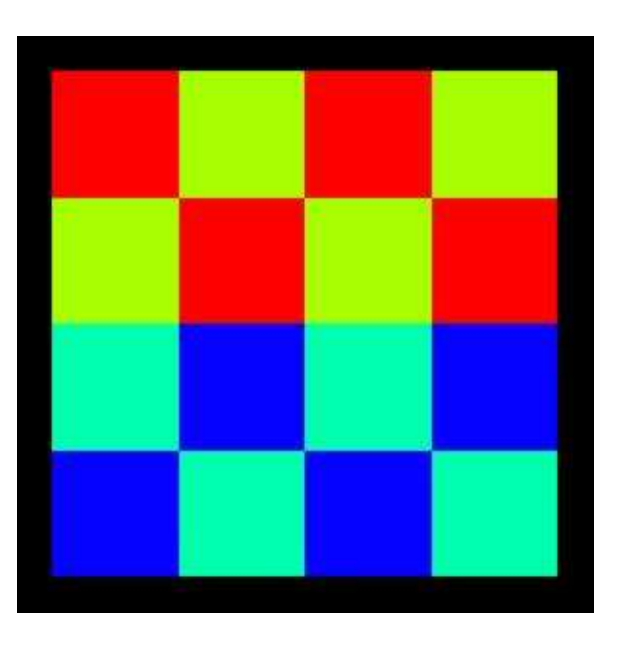

入力:0(CM, 7 colors)

入力:3(5 colors)

入力:4(4 colors)

## 入力=0: CM(7色)

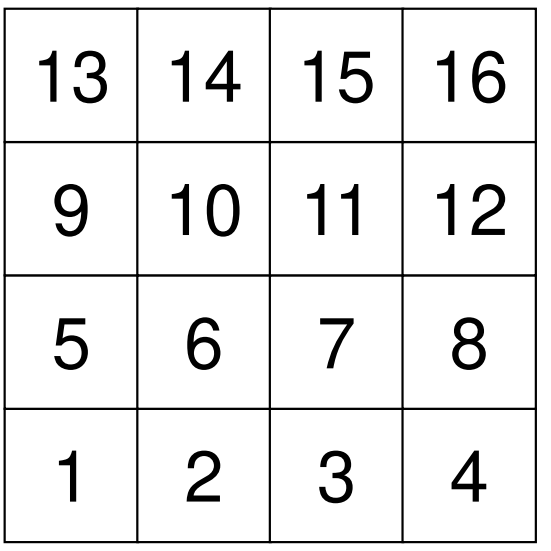

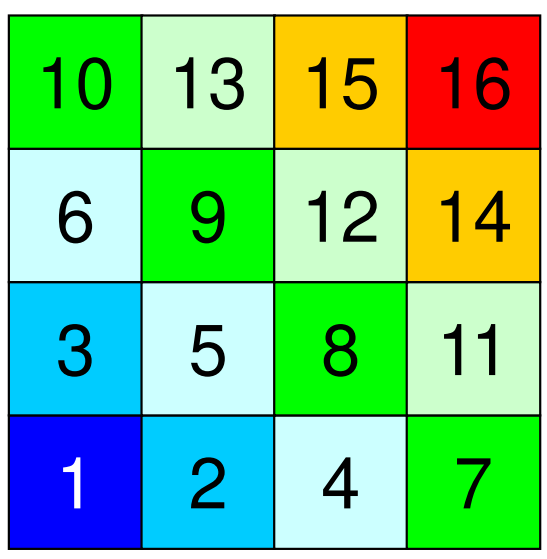

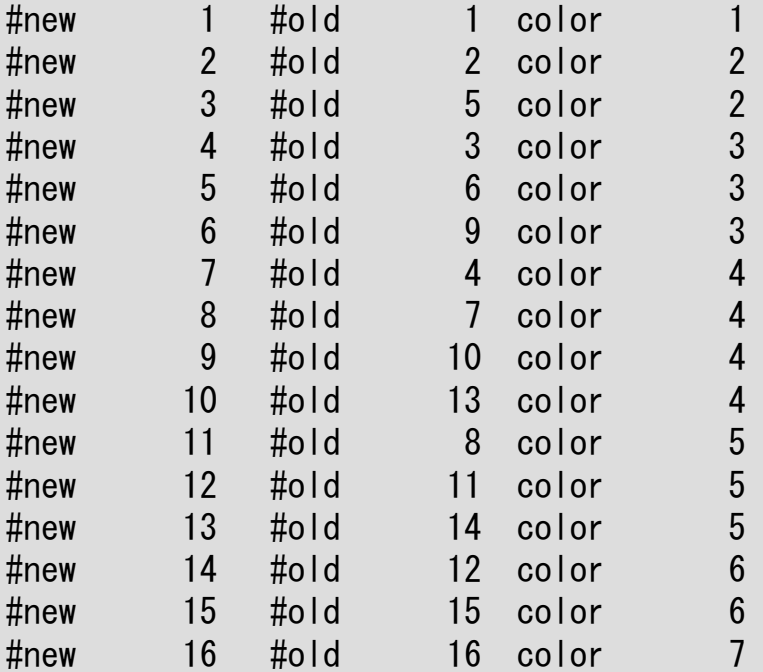

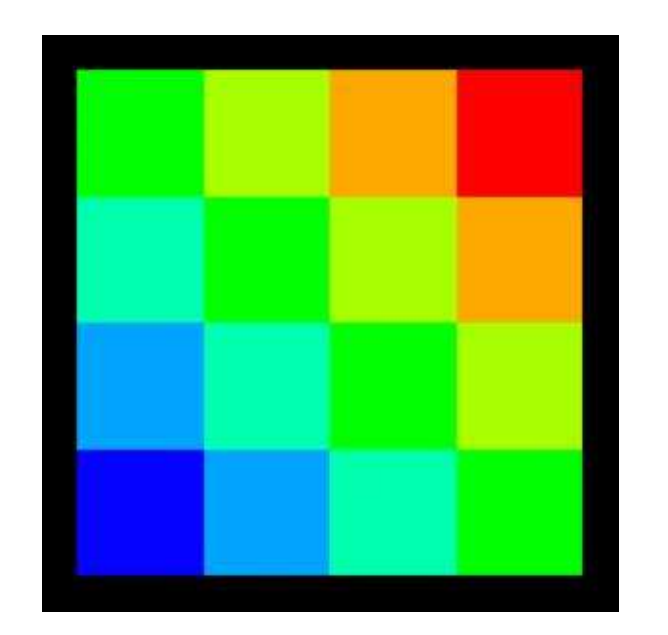

## 入力=0: CM(7色)

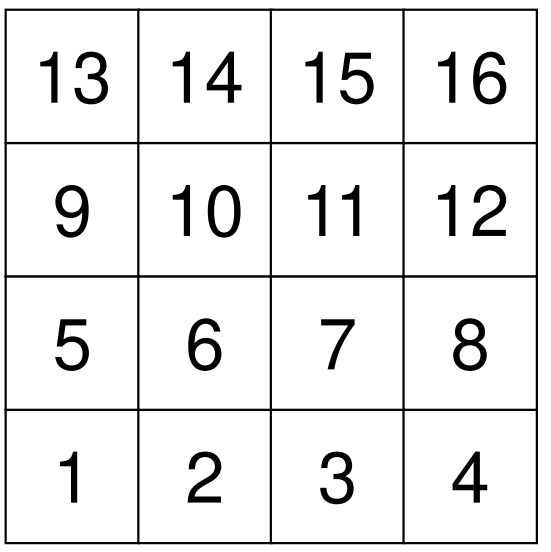

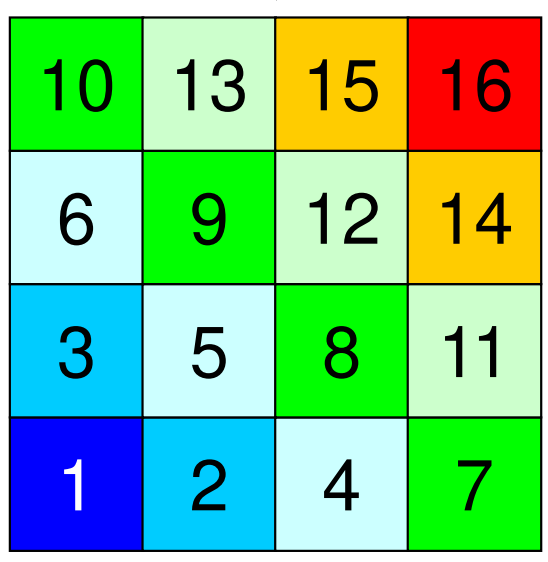

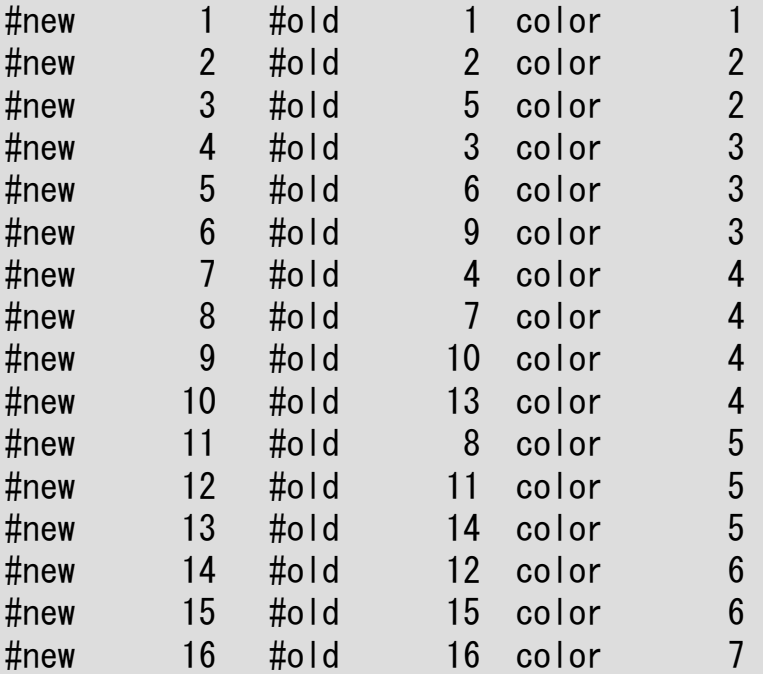

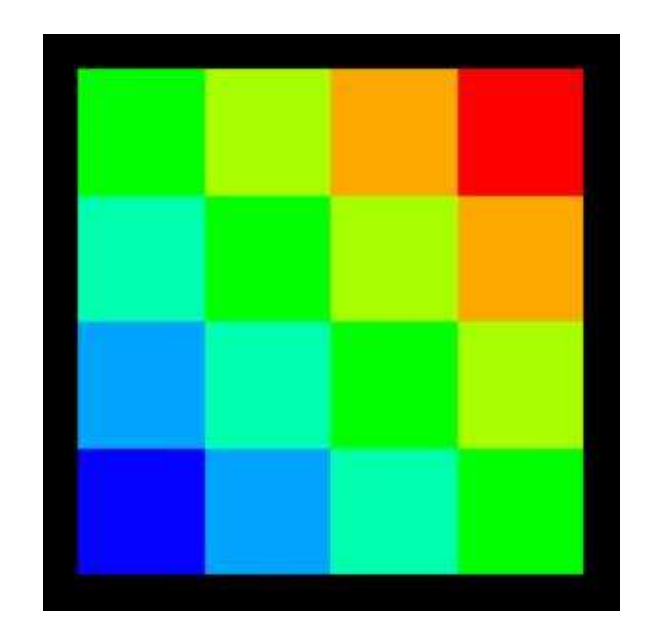

## 入力=-1 : RCM(7色)

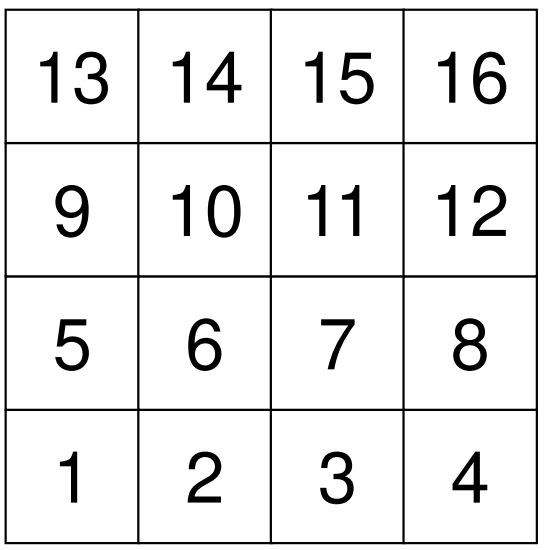

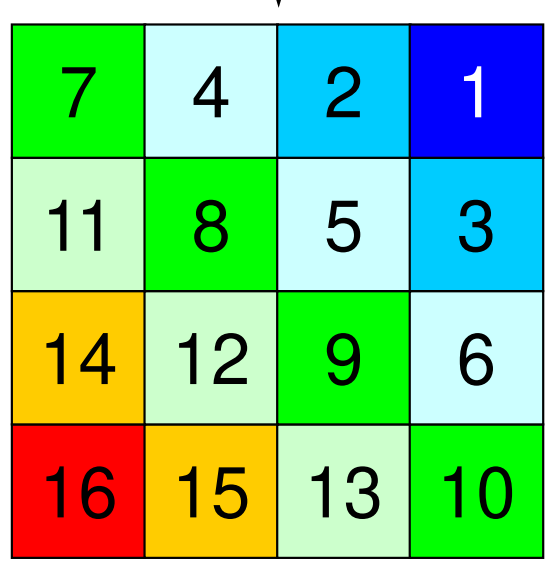

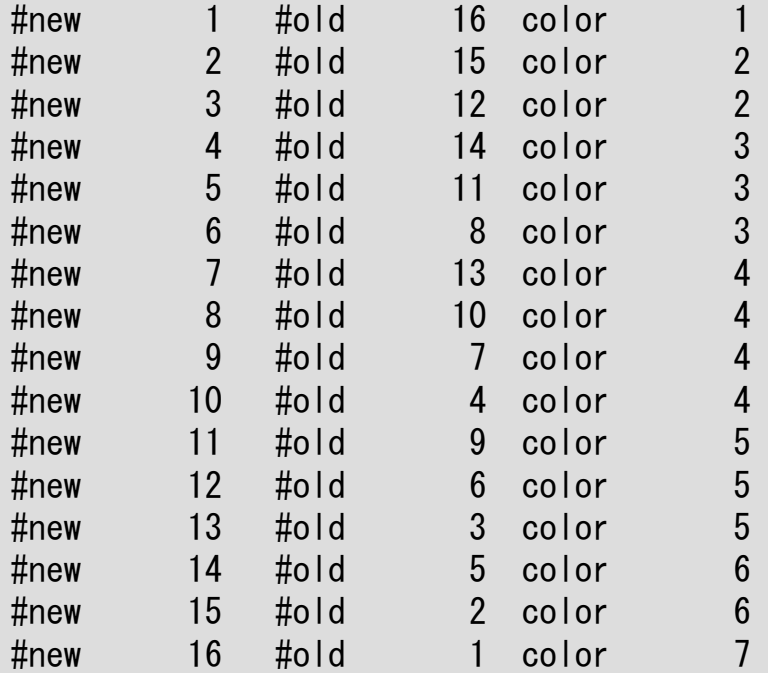

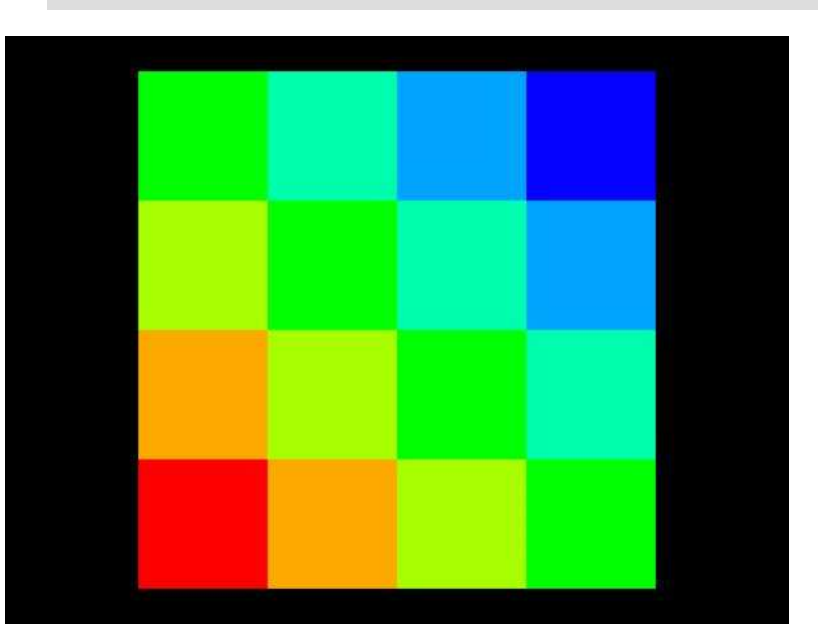

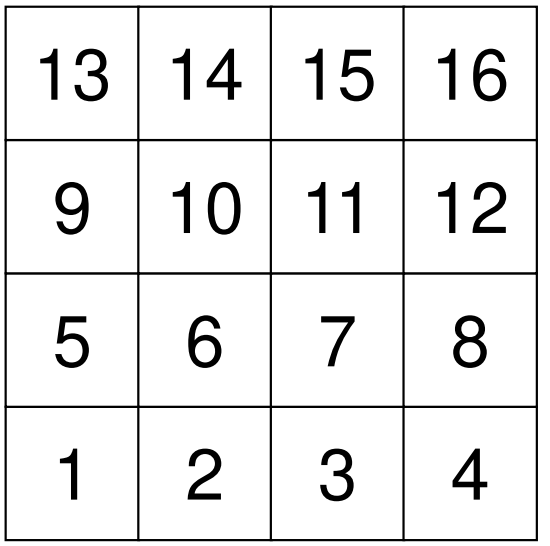

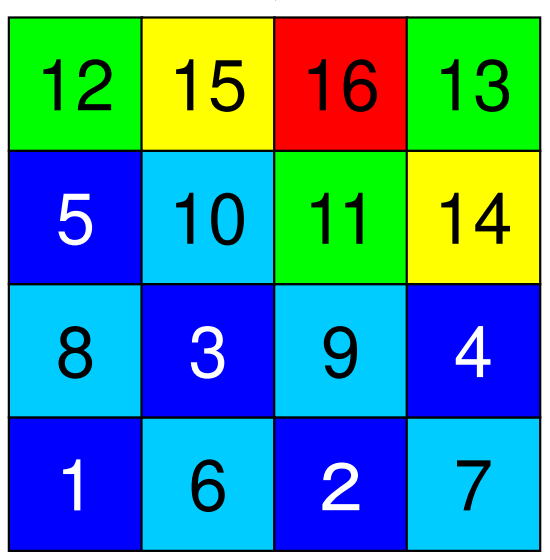

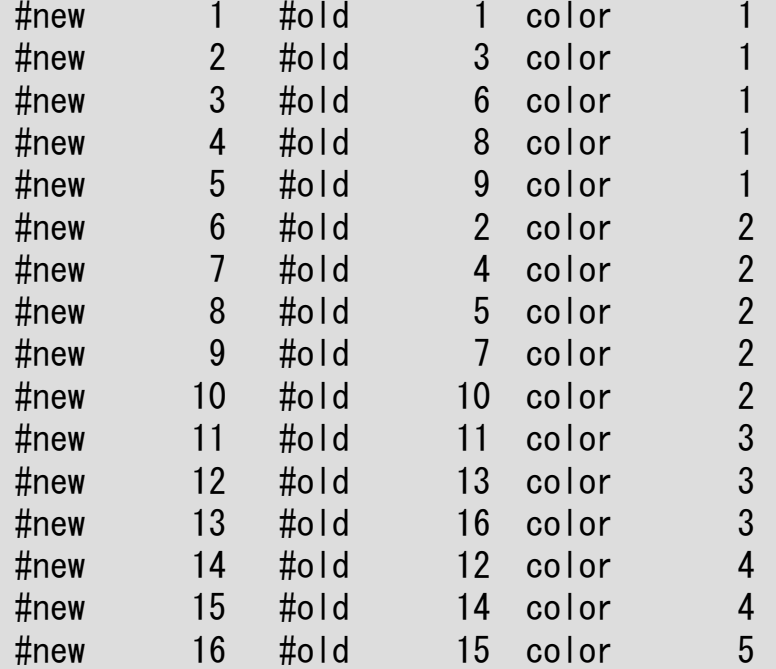

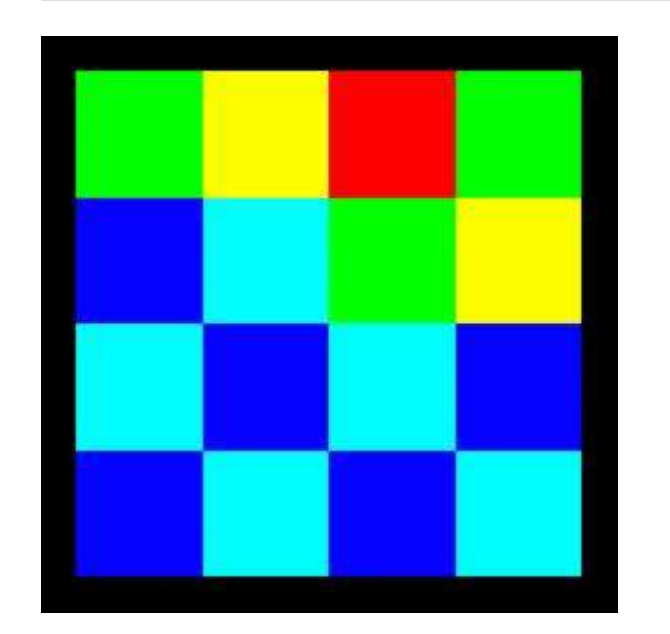

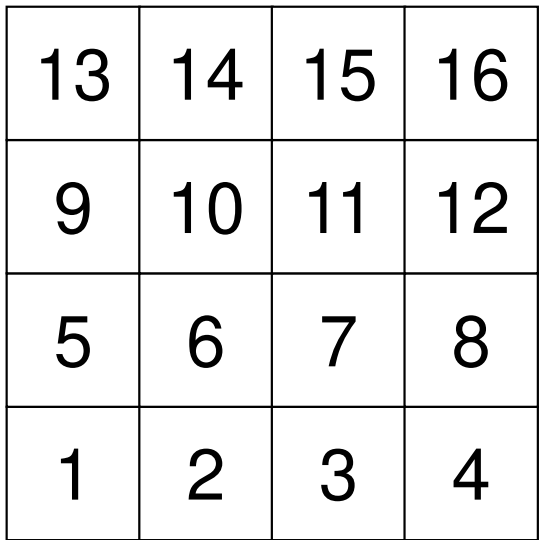

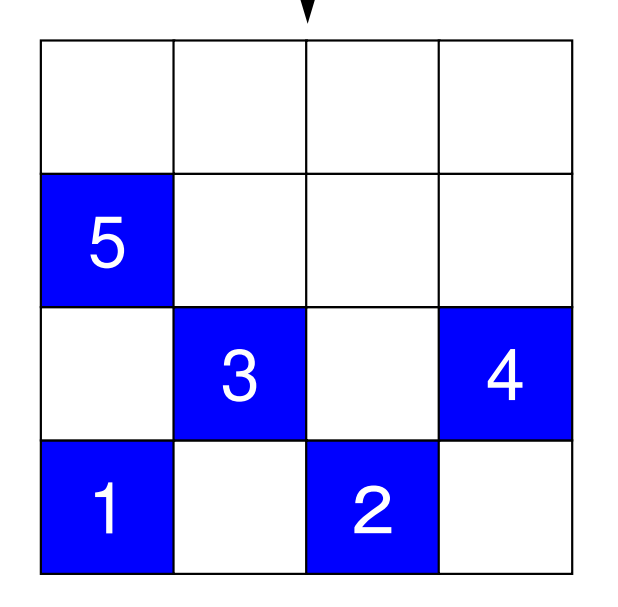

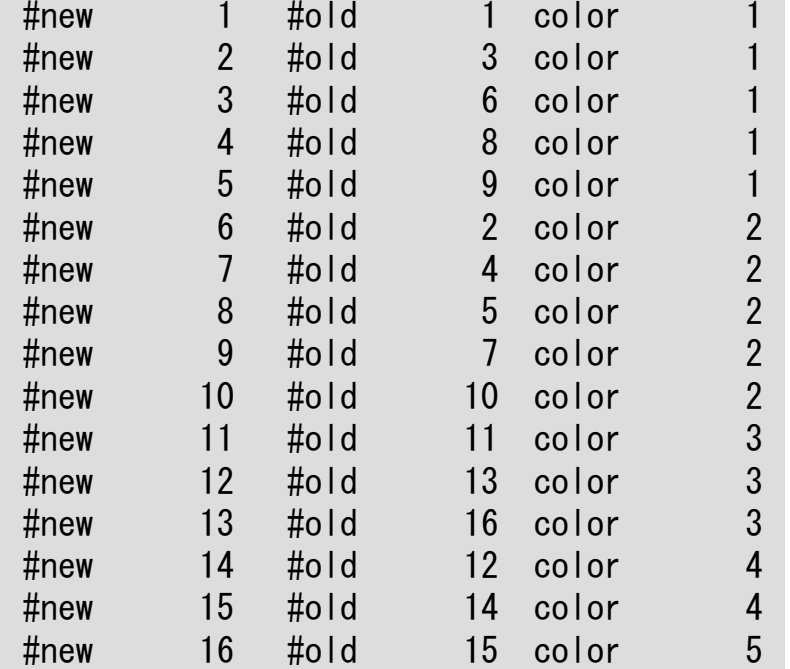

16/3=5

「5」個ずつ独立な要素を元の番号順に選択

# 入力=3: 実際は 5色(multicolor)

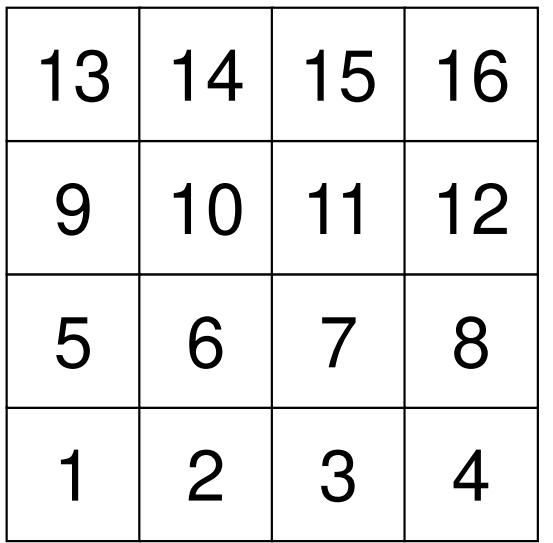

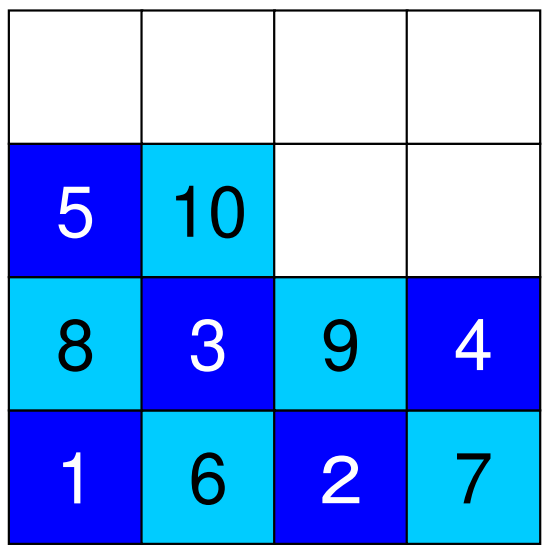

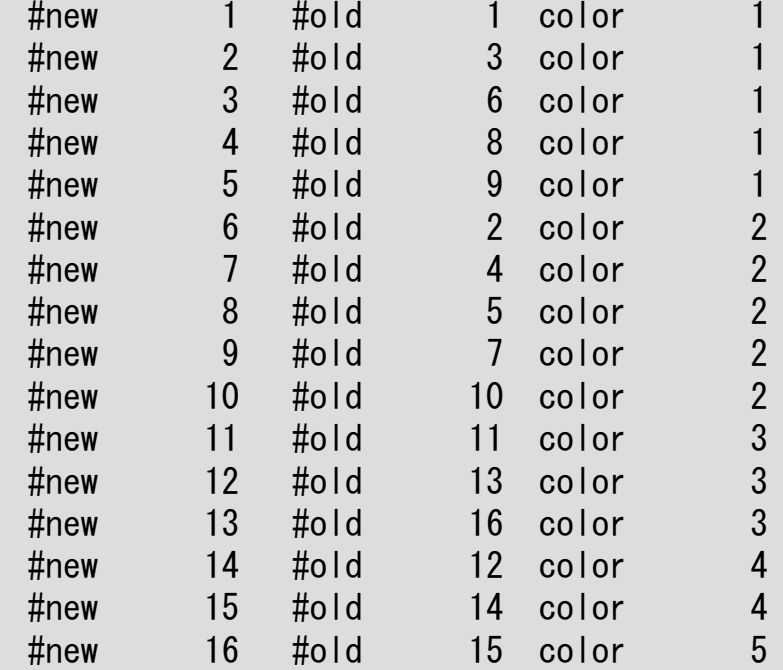

16/3=5

「5」個ずつ独立な要素を元の番号順に選択

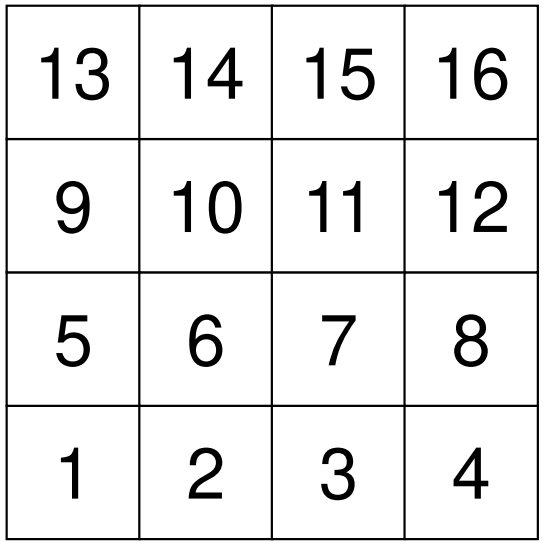

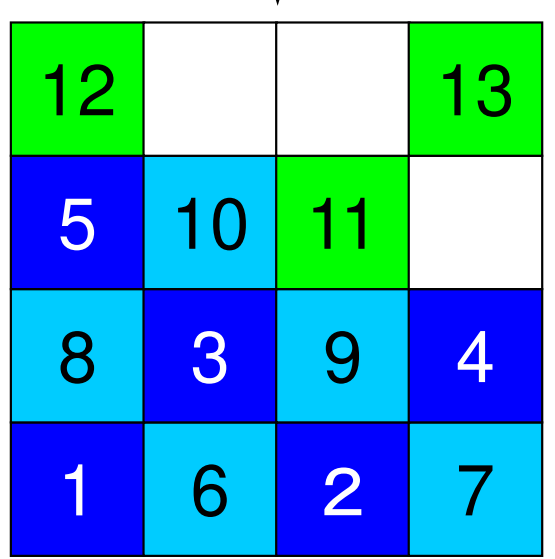

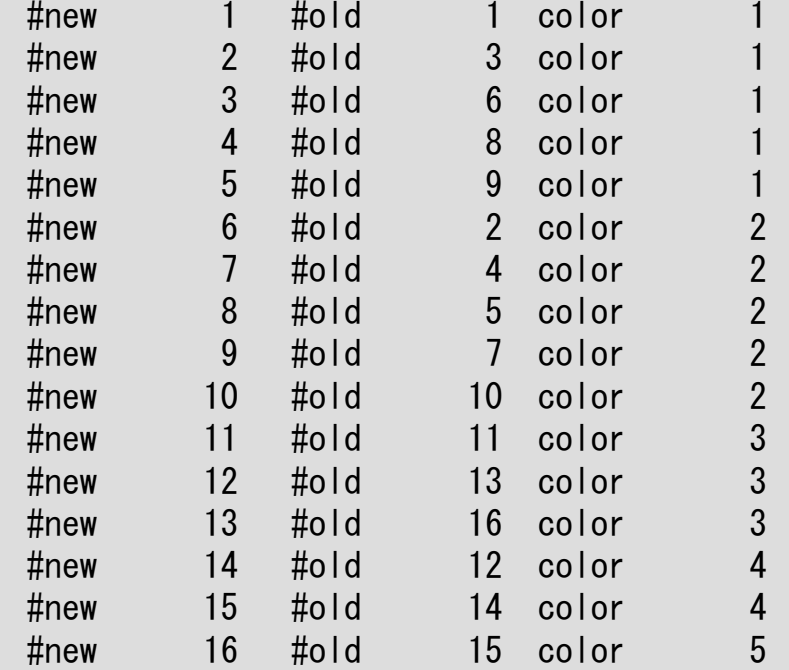

 $16/3 = 5$ 

独立な要素が無くなったら次の色へ

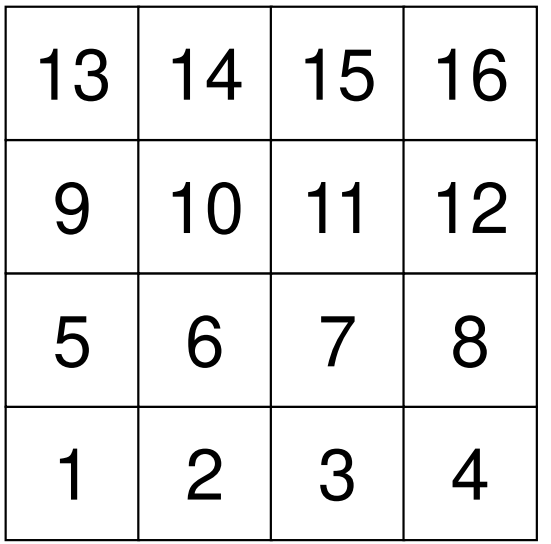

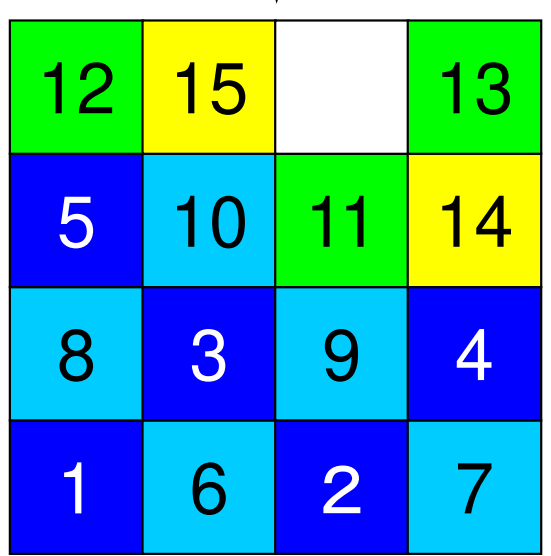

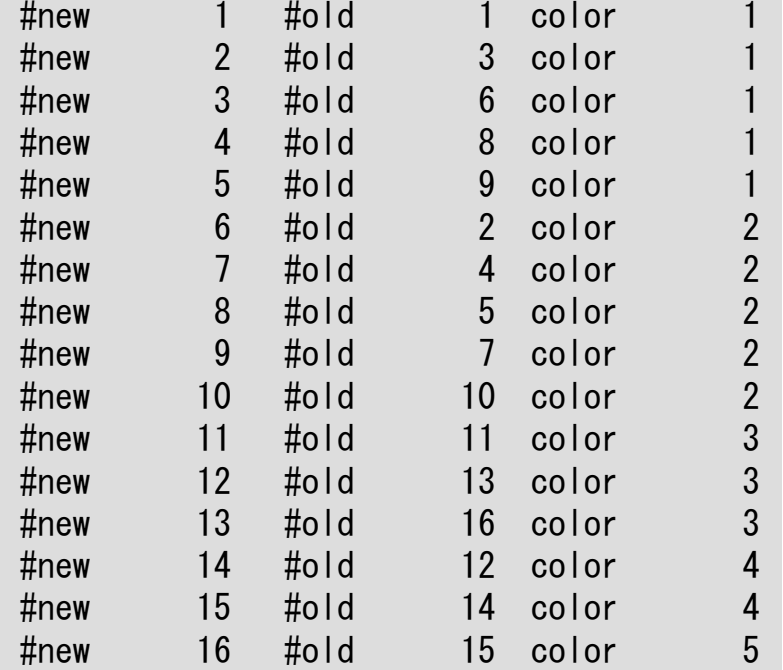

 $16/3 = 5$ 

独立な要素が無くなったら次の色へ

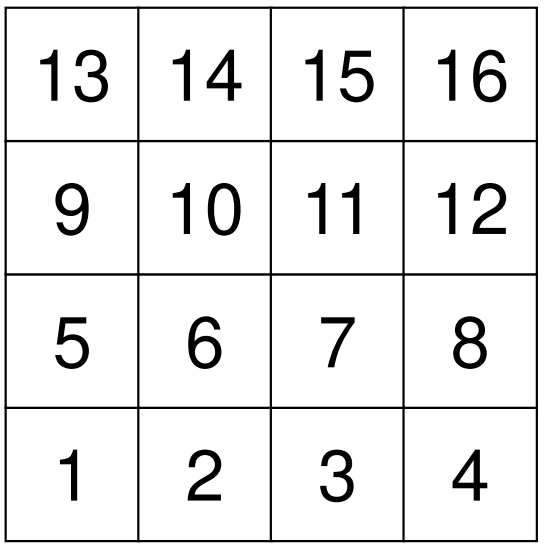

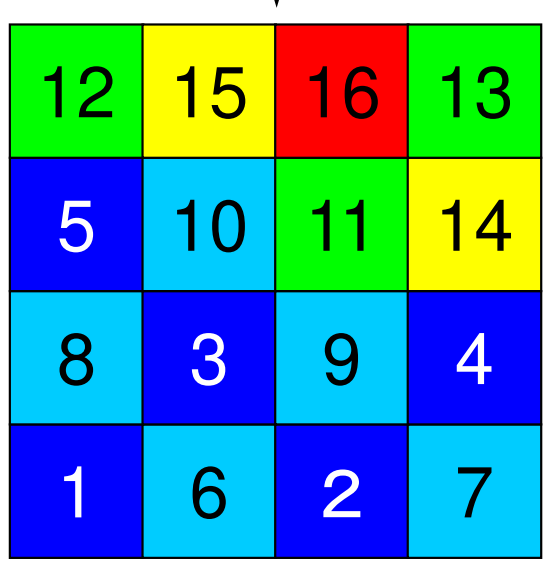

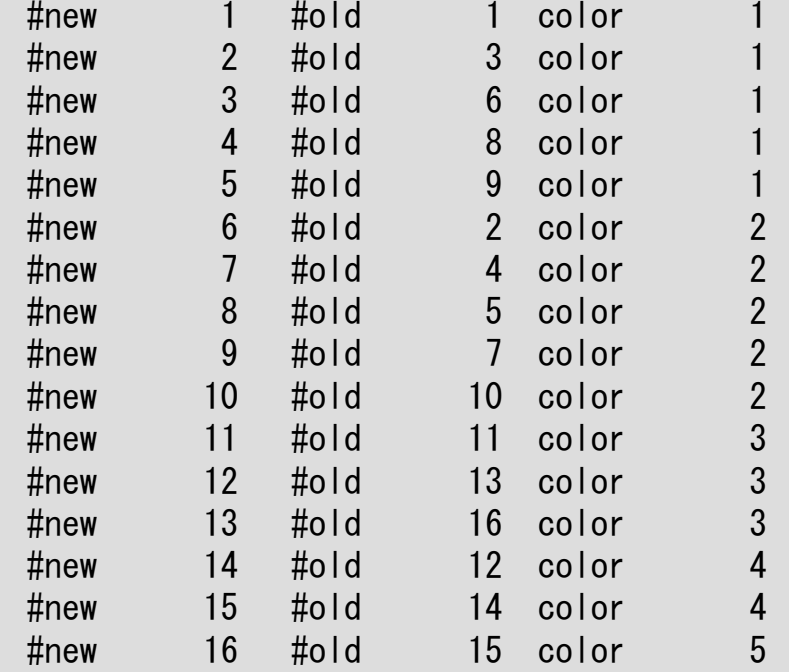

 $16/3 = 5$ 

最終的に5色必要であった

## 入力=4: <sup>4</sup>色(マルチカラー)

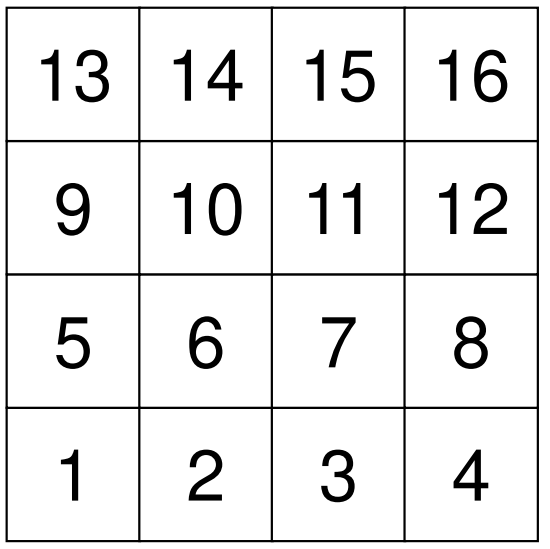

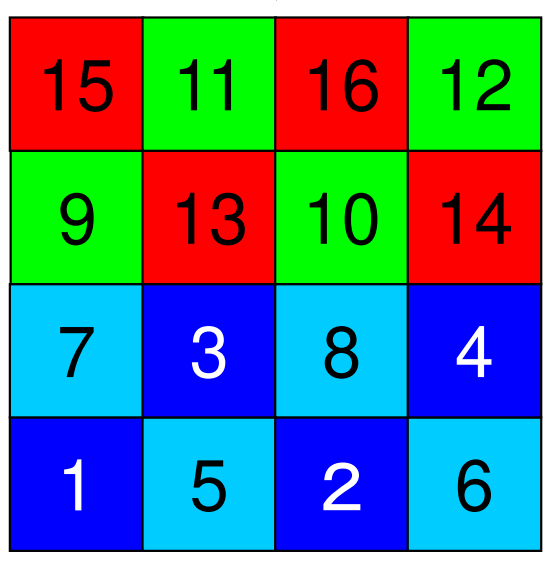

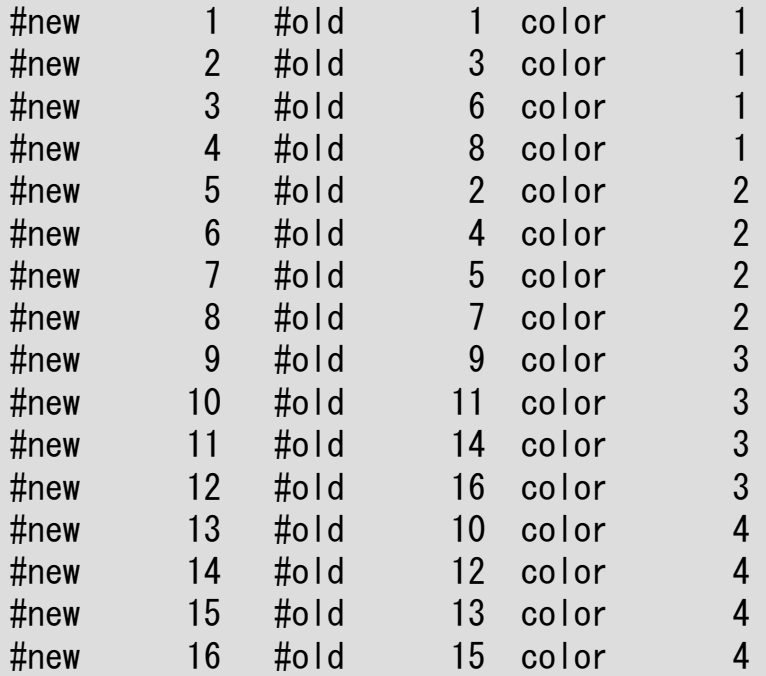

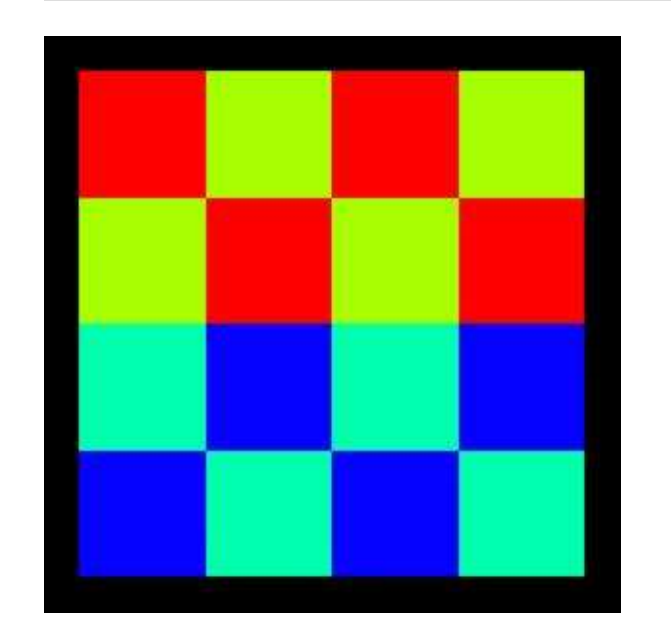

#### <sup>oMP-2</sup> 入力=3:実際は5色(マルチカラー) 。<br>color.log:行列関連情報出力 color.log:行列関連情報出力### INITIAL connectivity I= 1 INL(i)= 0 INU(i)= 2IAL: IAU: 2 5 I= 2 INL(i)= 1 INU(i)= 2IAL: 13  $I = \begin{bmatrix} 1 & 3 & 3 \\ 3 & 3 & 1 \\ 1 & 0 & 3 \end{bmatrix}$  I= 3 INL(i)= 1 INU(i)= 2 $IAL:$  $\overline{4}$  $IAU$ :  $INL(i) =$  $I =$  4  $I N L(i) =$  1  $I N U(i) =$  1  $IAL:$ 8 IAU:  $I = 5$   $INL(i) = 1$   $INU(i) = 2$ IAL: 1 $\dot{6}$ IAU: 6 9 I= 6 INL(i)= 2 IN $INU(i) = 2$ IA L: 2 5 U: 7 10IA I= 7 INL(i)= 2 IN $INU(i) = 2$ IA IAU: 8 11 $3<sup>°</sup>$  $I =$  8 I= 8 INL(i)= 2 INU(i)= 1IAL: 4<br>IAU: 12  $IAU$ :  $I = \begin{bmatrix} 9 & 5 \end{bmatrix}$  INL (i) = 1 INU (i) = 2  $IAL:$  $10$ IAU: 10 13 $INL(i) =$  $I = 10$   $INL(i) = 2$   $INU(i) = 2$  $IAL: 6$ 14  $I = \begin{bmatrix} 1AU: 11 \ 11 \end{bmatrix}$  $INL(i) =$ 2 INU(i)= 2 IAL: 7 10<br>IAU: 12 15 15  $I = \begin{bmatrix} 1 & 1 & 1 \\ 1 & 2 & 1 \end{bmatrix}$  $INL(i) =$  $\begin{array}{ccc} 0 & \text{INL}(i) = & 2 & \text{INU}(i) = & 1 \\ 8 & 11 & 1 & 1 \end{array}$ IAL: 8<br>IAU: 16 IAU:  $I = 13$   $INL(i) = 1$   $INU(i) = 1$ IAL: 914 IAU: 1412345**67**89 <sup>10</sup> <sup>11</sup> <sup>12</sup> 13 <sup>14</sup> <sup>15</sup> <sup>16</sup> 162783945 <sup>10</sup> <sup>11</sup> <sup>14</sup> 12 <sup>15</sup> <sup>16</sup> <sup>13</sup>  $I =$  14  $INL(i) = 2$   $INU(i) = 1$ <br> $IAL: 10 13$ IAL: 10<br>IAU: 15 IAU:  $I = \begin{bmatrix} 15 & 1 \end{bmatrix}$   $INL(i) = 2$   $INU(i) = 1$ <br> $IAL: \begin{bmatrix} 11 & 14 \end{bmatrix}$ IAL: 11 14IAU: 16 $I =$  16  $INL(i) = 2$   $INU(i) = 0$ <br> $IAI : 12 \t15$  $IAL:$ IAU:COLOR number 5#new 1 #old 1 color<br>#new 2 #old 3 color<br>#new 3 #old 6 color #new 2 #old 3 color<br>#new 3 #old 6 color<br>#new 4 #old 8 color<br>#new 5 #old 9 color<br>#new 6 #old 2 color<br>#new 7 #old 4 color #new 3 #old 6 color<br>#new 4 #old 8 color #new 4 #old 8 color<br>#new 5 #old 9 color #new 5 #old 9 color<br>#new 6 #old 2 color  $\#$ new 6  $\#$ old 2 color #new 7 #old 4 color 2#new 8 #old 5 color<br>#new 9 #old 7 color #new 9 #old 7 color 2#new 10 #old 10 color<br>#new 11 #old 11 color<br>#new 12 #old 13 color<br>#new 13 #old 16 color<br>#new 14 #old 12 color<br>#new 15 #old 14 color #new 11 #old 11 color<br>#new 12 #old 13 color #new 12 #old 13 color<br>#new 13 #old 16 color #new 13 #old 16 color<br>#new 14 #old 12 color #new 14 #old 12 color<br>#new 15 #old 14 color #new 15 #old 14 color 4 $\#$ new 16  $\#$ old 15 color

### <sup>oMP-2</sup> 入力=3:実際は5色(マルチカラー) <sup>"</sup><br>color.log:行列関連情報出力 color.log:行列関連情報出力

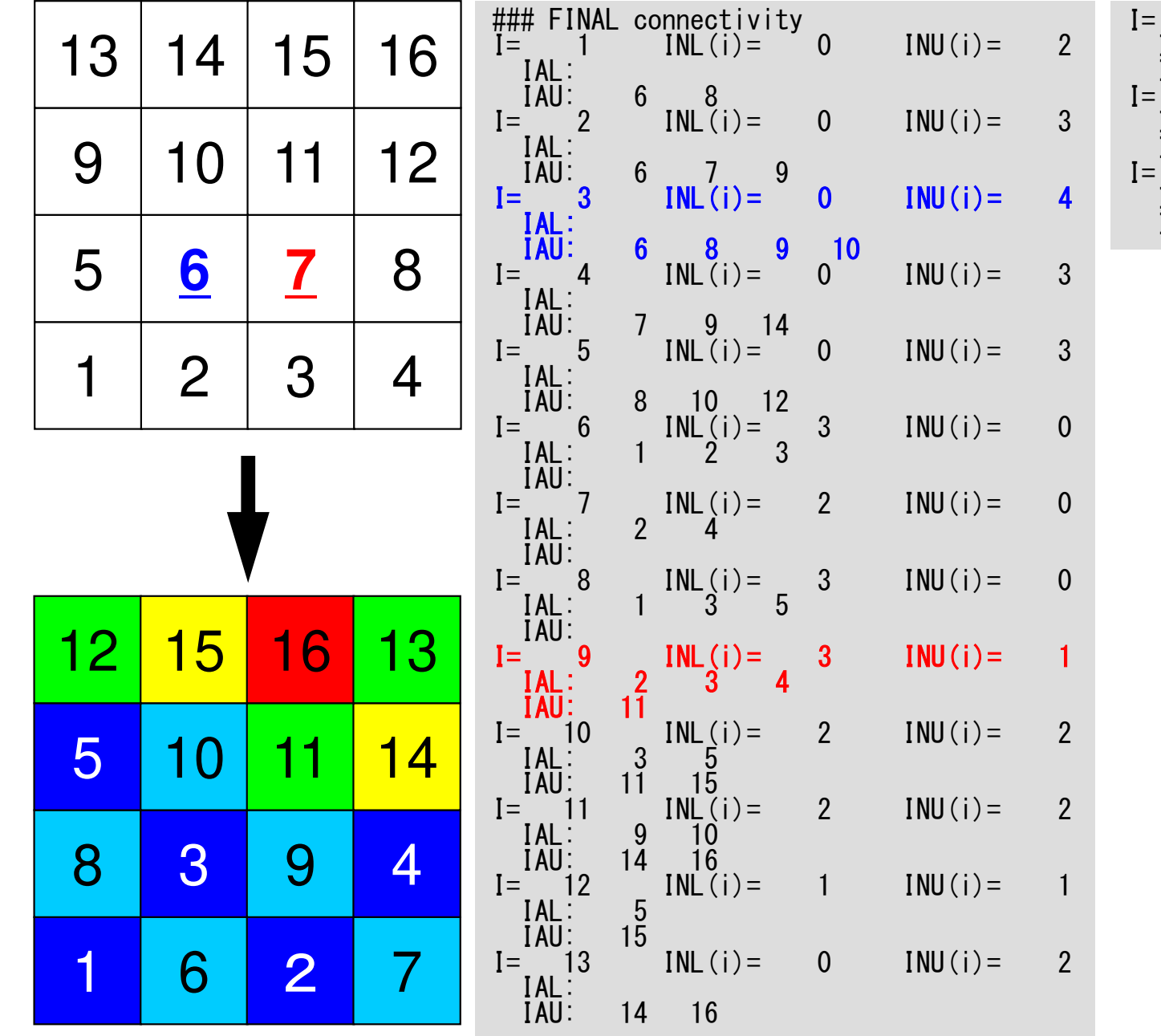

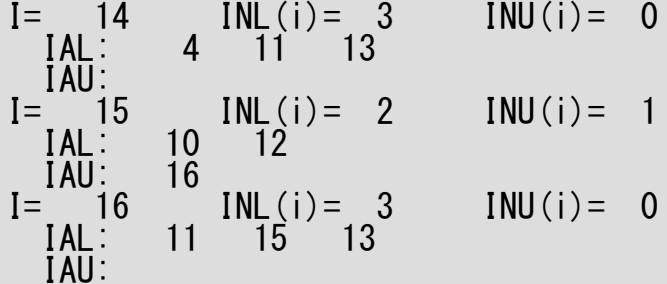

「L2-color」のソースファイル

#### **\$ cd <\$P-L2>/coloring/src**

**\$ ls**

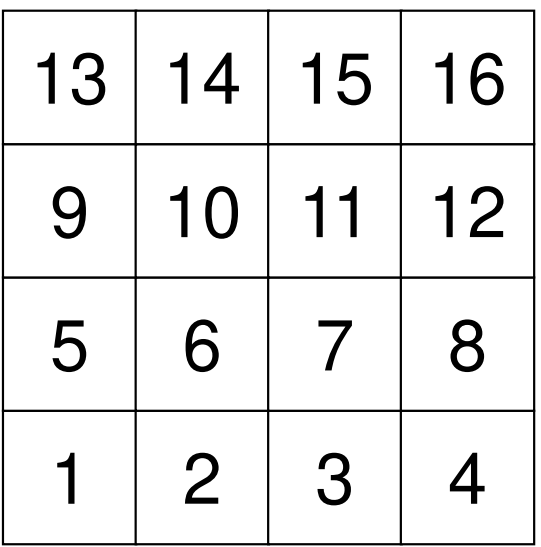

#### この2次元形状を色づけする。

## Main Program

```
#include <stdio.h> ...int
main(int argc, char **argv)FILE *fp21;

int i, ic, k;if(<mark>POINTER_INIT()) goto error;</mark><br>if((fp21 = fopen("color.log", "w")) == NULL) {

fprintf(stderr, "Error: %s¥n", strerror(errno));return -1;
         }
if(POI_GEN(fp21)) goto error;if(OUTUCD()) goto error;fprintf(fp21, "¥n¥nCOLOR number%8d¥n¥n", NCOLORtot);for(ic=1; ic<=NCOLORtot; ic++)

for(i=COLORindex[ic-1]+1; i<=COLORindex[ic]; i++) {
fprintf(fp21, " #new%8d #old%8d color%8d¥n", i, NEWtoOLD[i-1]+1, ic);}}\left( \ldots \right)fclose(fp21);return 0;error:return -1;
```
{

}
### Structure of L2-color

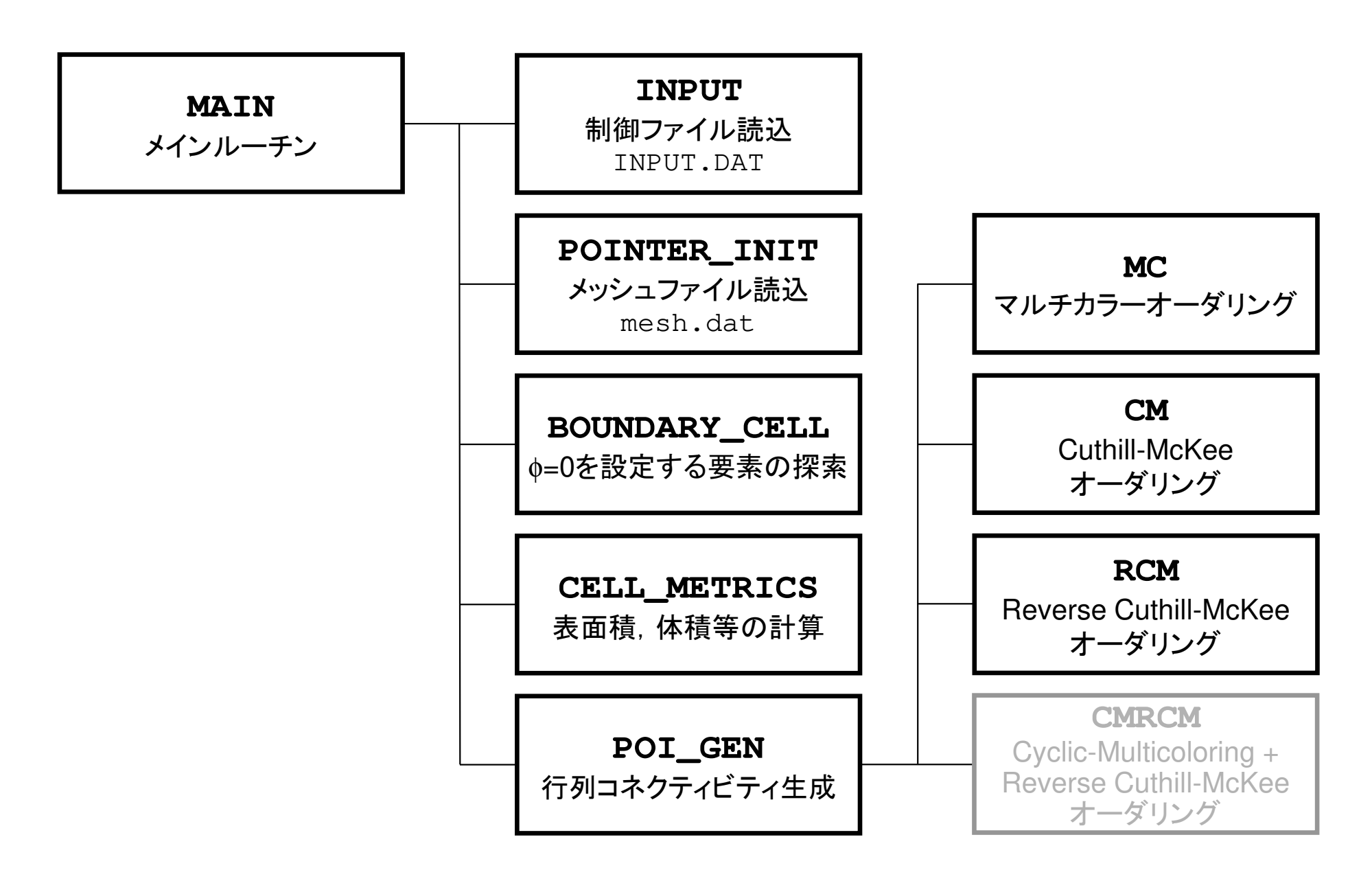

# Main Program

{

}

```
#include <stdio.h> ...int
main(int argc, char **argv)FILE *fp21;

int i, ic, k;if(<mark>POINTER_INIT()) goto error;</mark><br>if((fp21 = fopen("color.log", "w")) == NULL) {

fprintf(stderr, "Error: %s¥n", strerror(errno));return -1;
         }
if(POI_GEN(fp21)) goto error;if(OUTUCD()) goto error;fprintf(fp21, "¥n¥nCOLOR number%8d¥n¥n", NCOLORtot);for(ic=1; ic \leq NCOLORtot; ic++)

for(i=COLORindex[ic-1]+1; i<=COLORindex[ic]; i++) {
fprintf(fp21, " #new%8d #old%8d color%8d¥n", i, NEWtoOLD[i-1]+1, ic);}}\left( \ldots \right)fclose(fp21);return 0;error:return -1;
```
### struct.h

#ifndef H STRUCT #define \_\_H\_STRUCT

 $\#$ include  $\langle$ omp.h $\rangle$ 

int ICELTOT, ICELTOTp, N; int NX, NY, NZ, NXP1, NYP1, NZP1, IBNODTOT;int NXc, NYc, NZc;

double DX, DY, DZ, XAREA, YAREA, ZAREA; double RDX, RDY, RDZ, RDX2, RDY2, RDZ2, R2DX, R2DY, R2DZ;double \*VOLCEL, \*VOLNOD, \*RVC, \*RVN;

int \*\*XYZ, \*\*NEIBcell;

int ZmaxCFL tot: int \*BC\_INDEX, \*BC\_NOD;int \*ZmaxCEL;

int \*\*IWKX;double \*\*FCV;

int my\_rank, PETOT, PEsmpTOT;

#endif  $/*$  H STRUCT  $*/$ 

**ICELTOT**要素数(NX×NY×NZ)

**N**節点数

**NX,NY,NZ**<sub>x,y</sub>, z方向要素数

**NXP1,NYP1,NZP1** $\mathrm{x}$ ,  $\mathrm{y}$ ,  $\mathrm{z}$ 方向節点数

**IBNODTOT**

NXP1×NYP1

**XYZ[ICELTOT][3]**要素座標

**NEIBcell[ICELTOT][6]**隣接要素

#ifndef HPCG #define \_\_H\_PCG static int N2 = 256; int NUmax, NLmax, NCOLORtot, NCOLORk, NU, NL;int METHOD, ORDER METHOD; double EPSICCG;double \*D, \*PHI, \*BFORCE;double \*AL, \*AU;int \*INL, \*INU, \*COLORindex;int \*indexL, \*indexU; int \*OLDtoNEW, \*NEWtoOLD;int \*\*IAL, \*\*IAU; int \*itemL, \*itemU;int NPL, NPU;#endif /\* \_\_H\_PCG \*/

扱う行列:疎行列(自分の周辺のみと接続)⇒ 非ゼロ成分のみを記憶する

上下三角成分を別々に記憶

# **UL**

pcg.h

```
pcg.h#ifndef H PCG

#define __H_PCG
static int N2 = 256;int NUmax, NLmax, NCOLORtot, NCOLORk, NU, NL;
      int METHOD, ORDER METHOD;
      double EPSICCG;double *D, *PHI, *BFORCE;double *AL, *AU;int *INL, *INU, *COLORindex;int *indexL, *indexU;
int *OLDtoNEW, *NEWtoOLD;int **IAL, **IAU;
int *itemL, *itemU;int NPL, NPU;
#endif /* __H_PCG */補助配列下三角成分(列番号):
非対角成分で自分より要素番号が小さい。
IAL[i][icou] < i上三角成分(列番号):
非対角成分で自分より要素番号が大きい。
IAU[i[icou] > iINL{ICELTOT} 非零下三角成分の数
IAL[ICELTOT][NL] 非零下三角成分(列番号)
```
I AU FICELTOT I FNUT

INU[ICELTOT] 非零上三角成分の数 非零上三角成分(列番号)NU, NL キングのようには まくしている。 またのは またにもんです またいちょう まんじょう はんじょう しょうかい はんじょう しょうかい こくじょう こくしゃ はんじょう しんしゃ こくしゃ いんじょう いんじょう しんしゃ しんしゃ いんじょう しんしゃ いんじょう いんいん いちゅうしゃ いんいん いんじょう いんいん こうしょう こうしゃ こうしゅう

indexL[ICELT0T+1] 各行の非零下三角成分数(CRS)<br>indexU[ICELT0T+1] 各行の非零上三角成分数(CRS) indexU[ICELTOT+1] 各行の非零上三角成分数(CRS) NPL,NPU 非零上下三角成分数の合計(CRS) 比零上下三角成分(列番号)(CRS)

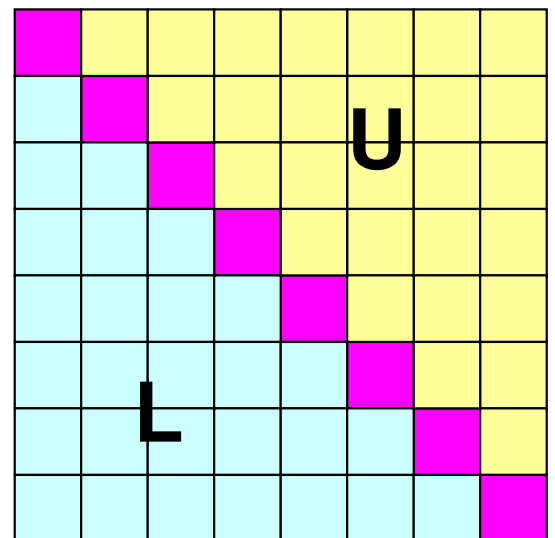

```
#ifndef H PCG

#define __H_PCG
static int N2 = 256;
int NUmax, NLmax, NCOLORtot, NCOLORk, NU, NL;int METHOD, ORDER METHOD;
        double EPSICCG;double *D, *PHI, *BFORCE;double *AL, *AU;int *INL, *INU, *COLORindex;int *indexL, *indexU;
int *OLDtoNEW, *NEWtoOLD;int **IAL, **IAU;
int *itemL, *itemU;int NPL, NPU;
#endif /* __H_PCG */
```
### pcg.h

### 補助配列

下三角成分(列番号):**IAL[i][icou] < i**その個数が **INL[i]**

上三角成分(列番号):**IAU[i][icou] > i**その個数が**INU[i]**

INL{ICELTOT}I**NL{ICELTOT} 非零下三角成分の数**<br>IAL[ICELTOT][NL] 非零下三角成分(列<sup>:</sup> INU[ICELTOT]

IAL[ICELTOT][NL] 非零下三角成分(列番号)<br>INILICELTOT] 非零上三角成分の数IAU[ICELTOT][NU] 非零上三角成分(列番号)<br>wu nu NU.NL NUL NE インティング 非零上下三角成分の最大数 (ここでは6)

indexL[ICELT0T+1] 各行の非零下三角成分数(CRS)<br>indexU[ICELT0T+1] 各行の非零上三角成分数(CRS) indexU[ICELTOT+1] 各行の非零上三角成分数(CRS)<br>NPL.NPU RELITOT+1] 李零上下三角成分数の合計(CR NPL,NPU 非零上下三角成分数の合計(CRS) 比零上下三角成分(列番号)(CRS)

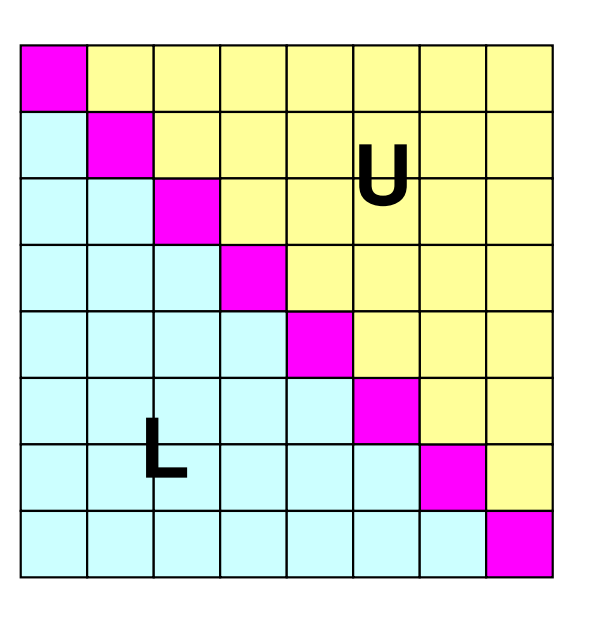

### 入力=3: 実際は5色 (multicolor)<br>color.logに行列関連情報出力 color.logに行列関連情報出力

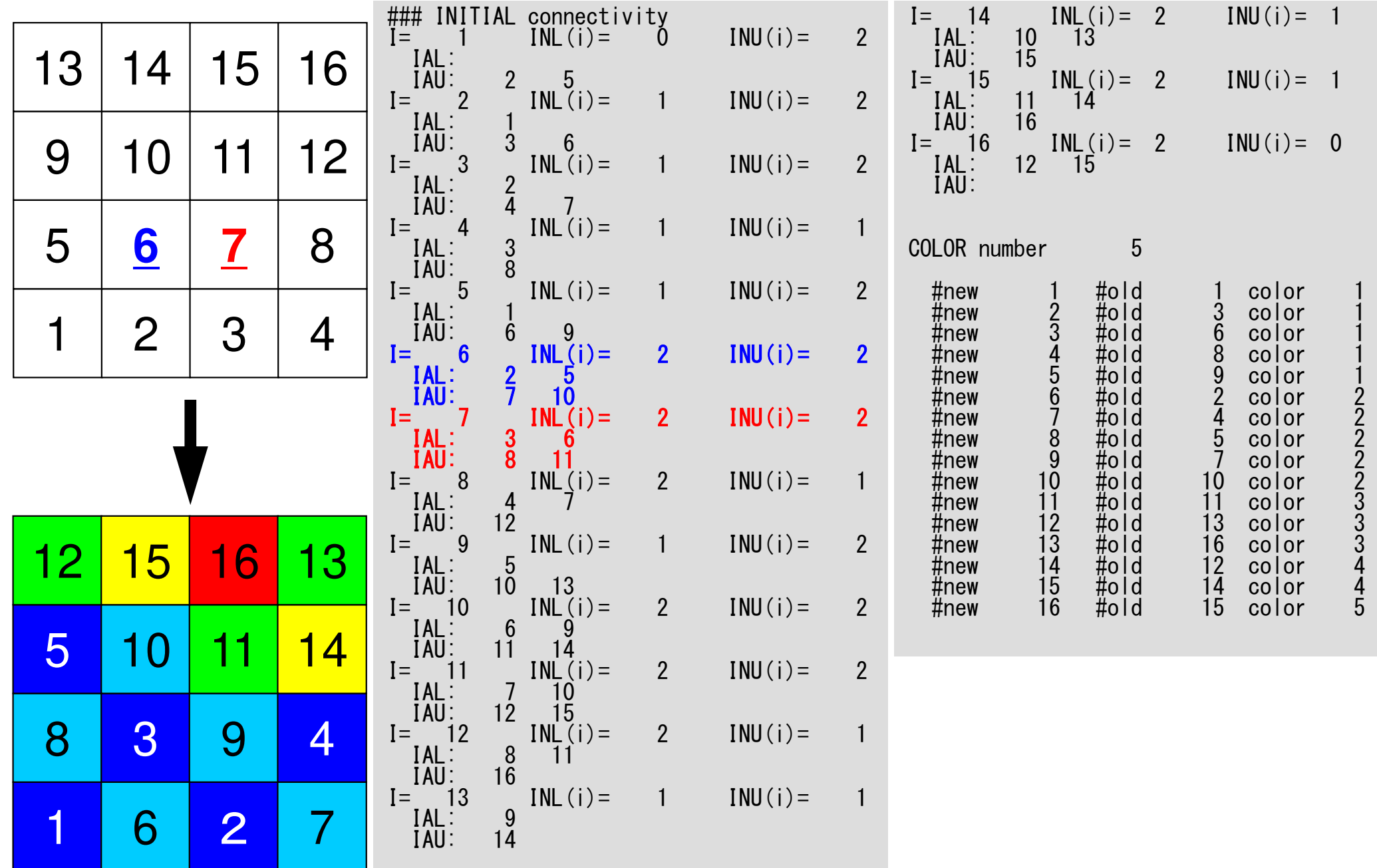

79

### <sup>oMP-2</sup> 入力=3: 実際は5色 (multicolor)<br>color.logに行列関連情報出力 color.logに行列関連情報出力

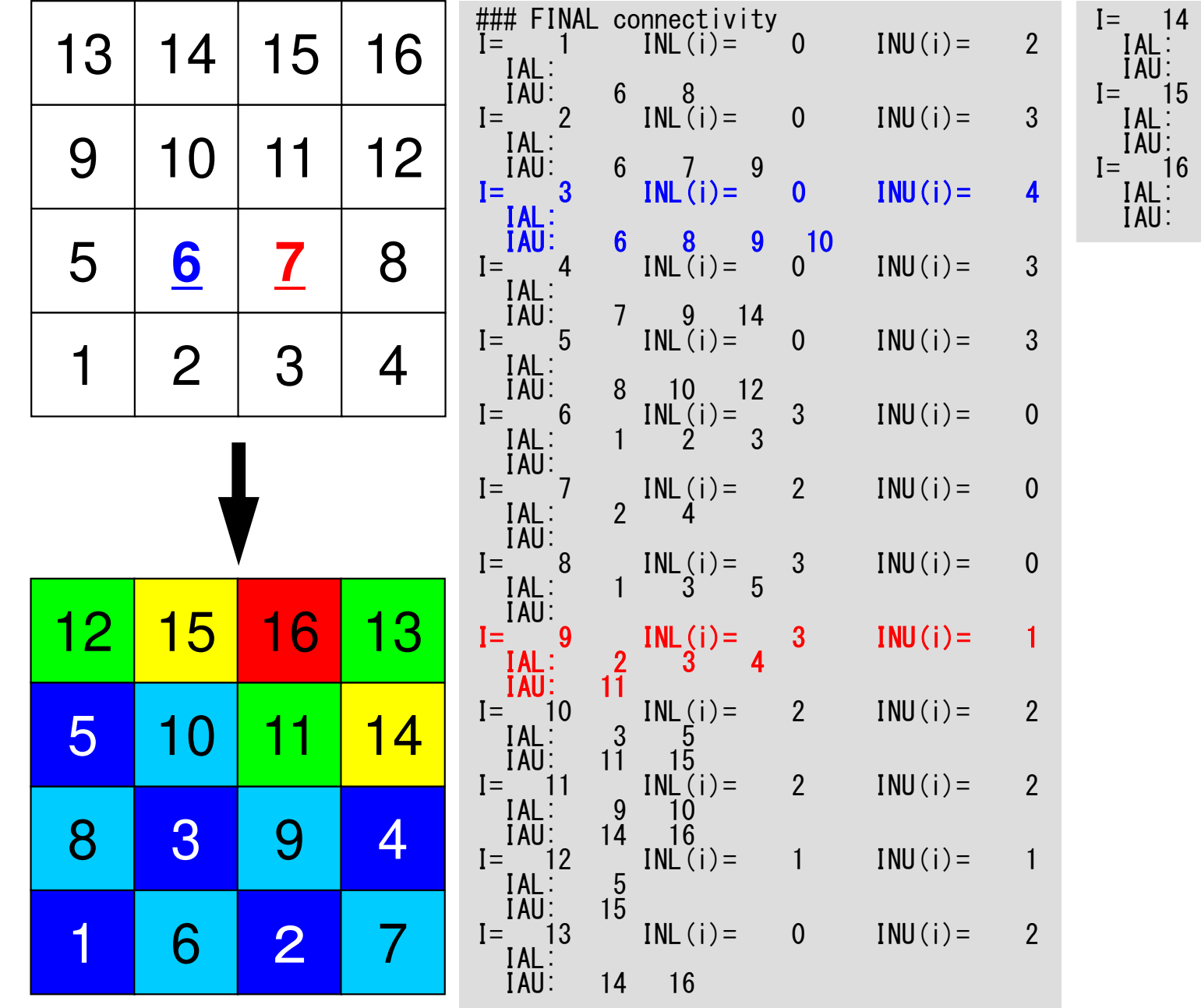

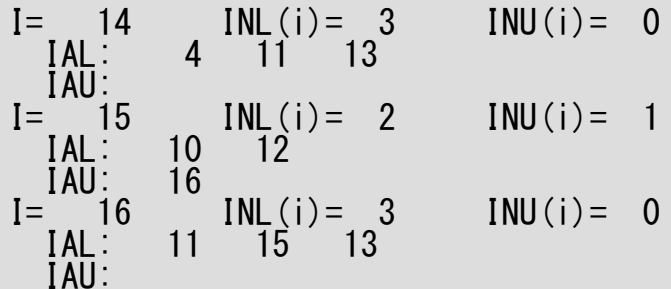

プログラムの構成

```
\#include \langlestdio h\rangle
```

```
int
main(int \, \text{argc}, \, \text{char} \, \text{**ary})FILE * fp21;int i, ic, k;
         if (POINTER_INIT()) goto error;
         if((fp21 = fopen("color. log", "w")) == NULL) {
                   fprintf(stderr, "Error %s\m", strerror(errno));
                   return -1;
         if(POI_GEN(fp21)) goto error;
         if (OUTUCD()) goto error;
         fprintf(fp21, "\the Tangle Relation number%8d\th\n", NCOLORtot);
         for (ic=1; ic\leq NCOLORtot; ic++)for(i = \text{COLOR}index[i c - 1] + 1; i \leq \text{COLOR}index[i c]; i++) {
                            fprintf(fp21, \tilde{ } #new%8d #old%8d color%8d\fn'', i, NEWtoOLD[i-1]+1, ic);
         \mathcal{E}(..)
         fclose(fp21);
         return 0:
error:
         return -1;
```
### pointer init (1/3)

#include <stdio.h> #include <stdlib.h> #include <string.h> #include <errno.h>#include "struct\_ext.h" #include "pcg\_ext.h" #include "pointer\_init.h" #include "allocate.h"extern int POINTER\_INIT(void) $\mathbf{1}$ int icel, ipe, i, j, k;fprintf(stderr, "input NX NY NZ=>¥n"); fscanf(stdin, "%d%d%d", &NX, &NY, &NZ); fprintf(stderr, "NX=%d NY=%d NZ=%d¥n", NX, NY, NZ);/\* \* INIT.\*/ $ICELTOT = NX * NY * NZ;$  $NXP1 = NX + 1;$  NYP1 = NY + 1;NXNZ

NZP1 = NZ + 1;

 $NFIBcell =$ 

(int \*\*)allocate\_matrix(sizeof(int),ICELTOT,6);

XYZ (int \*\*)allocate\_matrix(sizeof(int),ICELTOT,3); **NX,NY,NZ**<sub>x,y</sub>, z方向要素数

**NXP1,NYP1,NZP1**<sub>x **,** y **, z方向節点数**</sub>

**ICELTOT**要素数(NX×NY×NZ)

**XYZ[ICELTOT][3]**要素座標

**NEIBcell[ICELTOT][6]**隣接要素

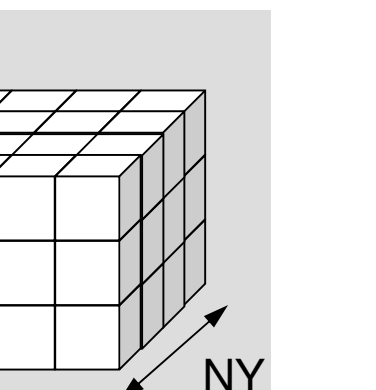

### pointer\_init (2/3)

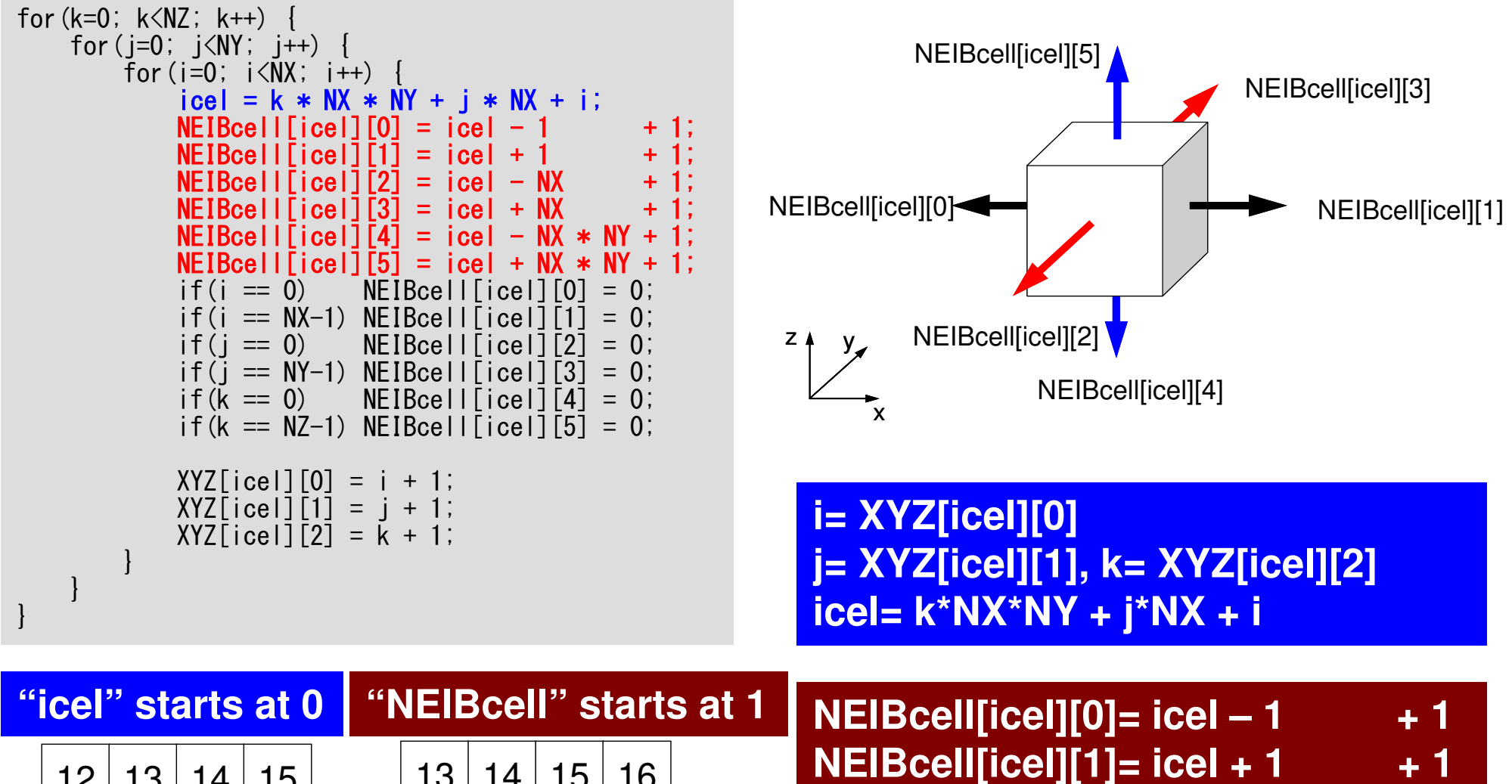

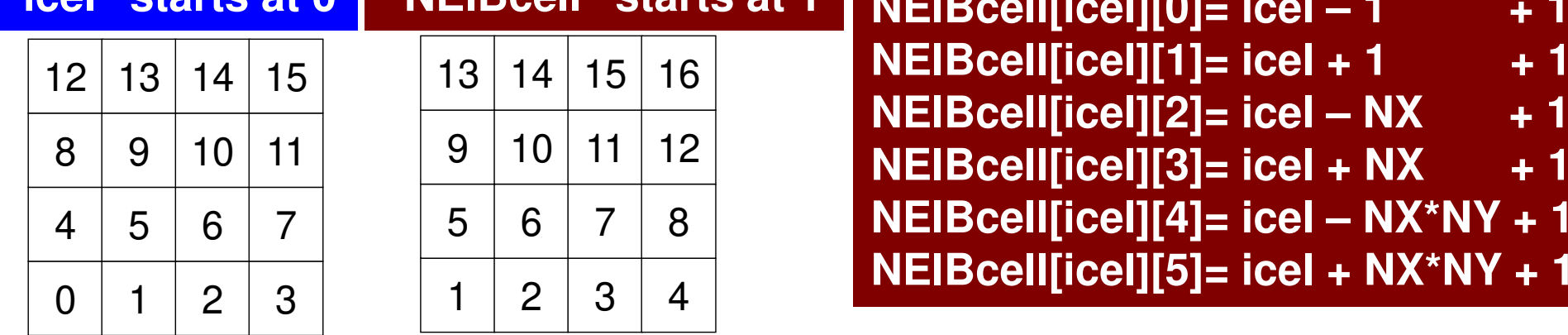

### pointer\_init (3/3)

```
if(DX \le 0, 0) {

DX = 1.0 / (double)NX;

DY = 1.0 / (double)NY;

DZ = 1.0 / (double)NZ;}NXP1 = NX + 1;
NYP1 = NY + 1;
NZP1 = NZ + 1;IBNODTOT = NXP1 * NYP1;
N = NXP1 * NYP1 * NZP1;return 0;
```
}

NXP1, NYP1, NZP1などはUCD ファイル出力に必要

# Main Program

```
#include <stdio.h> ...
```
{

}

```
int
main(int argc, char **argv)FILE *fp21;

int i, ic, k;if(POINTER_INIT()) goto error;
if((fp21 = fopen("color.log", "w")) == NULL) {
fprintf(stderr, "Error: %s¥n", strerror(errno));return -1;
        }
if(POI_GEN(fp21)) goto error;if(OUTUCD()) goto error;fprintf(fp21, "¥n¥nCOLOR number%8d¥n¥n", NCOLORtot);for(ic=1; ic<=NCOLORtot; ic++)

for(i=COLORindex[ic-1]+1; i<=COLORindex[ic]; i++) {
fprintf(fp21, " #new%8d #old%8d color%8d¥n", i, NEWtoOLD[i-1]+1, ic);}}\left( \ldots \right)fclose(fp21);return 0;error:return -1;
```

```
86
#include "allocate.h"
extern int
POI GEN (void)
                                                                  poi gen(1/4)int nn:int ic0. icN1. icN2. icN3. icN4. icN5. icN6;
  int i, j, k, ib, ic, ip, icel, icou, icol, icouG;
  int ii, jj, kk, nn1, num, nr, j0, j1;double coef. VOLO. S1t. E1t;
  int isL. ieL. isU. ieU;
  NI = 6: NI = 6:
  IAL = (int **) all locate_matrix(sizeof(int), ICELTOT, NL);IAU = (int **) allocate_matrix(sizeof(int), ICELTOT, NU);
  INL = (int *) allocate vector (size of (int). ICELTOT);
  INU = (int *) allocate vector (size of (int). ICELTOT);
  for (i = 0; i < 10ELTOT; i++) {
        BFORCE [i] = 0, 0;D[i] = 0.0; PHI[i]=0.0;
        INL[i] = 0; INU[i] = 0;
                                           /***************************
        for (i=0, i\leq 6, i++) {
                                                                                         allocate.c
                                             allocate matrix
            IAL[i][i]=0; IAU[i][i]=0;*****************************
                                           void** allocate matrix(int size, int m, int n)
  for (i = 0; i \leq ICELTOT ; i++)void **aa;
        indexL[i] = 0; indexU[i] = 0;int i:
                                             if ( (aa=(void **)malloc(m * sizeof(void*)) = NULL ) {
  \mathbf{)}fprintf(stdout, "Error:Memory does not enough! aa in matrix \pm");
                                                ext(1);
                                             if ( (aa[0] = (void * )malloc(m * n * size ) ) == NULL ) {
                                                fprintf(stdout, "Error:Memory does not enough! in matrix \\mediative \text{\mediative}}
                                                ext{ext}(1);
                                                   for (i=1; i\langle m; i++) aa[i]=(char*) aa[i-1]+size*n;
                                             return aa;
```
 icN2 = NEIBcell[icel][1]; icN3 = NEIBcell[icel][2]; icN4 = NEIBcell[icel][3]; icN5 = NEIBcell[icel][4];icN6 = NEIBcell[icel][5];

 $if(ich5 != 0)$  icou = INL[icel] + 1; IAL[icel][icou-1] = icN5; $=$  icou: INL[icel] }

```
if(ich3 |= 0) {

icou = INL[icel] + 1;
IAL[icel][icou-1] = icN3;= icou:
  INL[icel]
}if(ich1 != 0)
```

```

icou = INL[icel] + 1;
IAL[icel][icou-1] = icN3;= icou;
 INL[icell]}
```
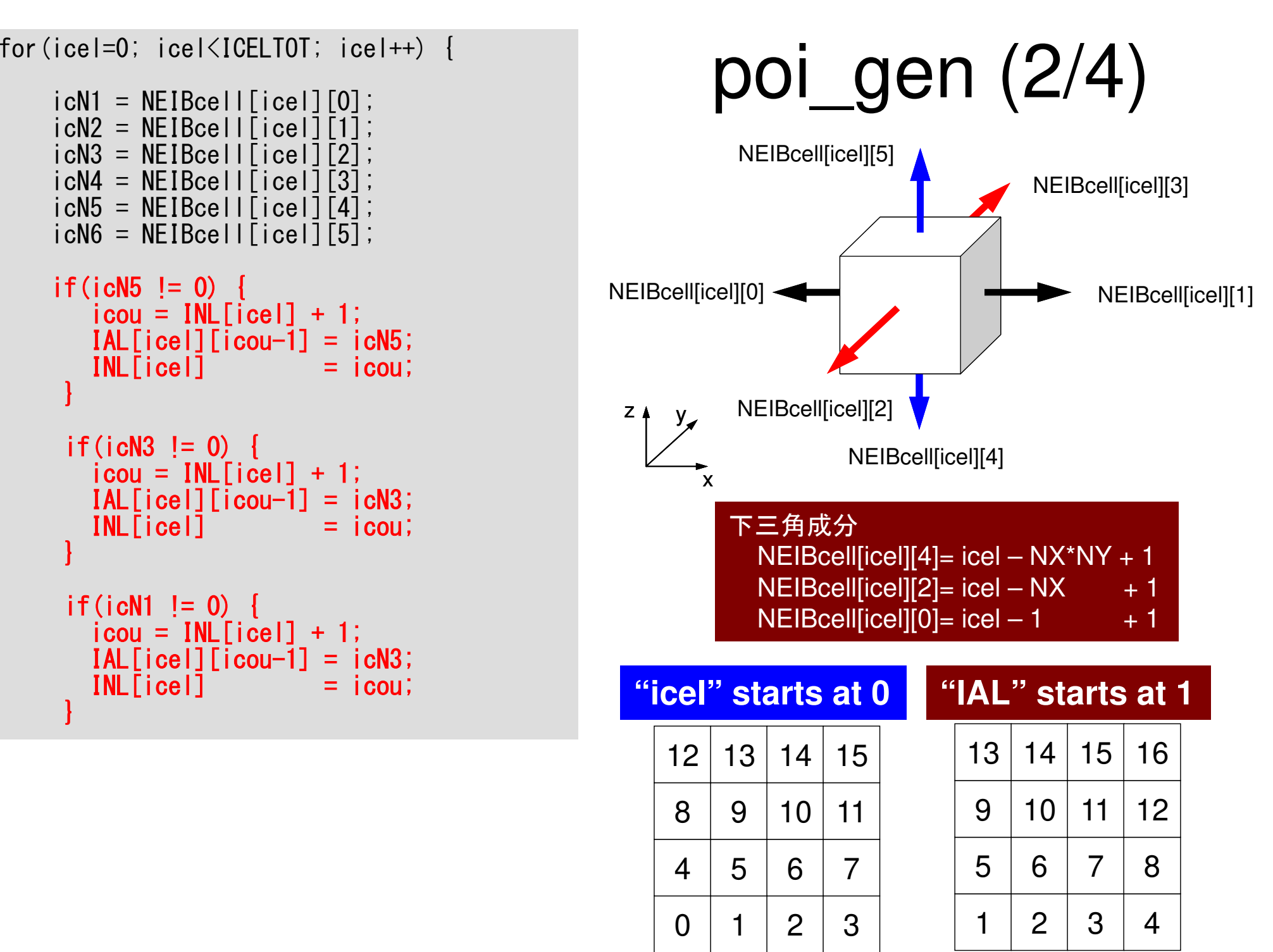

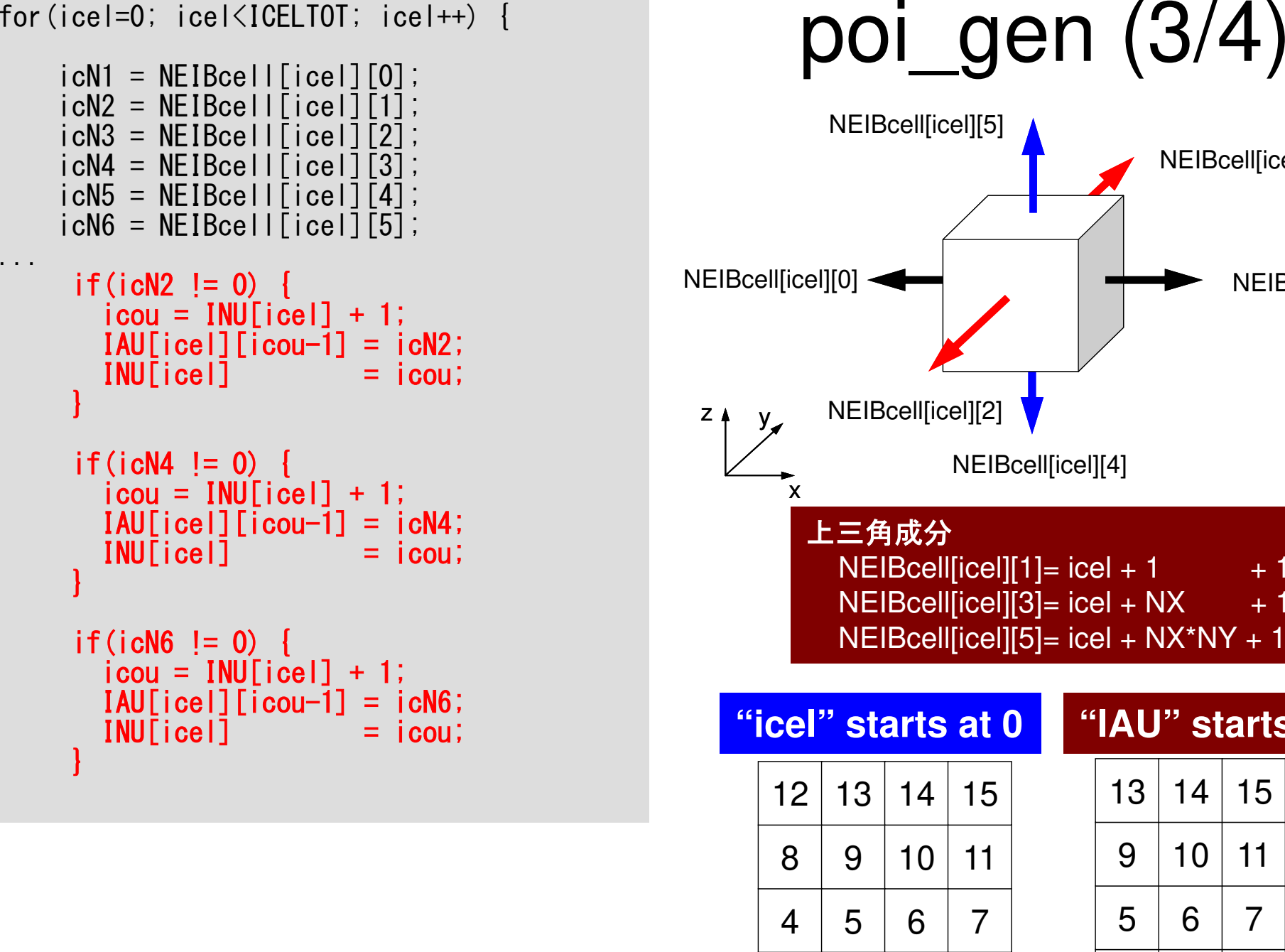

....

}

}

}

}

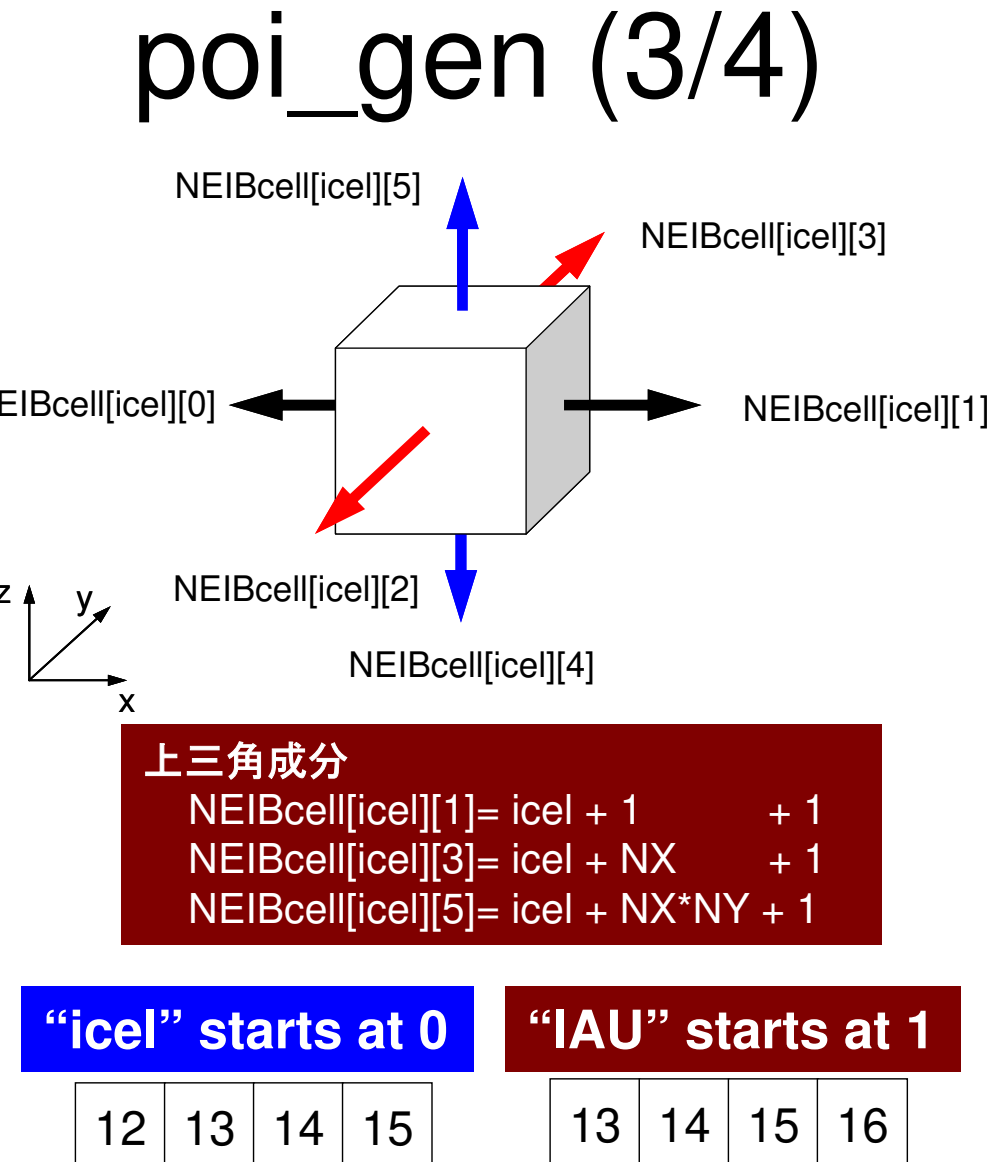

1

 $\Omega$ 

0 | 1 | 2 | 3

5

9

 $1 \mid 2 \mid 3 \mid 4$ 

5 | 6 | 7 | 8

 $10 \mid 11 \mid 12$ 

 $N111:$ 

```
fprintf(stderr, "\mather\bave\%8d elements\messim", ICELTOT);
fprintf(stderr, "How many colors do you need ?\many fprintf(stderr, " #COLOR must be more than 2 and\numb{n}
                       #COLOR must be more than 2 and\mman")
fprintf(stderr, "#COLOR must not be more than%8d\m'', ICELTOT);<br>fprintf(stderr, " if #COLOR= 0 then CM ordering\m'');<br>fprintf(stderr, " if #COLOR= 1 then PCM ardering\m'');
fprintf(stderr, "
                       if \#COLOR = -1 then RCM ordering ¥n");
                      if #COLOR<-1 then CMRCM ordering\n");
for intf (stderr.
fprintf(stderr, "=>\\mprintf(stderr, "=>\\mprintf(stderr, "=>\\mprint
fscanf(stdin, "%d", &NCOLORtot);
if(NCOLORtot = 1 && NCOLORtot > ICELTOT) goto N111;
OLDtoNEW = (int *) call loc (ICELTOT, sizeof(int));if (OLDtoNEW == NULL)fprintf(stderr, "Error: %s\mess', strerror(errno));
          return -1.NEWtoOLD = (int *) call loc (ICELTOT, sizeof(int));if(NEWtoOLD == NULL)fprintf(stderr, "Error: %s\mim", strerror(errno));
          return -1:
COLORindex = (int *) callloc(ICELTOT+1, sizeof(int));if (COLORindex == NULL) {
          fprintf(stderr, "Error: %s\muss\", strerror(errno));
          return -1;
\mathcal{C}if (NCOLORtot > 0) {
         MC(ICELTOT, NL, NU, INL, IAL, INU, IAU,
                             &NCOLORtot. COLORindex. NEWtoOLD. OLDtoNEW);
\vert else if (NCOLORtot == 0) \vertCM(ICELTOT, NL, NU, INL, IAL, INU, IAU,
                             &NCOLORtot, COLORindex, NEWtoOLD, OLDtoNEW);
\} else if (NCOLORtot ==-1)
         RCM (ICELTOT, NL, NU, INL, IAL, INU, IAU,
                             &NCOLORtot, COLORindex, NEWtoOLD, OLDtoNEW);
\} else if (NCOLORtot \langle -1 \rangle {
         CMRCM (ICELTOT, NL, NU, INL, IAL, INU, IAU,
                             &NCOLORtot. COLORindex. NEWtoOLD. OLDtoNEW);
\vertfprintf(stderr. "\the TOTAL COLOR number%8d\m", NCOLORtot);
return 0:
```
por\_gen

初期色数を読み込む

 $N111:$ 

```
fprintf(stderr, "\mather\bave\%8d elements\messim", ICELTOT);
fprintf(stderr, "How many colors do you need ?\{n'');<br>fprintf(stderr, " #COLOR must be more than 2 and\{n'
                        #COLOR must be more than 2 and\mman");
fprintf(stderr, "#COLOR must not be more than%8d\m'', ICELTOT);<br>fprintf(stderr, "if #COLOR= 0 then CM ordering\m'');<br>fprintf(stderr, "if #COLOR= 0 then CM ordering\m'');<br>fprintf(stderr, "if #COLOR= 1 then RCM ordering\m'')
fprintf(stderr, "=>\\rupsin\\rupsintf(stderr, "=>\\rupsin');<br>fscanf(stdin, "%d", &NCOLORtot);
if(NCOLORtot == 1 && NCOLORtot > ICELTOT) goto N111;
OLDtoNEW = (int *) cal loc (ICELTOT, sizeof(int));if (OLDtoNEW == NULL) {
           fprintf(stderr, "Error: %s\mext", strerror(errno));
          return -1:
NEWtoOLD = (int *)calloc(ICELTOT, sizeof(int));
if (NEWtoOLD == NULL) {
          fprintf(stderr, "Error: %s\mum", strerror(errno));
          return -1:
COLORindex = (int *) callloc(ICELTOT+1, sizeof(int));if (COLORindex == NULL) {
          fprintf(stderr, "Error: %s\mum", strerror(errno));
          return -1.\mathbf{I}if (NCOLORtot > 0) {
          MC(ICELTOT, NL, NU, INL, IAL, INU, IAU,
                               &NCOLORtot. COLORindex. NEWtoOLD. OLDtoNEW);
\vert else if (NCOLORtot == 0) \vertCM(ICELTOT, NL, NU, INL, IAL, INU, IAU,
                               &NCOLORtot, COLORindex, NEWtoOLD, OLDtoNEW);
\} else if (NCOLORtot ==-1)
          RCM (ICELTOT, NL, NU, INL, IAL, INU, IAU,
                               &NCOLORtot, COLORindex, NEWtoOLD, OLDtoNEW);
\} else if (NCOLORtot \langle -1 \rangle {
          CMRCM (ICELTOT, NL, NU, INL, IAL, INU, IAU,
                               &NCOLORtot. COLORindex. NEWtoOLD. OLDtoNEW);
\vertforintf(stderr. "\the TOTAL COLOR number%8d\m", NCOLORtot);
return 0:
```
por\_gen

### 配列宣言を実施する。

```
if(NCOLORtot > 0) {

MC(ICELTOT, NL, NU, INL, IAL, INU, IAU,
&NCOLORtot, COLORindex, NEWtoOLD, OLDtoNEW);\vert else if(NCOLORtot == 0) {

CM(ICELTOT, NL, NU, INL, IAL, INU, IAU,
&NCOLORtot, COLORindex, NEWtoOLD, OLDtoNEW);\} else if(NCOLORtot ==-1)

RCM(ICELTOT, NL, NU, INL, IAL, INU, IAU,
&NCOLORtot, COLORindex, NEWtoOLD, OLDtoNEW);\} else if(NCOLORtot \leq -1) {

CMRCM(ICELTOT, NL, NU, INL, IAL, INU, IAU,
&NCOLORtot, COLORindex, NEWtoOLD, OLDtoNEW);}fprintf(stderr, "¥n# TOTAL COLOR number%8d¥n", NCOLORtot);return 0;
```

```
poi_gen(4/4)
```

```
INL, INU, IAL, IAU 再番号付け後の情報が入るOLDtoNEW, NEWtoOLD 新旧要素番号対象表NCOLORtot<sub>セ</sub>クリングのコミックの生姜(入力値と同じかそれより大きくなる)<br>- このサイトの
COLORindex[NCOLORtot+1] COLORindex[ic]からCOLORindex[ic+1]-1までの要素(再番号付後)が「ic+1」番目の色に所属する同じ色の要素は互いに独立:並列計算可能
本プログラム内では色番号は「1」から開始
```
### **COLORindex[NCOLORtot+1] COLORindex[ic]**から**COLORindex[ic+1]-1**までの要素(再番号付後)が「**ic+1**」番目の色に所属する同じ色の要素は互いに独立:並列計算可能本プログラム内では色番号は「1」から開始

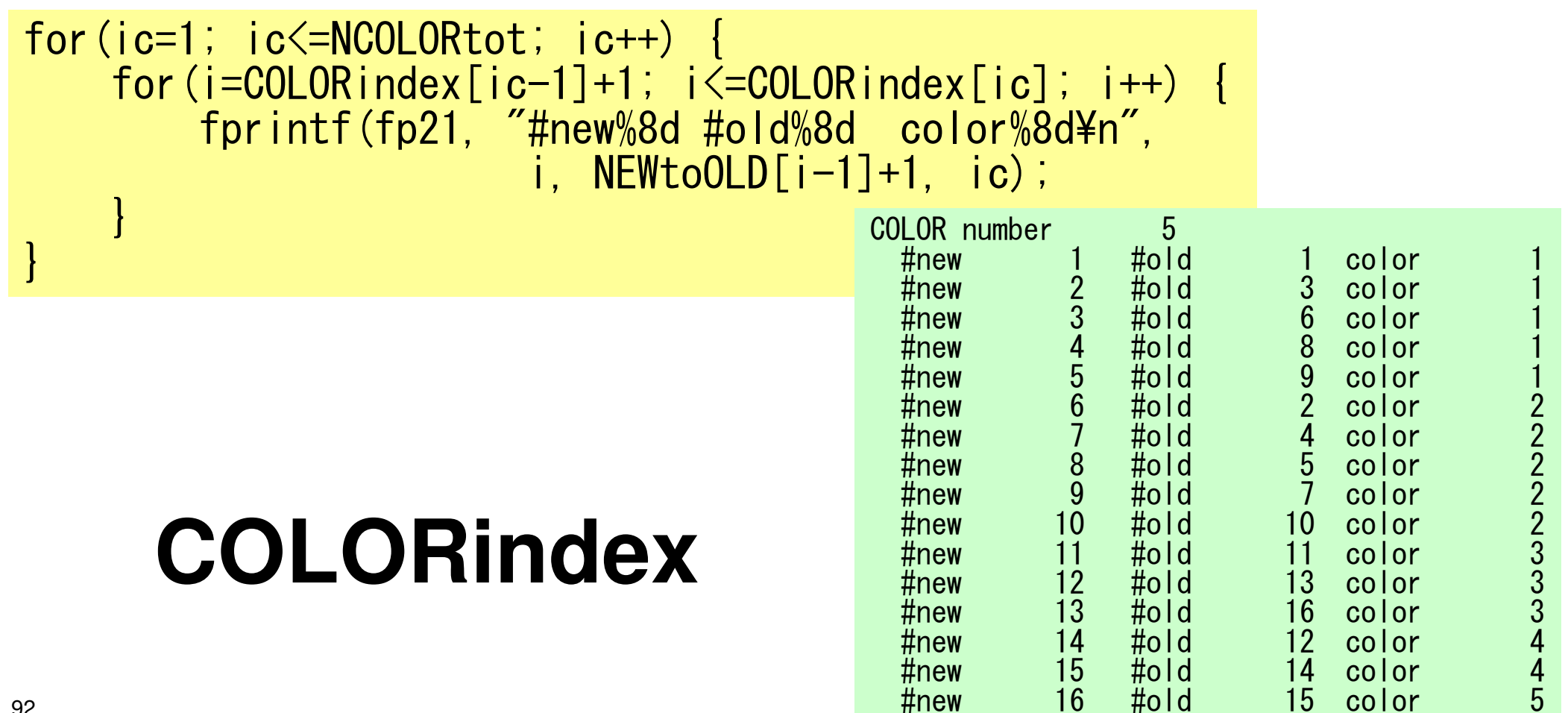

OMP-2 93修正されたMC法

- <sup>①</sup> 「次数」最小の要素を「新要素番号= 1」,「第1色」とし,「色数のカウンタ=1」とする。
- ② ITEMcou=ICELTOT/NCOLORtotに相当する値を「各色<br>に合まれる要素数」とする に含まれる要素数」とする。
- ③ ITEMcou個の独立な要素を初期要素番号が若い順に 選び出す。
- ④ ITEMcou個の要素が選ばれるか,あるいは独立な要素 が無くなったら「色数のカウンタ=2」として第2色へ進む。
- . . . . . . . . . . . . . . <sup>⑤</sup> 全ての要素が彩色されるまで③,④を繰り返す。
- <sup>⑥</sup> 最終的な色数カウンタの値をNCOLORtotとし,色番号 の若い順番に要素を再番号づけする(各色内では初期要素番号の順番)。同じ色:連続した「新」要素番号

# mc $(1/8)$

#include  $\langle$ stdio.h $\rangle$  $\#$ include  $\le$ stdlib.h $>$ #include  $\langle$ string.h $\rangle$ #include  $\langle$ errno.h> #include "mc.h" int  $MC(int N, int NL, int NU, int *INL, int **IAL, int *INU, int **IAU,$ int \*NCOLORtot, int \*COLORindex, int \*NEWtoOLD, int \*OLDtoNEW)  $\{$ int NCOLORk;  $int *IW$ ,  $*INLw$ ,  $*INUw$ ; int \*\* IALw, \*\* IAUw; int INmin, NODmin, ITEMcou; int i, j, k, icon, icou, icouK, icoug, icol, ic, ik, jL, jU;

```
IW = (int *)calloc(N, sizeof(int));<br>if(IW == NULL) { fprintf(stderr, "Error: %s\m", strerror(errno));

return -1;}NCOLORk = *NCOLORtot;
for (i=0; i\le N; i++) {

NEWtoOLD[i] = i;
OLDtoNEW[i] = i;}I Nmin = NINmin = N;<br>NODmin = -1;for (i=0; i\le N; i++) {

icon = INL[i] + INU[i];if (icon \overline{\left(} INmin) {
          INmin = icon;
          NODmin = i;
      }}OLDtoNEW[NODmin] = 1;
NEWtoOLD[0 ] = NODmin+1;memset(IW, 0, sizeof(int)*N);
IW[NODimin] = 1;\texttt{IFMcou} = \texttt{N} / \texttt{NCOLORk};
```
### mc (2/8)

作業配列「IW」に「0」を入れるIWには各要素の色番号が入る

### 接続要素数(次数)が最小の要素を探索NODmin

```
IW = (int *) callloc(N, sizeof(int));if(IW == NULL) {

fprintf(stderr, "Error: %s¥n", strerror(errno));

return -1;}NCOLORk = *NCOLORtot:
for (i=0; i\le N; i++) {

NEWtoOLD[i] = i;
OLDtoNEW[i] = i;}I Nmin = N;
\mathsf{NODm}in = -1;
for (i=0; i \le N; i++)
icon = INL[i] + INU[i];if (icon < INmin) {INmin = icon;NODmin = i;
     }}OLDtoNEW[NODmin] = 1;
NEWtoOLD[0 ] = NODmin+1;memset(IW, 0, sizeof(int)*N);
IW[NODimin] = 1;ITEMcou = N / NCOLORk;
```
mc (2/8)

```
New mesh ID of NODmin is set to 0
Color ID of NODmin is set to 1
```
**OLDtoNEW[NODmin]= 1NEWtoOLD[ 0]= NODmin+1**

**IW[NODmin]=1**: Color ID

```
IW = (int *) callloc(N, sizeof(int));if(IW == NULL) {
          fprintf(stderr, "Error: %s\m",
          strerror (errno));
                  return -1:
\left\{ \right\}NCOLORk = *NCOLORtot;for (i=0; i\langle N; i++ \rangle) {
    NEWtoOLD[i] = i;OLDtoNEW[i] = i;I Nmin = NNODmin = -1;
for (i=0; i\le N; i++) {
    \text{icon} = \text{INL}[i] + \text{INU}[i];if (icon \langle INmin) {
         INmin = icon;NODmin = i;
OLDtoNEW[NDDmin] = 1;NEWtoOLD[0 \qquad 1 = NODmin+1;memset IW, 0, size of (int)*N;IW[NODimin] = 1;ITEMcou = N / NCOLORK;
```
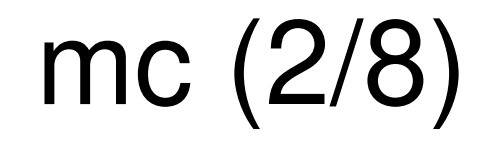

```
ITEMcou= N/NCOLORk:
各色に含まれる要素数の目安
```
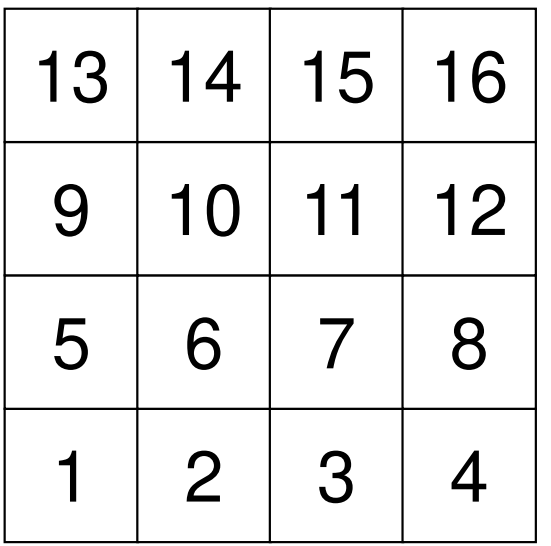

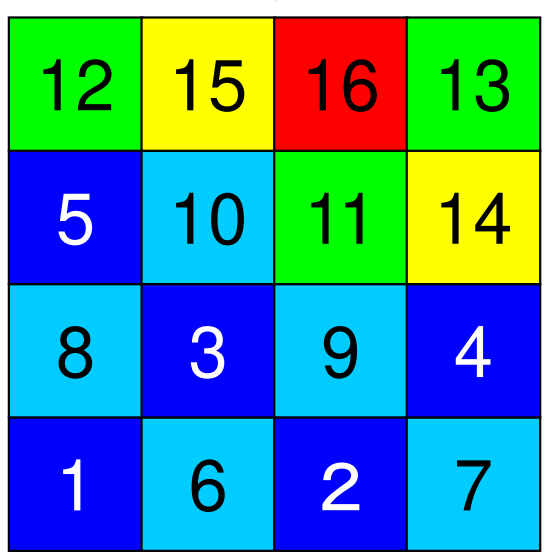

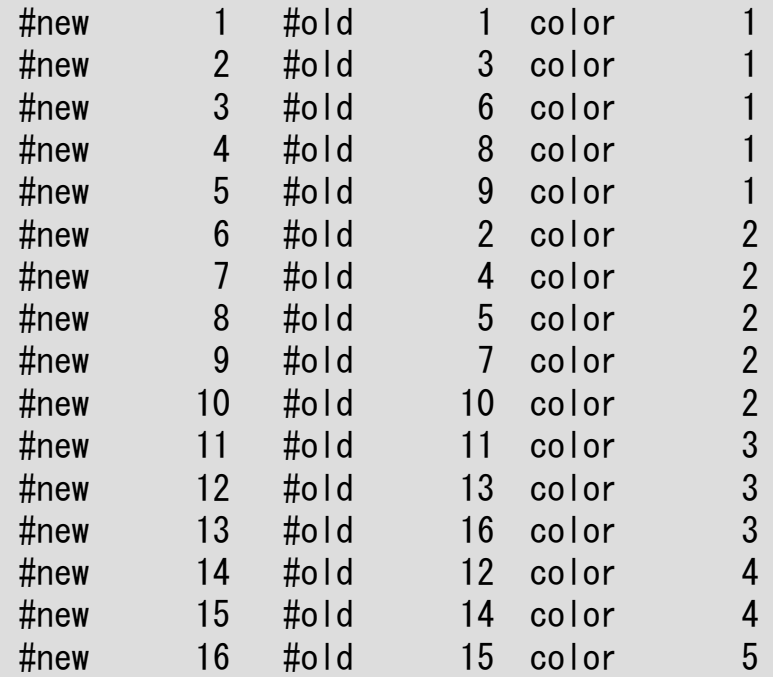

<sup>15</sup> <sup>16</sup> <sup>13</sup> 16/3=5 = **ITEMcou**

最終的に5色必要であった

切り上げ・切り下げで変わる

```
icou = 1;

icouK = 1;

for(icol=0; icol<N; icol++) {NCOLORk = icol + 1;
for(i=0; i<N; i++) {
if(IW[i] <= 0) IW[i] = 0;}for(i=0; i < N; i++) {
/* already COLORED*/if(IW[i] == icon+1)
for(k=0; k<INL[i]; k++) {ik = [AL[i][k];
if(IW[ik-1] <= 0) IW[ik-1] = -1;}
for(k=0; k<INU[i]; k++) {ik = IAU[i]\overline{[k]};
if(IW[ik-1] <= 0) IW[ik-1] = -1;}}/* not COLORED */
if(IW[i] == 0) {
icou++; icouK++;
IW[i] = icol + 1;
for(k=0; k<INL[i]; k++) {ik = IAL[i][k];
if(IW[ik-1] <= 0) IW[ik-1] = -1;}
for(k=0; k<INU[i]; k++) {ik = IAU[i][k];
if(IW[ik-1] <= 0) IW[ik-1] = -1;}}if(icou == N) goto N200;

if(icouK == ITEMcou) goto N100;}
N100:icouK = 0;
}
N200:
```
カウンタ初期化

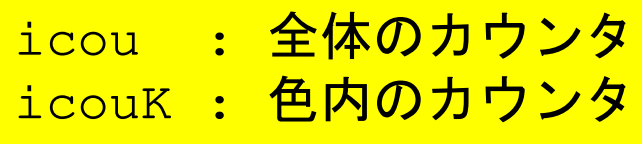

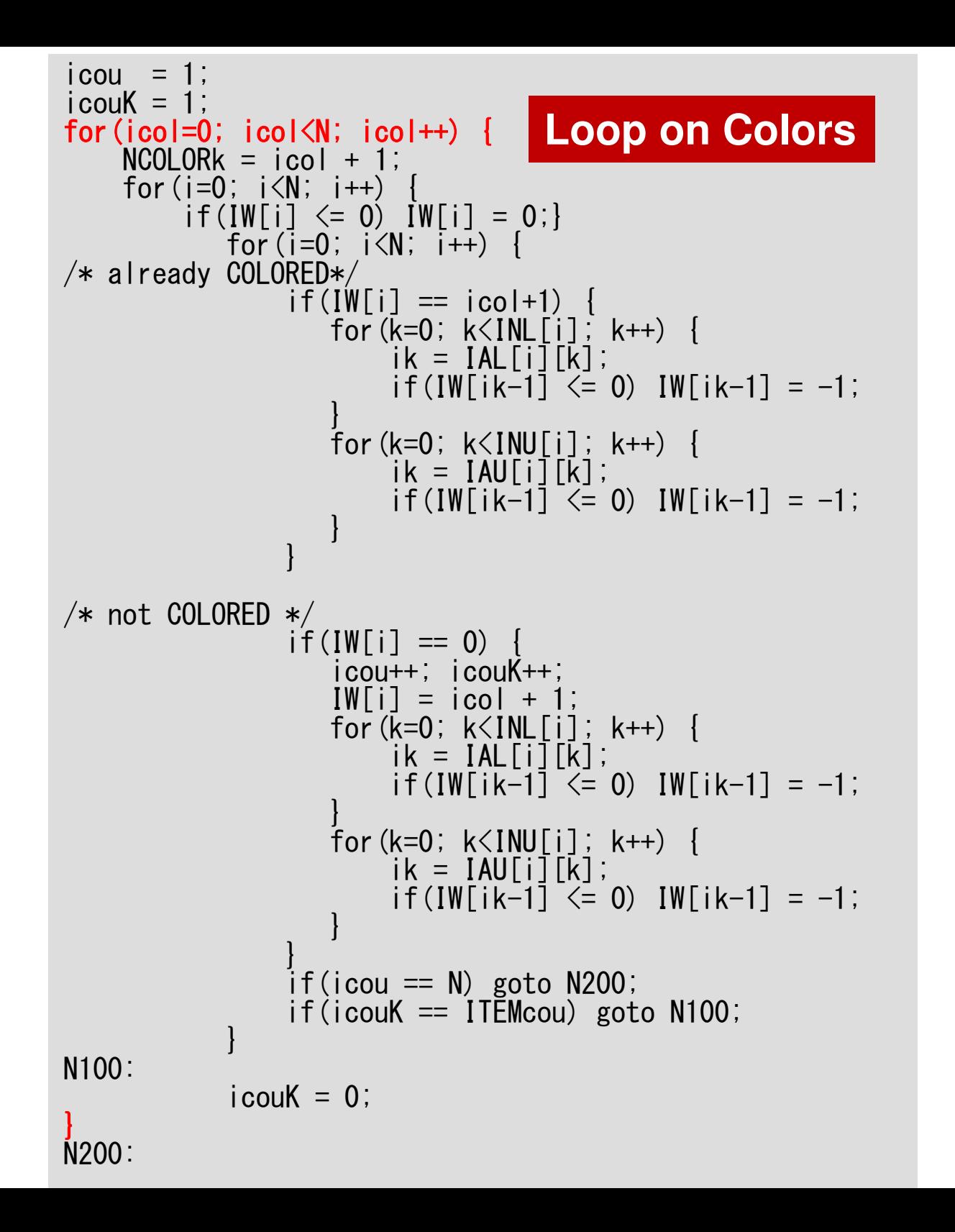

```
i cou = 1;

icouK = 1;
for(icol=0; icol<N; icol++) {

NCOLORk = icol + 1;for (i=0; i\le N; i++) {

if(IW[i] <= 0) IW[i] = 0;}
 for(i=0; i<N; i++) {/* already COLORED*/if(IW[i] == icon+1)
for(k=0; k<INL[i]; k++) {ik = [AL[i][k];
if(IW[ik-1] <= 0) IW[ik-1] = -1;}
for(k=0; k<INU[i]; k++) {ik = [AU[i][k];
if(IW[ik-1] <= 0) IW[ik-1] = -1;}}/* not COLORED */
if(IW[i] == 0) {
icou++; icouK++;
IW[i] = icol + 1;
for(k=0; k<INL[i]; k++) {ik = IAL[i][k];
if(IW[ik-1] <= 0) IW[ik-1] = -1;}
for(k=0; k<INU[i]; k++) {ik = IAU[i][k];
if(IW[ik-1] <= 0) IW[ik-1] = -1;}}if(icou == N) goto N200;

if(icouK == ITEMcou) goto N100;}N100:icouK = 0;
}
N200:
```
現在の色数を「NCOLORk」とする。

色づけされていない要素の「IW」の値を0とする。

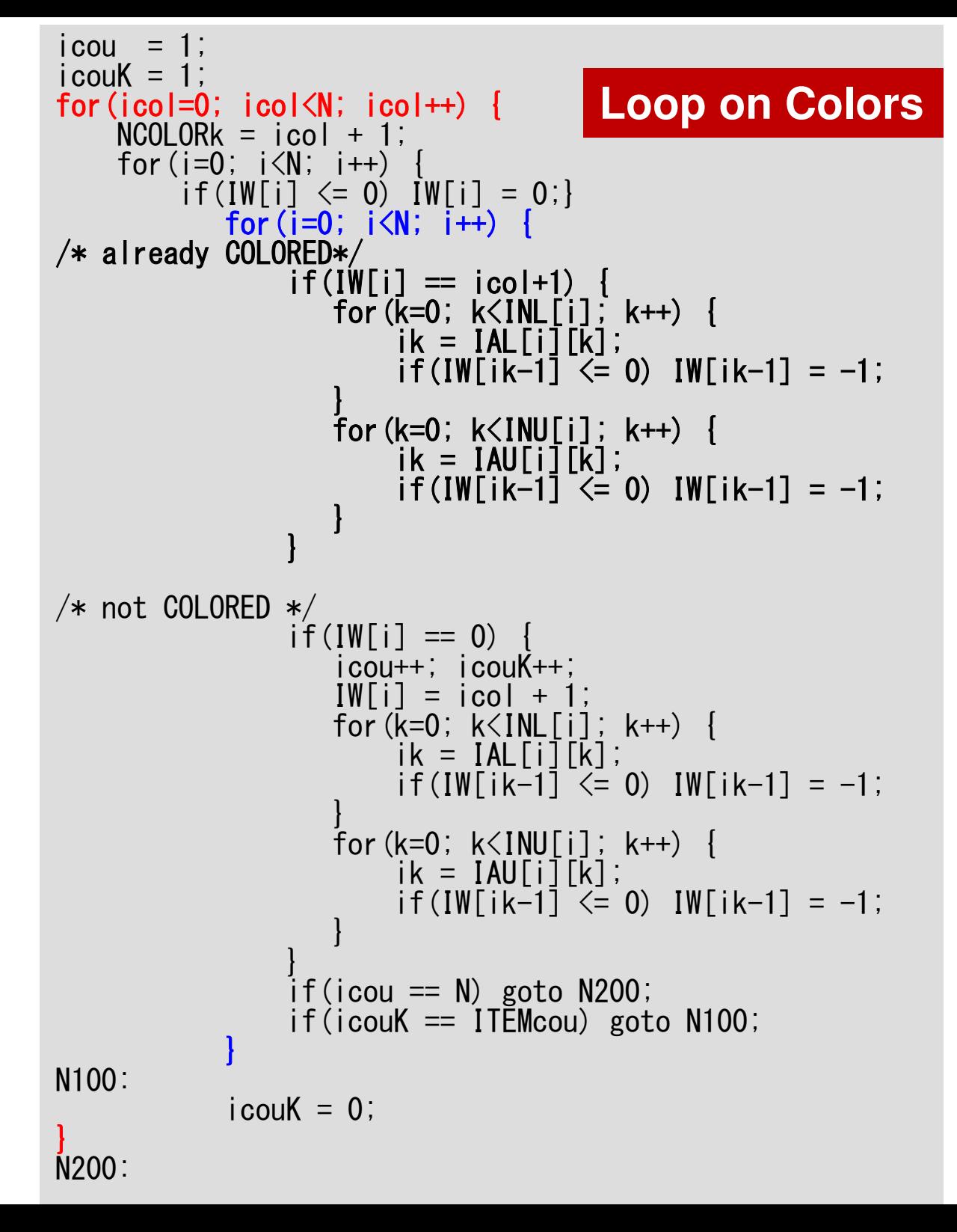

全要素に関するループ。

すでに現在の色に色づけされている場合 は,隣接する要素のIWの値を「-1」とする (実際にこの部分を通る可能性は最初の一回のみであるが,念のため)。

すでに「現在の色」に色づけされている 要素の隣接要素は「現在の色」に入る可能性が無いため除外。

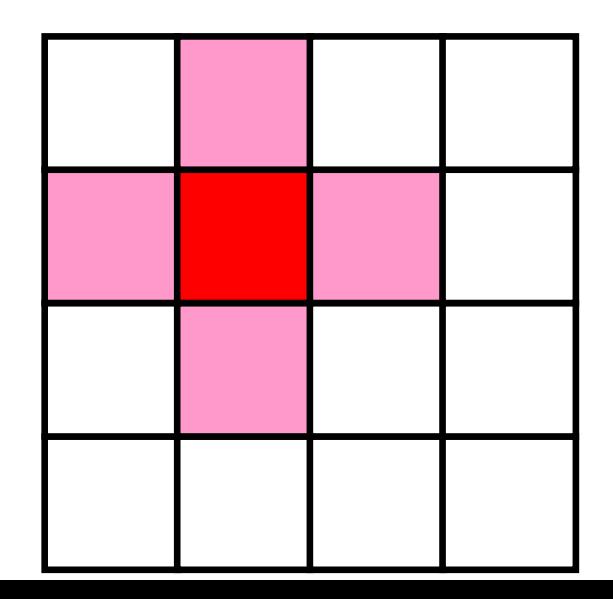

```
103
i cou = 1;
icouK = 1:
                                                                           mc (3/8)for (i \text{col} = 0; i \text{col} \langle N; i \text{col} + \rangle {
    NCOLORk = col + 1;for (i=0; i\le N; i++)if(IW[i] \le 0) \quad IW[i] = 0;for (i=0; i\langle N; i++ \rangle)/* already COLORED*/
                 if(IW[i] == icon+1)for (k=0; k<1NL[i]; k++) {
                         ik = IAL[i][k];if(IW[ik-1] \le 0) IW[ik-1] = -1;for (k=0; k<INU[i]; k++) {
                         ik = [AU[i][k];if(IW[ik-1] \le 0) IW[ik-1] = -1;/* not COLORED */
                 if(IW[i] == 0)icou++; icouK++;
                    IW[i] = icol + 1for (k=0; k<sub>1</sub>NL[i]; k++)ik = IAL[i][k];\mathbf{I} = [i] IW if \mathbf{I} = 0 :
                         if(IW[ik-1] \le 0) IW[ik-1] = -1;\text{-}icou =icou\text{+}1for (k=0; k<1NU[i]; k++) {
                         ik = iAUEikj;
                                                                ·icouK=icouK+1
                         if(IW[ik-1] \le 0) IW[ik-1] = -1;\bullet IW[i]=icol+1: Color ID
                 if(icou == N) goto N200;
                 if(icouK == IFEMcou) goto N100;
                                                                \cdotIW[ik] = -1 where ik-th mesh
N<sub>100</sub>:
                                                                is adjacent to i-th mesh
            icouK = 0;
N<sub>200</sub>:
```
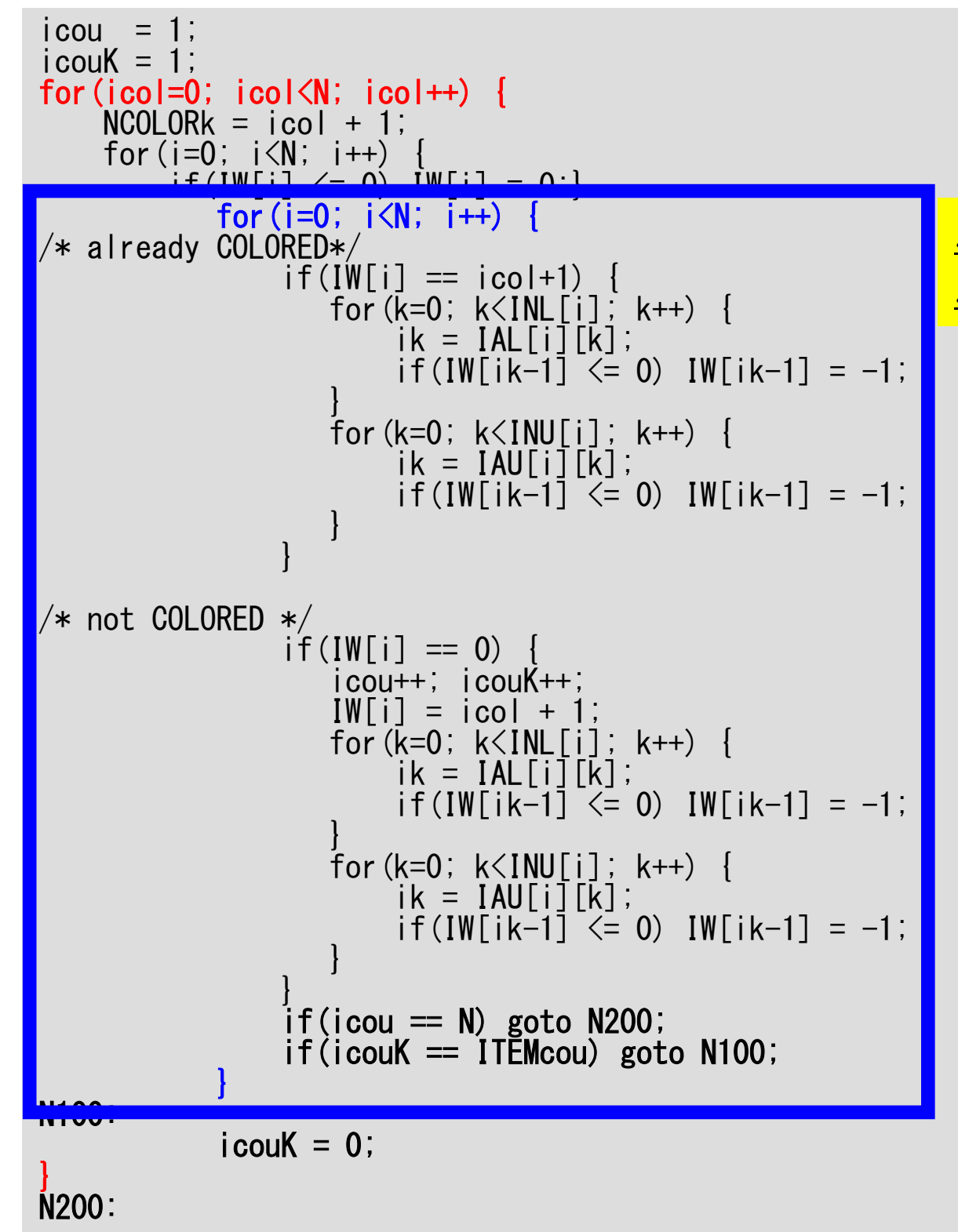

icou : Global Counter icouK: Intra-Color Counter

要素数のカウンタ(icou)が 「N(ICELTOT)」を超えたらループを 抜ける(全要素の色付け完了)。

色内のカウンタ(icouK)が「TTEMcoul を超えたら「icouK=0」として次の色へ 移る。

 $\lceil$ icouk < ITEMcou $\lceil$ でも $\lceil$ i $\lceil$ が $\lceil N \rceil$ l $\lceil$ |到達したら(独立な要素がもうないので) 次の色へ移る。

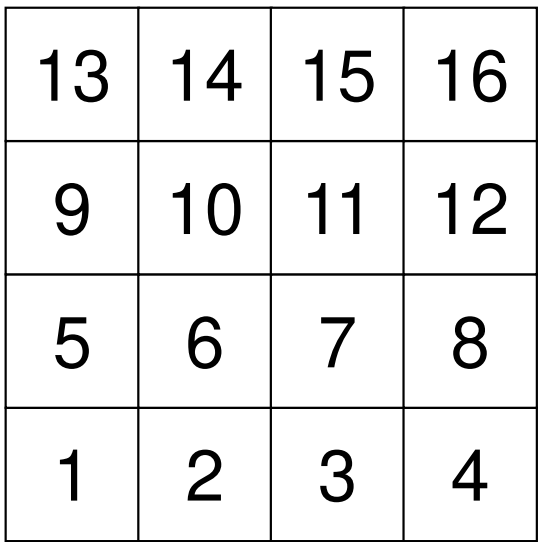

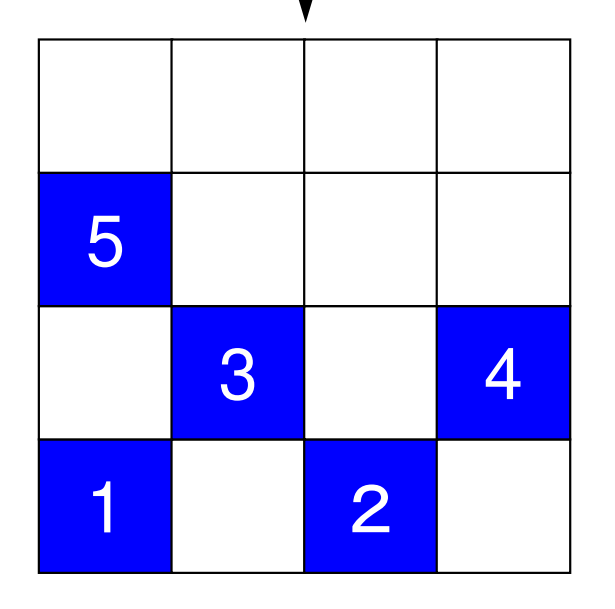

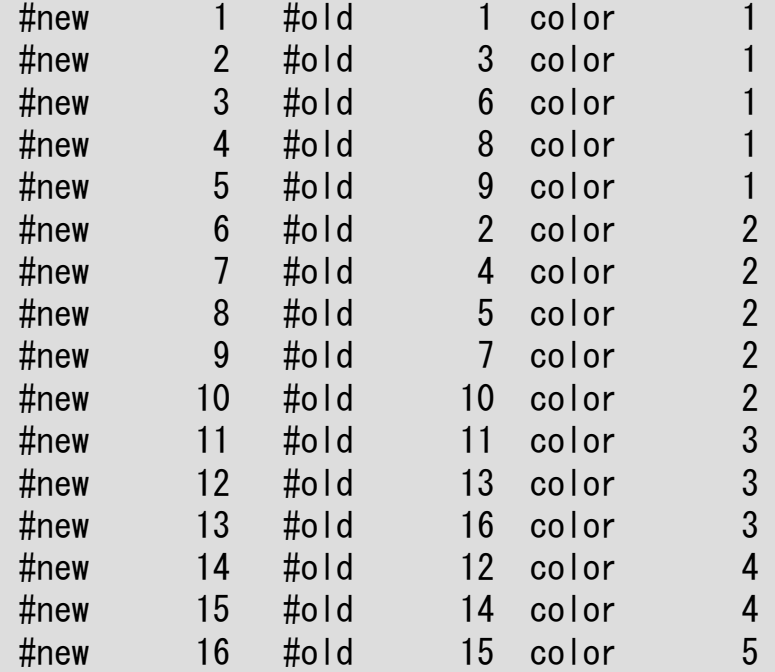

16/3=5

「5」個ずつ独立な要素を元の番号順に選択

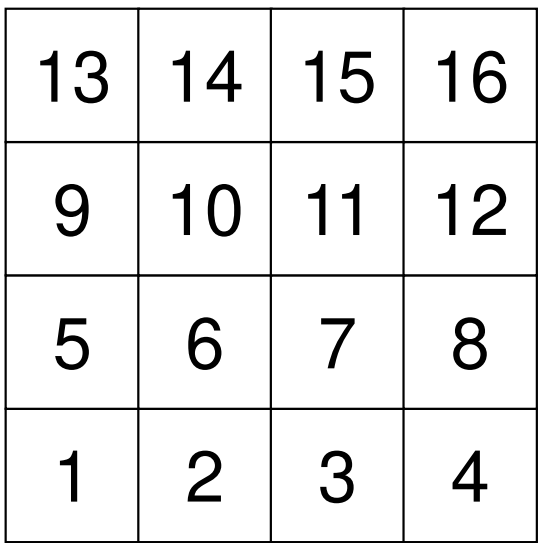

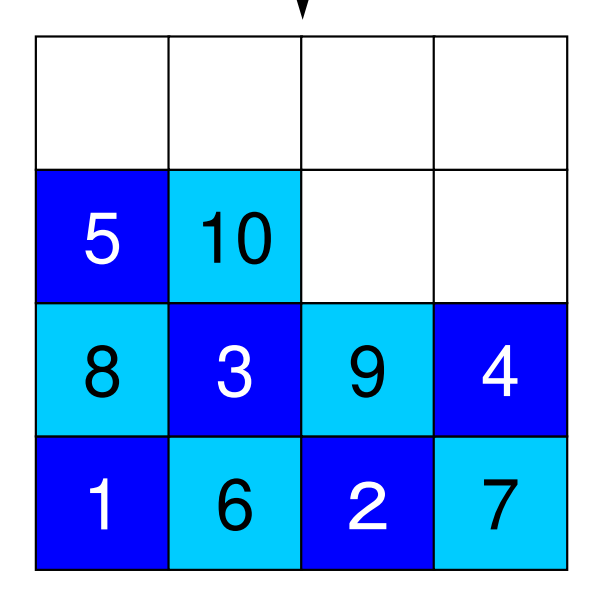

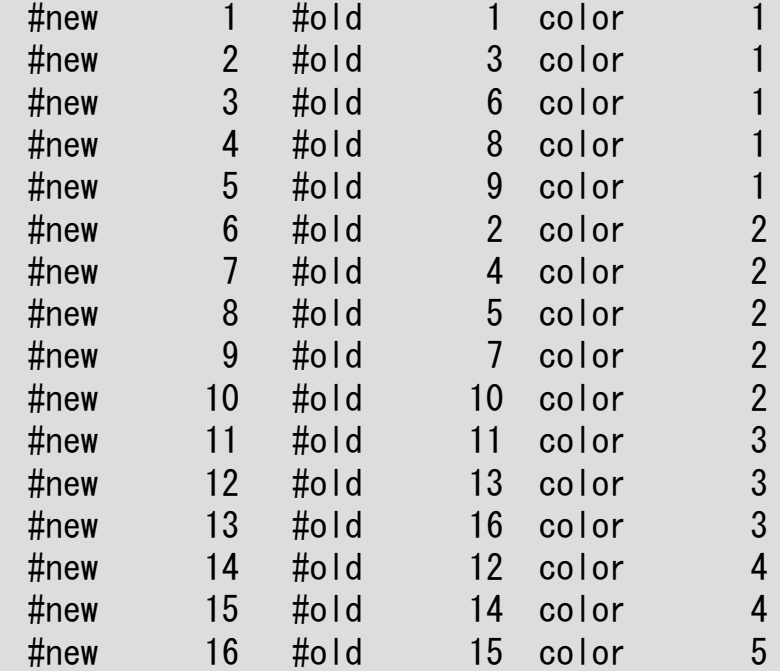

16/3=5

「5」個ずつ独立な要素を元の番号順に選択

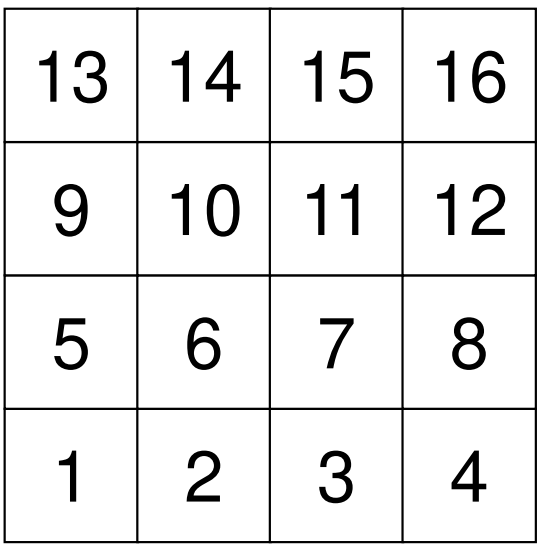

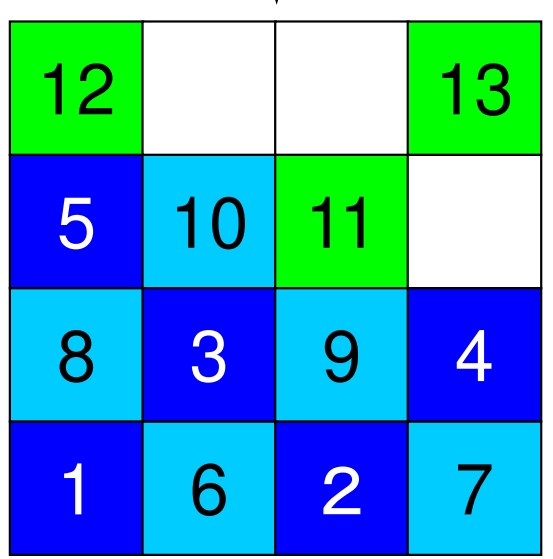

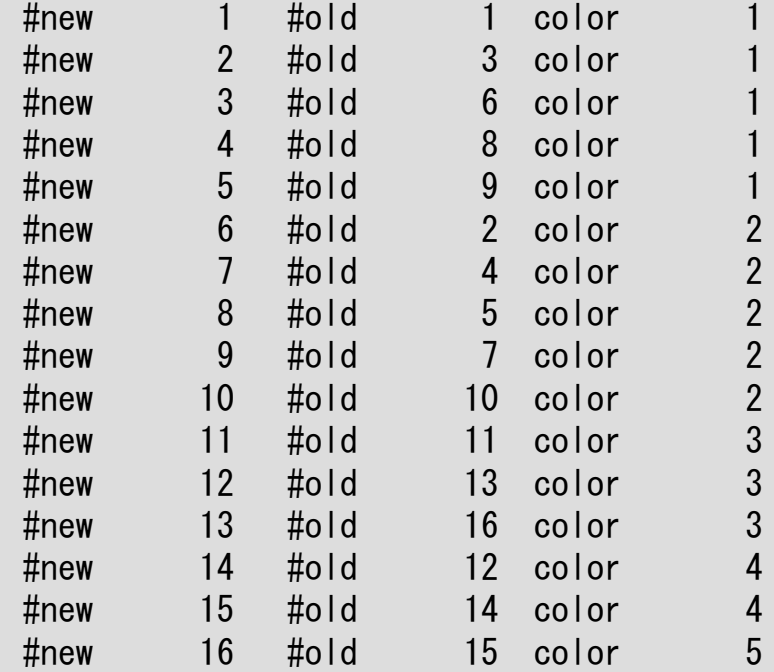

 $16/3 = 5$ 

独立な要素が無くなったら次の色へ

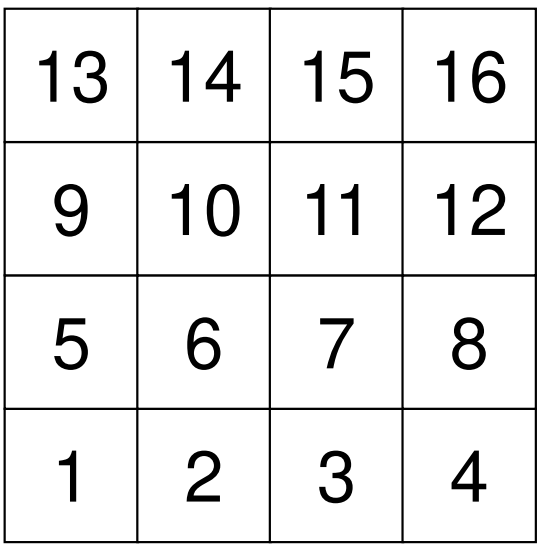

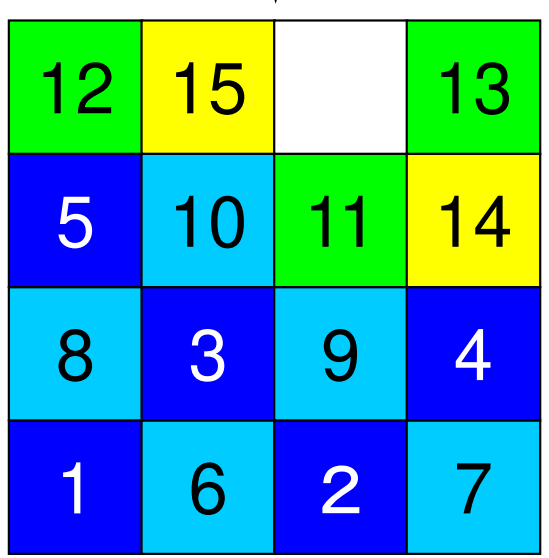

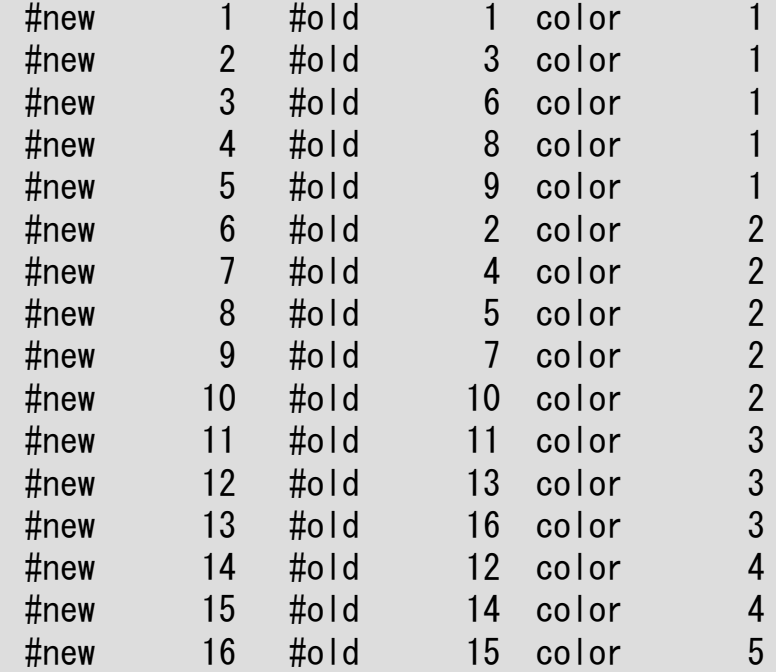

 $16/3 = 5$ 

独立な要素が無くなったら次の色へ
```
/*******************
 * Final Coloring *
 *******************
*NCOLORtot = NCOLORk:
memset (COLORindex, 0, sizeof(int)*(N+1));
i \text{cous} = 0;
for (ic=1; ic \leq (*NCOLORtot); ic++) {
    i cou = 0:
    for (i=0; i\langle N; i++) {
         if(IW[i] == ic) {
            NEWtoOLD[icoug] = i+1;OLDtoNEW[i]
                              = icoug+1;
            i cou++:
            i coug++;
    COLORindex[ic] = icou;
```
for(ic=1;  $ic \leq (*NCOLORtot)$ ;  $ic++$ ) {  $COLORindex[ic] += COLORindex[ic-1];$  $\left\{ \right\}$ 

### mc  $(5/8)$

NCOLORtot= NCOLORk: Final number of colors.

NCOLORtot g.e. (Initial number of colors provided by user)

色づけを終了した時点での色数 「NCOLORk」を最終的な色数とする。 ユーザーが最初に設定した色数と同じ かそれより多くなっている。

各要素の色に従って、色番号の少ない 方から、要素の再番号付けを行なう。

OLDtoNEW [OldID] = NewID+1 NEW LOOLD [New ID] = OldID+1 starting@"1"

この時点では「COLORindex」には各色 の要素数が入っている。

```
/*******************
 * Final Coloring *
 *******************
*NCOI ORtot = NCOLORK:
memset (COLORindex, 0, sizeof(int)*(N+1));i \text{cous} = 0for (ic=1; ic \leq (*NCOLORtot); ic++)i cou = 0:
    for (i=0; i\langle N; i++)if(IW[i] == ic)NEWtoOLD\lceilicoug\rceil = i+1;
                               = icoug+1;
            OLDtoNEW[i]
             i cou++ii coug++;
    COLORindex[ic] = icou;for(ic=1; ic \leq (*NCOLORtot); ic++) {
    COLORindex[ic] += COLORindex[ic-1];\left\{ \right\}
```
### mc  $(6/8)$

```
/******************
 * Final Coloring *
 *******************
*NCOLORtot = NCOLORk:
memset (COLORindex, 0, sizeof(int)*(N+1));i \text{cous} = 0;
for(ic=1; ic \leq (*NCOLORtot); ic++) {
    i cou = 0;
    for (i=0; i\langle N; i++) {
         if(IW[i] == ic) {
            NEWtoOLD[icoug] = i+1;OLDtoNEW[i]
                          = icoug+1;
            i cou++;
            i coug++;
    COLORindex[ic] = icou;\mathcal{C}for (ic=1; ic \leq (*NCOLORtot); ic++) {
    COLORindex[ic] += COLORindex[ic-1];\mathbf{R}
```
COLODindex[ic]: Now it is 1D index.

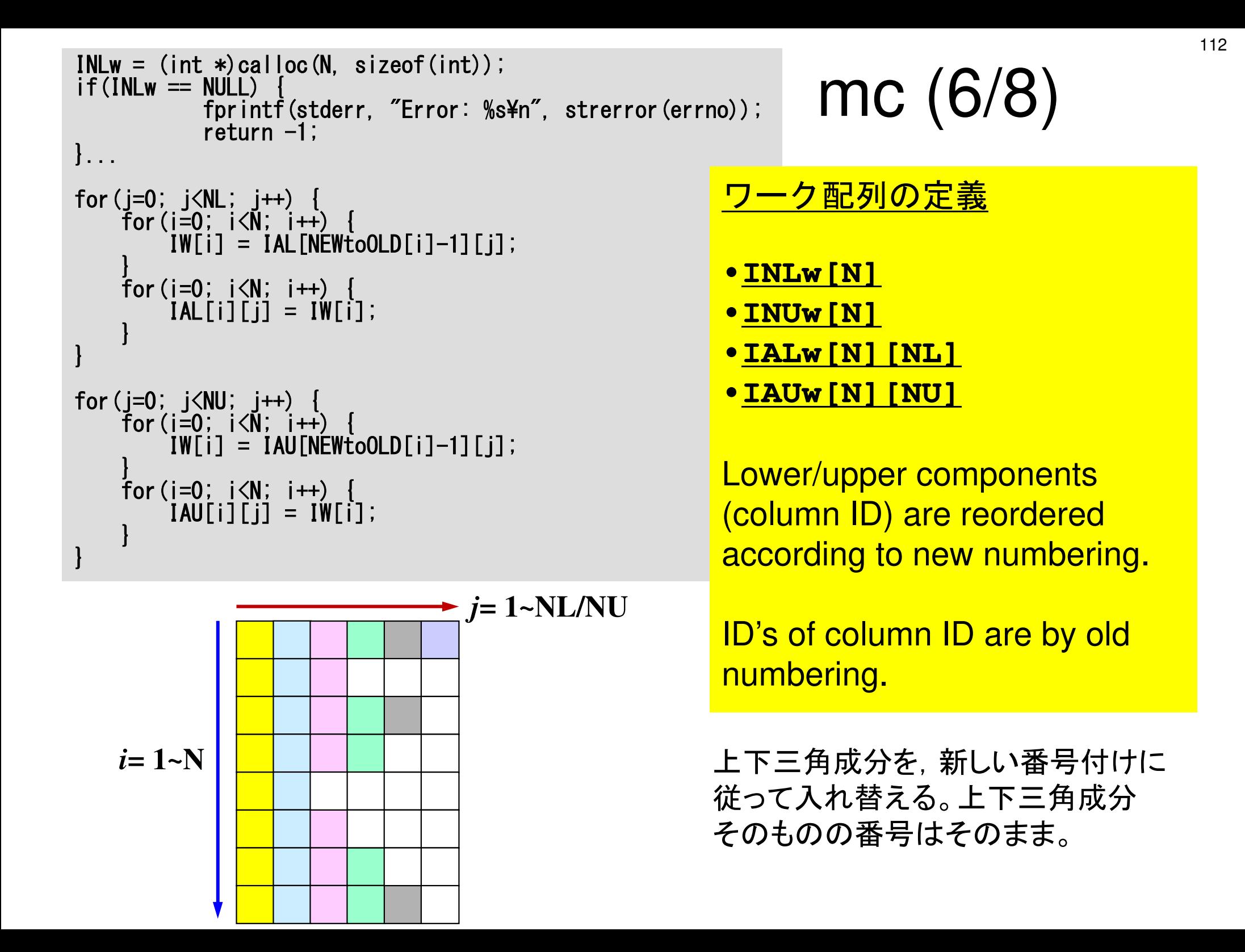

```
for(i=0; i<N; i++) {

IW[i] = INL[NEWtoOLD[i]-1];}
for(i=0; i<N; i++) {

INLw[i] = IW[i];}
for(i=0; i<N; i++) {

IW[i] = INU[NEWtoOLD[i]-1];}
for(i=0; i<N; i++) {

INUw[i] = IW[i];}for(j=0; j\langleNL; j++)
    for (i=0; i\le N; i++)
if(IAL[i][j] == 0) {[IALw[i][i] = 0];
          } else {
IALw[i][j] = OLDtoNEW[IAL[i][j]-1];}}}for (i=0; i\le NU; i++) {
    for (i=0; i\le N; i++) {

if(IAU[i][j] == 0) {
IAUw[i][j] = 0; } else {
IAUw[i][j] = OLDtoNEW[IAU[i][j]-1];}}}
```
# mc (7/8)

上下三角成分の数を,新しい番号付けに従って入れ替える。

INLを並び替えてINLw に格納する。INUを並び替えてINUw に格納する。

```
for (i=0; i\le N; i++) {

IW[i] = INL[NEWtoOLD[i]-1];}
for(i=0; i<N; i++) {
INLw[i] = IW[i];}for(i=0; i\le N; i++) {

IW[i] = INU[NEWtoOLD[i]-1];}for(i=0; i\le N; i++) {

INUw[i] = IW[i];}for(j=0; j<NL; j++) {

for(i=0; i<N; i++) {if(IA
IALw[i][j] = 0;L[i][j] =\vert 0 \rangle {

} else {\texttt{IALw[i][j]} = \texttt{OLDtoNEW[IAL[i][j]-1]} ;
          }}}for(j=0; j<NU; j++) {

for(i=0; i<N; i++) {if(IA
IAUw[i][j] = 0;U[i][j] =\ket{0}

} else {\texttt{IAUw[i][j]} = \texttt{OLDtoNEW[IAU[i][j]-1]};}}}
```
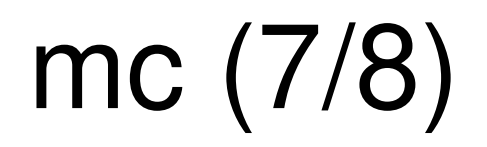

#### 上下三角成分を,新しい番号付けに従って新しい番号に付け替える。

IALw, IAUw に格納する

```
memset(INL, 0, sizeof(int)*N;

memset(INU, 0, sizeof(int)*N);for (i=0; i\le N; i++)
memset(IAL[i], 0, sizeof(int)*NL);}for (i=0; i\le N; i+1)

memset(IAU[i], 0, sizeof(int)*NU);}for (i=0; i\le N; i++) {
         jL = 0;
jU = 0;
for(j=0; j<INLw[i]; j++) {{\sf if}(IA{\sf Lw}[{\sf i}]{\sf l}[{\sf j}]\,>\, {\sf i}{\sf +}{\sf 1})\, {

IAU[i][jU] = IA
Lw[i][j];jU

} else {++;

IAL[i][jL] = IALw[i][j];
jL++;}}for(j=0; j<INUw[i]; j++) {\{\widehat{\mathsf{f}}\ (\widehat{\mathsf{IAUw}}[\,\mathsf{i}\,]\,[\,\mathsf{j}\,]\ >\ \widehat{\mathsf{i}}\texttt{+1})\ \ \{\widehat{\mathsf{IAUw}}\ [\,\mathsf{i}\,]\ [\,\mathsf{j}\,]\ \ \texttt{=}\ \ \{\widehat{\mathsf{IAUw}}\ [\,\mathsf{i}\,]\ [\,\mathsf{j}\,]\ \ \texttt{=}\ \ \{\widehat{\mathsf{IAUw}}\ [\,\mathsf{i}\,]\ [\,\mathsf{j}\,]\ \ \texttt{=}\ \ \{\widehat{\mathsf{IAUw}}\ [\,\mathsf{i}\,]\ [\,\mathsf{j}\,]\ \ \texttt{=}\ \ \{\widehat{\mathsf{IAUw}}\ [\
IAU[i][jU] = IAUw[i][j];jU++;else {

IAL[i][jL] = IAUw[i][j];iL++;
                    }}
INL[i] = jL;
INU[i] = jU;}free(IW);free(INLw);
                                                         free(INUw);

free(IALw); free(IAUw);return 0;}
```
mc (8/8)

#### もともとの下三角成分にたいする処理。

```
for(i=0; i<N; i++) {

jL = 0;
U = 0;ill

for(j=0; j<INLw[i]; j++) {if(IALw[i][j] > i+1)

IAU[i][jU] = IALw[i][j];jU++;

} else {

IAL[i][jL] = IALw[i][j];jL++;}<sup>|</sup>

} Because IALw[i][j] could
```
be larger than **i** according to new numbering.

この操作が必要な理由

#### **Original**

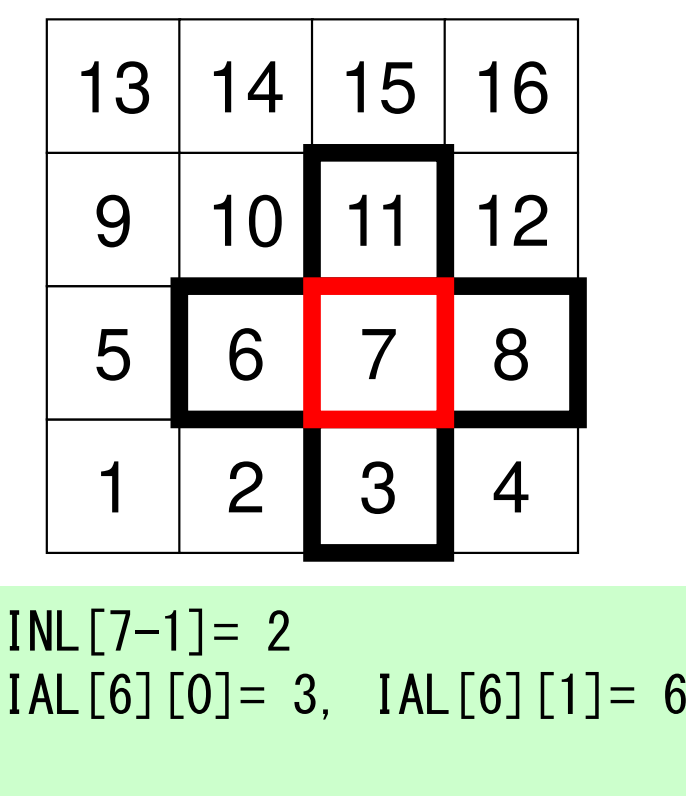

 $INU[7-1] = 2$ IAU[6][0]= 8, IAU[6][1]=11 **5 Color**

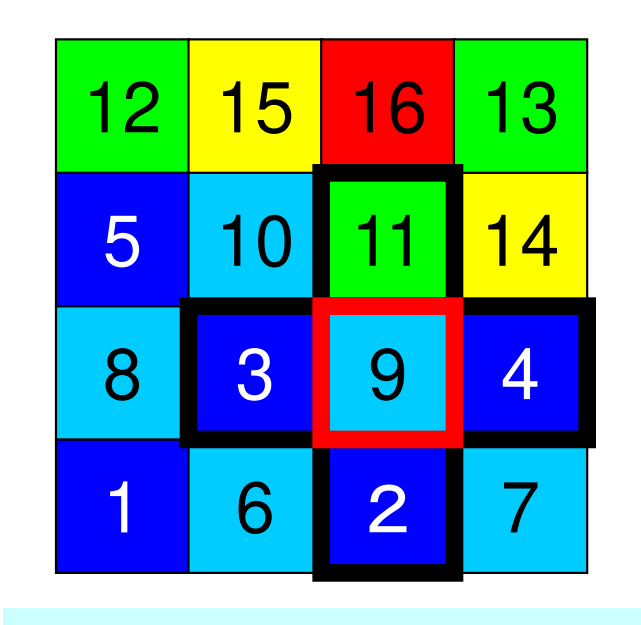

 $INL[9-1]= 3$  IAL[8][0]= 2, IAL[8][1]= 3 $IAL[8][2] = 4$  $INU[9-1]= 1$ IAU[8][0]=11

再番号付けによって隣接要素との大小関係も変わってしまうため

```
memset(INL, 0, sizeof(int)*N);

memset(INU, 0, sizeof(int)*N);for (i=0; i\le N; i++)
memset(IAL[i], 0, sizeof(int)*NL);}
for(i=0; i<N; i++) {
memset(IAU[i], 0, sizeof(int)*NU);}for(i=0; i\le N; i++) {
      jL = 0;
jU = 0;for(j=0; j < I N L w[i]; j++) if(IALw[i][j] > i+1) {
IAU[i][jU] = IALw[i][j];jU++;\} else \}
IAL[i][jL] = IALw[i][j];jL++;}}for(j=0; j<INUw[i]; j+{\sf if}(IAŪw[i][j] > i+1) {
                                    +) {\texttt{IAU}\texttt{[i]}\texttt{[jU]} = \texttt{IAUw}\texttt{[i]}\texttt{[j]} ;

jU++;

} else {

IAL[i][jL] = IAUw[i][j];
jL++;}}
INL[i] = jL;
INU[i] = jU;}free(IW);free(INLw);
                                   free(INUw);

free(IALw); free(IAUw);return 0;}
```
mc (8/8)

```
もともとの上三角成分にたいする処理。
```

```
memset(INL, 0, sizeof(int)*N;

memset(INU, 0, sizeof(int)*N);for (i=0; i\le N; i++)
memset(IAL[i], 0, sizeof(int)*NL);}for (i=0; i\le N; i++)

memset(IAU[i], 0, sizeof(int)*NU);}for(i=0; i\le N; i++) {
     jL = 0;
jU = 0; for(j=0; j<INLw[i]; j++) { if(IALw[i][j] > i+1) {
IAU[i][jU] = IALw[i][j];jU++;\} else

IAL[i][jL] = IALw[i][j];jL++;}}for(j=0; j<INUw[i]; j++) { if(IAUw[i][j] > i+1) {
IAU[i][jU] = IAUw[i][j];jU++;else {

IAL[i][jL] = IAUw[i][j];iL++;
           }}
IN
L[i] = jL;
INU[i] = jU;}free(IW);free(INLw);
                                free(INUw);

free(IALw); free(IAUw);return 0;}
```
mc (8/8)

"Final" number of upper/lower components (column ID) in the renumbered new matrix.

•**INL**•**INU**

修正されたCM法. . . 並列計算向け

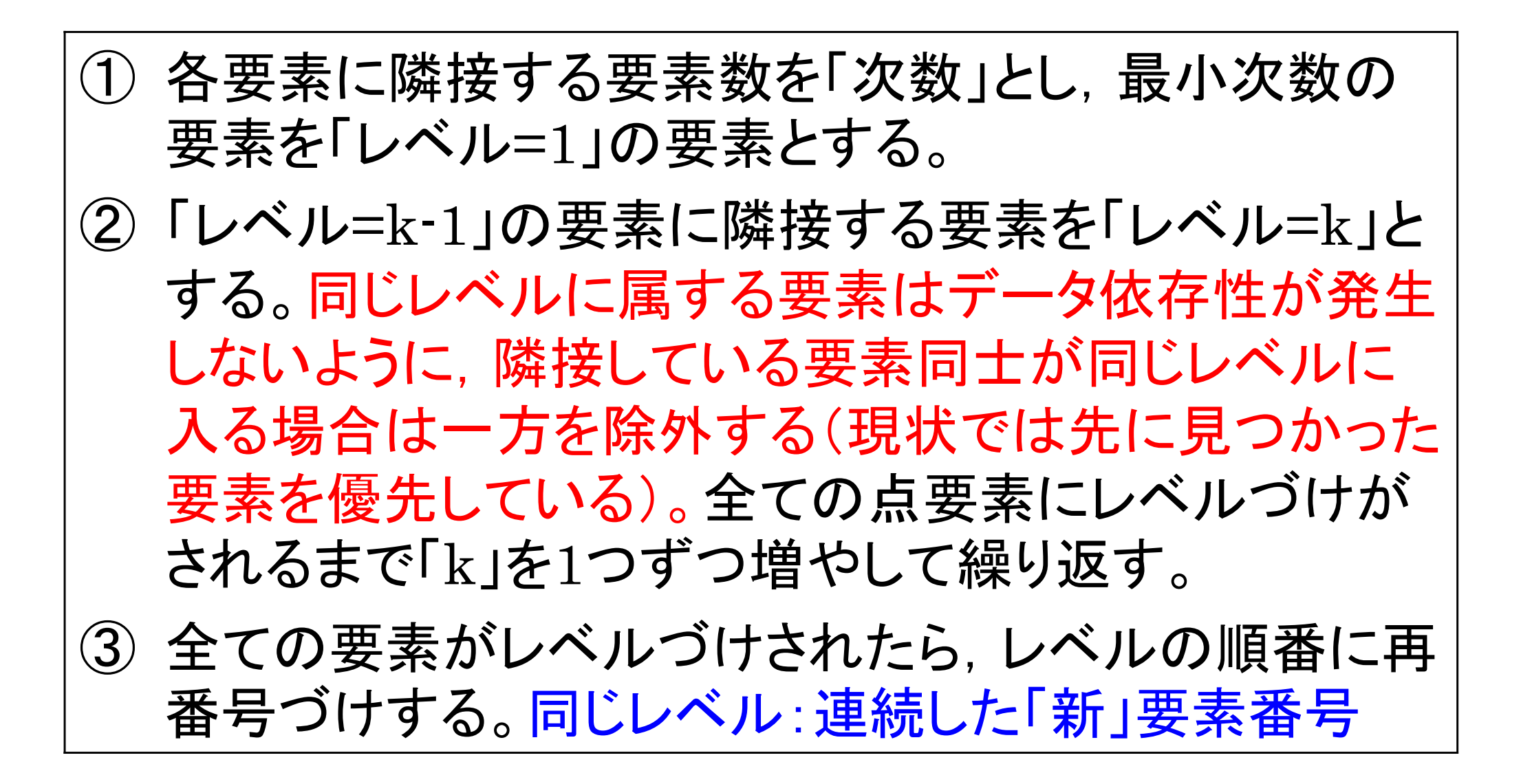

### CM法の手順

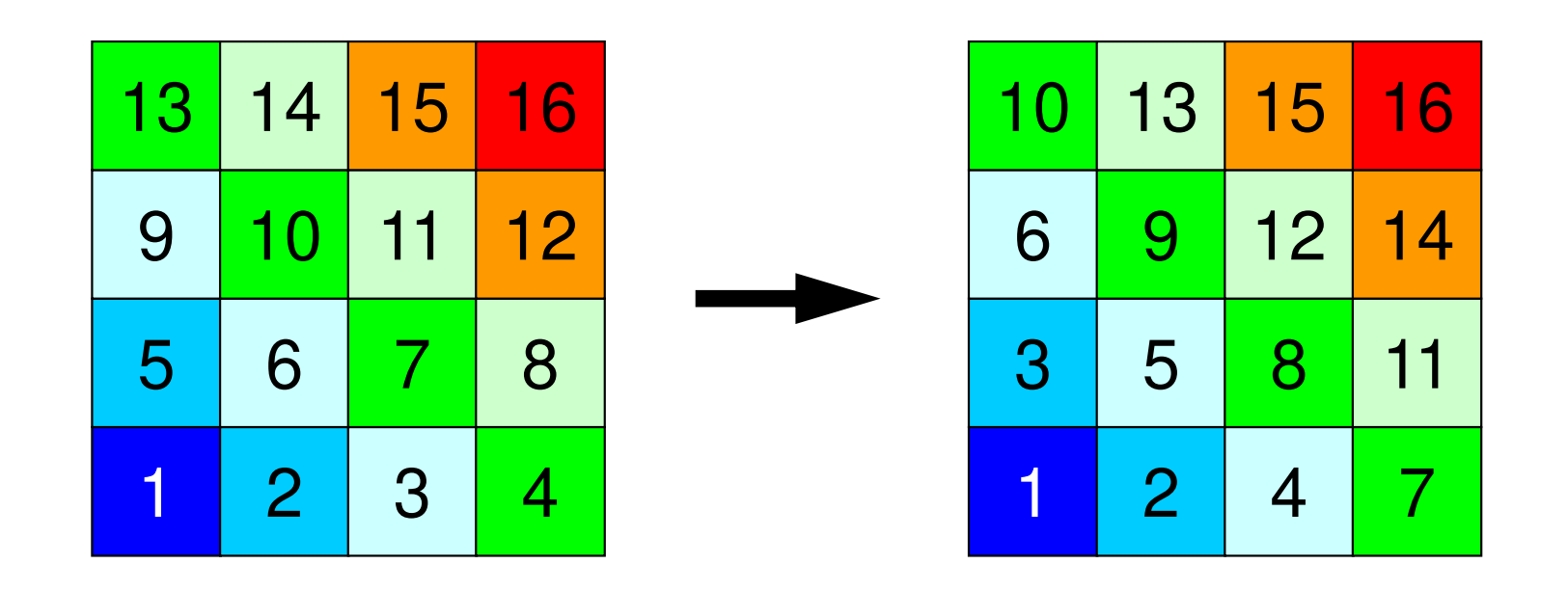

- • 手順3:繰り返し,再番号付け
	- – 「レベル( k)」に属する条件を満たす要素が無くなったら,k=k+1 として,手順2を繰り返し,全要素の「レベル」が決定したら終了 –「レベル」の若い順に要素番号をふり直す
- • まずCMの手順を実行
	- –手順1:次数(degree)の計算
	- –手順2:「レベル(k(k≧2))」の要素の選択
	- – 111 N 52 77 IV 1 手順3:繰り返し,再番号付け
- • 手順4:再々番号付け
	- \ ,IVI\/ / TTT I\I \ I `\ TT CMの番号付けを更に逆順にふり直す
	- –Fill-inがCMの場合より少なくなる

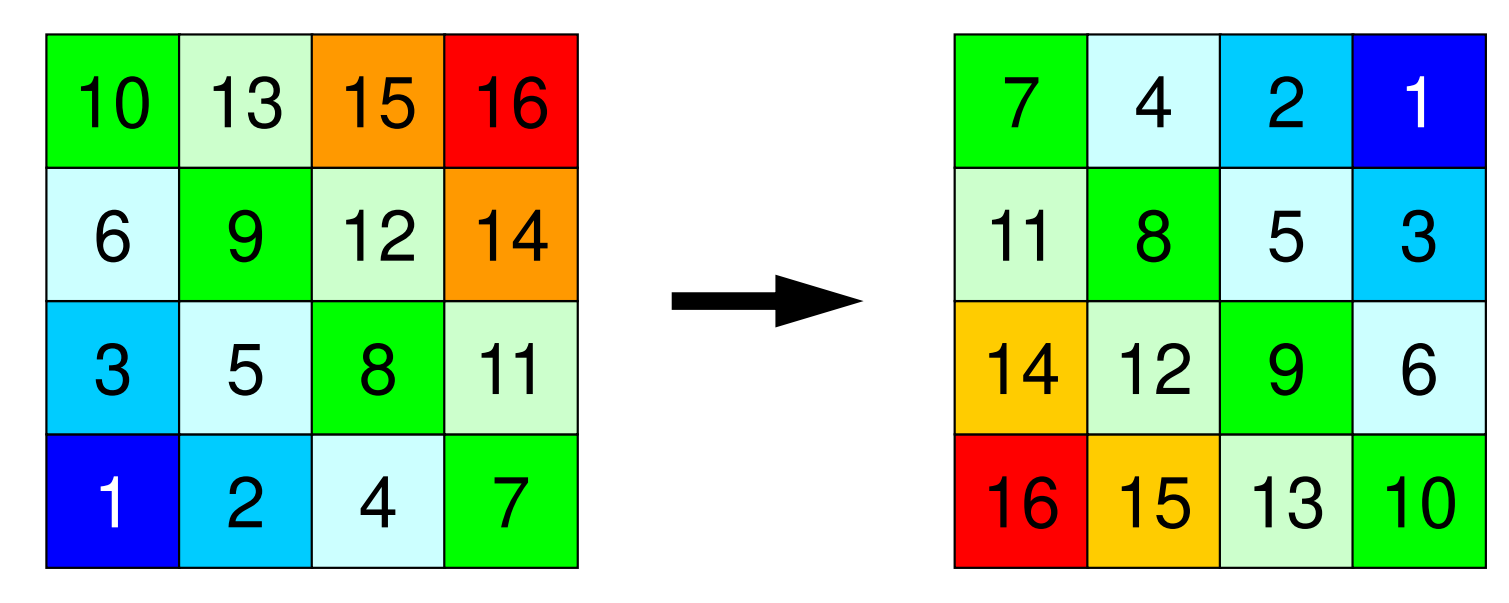

# cm  $(1/5)$

#include  $\langle$ stdio.h $\rangle$  $\#$ include  $\le$ stdlib.h> #include  $\langle$ string.h $\rangle$ #include  $\langle$ errno.h> #include "rcm.h" extern int  $CM(int N, int NL, int NU, int *INL, int **IAL, int *INU, int **IAU,$ int \*NCOLORtot, int \*COLORindex, int \*NEWtoOLD, int \*OLDtoNEW)  $\{$  $int$  \*\* $IW$ ; int \*INLw, \*INUw;  $int$  \*\*  $IALw$ . \*\*  $IALw$ ; int KC, KCT, KCTO, KMIN, KMAX; int JC, JN; int II; int i, j, k, ic, jL, jU; int INmin, NODmin; int icon, icol, icouG, icou, icou0, in, inC;

```
IW = (int **)calloc(2, sizeof(int *));<br>if(IW == NULL) {<br>fprintf(stderr, "Error: %s\m", strerror(errno));
   return -1;
}for (i=0; i<2; i++) {

IW[i] = (int *)calloc(N, sizeof(int));}INmin = N;
\textsf{NODmin} = -1;
for (i=0; i\le N; i++) {
     icon = 0;
for(k=0; k<INL[i]; k++) {icon++;} 
for(k=0; k<INU[i]; k++) {icon++;}if(icon \leq INmin) {

INmin = icon;NODmin = i:
     }}if(NODmin == -1) NODmin = 0;
IW[1][NODmin] = 1;
NEW \text{to} OLD[0] = NODm \text{in}+1;
OLDtoNEW[NODmin] = 1;icol = 0;
```
# cm (2/5)

**IW[0][i]**: Work array

**IW[1][i]**: "Level ID" of each meshstarting at "1"

```
IW = (int **) calloc(2, sizeof(int));
if(IW == NULL) {

fprintf(stderr, "Error: %s¥n", strerror(errno));return -1:
}for (i=0; i<2; i++) {

IW[i] = (int *)calloc(N, sizeof(int));}INmin = N;\mathsf{NODm}in = -1;
for(i=0; i<N; i++) {

icon = 0;

for(k=0; k<INL[i]; k++) {

icon++;} 
for(k=0; k<INU[i]; k++) {

icon++;}if(icon < INmin) {

INmin = icon;

NODmin = i;}}if(NODmin == -1) NODmin = 0;IW[1][NODmin] = 1;
NEWtoOLD[0] = NODmin+1;
OLDtoNEW[NODmin] = 1;icol = 0;
```
### cm (2/5)

```
NODmin: 
接続要素数(次数)が最小の要素を探索
```

```
IW = (int **)calloc(2, sizeof(int *));if(IW == NULL) {

fprintf(stderr, "Error: %s¥n", strerror(errno));return -1:
}for (i=0; i<2; i++) {

IW[i] = (int *)calloc(N, sizeof(int));}INmin = N;
\textsf{NODmin} = -1;
for (i=0; i\le N; i++) {
    icon = 0;

for(k=0; k<INL[i]; k++) {icon++;} 
for(k=0; k<INU[i]; k++) {icon++;}if(icon < INmin) {
INmin = icon;NODmin = i:
    }}if(NODmin == -1) NODmin = 0;
IW[1][NODmin] = 1;NEWtoOLD[0] = NODmin+1;

OLDtoNEW[NODmin] = 1;icol = 0;
```
# cm (2/5)

```
New mesh ID of NODminis set to 0.Level ID of NODmin is set to 1
```

```
OLDtoNEW[NODmin]= 111 = NODmin+1NEWtoOLD [
```

```
IW[1][NODmin]=1: Level ID
```

```
icouG = 1;

for(icol=1; icol<N; icol++) {

icou = 0;

icou0 = 0;

for(i=0; i<N; i++) {
if(IW[1][i] == icol) {
for(k=0; k<INL[i]; k++) {in = IAL[i][\overline{k}];

if(IW[1][in-1] == 0) {
IW[1][in-1] = -(icol + 1); i cou++;

IW[0][icou-1] = in;}}
for(k=0; k<INU[i]; k++) {in = IAU[i]\overline{[k]};

if(IW[1][in-1] == 0) {
IW[1][in-1] = -(icol + 1);icou++;
IW[0][icou-1] = in;}}}}if(ioou == 0) {

for(i=0; i<N; i++) {
if(IW[1][i] == 0) {icou++;IW[1][i
                         ] = -(i \cot + 1);IW[0][icou-1] = i + 1;
               break;}}}
```
# cm (3/5)

icouG : 全体のカウンタ <u>icou : レベル内のカウンタ</u>

「レベル」に関するループ

```
 icouG = 1; for(icol=1; icol<N; icol++) { icou = 0;
icou0 = 0;
for(i=0; i<N; i++) {

if(IW[1][i] == icol) {

for(k=0; k<INL[i]; k++) {in = IAL[i][k];

if(IW[1][in-1] == 0) {

IW[1][in-1] = -(icol + 1); icou++;

IW[0][icou-1] = in;}}
for(k=0; k<INU[i]; k++) {in = IAU[i][k];

if(IW[1][in
-1] =
= 0) {
IW[1][in-1] = -(icol + 1);icou++;

IW[0][icou-1] = in;}}}}if(ioou == 0) {

for(i=0; i<N; i++) {
if(IW[1][i] == 0) {icou++;IWF11Fi
                       ] = -(icol + 1);IW[0][icou-1] = i + 1;
              break;}}}
```
### cm (3/5)

icouG : 全体のカウンタ <mark>icou : レベル内のカウンタ</mark>

#### 「レベル」内での各要素に関するループ

「in-1」番目のメッシュが「i」番目の メッシュに隣接し,IW[1][i]=icol (所属レベル番号:icol)であり,「in-1|番目のメッシュのレベルが決まって いなければ,「in-1」番目のメッシュは 「icol+1」番目のレベルに属する可能性がある。 •**IW[1][in-1]= -(icol+1)** $\cdot$ **icou=** icou + 1 •**IW[0][icou-1]= in:** この配列には「見つかった」順番に格納される

mesh, color: 0から開始1から開始  $IAL[:]]:$ 

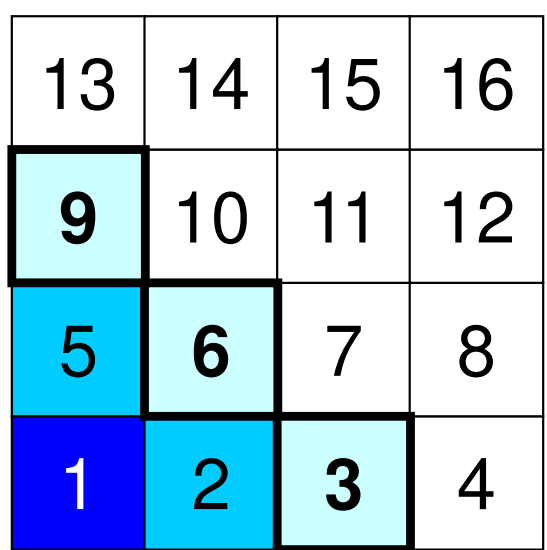

**icol=4-1IW[1][i]= icol-1=2: i=3,6,9**

### What does it mean ?

128

icouG : 全体のカウンタ <mark>icou : レベル内のカウンタ</mark>

#### 「レベル」内での各要素に関するループ

「in-1」番目のメッシュが「i」番目の メッシュに隣接し,IW[1][i]=icol (所属レベル番号:icol)であり,「in-1|番目のメッシュのレベルが決まって いなければ,「in-1」番目のメッシュは 「icol+1」番目のレベルに属する可能性がある。 •**IW[1][in-1]= -(icol+1)** $\cdot$ **icou=** icou + 1 •**IW[0][icou-1]= in:** この配列には「見つかった」順番に格納される

mesh, color: 0から開始IAL[:][:]: 1から開始

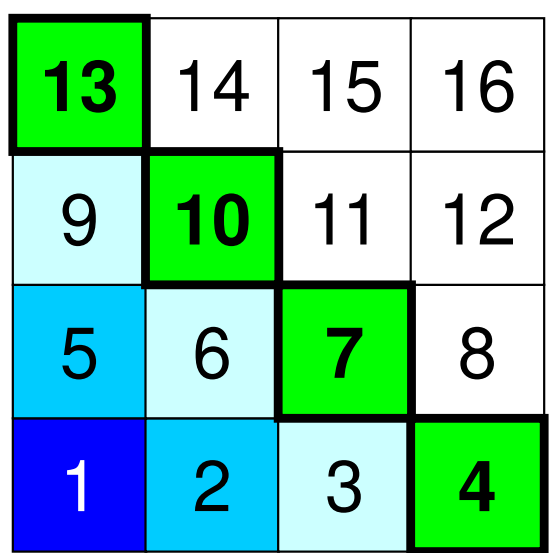

**icol=4-1IW[1][i]= icol-1=2: i=3,6,9**

 $IW[1][ 3 (= 4-1)] = -4$  **IW[1][ 6(= 7-1)]= -4 IW[1][ 9(=10-1)]= -4IW[1][12(=13-1)]= -4**

**IW[0][0]= 4 IW[0][1]= 7 IW[0][2]= 10IW[0][3]= 13**

### What does it mean ?

icouG : 全体のカウンタ <mark>icou : レベル内のカウンタ</mark>

#### 「レベル」内での各要素に関するループ

「in-1」番目のメッシュが「i」番目の メッシュに隣接し,IW[1][i]=icol (所属レベル番号:icol)であり,「in-1|番目のメッシュのレベルが決まって いなければ,「in-1」番目のメッシュは 「icol+1」番目のレベルに属する可能性がある。 •**IW[1][in-1]= -(icol+1)** $\cdot$ **icou=** icou + 1 •**IW[0][icou-1]= in:** この配列には「見つかった」順番に格納される

mesh, color: 0から開始IAL[:][:]: 1から開始

129

```
i couG = 1:

for(icol=1; icol<N; icol++) {

icou = 0;
icou0 = 0;
for(i=0; i<N; i++) {
if(IW[1][i] == icol) {
for(k=0; k<INL[i]; k++) {in = IAL[i]\overline{[k]};

if(IW[1][in-1] == 0) {
IW[1][in-1] = -(icol + 1); icou++;
IW[0][icou-1] = in;}}
for(k=0; k<INU[i]; k++) {
in = IAU[i][k];
if(IW[1][in-1] == 0) {
IW[1][in-1] = -(icol + 1);icou++;
IW[0][icou-1] = in;}}}}if(icou == 0) {

for(i=0; i<N; i++) {

if(IW[1][i] == 0) {icou++;

IW[1][i ] = -(ic
ol + 1);
IW[0][icou-1] = i + 1;break;}}}
```
### cm (3/5)

<u>icouG : 全体のカウンタ</u> <mark>icou : レベル内のカウンタ</mark>

```
もし icou=0 となったら,まだ所属レベルが決定しない要素の中で最も要素
番号が小さいものを選び出す(通常はこのループは通らない)
```

```
for(icol=1; icol<N; icol++) {....for(ic=0; ic<icou; ic++) {

inC = IW[0][ic];
if(IW[1][in
-1] != 0) {

for(k=0; k<INL[inC-1]; k++) {C

in = IAL[inC

if(IW[1][in-1] <= 0) {[k];

IW[1][in-1] = 0;}}
for(k=0; k<INU[inC-1]; k++) {in = IAU[inc-1][k];

if(IW[1][in-1] <= 0) {
IW[1][in-1] = 0;}}}}for(ic=0; ic\leicou; ic++) {
    inc = IW[0][ic];

if(IW[1][inC-1] != 0) {icouG++;
IW[1][inC-1] = icol + 1;}}if(icouG == N) break;
}
```
# cm (4/5)

所属レベル「icol」の候補となっている要素の番号が下記に格納されている:

•**IW[0][ic], ic= 0~icou**

所属レベルicolの候補となっている要素に隣接している要素は候補からはず す(隣接する要素同士は同じレベルには属することができない)

そのような要素inについては,下記のよな操作を実行する:

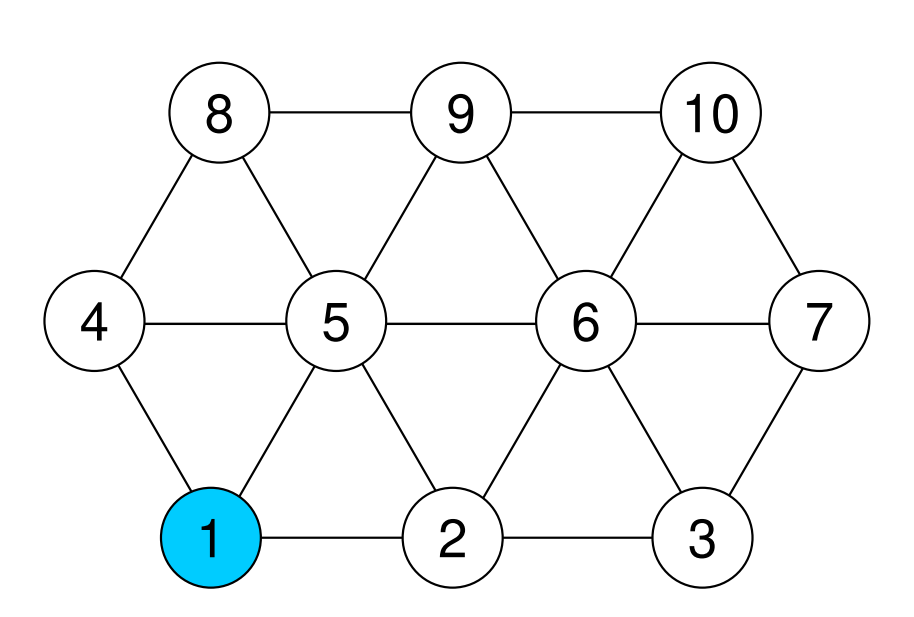

e.g. Mesh (1) belongs to **(icol-1)th** level

# どういうことかというと

所属レベル「icol」の候補となっている要素の番号が下記に格納されている:

•**IW[0][ic], ic= 0~icou**

所属レベルicolの候補となっている要素に隣接している要素は候補からはず す(隣接する要素同士は同じレベルには属することができない)

そのような要素inについては,下記のよな操作を実行する:

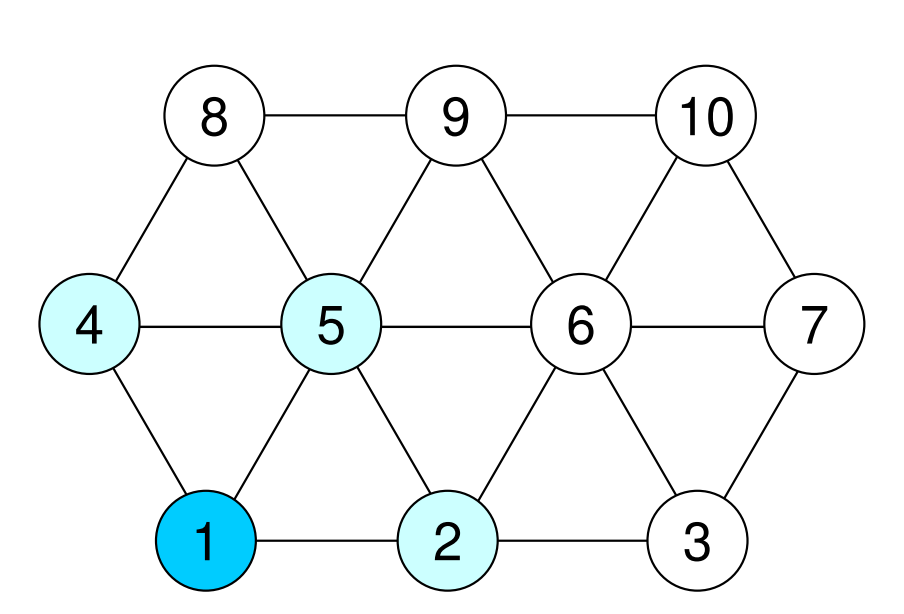

(2),(4) and (5) are candidates for**(icol)th** level

```
IW[1][2-1] = -(icol+1)
IW[1][4-1]= -(icol+1)
IW[1][5-1]= -(icol+1)
```

```
IW[1][0]= 2
IW[1][1]= 4
IW[1][2]= 5
```
どういうことかというと

所属レベル「icol」の候補となっている要素の番号が下記に格納されている:

•**IW[0][ic], ic= 0~icou**

所属レベルicolの候補となっている要素に隣接している要素は候補からはず す(隣接する要素同士は同じレベルには属することができない)

そのような要素inについては,下記のよな操作を実行する:

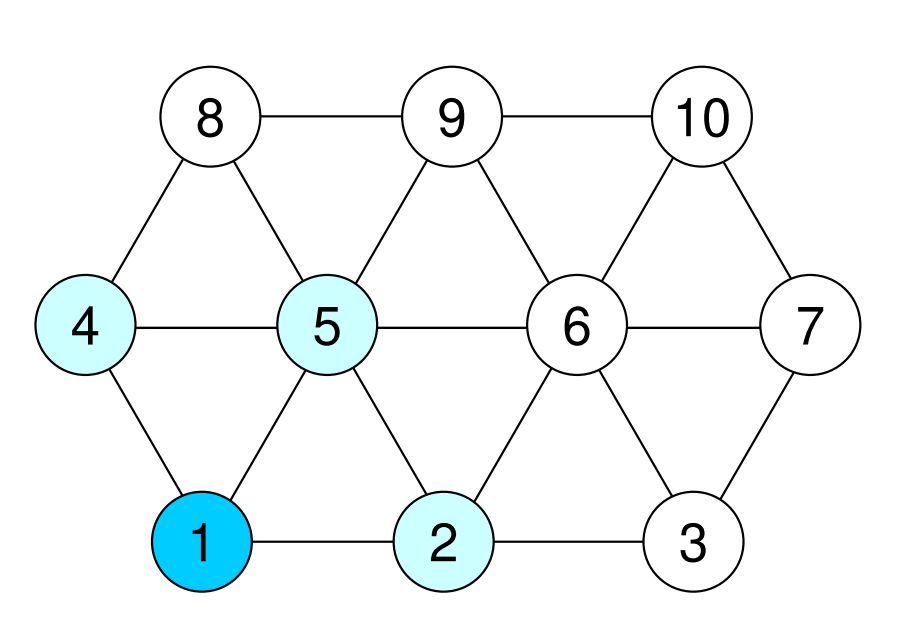

Considering dependency:

**IW[1][2]= 5**

```
IW[1][2-1] = -(icol+1)
IW[1][4-1]= -(icol+1)IW[1][5-1]= 0IW[1][0]= 2
IW[1][1]= 4
```
# どういうことかというと

所属レベル「icol」の候補となっている要素の番号が下記に格納されている:

•**IW[0][ic], ic= 0~icou**

所属レベルicolの候補となっている要素に隣接している要素は候補からはず す(隣接する要素同士は同じレベルには属することができない)

そのような要素inについては,下記のよな操作を実行する:

for(icol=1; icol<N; icol++) {....for(ic=0; ic $\le$ icou; ic++) {  $inc = IW[0]$ [ic]; if(IW[1][inC-1] != 0) { for(k=0; k<INL[inC-1]; k++) { in = IAL[inC-1][k]; if(IW[1][in-1] <= 0) { $IW[1]$ [in-1] = 0; }} for(k=0; k<INU[inC-1]; k++) { $in = IAU[inc-1][k];$  if(IW[1][in-1] <= 0) { $IW[1][in-1] = 0;$ }}}}for(ic=0; ic<icou; ic++) { $inc = IW[0][ic];$  if(IW[1][inC-1] != 0) { icouG++; IW[1][inC-1] = icol + 1;}} $if(icouG == N)$  break; }

# cm (4/5)

<u>icouG : 全体のカウンタ</u> <mark>icou : レベル内のカウンタ</mark>

**IW[1][inC-1]=-(icol+1)**,を満 たす要素inCが最終的にレベル番号「icol+1」に所属する。

そのようなメッシュinCに対して下記のようにする:

**IW[1][inC-1]= icol + 1**. **icouG= icouG + 1**

どういうことかというと

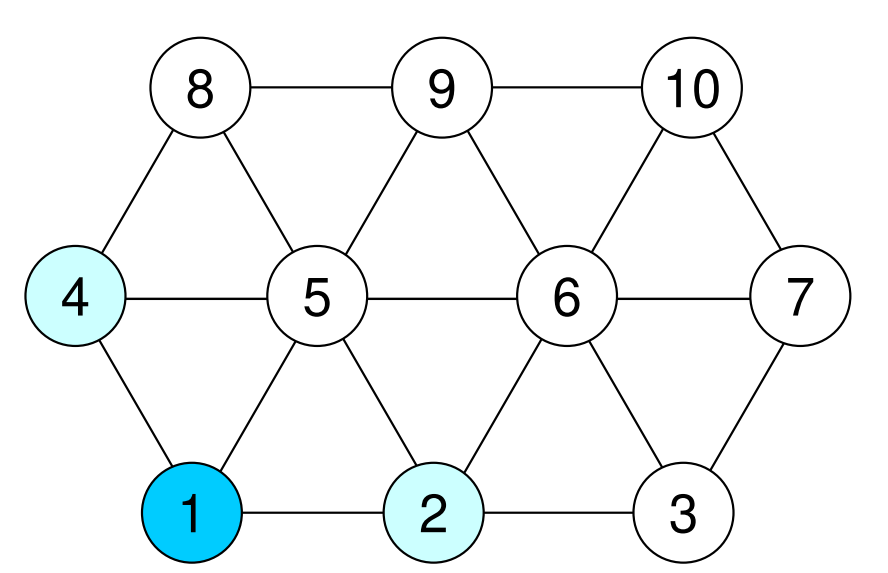

```
Considering dependency:IW[1][2-1] = -(icol+1)
IW[1][4-1]= -(icol+1)IW[1][5-1]= 0IW[1][0]= 2
IW[1][1]= 4
IW[1][2]= 5
```
Finally:**IW[1][2-1]= icolIW[1][4-1]= icol**

**IW[1][inC-1]=-(icol+1)**,を満 たす要素inCが最終的にレベル番号「icol+1」に所属する。

そのようなメッシュinCに対して下記のようにする:

 $IW[1][inC-1] = icol + 1.$ **icouG= icouG + 1**

for(icol=1; icol<N; icol++) {....for(ic=0;  $ic\le$ ic $\le$ icou;  $ic++$ ) {  $inc = IW[0]$ [ic]; if(IW[1][inC-1] != 0) { for(k=0; k<INL[inC-1]; k++) { in = IAL[inC-1][k]; if(IW[1][in-1] <= 0) { $IW[1]$ [in-1] = 0; }} for(k=0; k<INU[inC-1]; k++) { $in = [AU[inc-1][k];$  if(IW[1][in-1] <= 0) { $IW[1][in-1] = 0;$ }}}}for(ic=0; ic<icou; ic++) { $inc = IW[0][ic];$  if(IW[1][inC-1] != 0) { icouG++; IW[1][inC-1] = icol + 1;}}if(icouG == N) break;}

# cm (4/5)

<u>icouG : 全体のカウンタ</u> <mark>icou : レベル内のカウンタ</mark>

icouG=Nとなっていたら,全要素の 所属レベルが決まったことになるので,終了。

そうでない場合は,レベル数を一つ増やして,探索を継続する。

```
\sqrt{\texttt{***}\texttt{***}\texttt{***}\texttt{***}\texttt{***}\texttt{***}\texttt{***}}/* FINAL COLORING */\sqrt{\texttt{***}\texttt{***}\texttt{***}\texttt{***}\texttt{***}\texttt{***}\texttt{***}}*NCOLORtot = icol + 1:
i cou6 = 0:
for (ice1; ice(*NCOLORtot); ice++)i cou = 0:
      for (i=0; i\langle N; i++) {
                    \mathsf{ITITi1} \, \mathsf{==} \, \, \mathsf{ic)} \, \, \mathsf{if}if (I)
                 NEWtoOLD \lceil icouG\rceil = i+1;
                 OLDtoNEWFi
                                    1 = i coug+1:
                 i cou++:
                 i cou6++:
      COLORindex[icl] = icouCOLORindex[0] = 0;
for (ic=1; ic \leq (*NCOLORtot); ic++) {
      COLORindex[icl] = COLORindex[icl] +COLORindex[icl]/********************
 * MATRIX transfer *
 ********************
```
# $cm (5/5)$

icouG=Nとなった時点でのレベル数icolを 総レベル数 NCOLORtot とする。

各要素所属レベルに従って、レベル番号の 少ない方から、要素の再番号付けを行なう。

OLDtoNEW [old ID] =  $new$  ID + 1  $NEW$ toOLD  $[new ID] = oldID + 1$ 

この時点では「COLORindex」には各色 の要素数が入っている。

```
\sqrt{\texttt{***}\texttt{***}\texttt{***}\texttt{***}\texttt{***}\texttt{***}\texttt{***}}/* FINAL COLORING */\sqrt{\texttt{***}\texttt{***}\texttt{***}\texttt{***}\texttt{***}\texttt{***}\texttt{***}}*NCOI ORtot = icol + 1:
for (ic=1; ic \leq (*NCOLORtot); ic++) {
      i cou = 0:
     for (i=0; i\le N; i++) {
            if (IW[1][i] == ic) {
                NEWtoOLD[icouG] = i+1;
                OLDtoNEW[i] = icouG+1;i cou++:
                i coug++;
     COLORindex[ic] = icou;COLORindex[0] = 0;for (ic=1; ic \leq (*NCOLORtot); ic++) {
```
 $COLORindex[i c] = COLORindex[i c-1] +$ 

/\*\*\*\*\*\*\*\*\*\*\*\*\*\*\*\*\*\*\* \* MATRIX transfer \* \*\*\*\*\*\*\*\*\*\*\*\*\*\*\*\*\*\*\*\*

COLORindex[ic];

### $cm (5/5)$

COLODindex[ic]: Now it is 1D index.

### MCとRCMの比較

- • MC
	- 並列性高い,負荷分散も良い(そのように設定されている)
	- and the state of the 特に色数少ないと反復回数多い
	- ← 勾入地へて トクリロ金(泥人) 色数を増やす,反復回数減るが同期オーバーヘッドの影響で性能低下(反復回数あたりの計算時間増加)の可能性あり
- • RCM
	- – 収束は早いが,レベル数が多く,同期オーバーヘッドの影響受けやすく,コア数が増えると不利
	- 負荷分散もいま一つ
- 反復回率以びてに 反復回数少なくて同期オーバーヘッドの影響が少ない方法が無いものか?
	- **Links of the Company** 色数が少なくて,かつ反復回数が少ないという都合の良い方法

# 色数増加⇒同期オーバーヘッド増加

必ずある「色」の計算が終わってから次の「色」に行く

```
do ic= 1, NCOLORtot
!$omp parallel do private(ip,ip1,i,WVAL,k)do ip= 1, PEsmpTOT
ip1= (ic-1)*PEsmpTOT + ip
do i= SMPindex(ip1-1)+1, SMPindex(ip1)WVAL = W(i, Z)
do k= indexL(i-1)+1, indexL(i)\texttt{WVAL} = \texttt{WVAL} - AL(k) \texttt{*} \texttt{W}(\texttt{itemL(k)}, \texttt{Z})enddoW(i, Z) = WVAL \; * \; W(i, DD)enddo
enddo
!$omp end parallel doenddo
```
### 解決策:CM-RCM

- •RCM+Cyclic Multicoloring 〔土肥, 襲田, 鷲尾他〕
- 土Ⅲ 手順
	- **Harry Corporation Corporation** まずRCMを施す
	- $-$  LAICILO MILITICO Cyclic Multicoloring (CM)の色数を決める(Nc)
	- RCMの1番目,(Nc+1)番目,(2Nc+1)番目・・・のレベルに属する要素を「1」色に分類する
	- K( `M//))k本日 (Nr」k ) 本 E RCMのk番目,(Nc+k)番目,(2Nc+k)番目・・・のレベルに属する要素を「k」色に分類する
	- –「k」が「Nc」に達して,要素が「1~Nc」で色付けされたら完了
		- あとはMCのときと同じように,色の順番に再番号付
		- $\blacksquare$  . In the set of the set of the set of the set of the set of the set of the set of the set of the set of the set of the set of the set of the set of the set of the set of the set of the set of the set of the set o RCMの各レベルに対して「Nc」のサイクルで再色付けを実施している
	- もし同じ色の要素の中に依存性が見つかったら,Nc=Nc+1として最初からやり直し(ここは少し原始的)

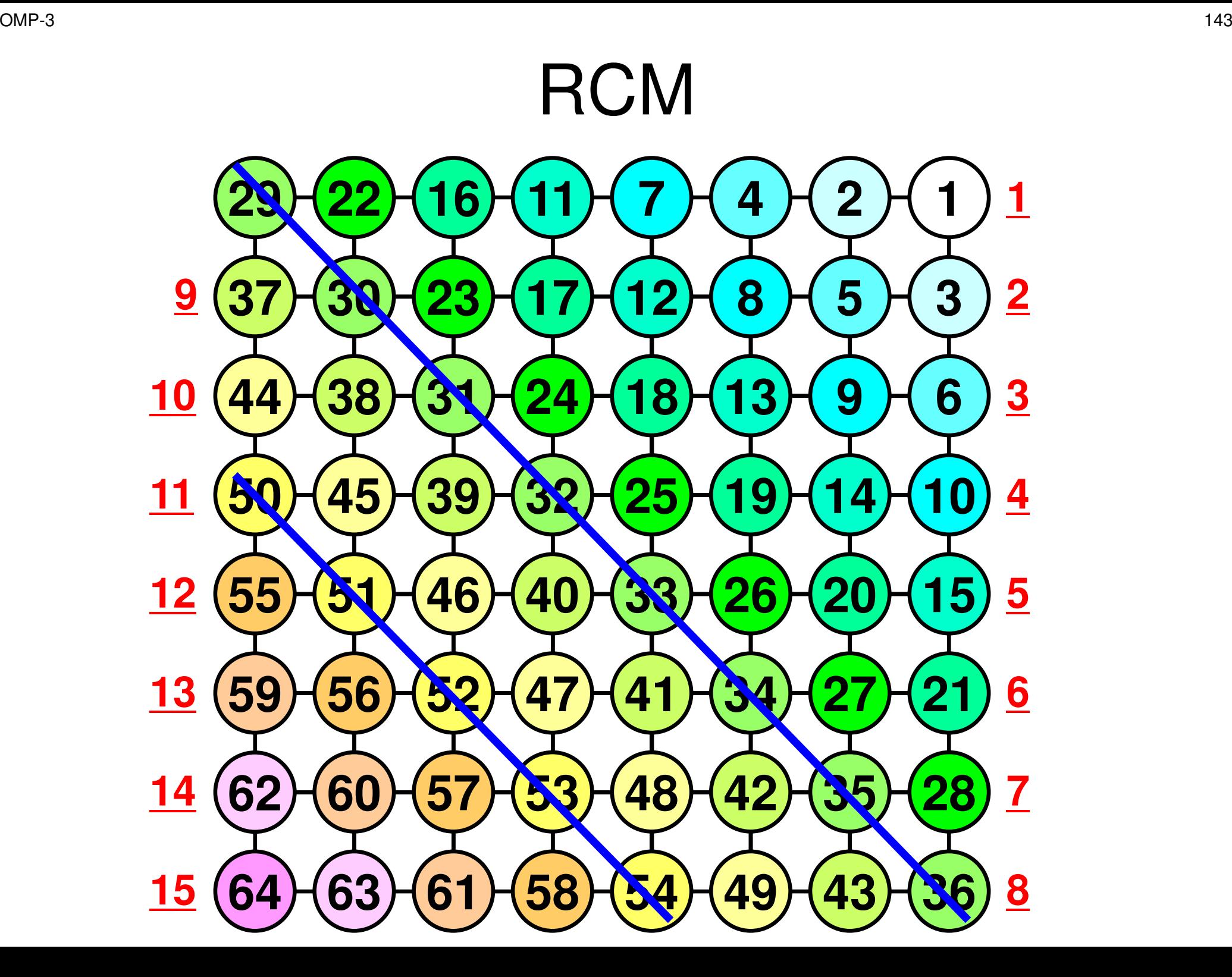

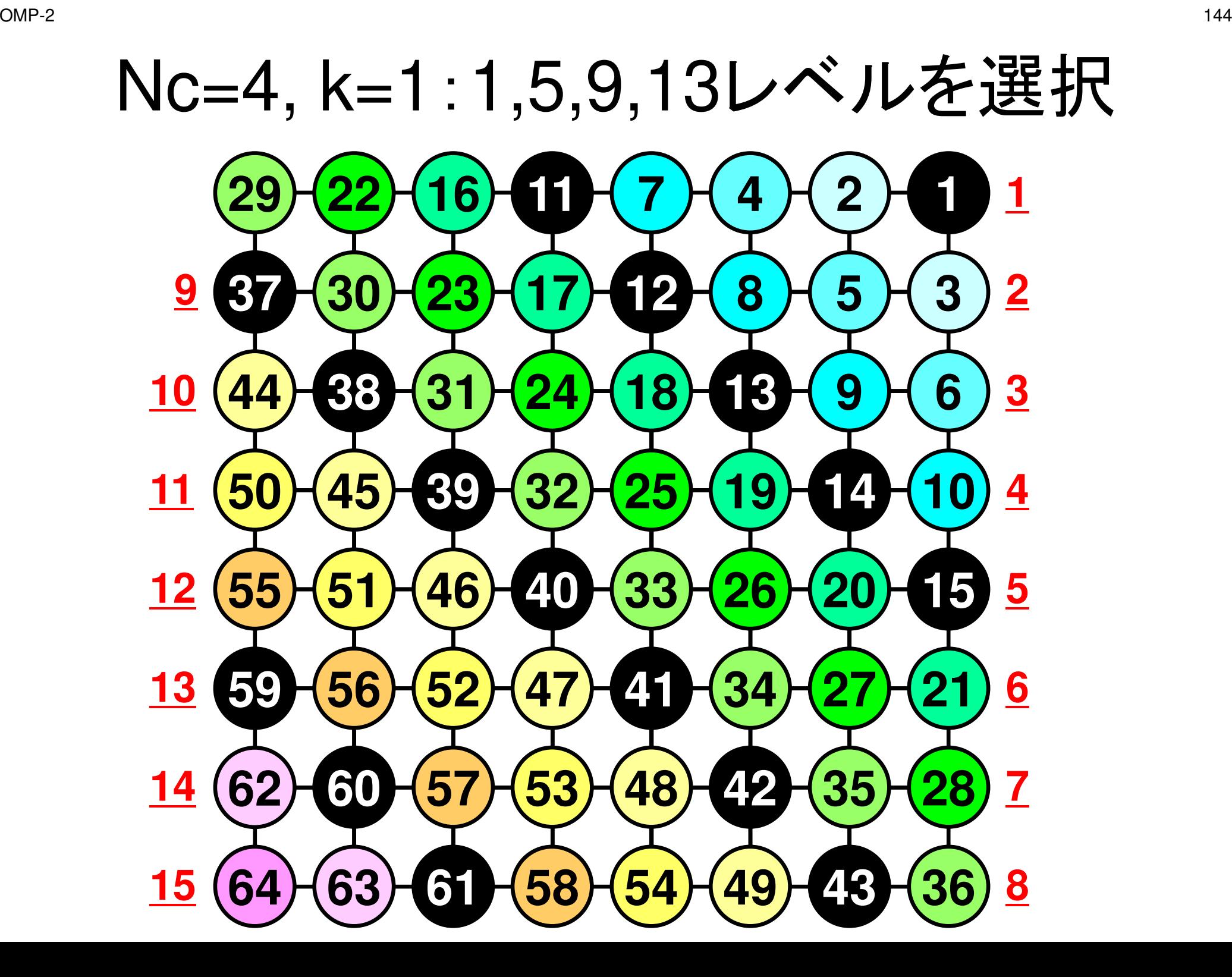
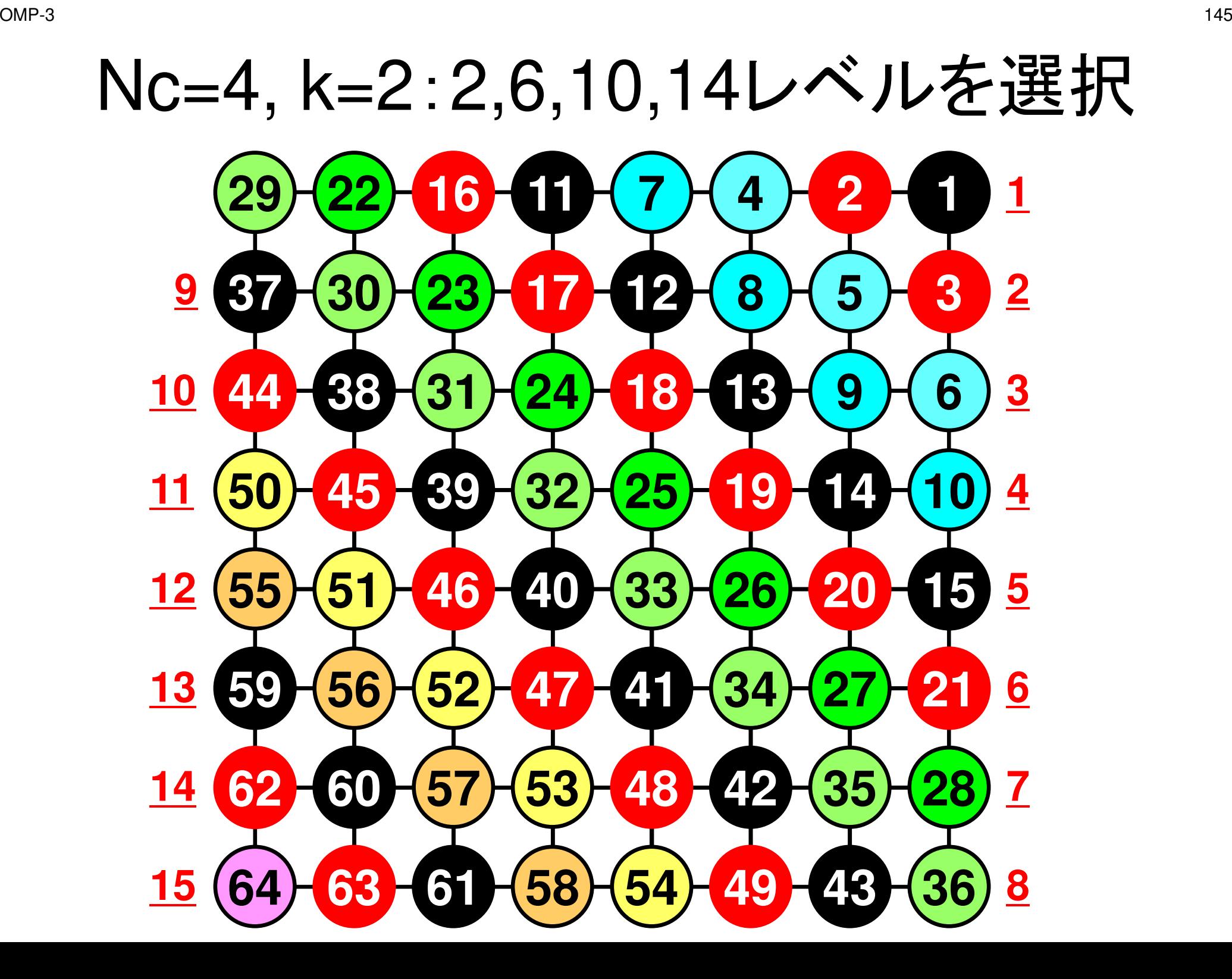

# CM-RCM(Nc=4):「色」の順番に再並替

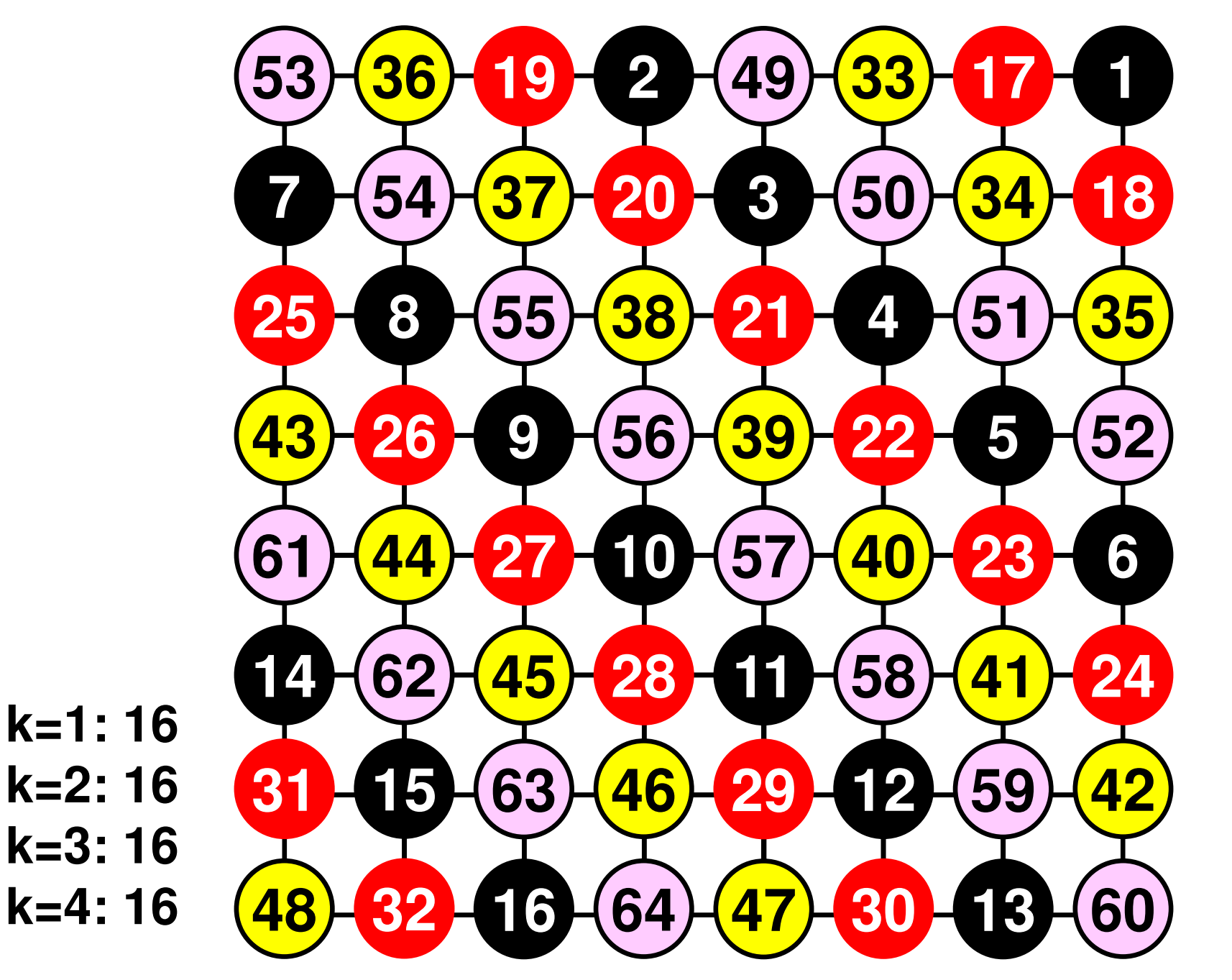

# CM-RCM

- • 実行方法
	- –INPUT.DATで「**NCOLORtot=-Nc**」とする
	- **Links of the Company** L2に有効なオプションとして導入済み
- •実装は「cmrcm.f」を参照ください

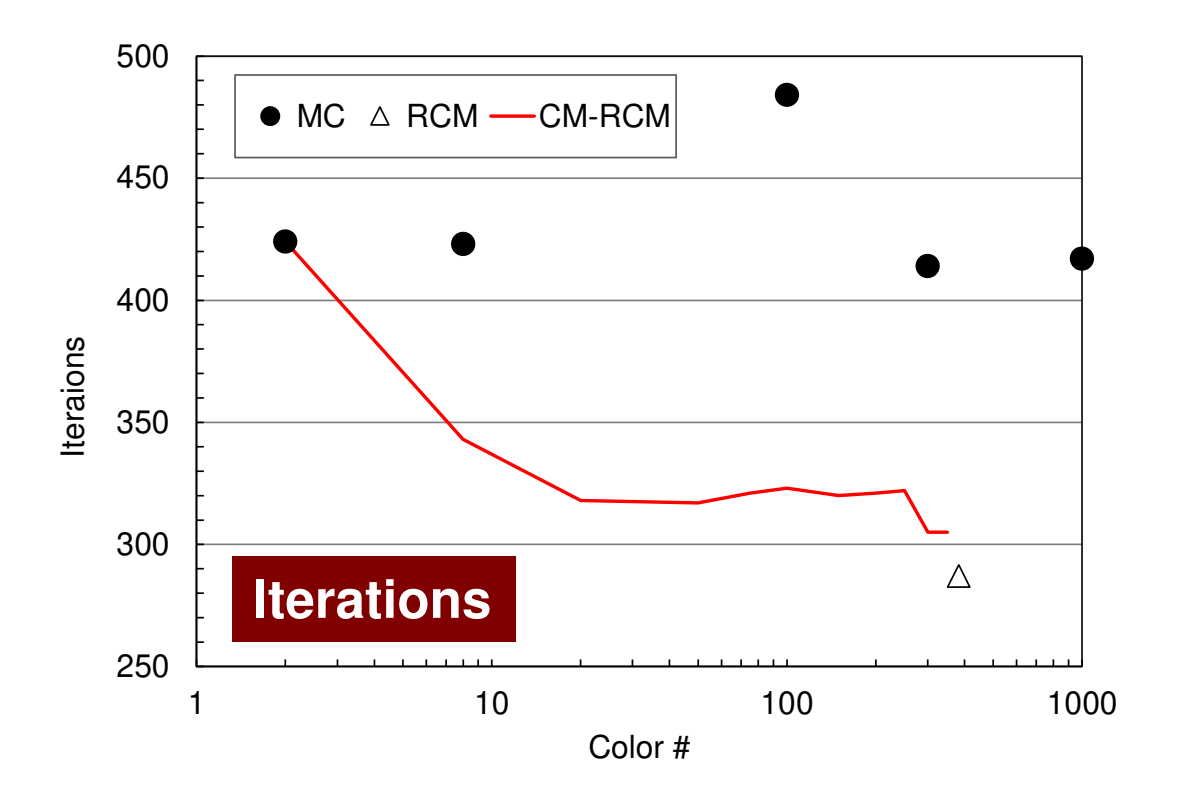

## **Odyssey** 1-CMG/12-cores, 1283 $($   $\bullet$  : MC,  $\triangle$  : RCM, -: CM- $\triangle$  RCM)

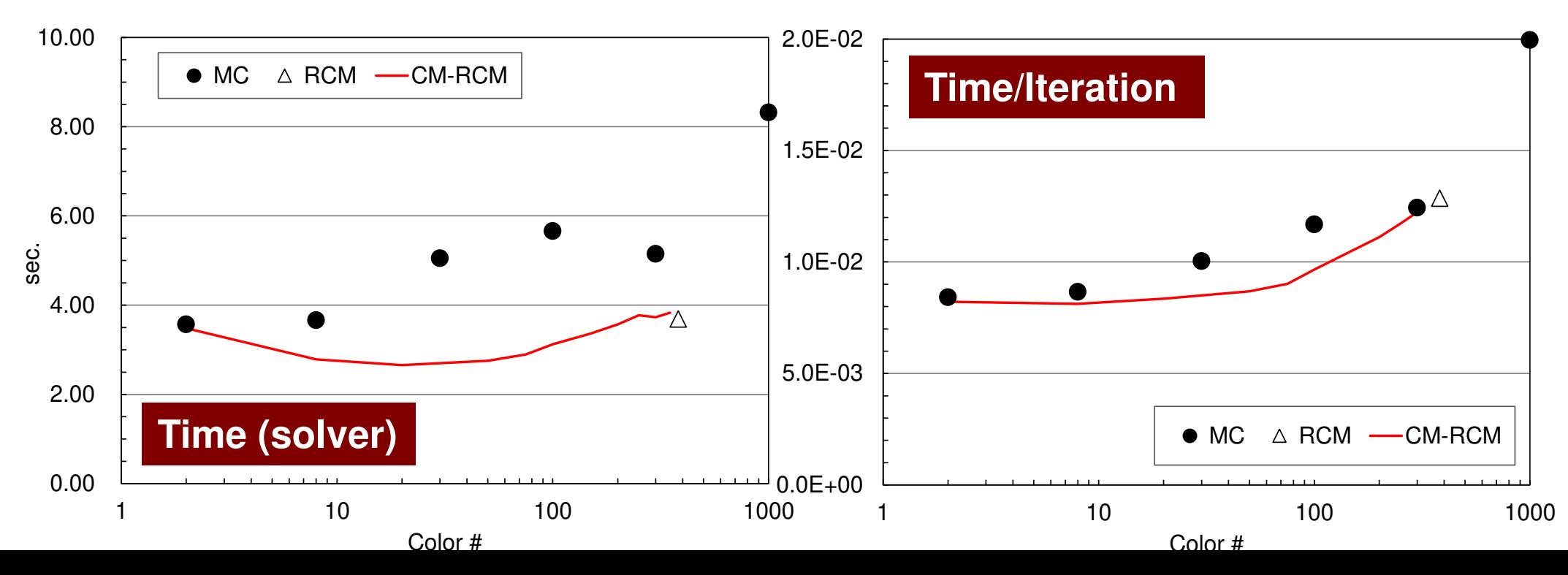

# **Comparison of Reordering Methods3D Linear Elastic Problems**

- $\bullet$  MC: Slow convergence, unstable for heterogeneous cases (ill-conditioned problems).
- $\bullet$ Cyclic-Mulricoloring + RCM (CM-RCM) is effective

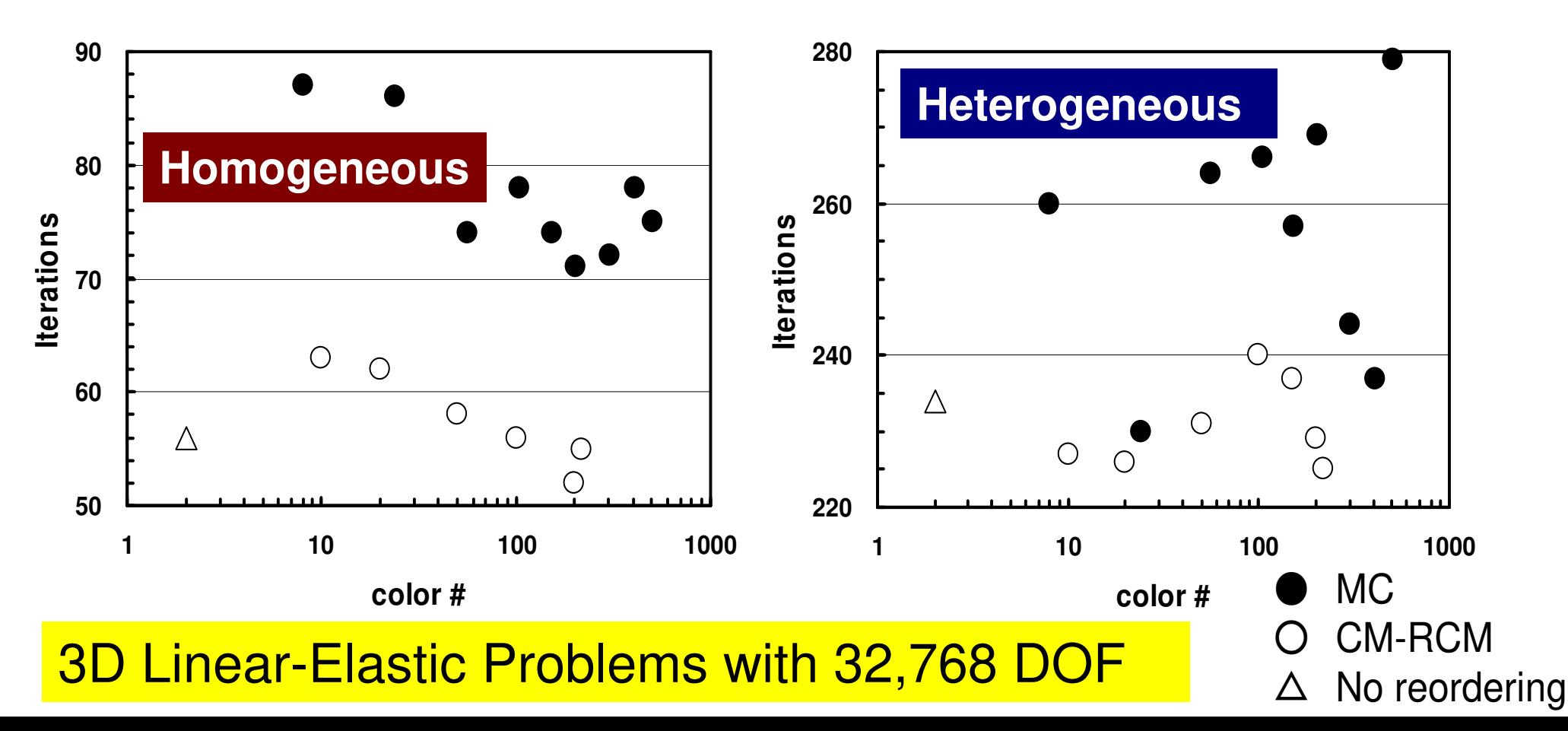

- $\bullet$ データ依存性の解決策は?
- $\bullet$  オーダリング(Ordering)について
	- Red-Black, Multicolor(MC)
	- –Cuthill-McKee(CM), Reverse-CM(RCM)
	- –オーダリングと収束の関係
- $\bullet$ • オーダリングの実装
- $\bullet$   $\pi$   $\sim$   $\bullet$   $\bullet$   $\bullet$   $\bullet$   $\bullet$   $\bullet$   $\bullet$ オーダリング付**ICCG**法の実装
- У ЛЯТЕ ГРАНДЕНЕ (ПААЛИ マルチコアへの実装(OpenMP)へ向けて

# オーダリング付きICCG法の実装

- •「L2-color」の機能を「L1-sol」へ組み込む
- •「POI\_GEN」において,INU,INL,IAL,IAUを求めた時点で,「mc」,「cm」,「rcm」を呼ぶ。
- •AL,AUを新しいオーダリングに準じて計算する。
- • 境界条件,右辺(体積フラックス項)を新しいオーダリングに準じて計算する。
- •ソルバーを呼ぶ。
- •結果(PHI)を古いオーダリングに戻す。
- •UCDファイルを書き出す(OUPUT\_UCDを呼ぶ)

# L1-sol

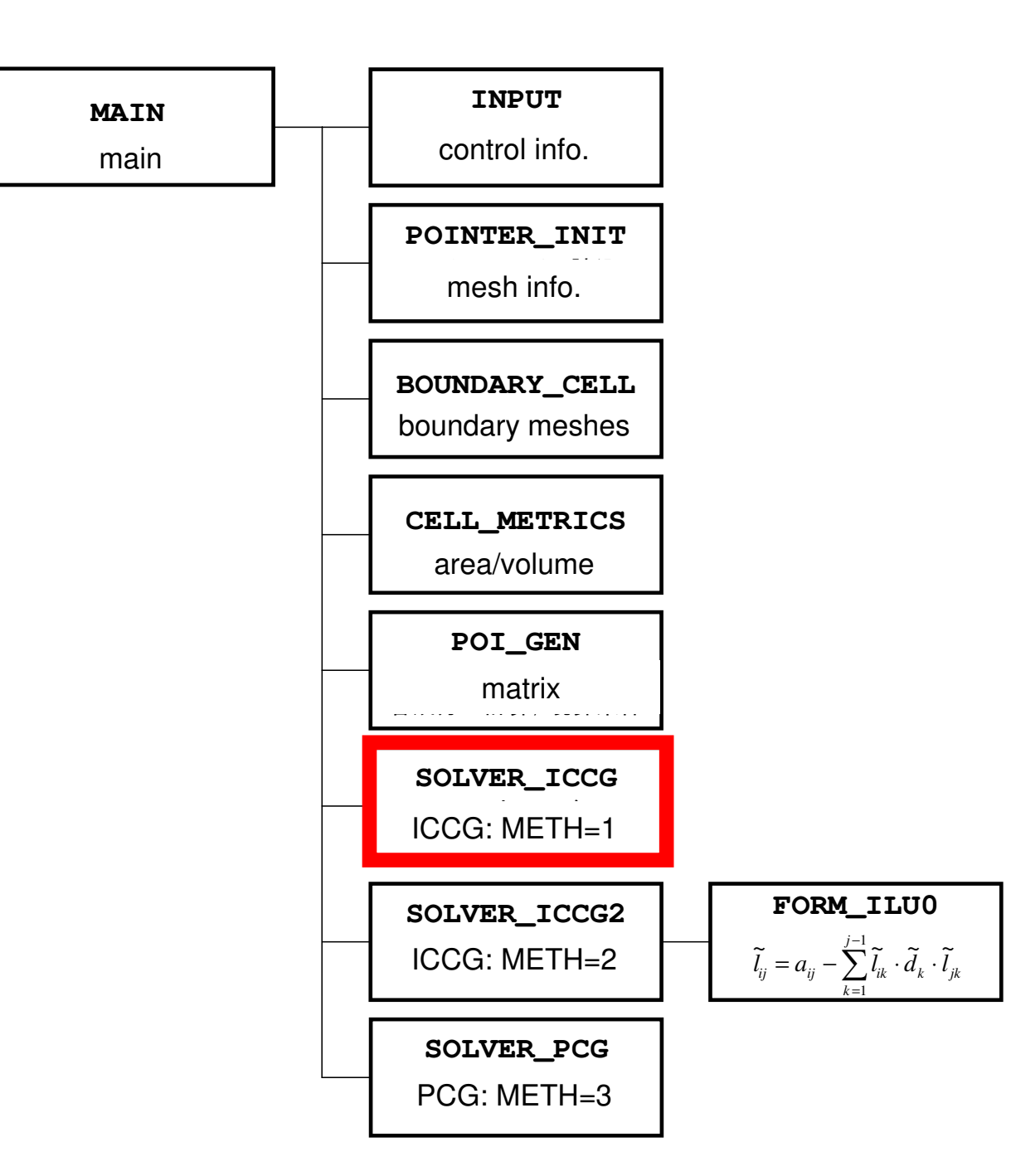

# $Minv\{r\} = \{z\}$  (1/2)

**Forward Substitution**

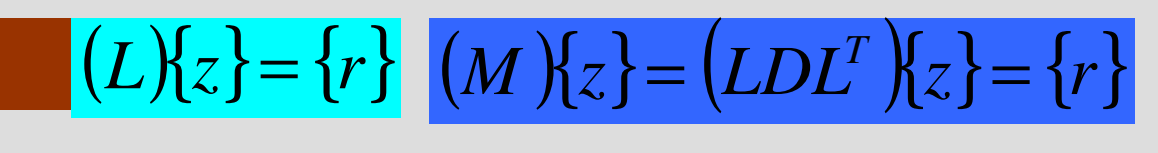

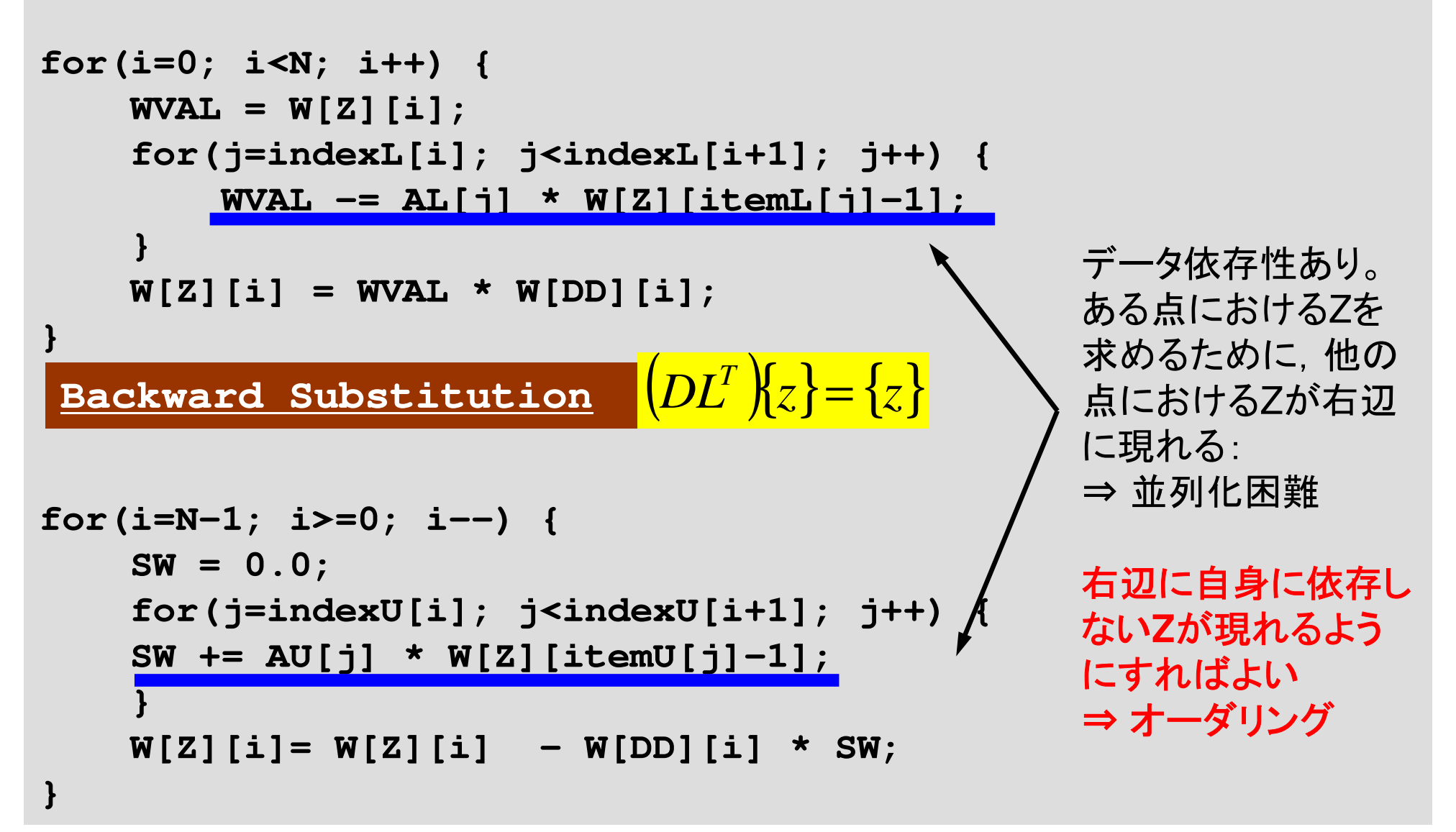

# $Minv\{r\} = \{z\}$  (2/2)

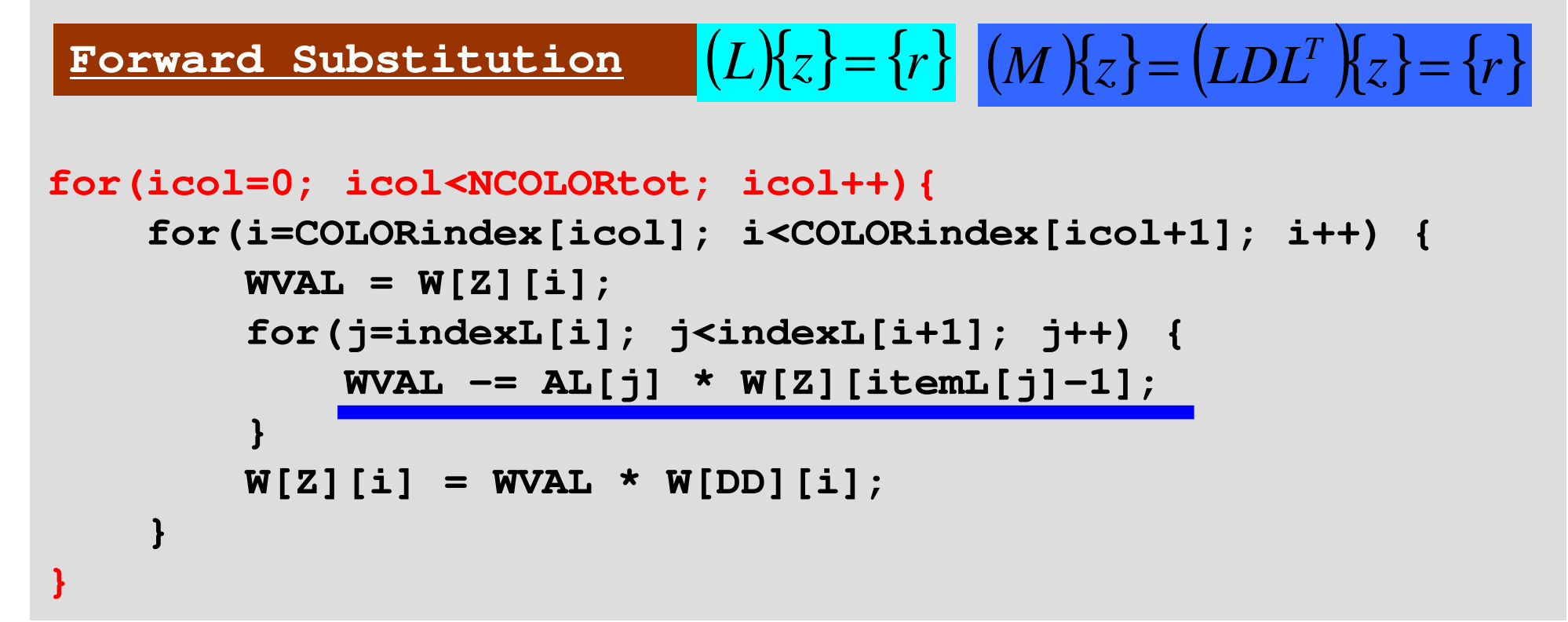

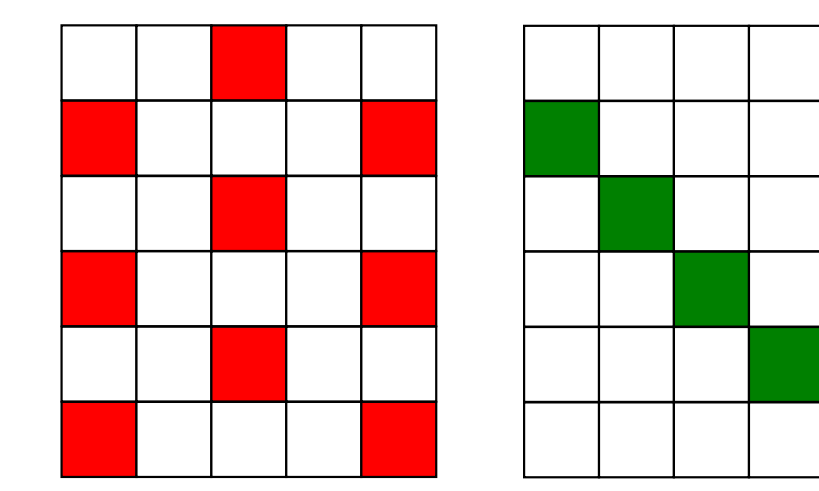

右辺に現れる「Z」は,必ず,現在の「色」(icol)以外の色に属している。 同じ色に属している要素はお互いに依存性,関連性を持たない。

⇒データ依存性回避可能

# $Minv\{r\} = \{z\}$  (2/2)

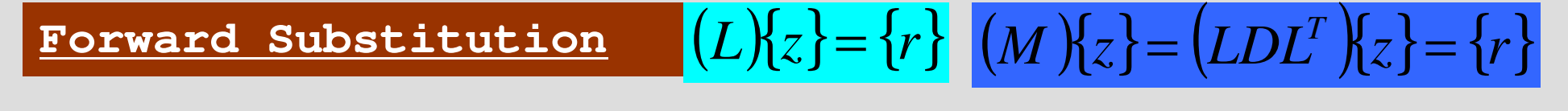

```
for(icol=0; icol<NCOLORtot; icol++){
for(i=COLORindex[icol]; i<COLORindex[icol+1]; i++) {WVAL = W[Z][i];
for(j=indexL[i]; j<indexL[i+1]; j++) {WVAL -= AL[j] * W[Z][itemL[j]-1];}
W[Z][i] = WVAL * W[DD][i];}}
```
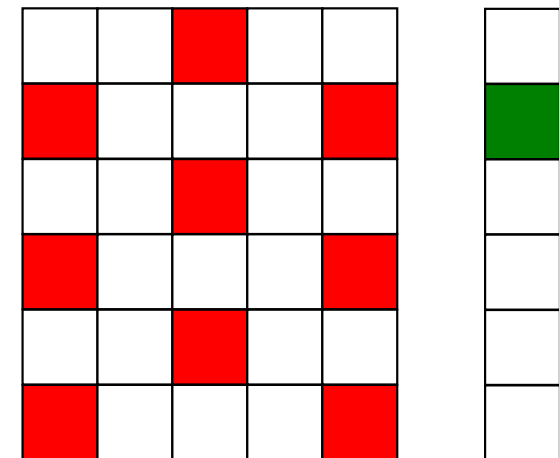

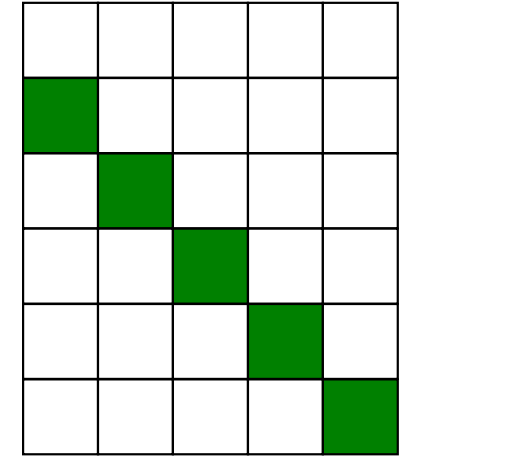

このループ(各色内のループ)は並列, 独 立に計算可能である。

# **Files**

- \$> cd <\$P-L2>/solver/run
- \$> cd ../src
- $s$  make
- $$>ls$ ../run/L2-sol
	- $L2$ -sol

# Running the Program<\$P-L2>/solver/run

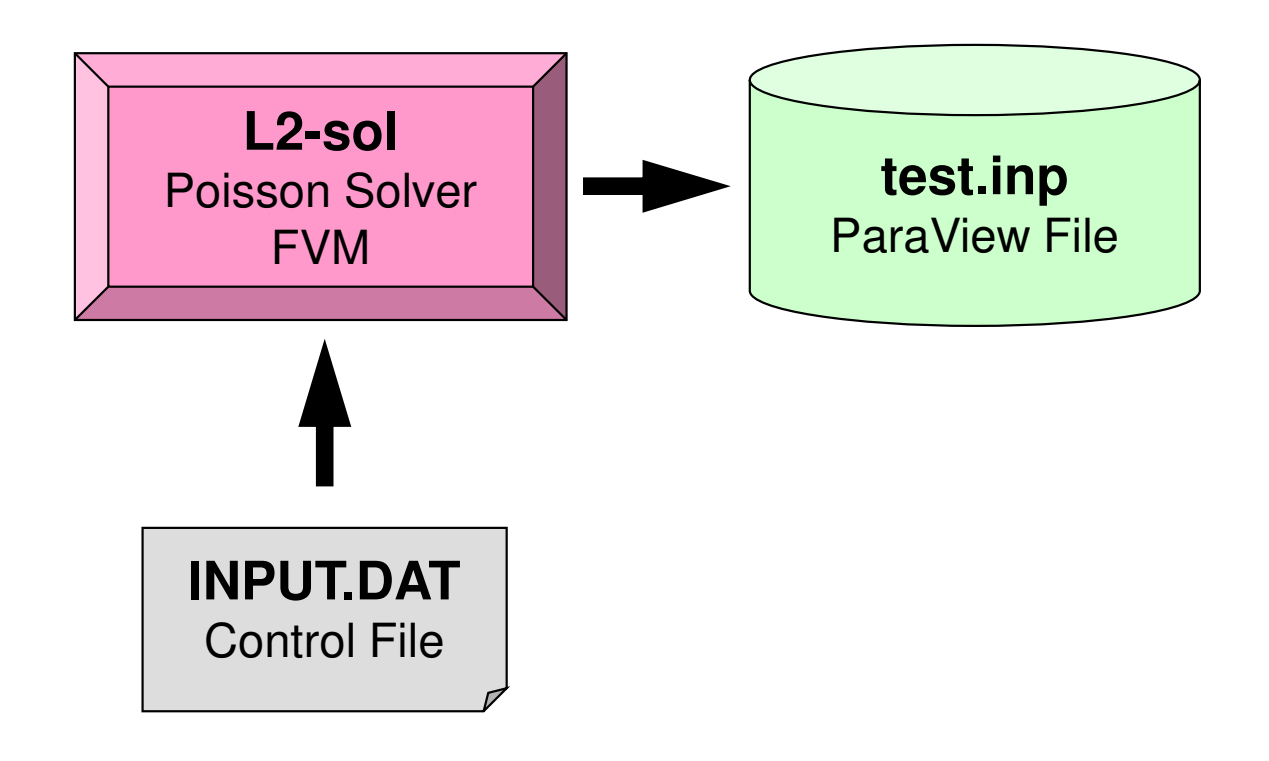

### Running the ProgramControl Data: <\$P-L2>/solver/run/INPUT.DAT

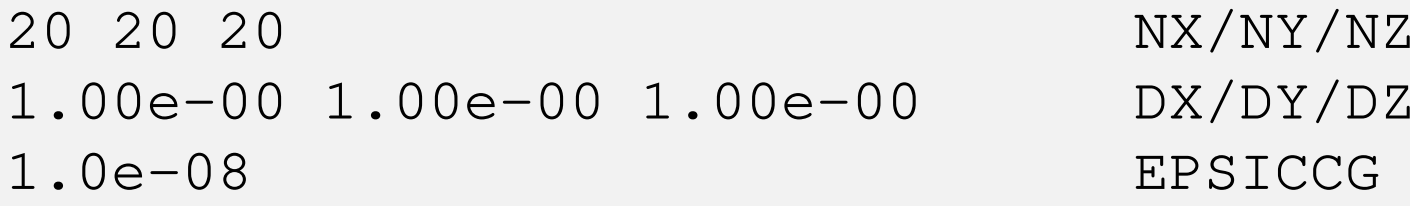

NX/NY/NZ **EPSICCG** 

- NX, NY, NZand the state of the 各方向のメッシュ数
- DX, DY, DZand the state of the 各要素のX,Y,Z方向辺長さ
- •EPSICCG

–– III.I.I. – ?– ICCG法の収束判定値

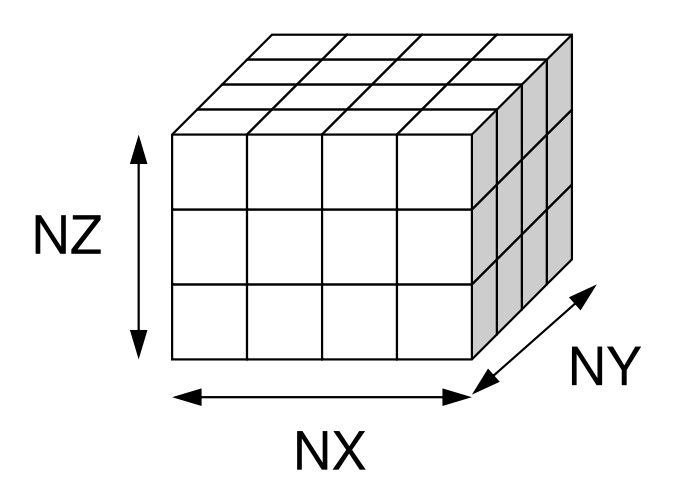

プログラムの実行<\$P-L2>/solver/run/

#### **\$ cd <\$P-L2>/solver/run\$ ./L2-sol**

```
You have 8000 elements.

How many colors do you need ?
#COLOR must be more than 2 and
#COLOR must not be more than 8000CM if #COLOR .eq. 0
RCM if #COLOR .eq.-1
CMRCM if #COLOR .le.-2=> XXX
```
**\$ ls test.inp**

# 解いている問題:三次元ポアソン方程式

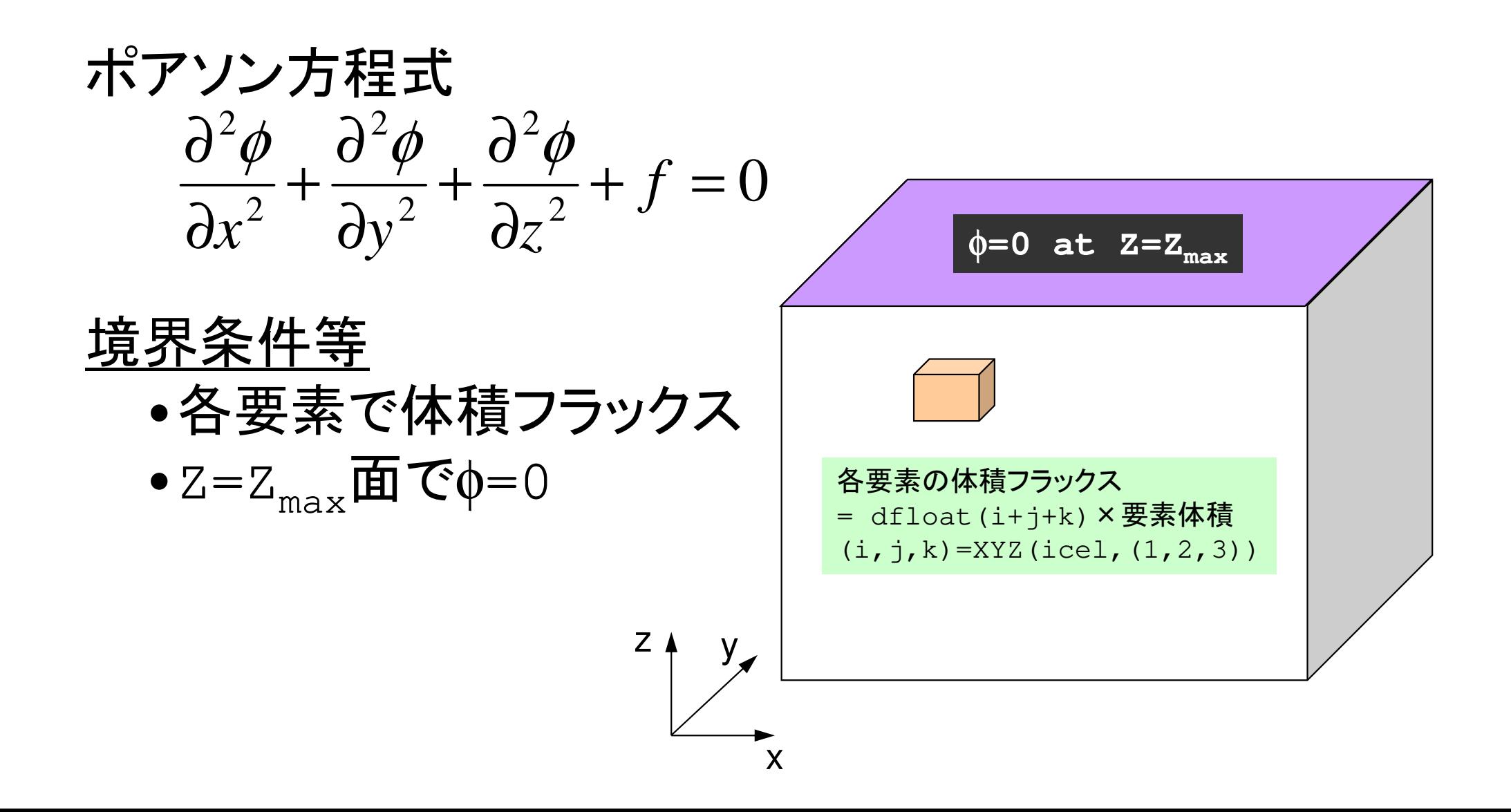

# Main Program

```
\#include \langlestdio.h\rangleint
main()\mathbf{1}double *WK;

int NPL, NPU; ISET, ITR, IER; icel, ic0, i;double xN, xL, xU; Stime, Etime;if(INPUT()) goto error; if(POINTER_INIT()) goto error; if(BOUNDARY_CELL()) goto error; if(CELL_METRICS()) goto error; if(POI_GEN()) goto error;ISET = 0;

WK = (double *)malloc(sizeof(double)*ICELTOT);if(WK == NULL) fprintf(stderr, "Error: %s¥n", strerror(errno)); goto error;} if(solve_ICCG_mc(ICELTOT, NL, NU, indexL, itemL, indexU, itemU,
D, BFORCE, PHI, AL, AU, NCOLORtot, COLORindex, EPSICCG, &ITR, &IER)) goto error;for(ic0=0; ic0<ICELTOT; ic0++) {icel = NEWtoOLD[ic0];
               el = NEWtoOLicel = NEWtoOLD[icO];<br>WK[icel-1] = PHI[icO];
         }
foor (ic<br><sup>bu</sup>
               el=0; icel<ICELTOT; icel+
+) { PHI[icel] = WK[icel];if(OUTUCD()) goto error;
         return 0;error:return -1;
}Renumbering of "PHI" to original numbering
```
## プログラムの構成図

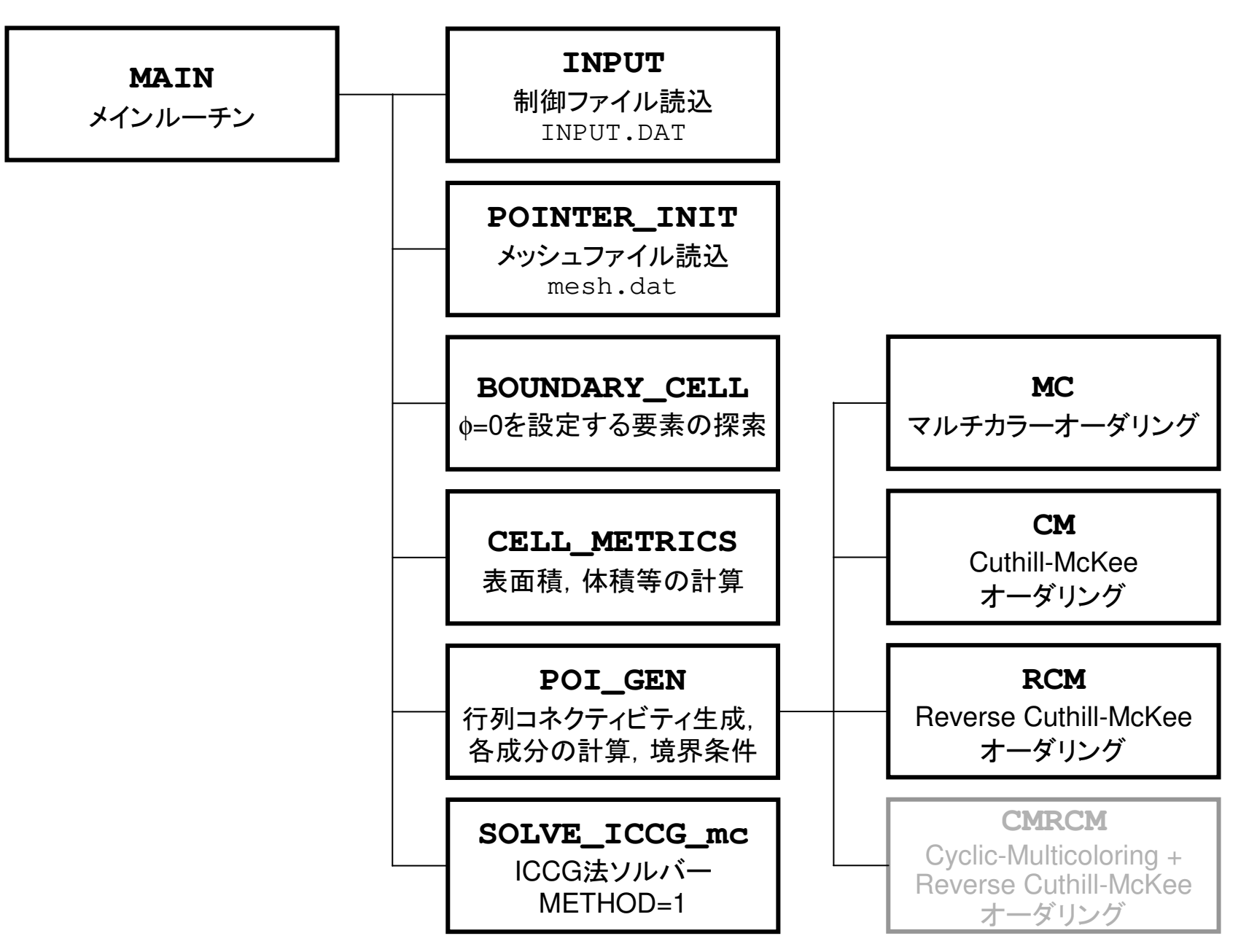

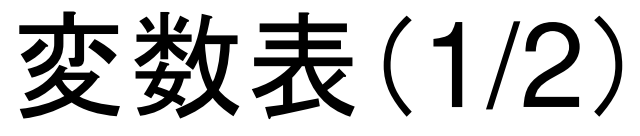

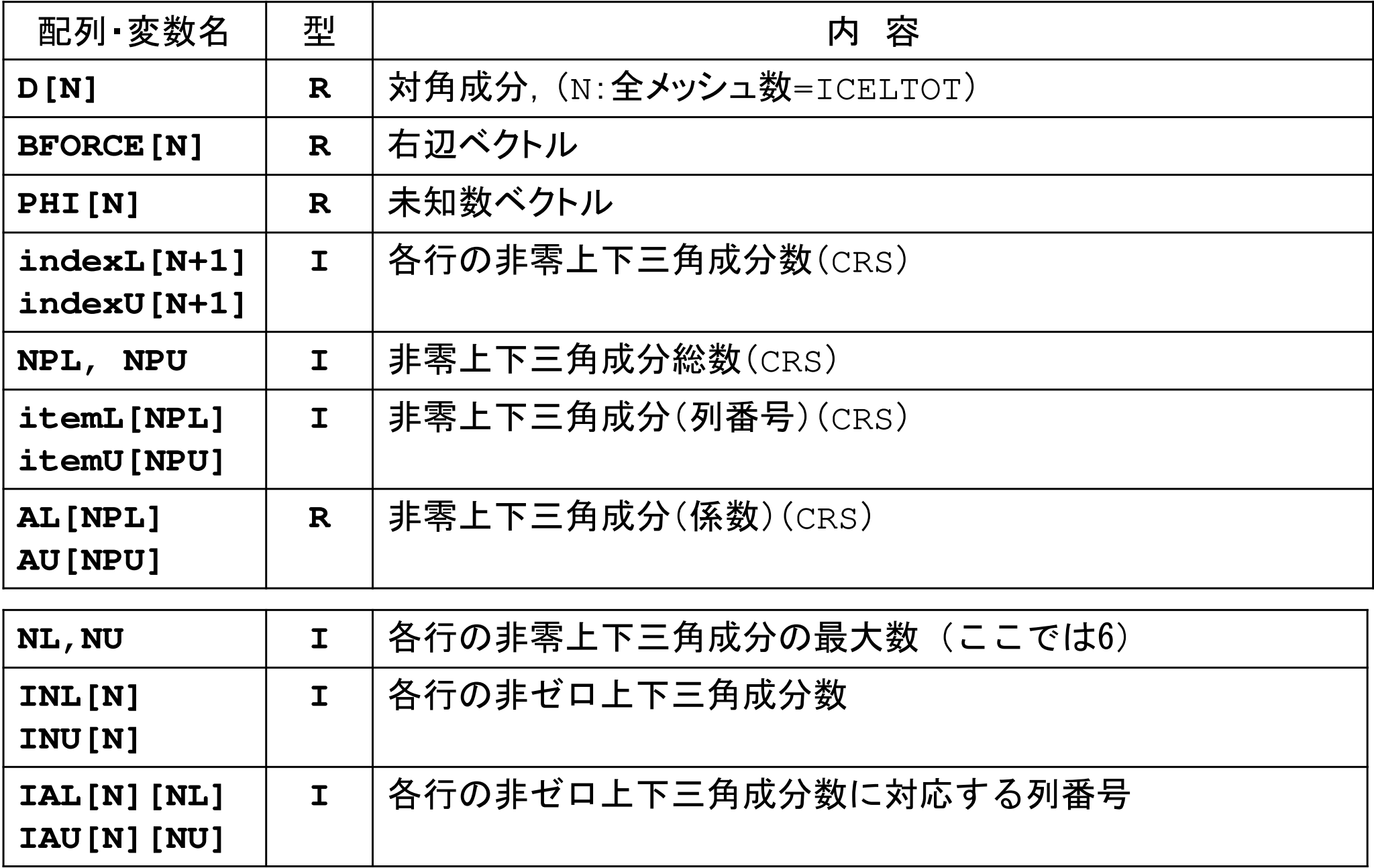

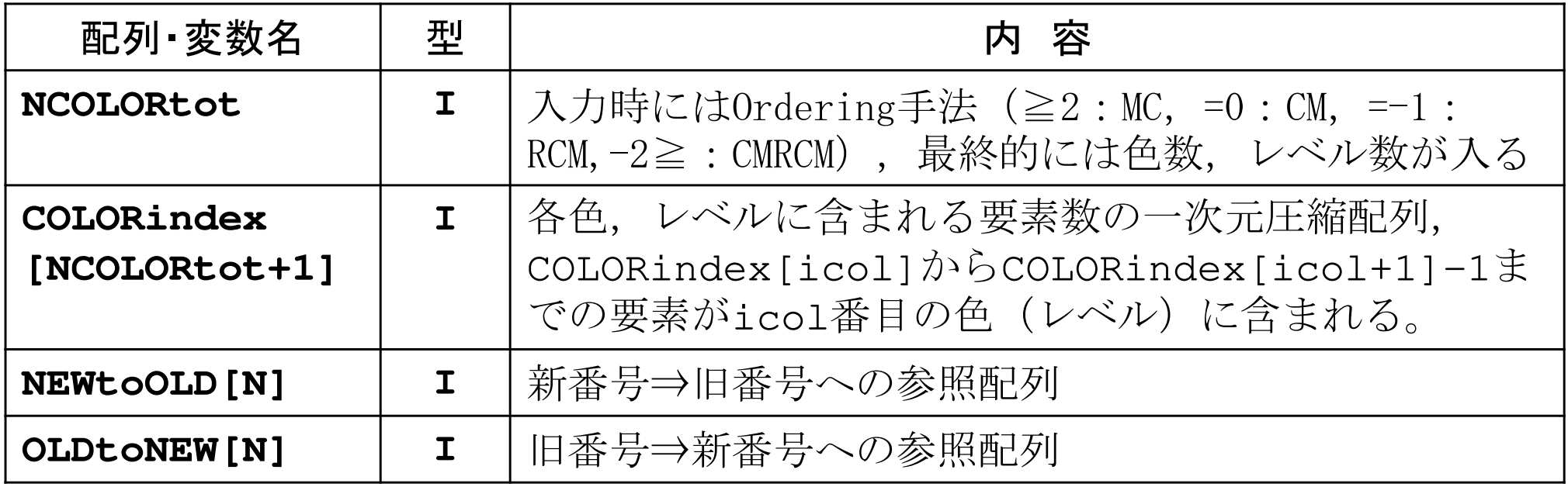

# NEIBcell:隣接している要素番号境界面の場合は0

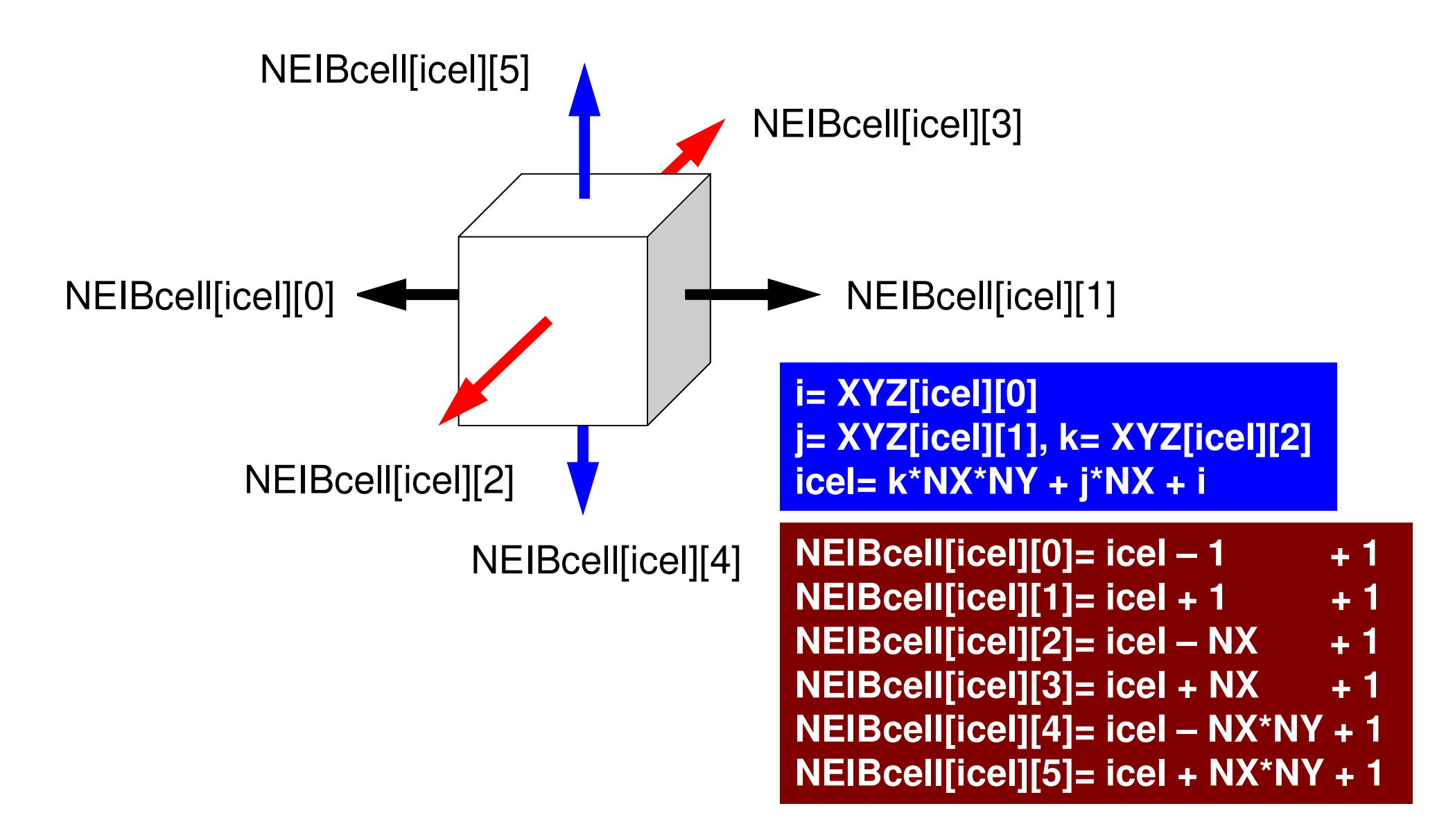

プログラムの構成

```
\#include \langlestdio.h\rangleint
main()\mathbf{1}double *WK;
int NPL, NPU; ISET, ITR, IER; icel, ic0, i;double xN, xL, xU; Stime, Etime;if(INPUT()) goto error; if(POINTER_INIT()) goto error; if(BOUNDARY_CELL()) goto error; if(CELL_METRICS()) goto error;if(POI_GEN()) goto error;ISET = 0;

WK = (double *)malloc(sizeof(double)*ICELTOT);if(WK == NULL) fprintf(stderr, "Error: %s¥n", strerror(errno)); goto error;} if(solve_ICCG_mc(ICELTOT, NL, NU, indexL, itemL, indexU, itemU,
D, BFORCE, PHI, AL, AU, NCOLORtot, COLORindex, EPSICCG, &ITR, &IER)) goto error;for(ic0=0; ic0\leqICELTOT; ic0++) {
            icel = NEWto0LDic0];

WK[icel-1] = PHI[ic0];}for(icel=0; icel<ICELTOT; icel++) { PHI[icel] = WK[icel];if(OUTUCD()) goto error;
         return 0;error:return -1;
}
```

```
167
#include "allocate h"
extern int
                                                                        poi gen (1/8)
POI GEN (void)
\{ int nn;
  int ic0, icN1, icN2, icN3, icN4, icN5, icN6;
  int i, j, k, ib, ic, ip, icel, icou, icol, icouG;
  int ii, jj, kk, nn1, num, nr, j0, j1;double coef. VOLO. S1t. E1t.
  int isL, ieL, isU, ieU;
  NL=6; NU=6;
  IAL = (int **) allocate matrix(sizeof(int). ICELTOT. NL);
  IAU = (int **) allocate_matrix(sizeof(int), ICELTOT, NU);
  BFORCE = (double *) allocate_vector (sizeof (double), ICELTOT) ;
          = (double *) allocate_vector (sizeof (double), ICELTOT) ;
  \mathbf{D}= (double \ast) allocate_vector (sizeof (double), ICELTOT);
  PHI
  INL = (int *) allocate_vector (sizeof(int), ICELTOT);
  \overline{INU} = (\overline{int} * ) allocate_vector (size of (int), ICELTOT);
  for (i = 0; i <i>ICELTOT</i>; i++)BFORCE[i]=0.0;D[i] = 0.0; PHI [i] = 0.0;
        INL[i] = 0; INU[i] = 0;/****************************
        for (i=0; i<6; i++) {
                                                                                         allocate.c
                                              allocate matrix
            IAL[i][i]=0; IAU[i][i]=0;*****************************
                                            void** allocate matrix(int size, int m, int n)
  for (i = 0; i \le ICELTOT; i++)void **aa:
        indexL[i] = 0; indexU[i] = 0;int iif ( (aa=(void **)malloc(m * sizeof(void*)) = NULL ) \{fprintf(stdout, "Error: Memory does not enough! aa in matrix ¥n");
                                                ext{ext}(1);
                                              if ( (aa[0] = (void * )malloc(m * n * size ) ) == NULL ) {
                                                 fprintf(stdout, "Error:Memory does not enough! in matrix \pm");
                                                 ext(1);
                                                   for(i=1;i<m;i++) aa[i] = (char*)aa[i-1]+size*n;return aa;
```
for(icel=0; icel<ICELTOT; icel++) {

```
icN1 = NEIBcell[icel][0];

icN2 = NEIBcell[icel][1];
icN3 = NEIBcell[icel][2];
icN4 = NEIBcell[icel][3];
icN5 = NEIBcell[icel][4];
icN6 = NEIBcell[icel][5];
```

```
if(ich5 != 0)
icou = INL[icel] + 1;
IAL[icel][icou-1] = icN5;= icou;
   INL[icel]
 }
```

```
if(ich3 != 0)
icou = INL[icel] + 1;
IAL[icel][icou-1] = icN3;= icou;
  INL[icell]}
```

```
if(icN1 != 0) {
icou = INL[icel] + 1;
IAL[icel][icou-1] = icN3;= icou;
  INL[icell]}
```
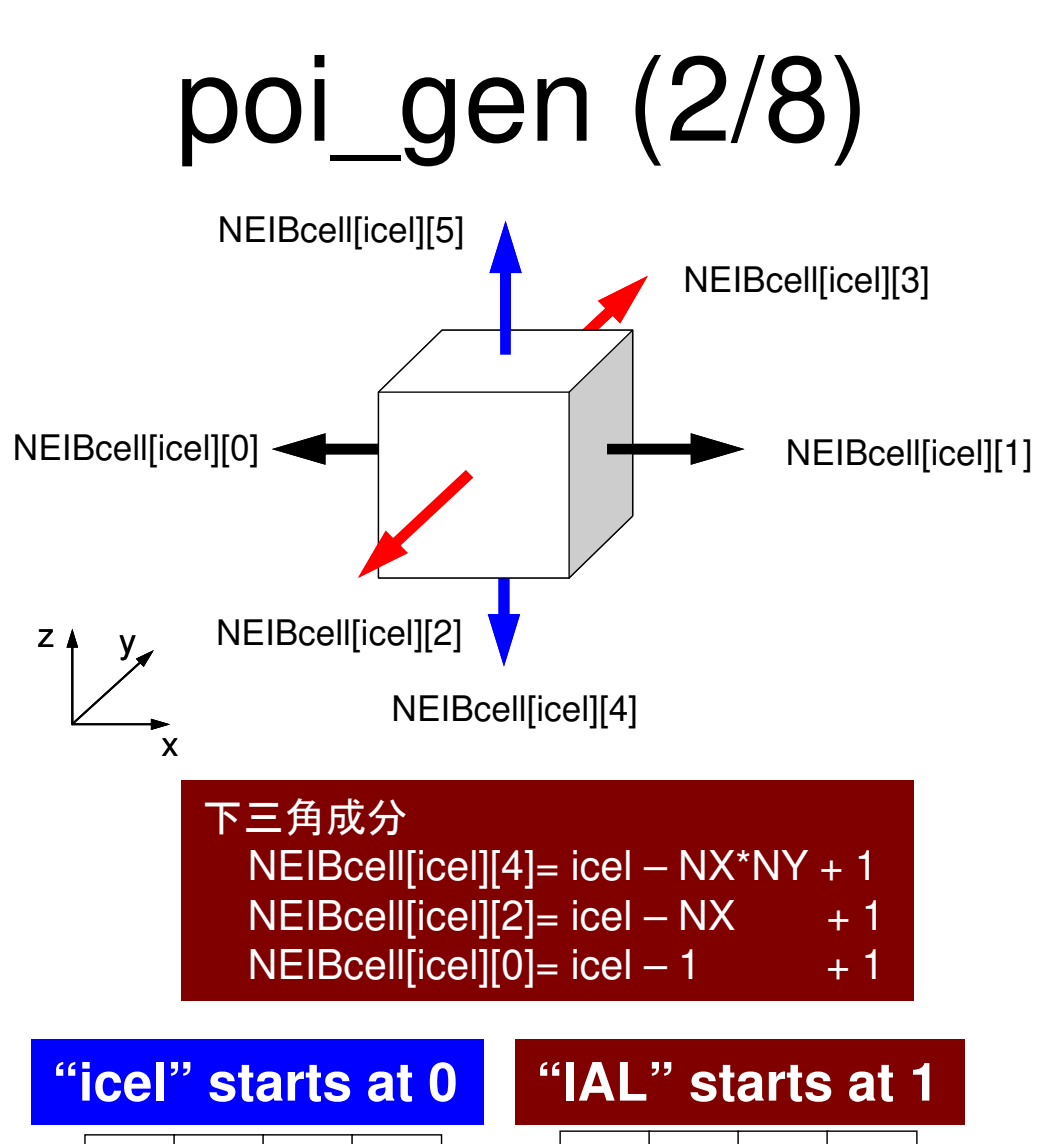

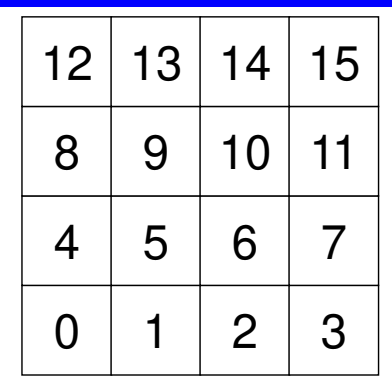

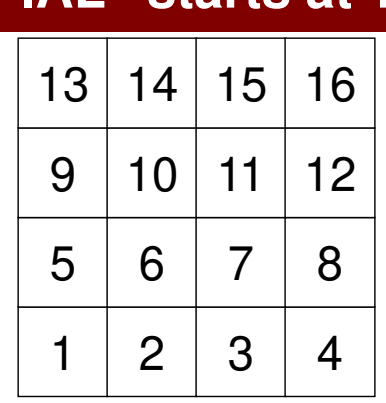

168

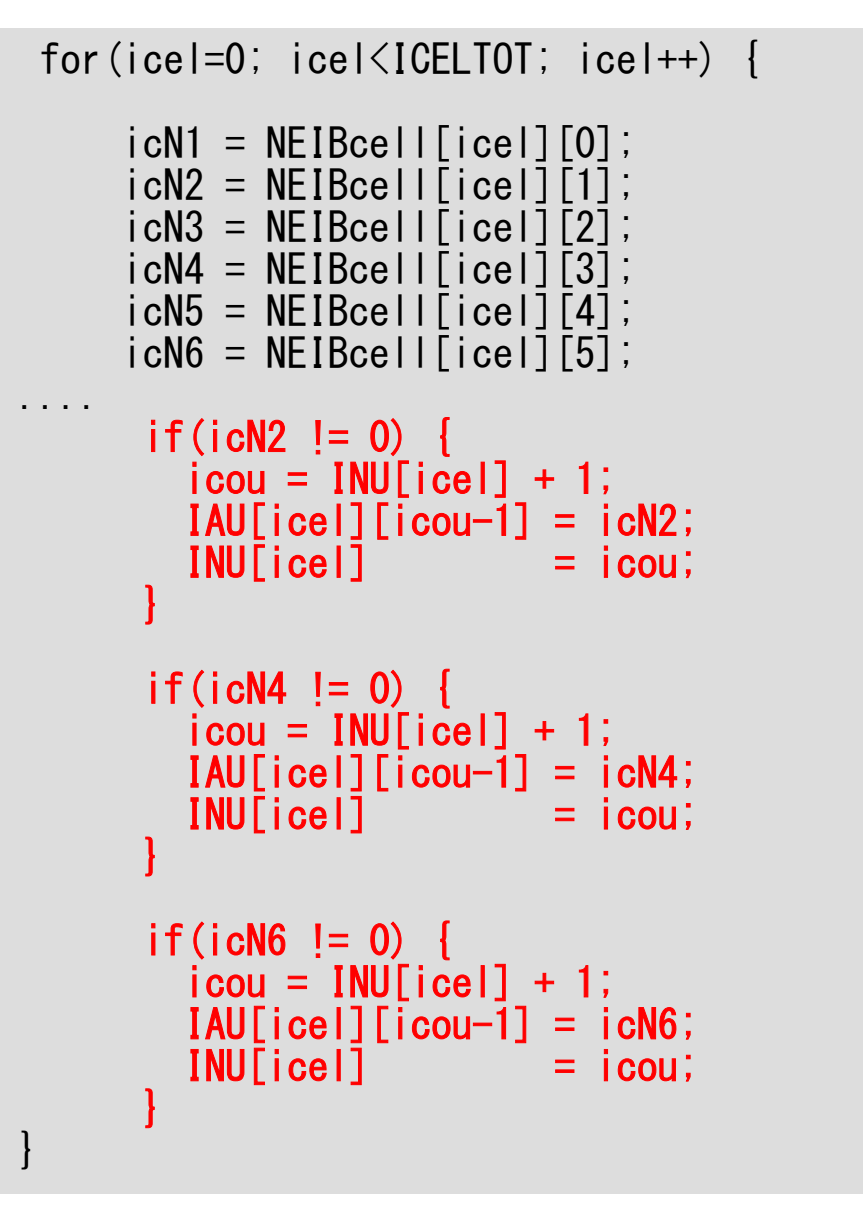

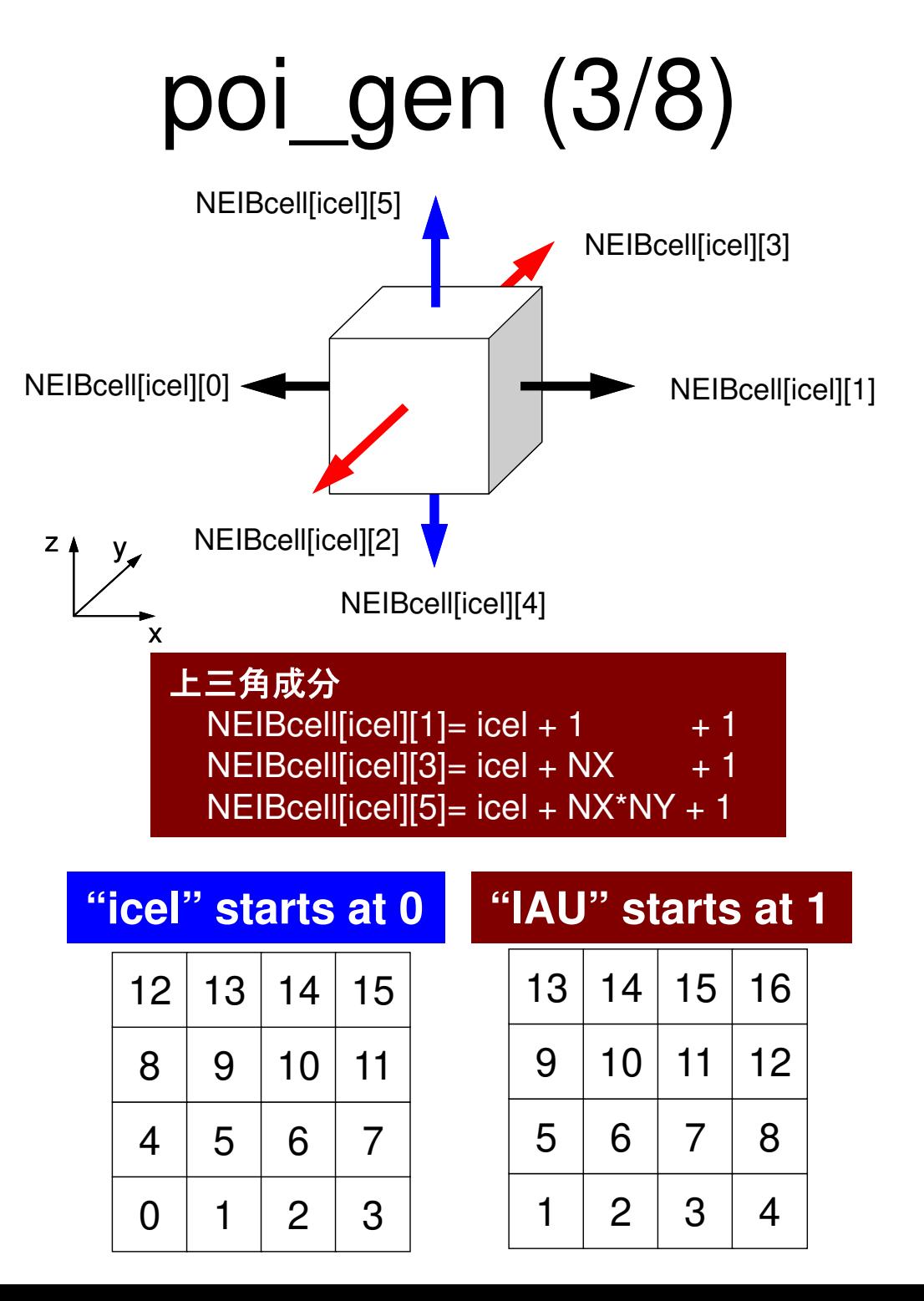

# por gen

```
N111:fprintf(stderr, "How many colors do you need ?4n");<br>fprintf(stderr, "#COLOR must be more than 2 and 4n<br>fprintf(stderr, "#COLOR must net her than 2 and 4n#COLOR must be more than 2 and\mum');
          fprintf(stderr, "#COLOR must not be more than%8d\m", ICELTOT);<br>fprintf(stderr, " if #COLOR= 0 then CM ordering\m");<br>fprintf(stderr, " if #COLOR=-1 then RCM ordering\m");<br>fprintf(stderr, " if #COLOR=-1 then CMDCM ardaring\
          for intf (stderr.
                                 if #COLOR<-1 then CMRCM ordering\n");
          Tprintf(stderr, IT #CULUR<-I<br>fprintf(stderr, "=>\\rf^);<br>fscanf(stdin, "%d", &NCOLORtot);
          if (NCOLORtot == 1 && NCOLORtot > ICELTOT) goto N111;
          OLDtoNEW = (int *) call loc(ICELTOT, sizeof(int));if (OLDtoNEW == NULL) {
                    fprintf(stderr. "Error: %s\muss\", strerror(errno));
                    return -1:
          NEWtoOLD = (int *) call loc (ICELTOT, sizeof(int));if (NEWtoOLD == NULL) {
                    fprintf(stderr, "Error: %s\mext", strerror(errno));
                    return -1:
          COLORindex = (int *) callloc(ICELTOT+1, sizeof(int));if (COLORindex == NULL) {
                    fprintf(stderr, "Error: %s\mess", strerror(errno));
                    return -1:
          if (NCOLORtot > 0)MC(ICELTOT, NL, NU, INL, IAL, INU, IAU,
                                         &NCOLORtot. COLORindex. NEWtoOLD. OLDtoNEW);
          \} else if (NCOLORtot = 0) {
                    CM (ICELTOT, NL, NU, INL, IAL, INU, IAU,
                                         &NCOLORtot, COLORindex, NEWtoOLD, OLDtoNEW);
          \} else if(NCOLORtot ==-1) {
                    RCM (ICELTOT, NL, NU, INL, IAL, INU, IAU,
                                         &NCOLORtot, COLORindex, NEWtoOLD, OLDtoNEW);
          \} else if (NCOLORtot \leftarrow1) {
                    CMRCM (ICELTOT, NL. NU, INL. IAL, INU, IAU,
                                         &NCOLORtot. COLORindex. NEWtoOLD. OLDtoNEW);
          \mathbf{I}fprintf(stderr, "\the TOTAL COLOR number%8d\m", NCOLORtot);
          return 0:
```

```
indexL =
```

```
(int *) allocate_vector(sizeof(int), ICELTOT+1);
indexU =(int * ) allocate vector (size of (int). ICELTOT+1);
```

```
for (i=0; i <ICELTOT; i++) {
       indexL[i+1]=indexL[i]+IML[i];indexU\overline{I}i+1\overline{I}=indexU\overline{I}i\overline{I}+IWU\overline{I}i\overline{I};
```

```
NPL = indexLTICELLTOT1:
NPU = indexU\overline{[ICELTOT]}
```

```
itemL = (int *) allocate vector (sizeof(int). NPL);
itemU = (int *) allocate vector (size of (int). NPU);
AL = (double *) allocate vector (size of (double). NPL);
AU = (double *) allocate vector (sizeof (double). NPU);
```

```
memset(itemL, 0. sizeof(int)*NPL);
memset(itemU, 0, sizeof(int)*NPU);
memset (AL, 0.0, size of (double) *NPL);
memset (AU, 0, 0, sizeof (double)*NPU);
```

```
for (i=0; i <ICELTOT; i++) {
     for (k=0; k< INL [i] ; k++} {
          kk = k + indexL[i];itemL[Kk] = IAL[\overline{i}]\overline{K}:
     for (k=0; k<1NU[i];k++) {
```

```
kk = k + indexU[i];itemU[kk] = IAU[i][k];
```
 $free(INL)$ ;  $free(INU)$ ;  $free(IAL)$ ;  $free(IAU)$ ;

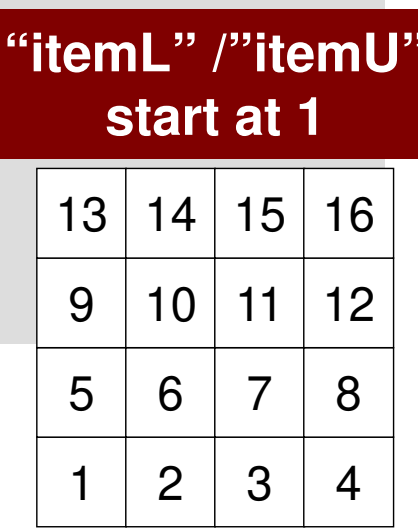

#### poi gen (5/8) これ以降は新しい 番号付けを使用

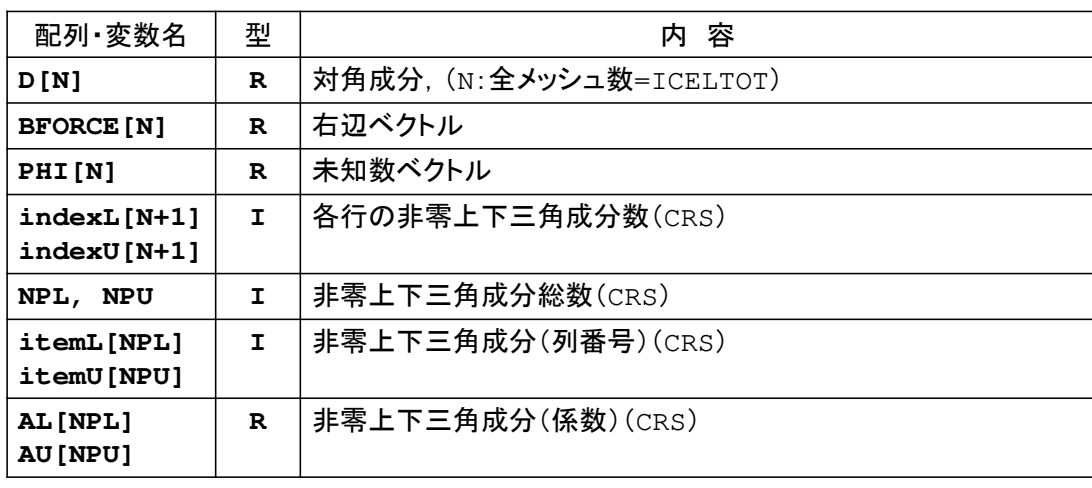

```
for (i=0; i< N; i++) {
   q[i] = D[i] * p[i];for (j=indexL[i]; j<indexL[i+1]; j++) {
       q[i] += AL[i] * p[itemL[i]-1];
    \left\{ \right\}for (i=indexU[i]; i=indexU[i+1]; i++) {
        q[i] += AU[j] * p[itemU[j]-1];
```
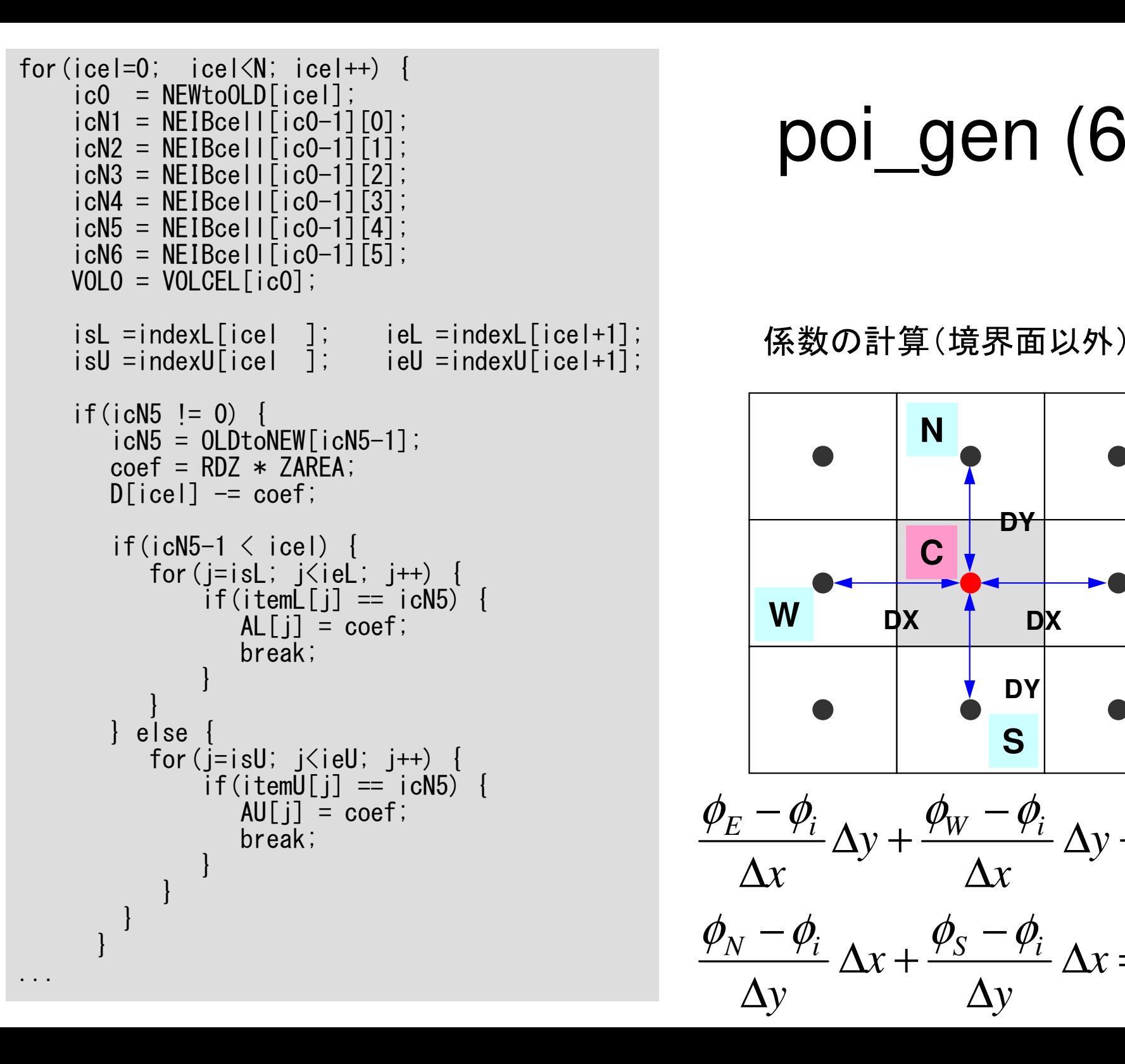

# poi\_gen (6/8)

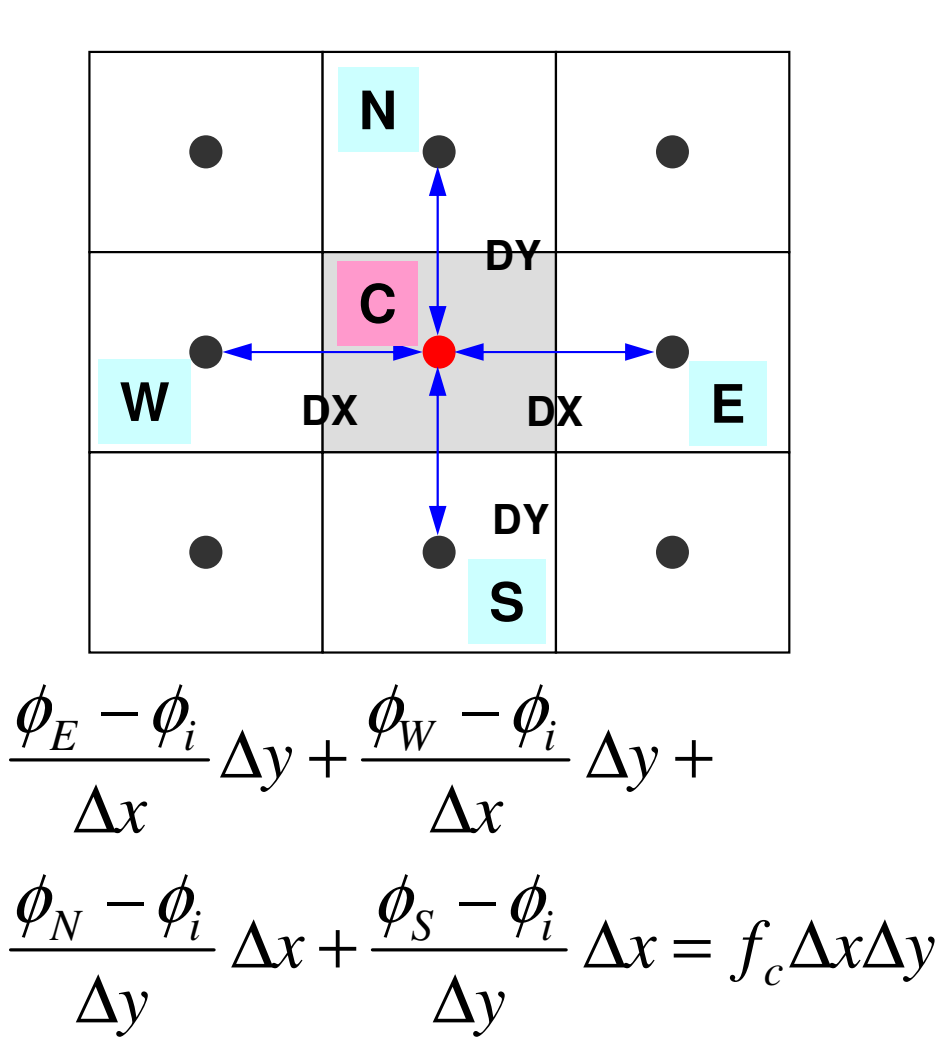

「新しい番号付け」とは?

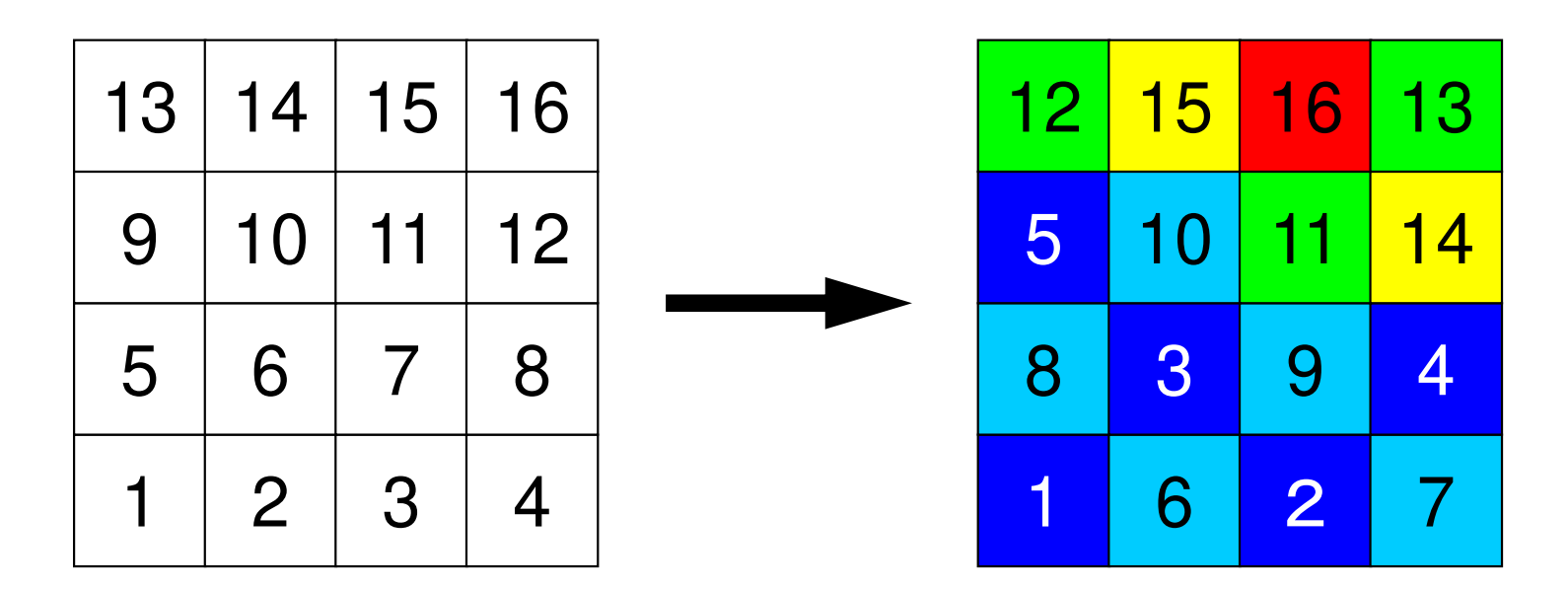

- •RCMまたはマルチカラーによるオーダリングを施す。
- •色番号順に要素番号が並んでいる。上記の例では:
	- –第1色(濃い青):1,2,3,4,5(旧:1,3,6,8,9)
	- –第2色(薄い青):6,7,8,9,10(旧:2,4,5,7,10)
	- –第3色(黄緑):11,12,13(旧 : 11,13,16)<br>竺4名(共) 14.15(四、10.14) 竺54
	- –第4色(黄) :14,15(旧 : 12,14),第5色(赤): 16(旧 : 15)<br>…

「新しい番号付け」とは?(続き)

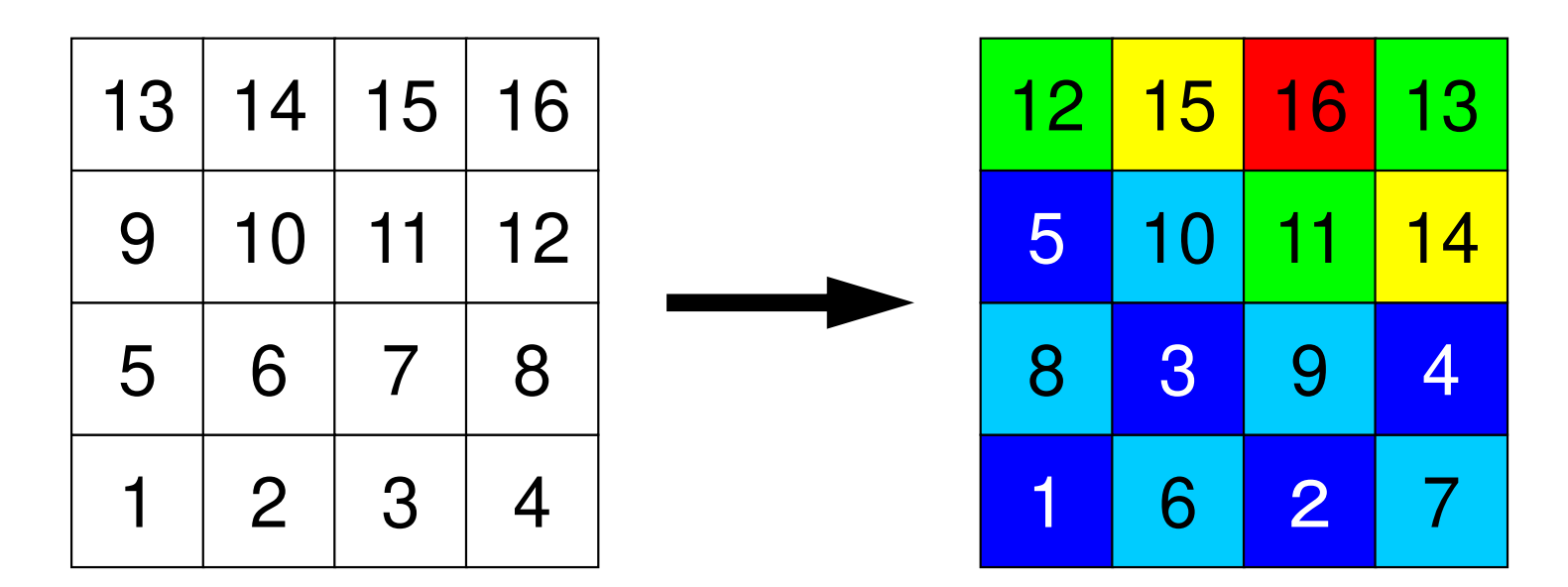

**NCOLORtot= 5 COLORindex[0]= 0, COLORindex[1]= 5, COLORindex[2]= 10COLORindex[3]= 13, COLORindex[5]= 15, COLORindex[6]= 16**

•NEWtoOLD, OLDtoNEW

> –**OLDtoNEW[6-1]=3, NEWtoOLD[3-1]=6**

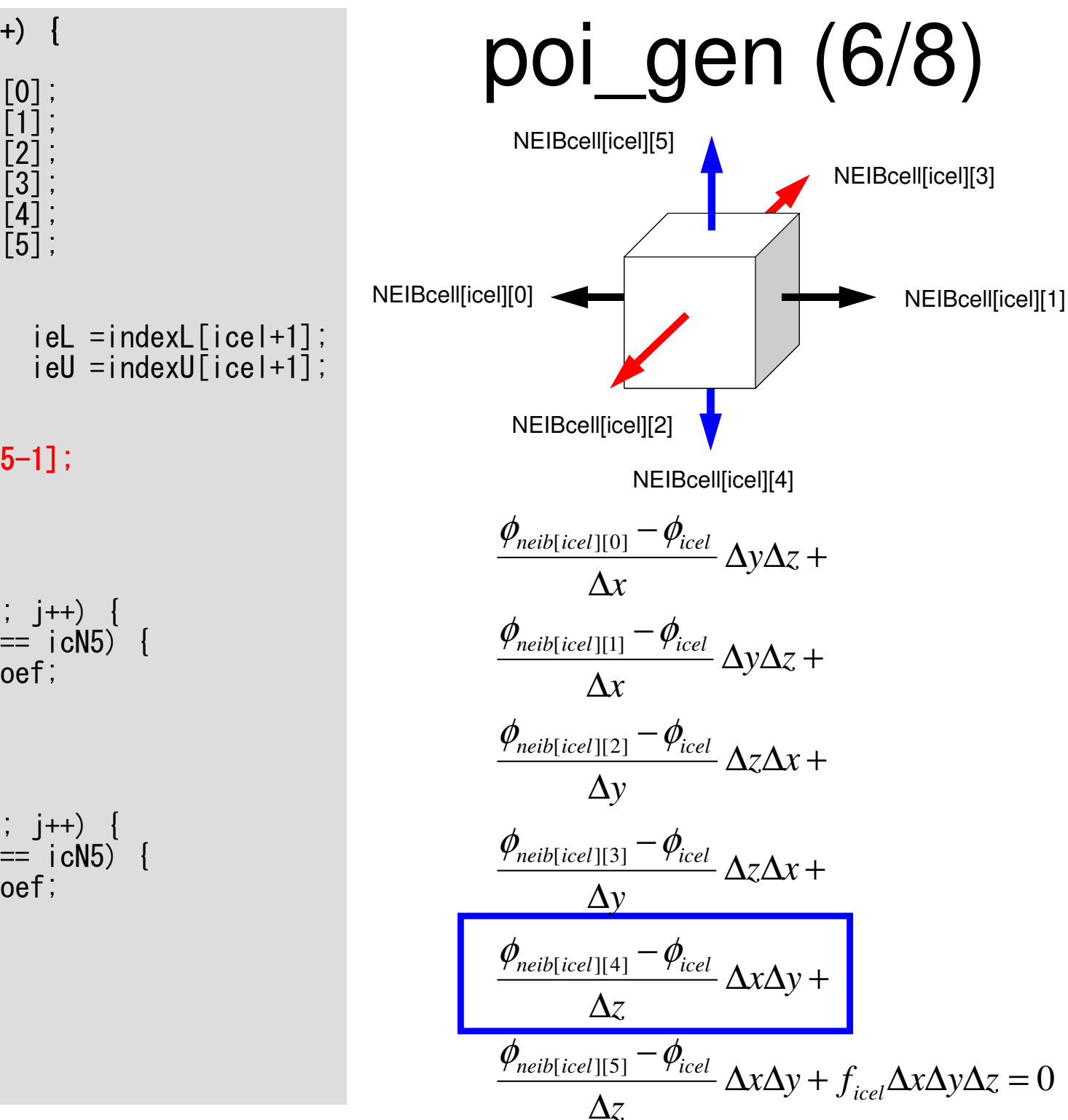

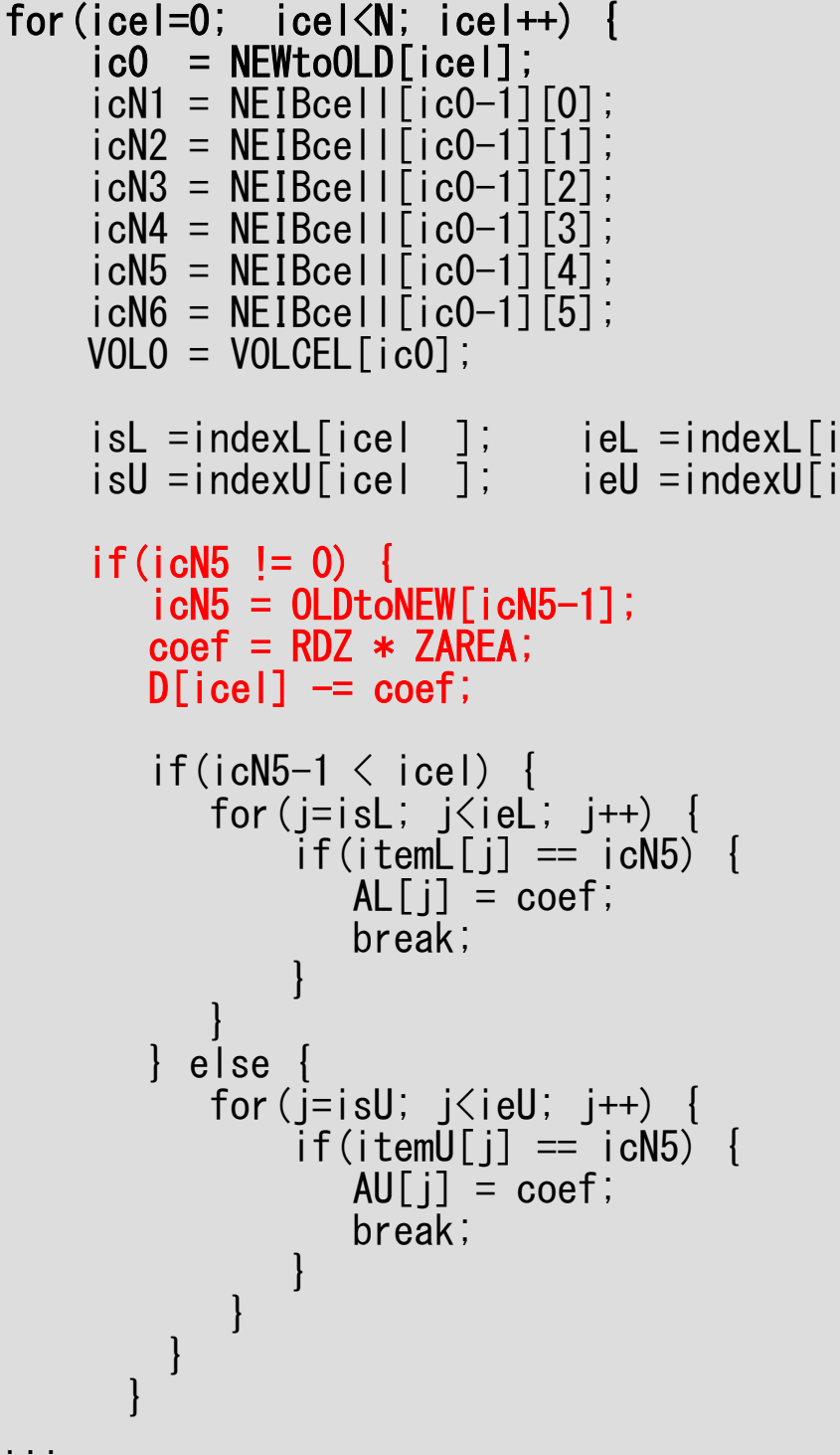

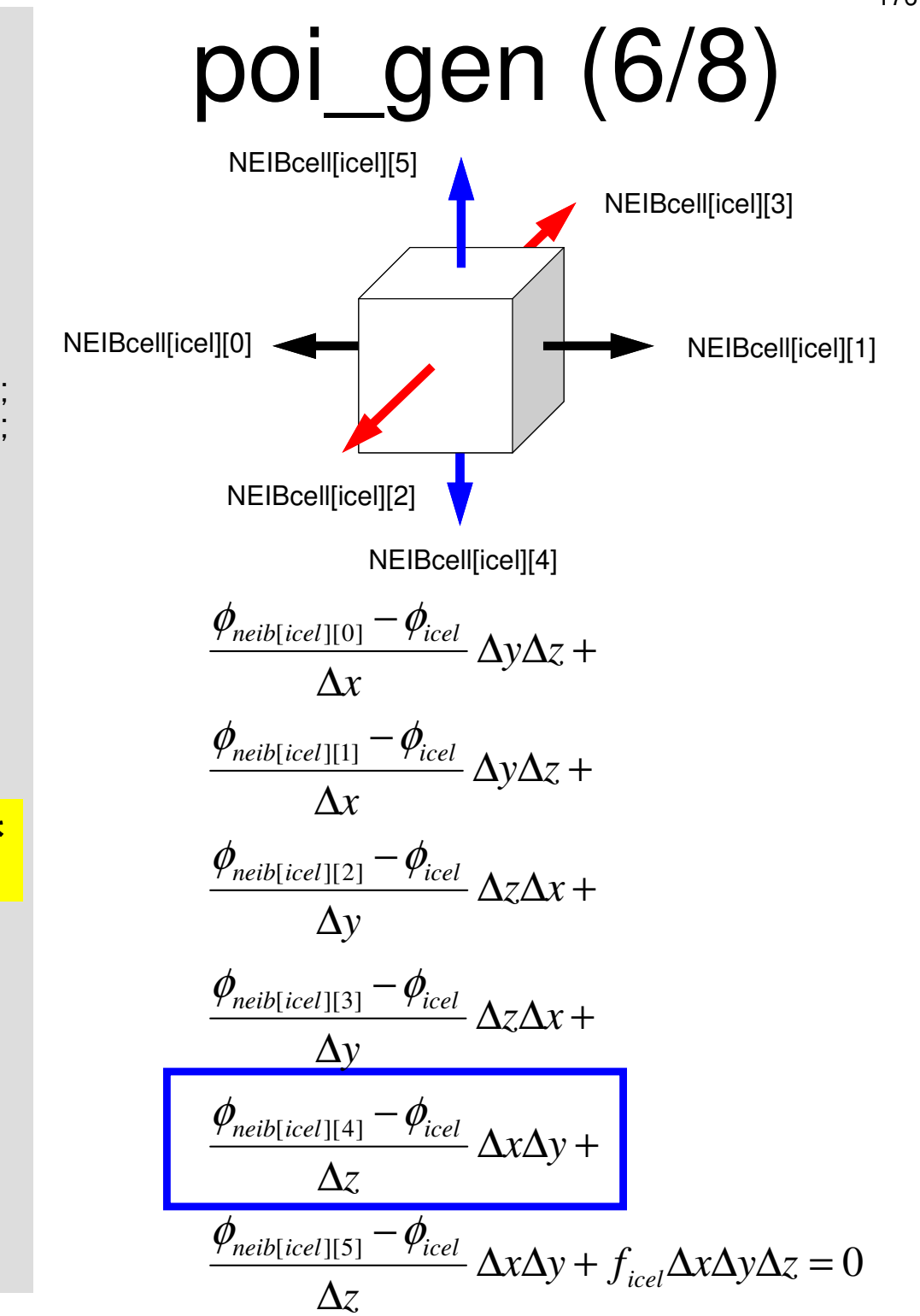

 $\sim$   $\sim$   $\sim$ 

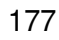

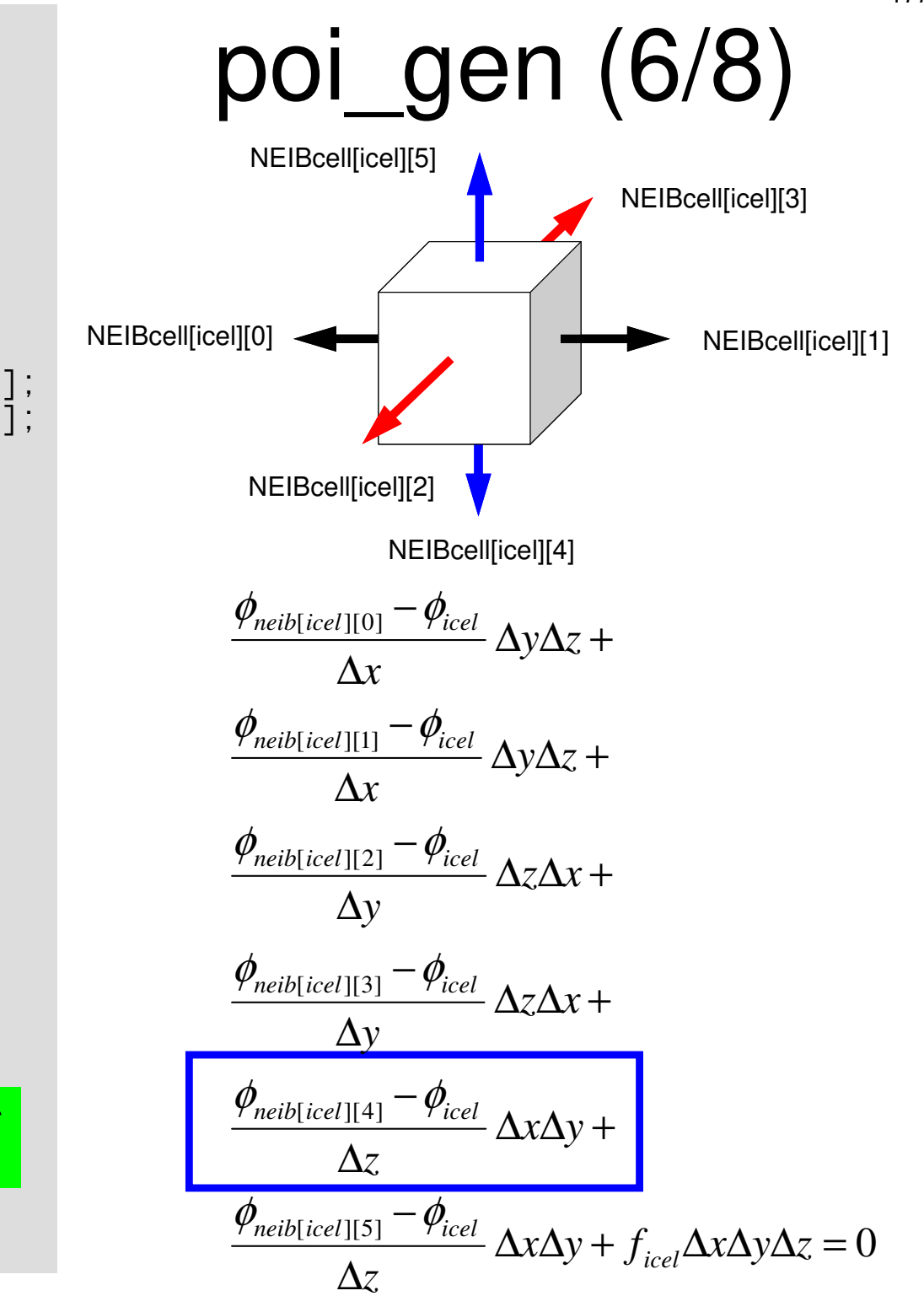

 $\sim 10^{-1}$ 

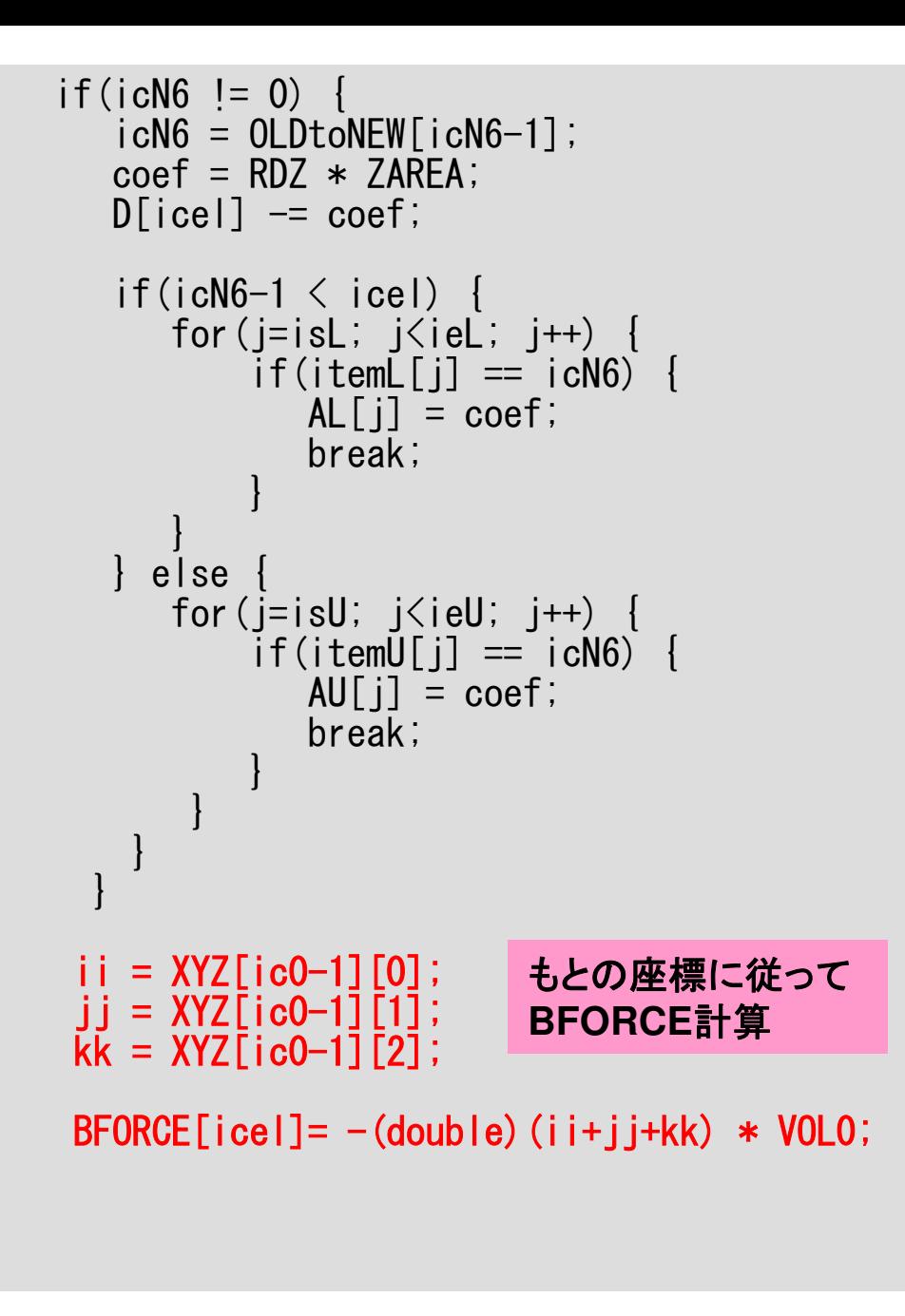

}

poi\_gen (7/8)

$$
\frac{\phi_{neib[icel][0]} - \phi_{icel}}{\Delta x} \Delta y \Delta z +
$$
\n
$$
\frac{\phi_{neib[icel][1]} - \phi_{icel}}{\Delta x} \Delta y \Delta z +
$$
\n
$$
\frac{\phi_{neib[icel][2]} - \phi_{icel}}{\Delta y} \Delta z \Delta x +
$$
\n
$$
\frac{\phi_{neib[icel][3]} - \phi_{icel}}{\Delta y} \Delta z \Delta x +
$$
\n
$$
\frac{\phi_{neib[icel][4]} - \phi_{icel}}{\Delta z} \Delta x \Delta y +
$$
\n
$$
\frac{\phi_{neib[icel][5]} - \phi_{icel}}{\Delta z} \Delta x \Delta y + f_{icel} \Delta x \Delta y \Delta z = 0
$$

\n
$$
\text{for (ib=0; ib\n
$$

\n\n $\text{iceI} = \text{OLDtoNEW[ic0]};$ \n

\n\n $\text{D} = \text{C} \cdot \text{C} \cdot \text{C$ 

return 0;

}

係数の計算(境界面以外)係数の計算(境界面)

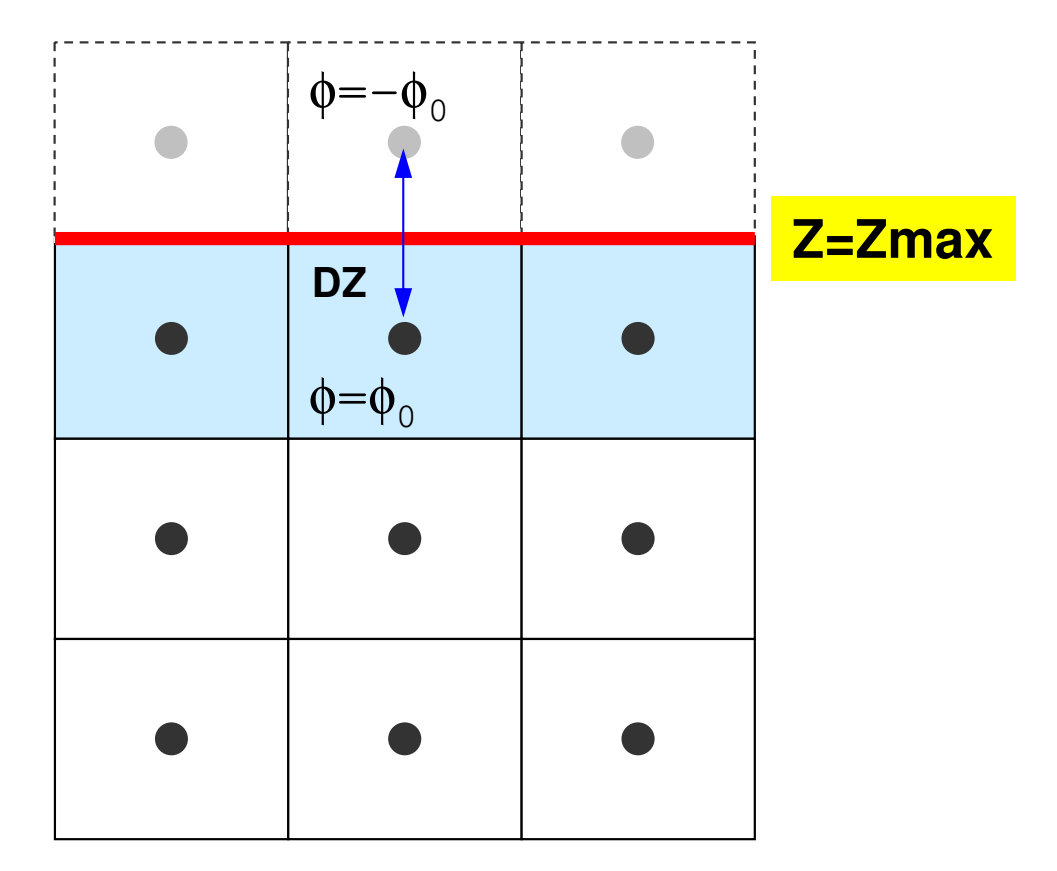

境界面の外側に,大きさが同じで,値がφ=-φ<sub>o</sub>となるような要素があると仮定(境界面 で丁度φ=0となる)。

プログラムの構成

```
\#include \langlestdio.h\rangleint
main(){
         double *WK;
int NPL, NPU; ISET, ITR, IER; icel, ic0, i;double xN, xL, xU; Stime, Etime;if(INPUT()) goto error; if(POINTER_INIT()) goto error; if(BOUNDARY_CELL()) goto error; if(CELL_METRICS()) goto error; if(POI_GEN()) goto error;ISET = 0;

WK = (double *)malloc(sizeof(double)*ICELTOT);if(WK == NULL) {
              fprintf(stderr, "Error: %s¥n", strerror(errno)); goto error;}if(solve_ICCG_
               olvee\_ICCG\overline{\phantom{a}}mmc(IC<br>ດ
                                 ELTOOT, NL, NU, in<br>OPCE by AL
                                                      dexxL, it<br>u woo
                                                               emmL, in<br>op+.+
                                                                        dexxU, it<br>olopin
                                                                                  emICELTOT, NL, NU, indexL, itemL, indexU, itemU,<br>D, BFORCE, PHI, AL, AU, NCOLORtot, COLORindex,

EPSICCG, &ITR, &IER)) goto error;for(ic0=0; ic0<ICELTOT; ic0++) { icel = NEWtoOLD[ic0];
WK[icel-1] = PHI[ic0];\frac{1}{2} for (icel=0; icel<ICELTOI; icel++) {
              PHI[icel] = WK[icel];
          }if(OUTUCD()) goto error; return 0;error:return -1;
}この時点で,係数,右辺ベクトル

ともに,「新しい」番号にしたがって

計算,記憶されている。
```
#### solve\_ICCG\_mc (1/7)

```
#include <stdio.h>
#include <stdlib.h>
#include <string.h>
#include <errno.h>
#include <math.h> etc.#include "solver_ICCG.h"extern int
solve_ICCG_mc(int N, int NL, int NU, int *indexL, int *itemL, int *indexU, int *itemU,
double *D, double *B, double *X, double *AL, double *AU,
int NCOLORtot, int *COLORindex, double EPS, int *ITR, int *IER){double **W;
double VAL, BNRM2, WVAL, SW, RHO, BETA, RHO1, C1, DNRM2, ALPHA, ERR;int i, j, ic, ip, L, ip1;int R = 0;

int Z = 1;
int Q = 1;
int P = 2;
int DD = 3;
```
#### solve\_ICCG\_mc (2/7)

```
W = (double **)malloc(sizeof(double *)*4);
  if(W == NULL) {

fprintf(stderr, "Error: %s¥n", strerror(errno));return -1:
   }for (i=0; i \le 4; i++) {

W[i] = (double *)malloc(sizeof(double)*N);i \overline{f}(\overline{W} \overline{f} \overline{f}) == NULL)

fprintf(stderr, "Error: %s¥n", strerror(errno)); return -1;
        }}for (i=0; i\le N; i++) {
       X[i] = 0.0;

W[1][i] = 0.0;
W[2][i] = 0.0;
W[3][i] = 0.0;}for(ic=0; ic<NCOLORtot; ic++) {

for(i=COLORindex[ic]; i<COLORindex[ic+1]; i++){ 

VAL = D[i];for(i=inde
              oor (j=in<br>VAL
                       dexxL[i]; j<in<br>^''''<del>'</del>
                                        dex
L[i+1]; j+
+) {
VAL-= AL[j]*AL[j]*W[DD][itemL[j] - 1];
             }
W[DD][i] = 1.0 / VAL;}}不完全修正
コレスキー分解
```

```
Compute r^{(0)} = b - [A]x^{(0)}<u>for</u> i= 1, 2, ...</u>
             solve [M]z^{(i-1)} = r^{(i-1)}\mathsf{\rho}_{\mathtt{i-1}}= r^{\mathtt{(i-1)}} z^{\mathtt{(i-1)}}if i=1p^{(1)}=z^{(0)}else\beta_{i-1}= \rho_{i-1}/\rho_{i-2}\rm p^{\,(i)}= z^{\,(i-1)} + \rm \beta_{i-1} \rm p^{\,(i-1)}endifq<sup>(i)</sup>= [A]p<sup>(i)</sup>
             \alpha_{_\text{i}} = \rho_{_\text{i-1}}/ \rho^{_\text{(i)}} \mathrm{q}^{_\text{(i)}}\mathrm{x^{\,(i)}}= \mathrm{x^{\,(i-1)}} + \mathrm{\alpha_{i}}\mathrm{p^{\,(i)}}{\tt r}^{\,({\tt i})}\texttt{ =}\hspace{1mm} {\tt r}^{\,({\tt i}-1)}\hspace{1mm} -\hspace{1mm} {\boldsymbol{\alpha}}^{\,}_{\tt i}{\tt q}^{\,({\tt i})}{\tt check\_convergence\;\;|\;r|}end
```
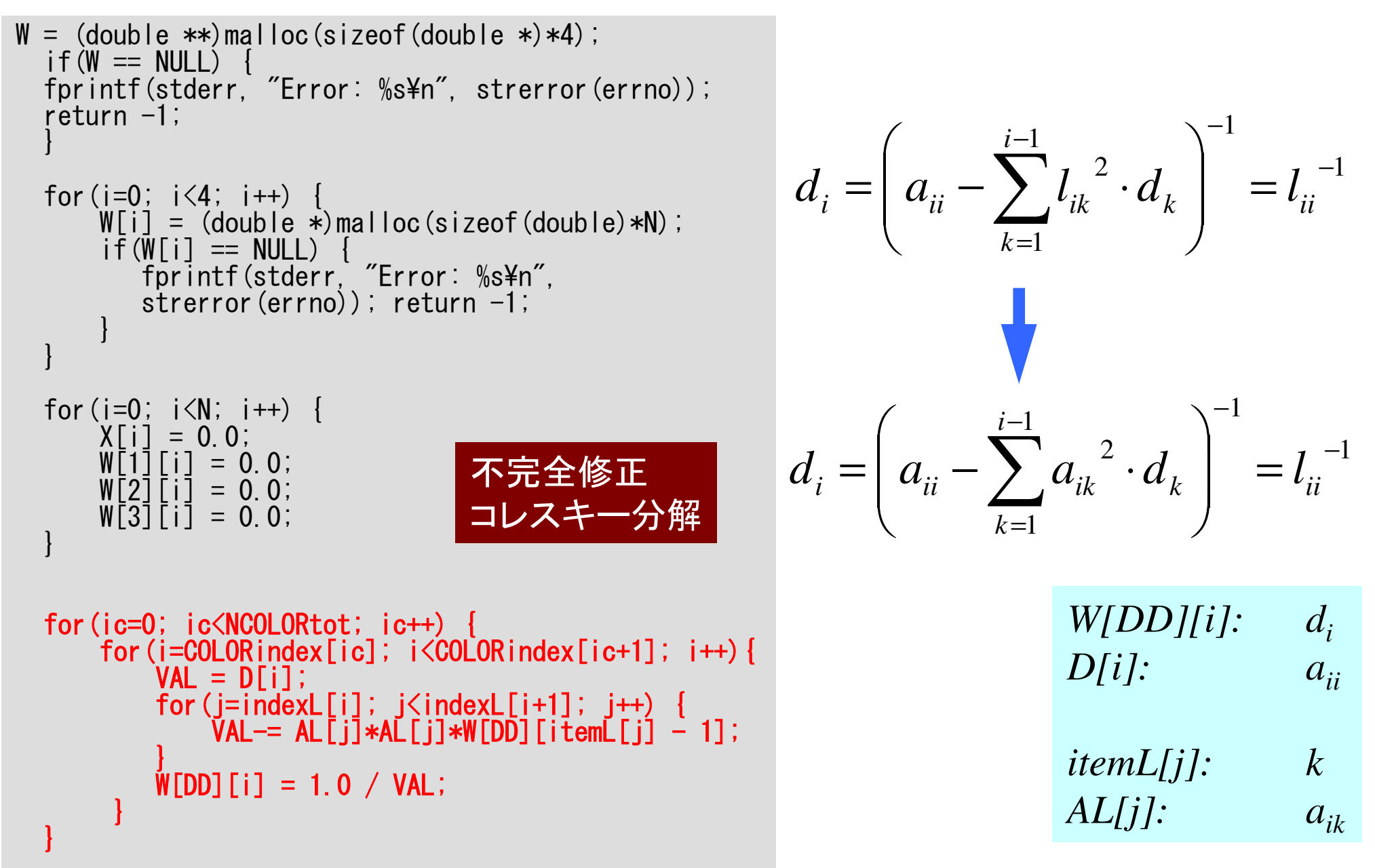

#### 不完全修正コレスキー分解

```
for(ic=0; ic<NCOLORtot; ic++) {for(i=COLORindex[ic]; i<COLORindex[ic+1]; i++){<br>VAL = D[i];

for(j=indexL[i]; j<indexL[i+1]; j++) {
VAL-= AL[j]*AL[j]*W[DD][itemL[j] - 1];
         }
W[DD][i] = 1.0 / VAL;}}for(i=0; i<N; i++) {

VAL = D[i];
for(j=indexL[i]; j<indexL[i+1]; j++) {
VAL-= AL[j]*AL[j]*W[DD][itemL[j] - 1];
   }
W[DD][i] = 1.0 / VAL;}右辺に現れる要素「itemL[k]」は要素「i」とは異なる「色」に
属している⇒ データ依存性排除
                                               同じ「色」に属する要素はお互いに依存性を持たない(接続しない)
```

```
for (i=0; i\le N; i++) {

VAL = D[i] * X[i];for(j=indexL[i]; j\langleindexL[i+1]; j++) {
         VAL += AL[j] * X[itemL[j]-1];
     }for(j=indexU[i]; j\langleindexU[i+1]; j++) {
         VAL += A\overline{U}[i] * X[item\overline{U}[i]-1];
     }W[R][i] = B[i] - VAL;}BNRM2 = 0.0;

for(i=0; i<N; i++) {
BNRM2 += B[i]*B[i];}
```

```
Compute r^{(0)} = b - [A]x^{(0)}<u>for</u> i= 1, 2, ...</u>
             solve [M]z^{(i-1)} = r^{(i-1)}\mathsf{\rho}_{\mathtt{i-1}}= r^{\mathtt{(i-1)}} z^{\mathtt{(i-1)}}if i=1p^{(1)} = z^{(0)}else\beta_{i-1}= \rho_{i-1}/\rho_{i-2}\rm p^{\,(i)}= z^{\,(i-1)} + \rm \beta_{i-1} \rm p^{\,(i-1)}endifq<sup>(i)</sup>= [A]p<sup>(i)</sup>
              \alpha_{_\text{i}} = \rho_{_\text{i-1}}/ \rho^{_\text{(i)}} \mathrm{q}^{_\text{(i)}}\mathrm{x^{\,(i)}}\mathrm{=}\mathrm{\;} \mathrm{x^{\,(i-1)}}\mathrm{\;+\;}\alpha_{\mathrm{i}}\mathrm{p^{\,(i)}}{\tt r}^{\,({\tt i})}\texttt{ =}\hspace{1mm} {\tt r}^{\,({\tt i}-1)}\hspace{1mm} -\hspace{1mm} {\boldsymbol{\alpha}}^{\,}_{\tt i}{\tt q}^{\,({\tt i})}{\tt check\_convergence\ \ }|\tt r|end
```

```
*ITR = N:

for(L=0; L<(*ITR); L++) {for (i=0; i\le N; i++) {

W[Z][i] = W[R][i];}for(ic=0; ic<NCOLORtot; ic++){
for(i=COLORindex[ic]; i<COLORindex[ic+1]; i++) {WVAL = W[Z][i];

for(j=indexL[i]; j<indexL[i+1]; j++) {WVAL - AL[i] * W[Z][itemL[i]-1];
         }
W[Z][i] = WVAL * W[DD][i];}}for (ic=NCOLORtot-1; ic \ge 0; ic --) {

for(i=COLORindex[ic]; i<COLORindex[ic+1]; i++) {SW = 0.0:

for(j=indexU[i]; j<indexU[i+1]; j++) {SW \leftarrow \text{AUC} \cup \text{AUC} + W[Z] [itemU[j]-1];
          }
W[Z][i]= W[Z][i] - W[DD][i] * SW;
      }}
```
Compute  $r^{(0)} = b - [A] x^{(0)}$  $for i= 1, 2, ...$ </u> **solve**  $[M] z^{(i-1)} = r^{(i-1)}$  $\mathsf{\rho}_{\mathtt{i-1}}$ = r $^{\mathtt{(i-1)}}$  z $^{\mathtt{(i-1)}}$  $if i=1$  $p^{(1)}=Z^{(0)}$ else $\beta_{i-1}$ =  $\rho_{i-1}/\rho_{i-2}$  $\rm p^{\,(i)}$ = z $^{\,(i-1)}$  +  $\rm \beta_{i-1}$   $\rm p^{\,(i-1)}$ endifg<sup>(i)</sup>= [A]p<sup>(i)</sup>  $\alpha_{_\text{i}}$  =  $\rho_{_\text{i-1}}/ \rho^{_\text{(i)}} \mathrm{q}^{_\text{(i)}}$  $\mathrm{x^{\,(i)}}\mathrm{=}\mathrm{\;} \mathrm{x^{\,(i-1)}}\mathrm{\;+\;}\alpha_{\mathrm{i}}\mathrm{p^{\,(i)}}$  ${\tt r}^{\,({\tt i})}\texttt{ =}\;\; {\tt r}^{\,({\tt i}-1)}\;-\;{\tt \alpha}_{\tt i}^{\phantom{\tt }}{\tt q}^{\,({\tt i})}$  ${\tt check\_convergence\;\;|\;r|}$ end

## solve\_ICCG\_mc (4/7)

```
\astITR = N;

for(L=0; L<(*ITR); L++) {for (i=0; i<N; i++) { \begin{equation} \{M \mid Z\} = \begin{pmatrix} LDL^T \end{pmatrix} \{z\} = \begin{pmatrix} r \end{pmatrix} \end{equation}}for(ic=0; ic<NCOLORtot; ic++){

for(i=COLORindex[ic]; i<COLORindex[ic+1]; i++) {

WVAL = W[Z][i];

for(j=indexL[i]; j<indexL[i+1]; j++) {

WVAL -= AL[j] * W[Z][itemL[j]-1];}
W[Z][i] = WVAL * W[DD][i];}}for (ic=NC0LORtot-1; ic \geq 0; ic \geq 0)
for(i=COLORindex[ic]; i<COLORindex[ic+1]; i++) {SW = 0.0:

for(j=indexU[i]; j<indexU[i+1]; j++) {SW \leftarrow \text{AUC} \cup \text{AUC} + W[Z] [itemU[j]-1];
             }W[Z][i]= W[Z][i] - W[DD][i] * SW;
       }}(L) \{z\}=L}{z}={r}
                                                    \Big(= \sqrt{J} , \sqrt{J} , \sqrt{J} , \sqrt{J}
```
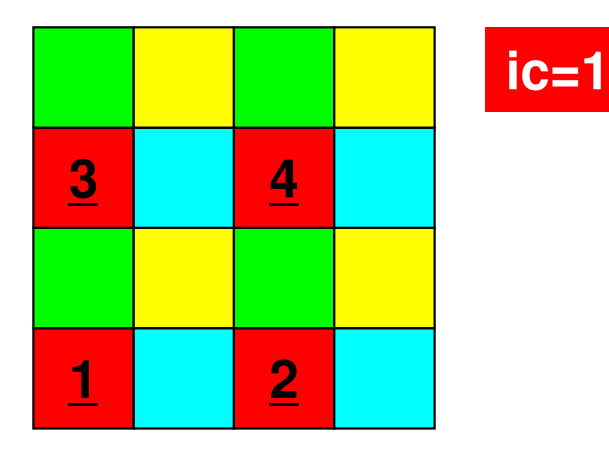

## solve\_ICCG\_mc (4/7)

```
\astITR = N;

for(L=0; L<(*ITR); L++) {for (i=0; i<N; i++) { \begin{equation} \{M \mid Z\} = \begin{pmatrix} LDL^T \end{pmatrix} \{z\} = \begin{pmatrix} r \end{pmatrix} \end{equation}}for(ic=0; ic<NCOLORtot; ic++){

for(i=COLORindex[ic]; i<COLORindex[ic+1]; i++) {

WVAL = W[Z][i];

for(j=indexL[i]; j<indexL[i+1]; j++) {

WVAL -= AL[j] * W[Z][itemL[j]-1];}
W[Z][i] = WVAL * W[DD][i];}}for (ic=NCOLORtot-1; ic \ge 0; ic --) {

for(i=COLORindex[ic]; i<COLORindex[ic+1]; i++) {SW = 0.0:

for(j=indexU[i]; j<indexU[i+1]; j++) {SW \leftarrow \text{AUC} \cup \text{AUC} + W[Z] [itemU[j]-1];
             }W[Z][i]= W[Z][i] - W[DD][i] * SW;
       }}(L) \{z\}=L}{z}={r}
                                                    \Big(= \sqrt{J} , \sqrt{J} , \sqrt{J} , \sqrt{J}
```
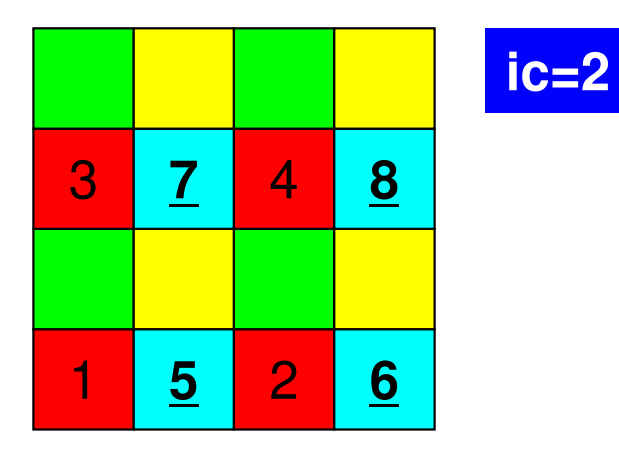

## solve\_ICCG\_mc (4/7)

```
\astITR = N;

for(L=0; L<(*ITR); L++) {for (i=0; i<N; i++) { \begin{equation} \{M \mid Z\} = \begin{pmatrix} LDL^T \end{pmatrix} \{z\} = \begin{pmatrix} r \end{pmatrix} \end{equation}}for(ic=0; ic<NCOLORtot; ic++){

for(i=COLORindex[ic]; i<COLORindex[ic+1]; i++) {

WVAL = W[Z][i];

for(j=indexL[i]; j<indexL[i+1]; j++) {

WVAL -= AL[j] * W[Z][itemL[j]-1];}
W[Z][i] = WVAL * W[DD][i];}}for (ic=NCOLORtot-1; ic \ge 0; ic --) {

for(i=COLORindex[ic]; i<COLORindex[ic+1]; i++) {SW = 0.0:

for(j=indexU[i]; j<indexU[i+1]; j++) {SW \leftarrow \text{AUC} \cup \text{AUC} + W[Z] [itemU[j]-1];
             }W[Z][i]= W[Z][i] - W[DD][i] * SW;
       }}(L) \{z\}=L}{z}={r}
                                                    \Big(= \sqrt{J} , \sqrt{J} , \sqrt{J} , \sqrt{J}
```
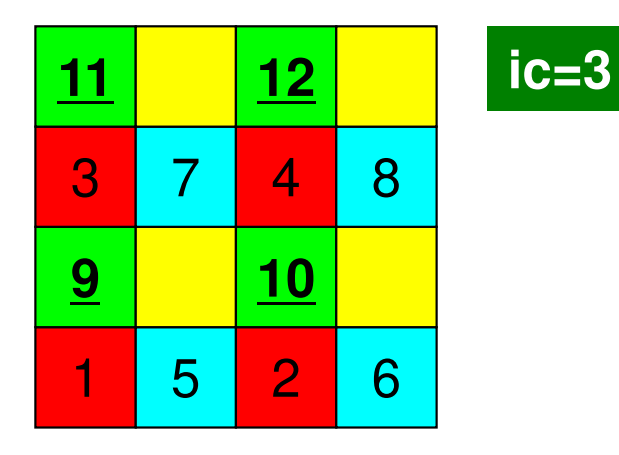

```
\astITR = N;

for(L=0; L<(*ITR); L++) {for (i=0; i<N; i++) { \begin{equation} \{M \mid Z\} = \begin{pmatrix} LDL^T \end{pmatrix} \{z\} = \begin{pmatrix} r \end{pmatrix} \end{equation}}for(ic=0; ic<NCOLORtot; ic++){

for(i=COLORindex[ic]; i<COLORindex[ic+1]; i++) {

WVAL = W[Z][i];

for(j=indexL[i]; j<indexL[i+1]; j++) {

WVAL -= AL[j] * W[Z][itemL[j]-1];}
W[Z][i] = WVAL * W[DD][i];}}for (ic=NC0LORtot-1; ic \geq 0; ic \geq 0)
for(i=COLORindex[ic]; i<COLORindex[ic+1]; i++) {SW = 0.0:

for(j=indexU[i]; j<indexU[i+1]; j++) {SW \leftarrow \text{AUC} \cup \text{AUC} + W[Z] [itemU[j]-1];
             }W[Z][i]= W[Z][i] - W[DD][i] * SW;
       }}(L)\{z\}=L}{z}={r}
                                                    \Big(= \sqrt{J} , \sqrt{J} , \sqrt{J} , \sqrt{J}
```
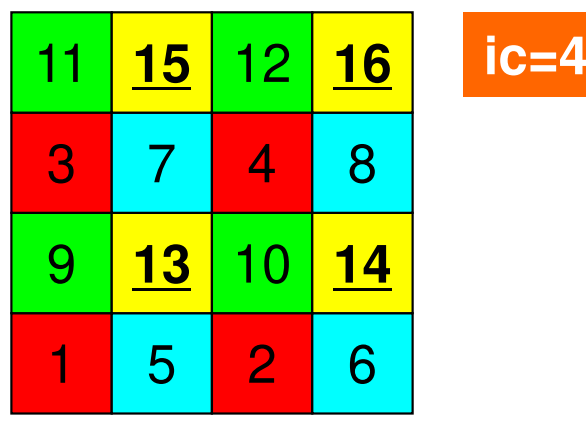

```
\astITR = N;

for(L=0; L<(*ITR); L++) {for (i=0; i<N; i++) { \begin{equation} \{M \mid Z\} = \begin{pmatrix} LDL^T \end{pmatrix} \{z\} = \begin{pmatrix} r \end{pmatrix} \end{equation}}for(ic=0; ic<NCOLORtot; ic++){

for(i=COLORindex[ic]; i<COLORindex[ic+1]; i++) {

WVAL = W[Z][i];

for(j=indexL[i]; j<indexL[i+1]; j++) {

WVAL -= AL[j] * W[Z][itemL[j]-1];}
W[Z][i] = WVAL * W[DD][i];}}for (ic=NCOLORtot-1; ic>=0; ic--){

for(i=COLORindex[ic]; i<COLORindex[ic+1]; i++) {

SW = 0.0;

for(j=indexU[i]; j<indexU[i+1]; j++) {

SW += AU[j] * W[Z][itemU[j]-1];}
W[Z][i]= W[Z][i] -W[DD][i] * SW;}}\Big(DL^{T}\{(z)\} = \{z\}, \hbar 7 ( \equiv(L)\{z\}=L}{z}={r}
                                                    \Big(= \sqrt{J} , \sqrt{J} , \sqrt{J} , \sqrt{J}
```
前進代入Forward Substitution

後退代入Backward Substitution

 $(L)$  $\{z\}$ 

= $L$ }{*z*}={*r*}

 $\ast$ ITR = N; for(L=0; L<(\*ITR); L++) {

for (i=0; i<N; i++) {  $\begin{equation} \{M \mid Z\} = \begin{pmatrix} LDL^T \end{pmatrix} \{z\} = \begin{pmatrix} r \end{pmatrix} \end{equation}$ } $\Big($  $=$   $\sqrt{J}$  ,  $\sqrt{J}$  ,  $\sqrt{J}$  ,  $\sqrt{J}$ 

for(ic=0; ic<NCOLORtot; ic++){ for(i=COLORindex[ic]; i<COLORindex[ic+1]; i++) {パ名の市で計質順度もホライキ  $\overline{\phantom{a}}$ Ai.の中で計算順序を変*;*<br>= '*\** o結果は同じ: exL[i+1]; j++) { $n$ L $[j]-1$ ]; おなじ色の中で計算順序を変えても

OR[ic], CC Vi. LOR(ic+1) }**i= COLOR[ic], COLOR(ic+1)i= COLOR[ic+1], COLOR[ic], -1**

for (ic=NCOLORtot-1; ic>=0; ic--){ for(i=COLORindex[ic]; i<COLORindex[ic+1]; i++) { SW = 0.0;for ( i=i n oor(j=in<br>cw dex U[i]; j<in dexj=indexU[i]; j<indexU[i+1]; j++) {<br>SW += AU[j] \* W[Z][itemU[j]-1]; } W[Z][i]= W[Z][i] -W[DD][i] \* SW;}} $\Big($  $DL^{T}$  $\{(z)\} = \{z\}$ ,  $\hbar$   $7$  (  $\equiv$ 

前進代入Forward Substitution

後退代入Backward Substitution

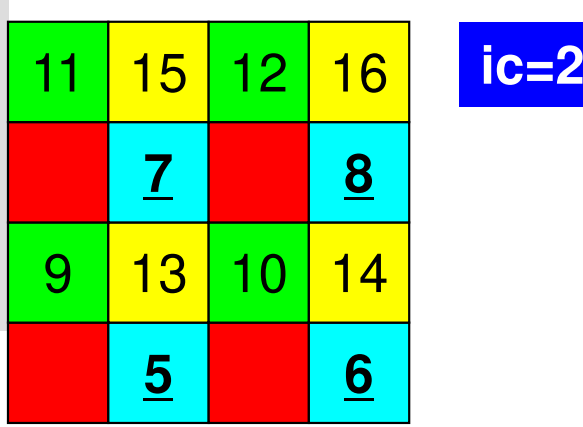

#### Forward/Backward Substitution前進後退代入

```
for(ic=0; ic<NCOLORtot; ic++){

for(i=COLORindex[ic]; i<COLORindex[ic+1]; i++){

WVAL = W[Z][i];
for(j=indexL[i]; j<indexL[i+1]; j++) {
WVAL -= AL[j] * W[Z][itemL[j]-1];}
W[Z][i] = WVAL * W[DD][i];}}for (ic=NCOLORtot-1; ic>=0; ic--){

for(i=COLORindex[ic]; i<COLORindex[ic+1]; i++){

SW = 0.0;
for(j=indexU[i]; j<indexU[i+1]; j++) {SW \leftarrow \text{AUF} \left(1 \right) \times \text{W} \left[2 \right] \left[1 \right] \left[1 \right] - 1 \right];
                                                                             }W[Z][i]= W[Z][i] - W[DD][i] * SW;
                                                                       }}for(i=0; i<N; i++) {

WVAL = W[Z][i];
for(j=indexL[i]; j<indexL[i+1]; j++) {
WVAL -= AL[j] * W[Z][itemL[j]-1];}
W[Z][i] = WVAL * W[DD][i];}for(i=N-1; i>=0; i--) {

SW = 0.0;
for(j=indexU[i]; j<indexU[i+1]; j++) {SW \leftarrow \text{AUF} \left(1 \right) \times \text{W} \left[2 \right] \left[1 \right] \left[1 \right] \left[1 \right] - 1 \right];
     }W[Z][i]= W[Z][i] - W[DD][i] * SW;
}
```

```

* RHO = {r}{z} *****************\big/RHO = 0.0;

for(i=0; i<N; i++) {
RHO += W[R][i] * W[Z][i];}/********************************\ast* {p} = {z} if ITER=0
* BETA = RHO / RHO1 otherwise *
********************************/if(L == 0)
for(i=0; i<N; i++) {
W[P][i] = W[Z][i];}} else {
BETA = RHO / RHO1;
for(i=0; i<N; i++) {
W[P][i] = W[Z][i] + BETA * W[P][i];}}
```
/\*\*\*\*\*\*\*\*\*\*\*\*\*\*\*\*

```
Compute r^{(0)} = b - [A] x^{(0)}<u>for</u> i= 1, 2, ...</u>
            solve [M]z^{(i-1)} = r^{(i-1)}ρi-1= r(i-1) 
z(i-1)
            if i=1
                 p(1)= z(0)
               else
βi-1=ρi-1/ρi-2\mathbf{p}^{\texttt{(i)}}= z^{\texttt{(i-1)}} + ^{\texttt{(i-1)}}endif\mathtt{q}^{\texttt{(i)}}{=}\ \mathtt{[Alp}^{\texttt{(i)}}\alpha_{_\text{i}} = \mathsf{\rho}_{_\text{i-1}}/\mathsf{p}^{\text{\tiny{(\text{i)}}}}\mathsf{q}^{\text{\tiny{(\text{i)}}}}\mathrm{x^{\,(i)}}= \mathrm{x^{\,(i-1)}} + \mathrm{\alpha_{i}}\mathrm{p^{\,(i)}}{\tt r}^{\,({\tt i})}\textsf{=}\hspace{0.2cm} {\tt r}^{\,({\tt i}-1)}\hspace{0.2cm} - \alpha_{\tt i}{\tt q}^{\,({\tt i})}{\tt check\_convergence\,\,\big|\,r\,\big|}end
```
#### solve\_ICCG\_mc (6/7)

```
* {q} = [A] {p} * ****************/for (i=0; i\le N; i++) {

VAL = D[i] * W[P][i];
for(j=indexL[i]; j<indexL[i+1]; j++) {\text{VAL} += AL[j] \ast W[P][itemL[j]-1];
     }
for(j=indexU[i]; j<indexU[i+1]; j++) {
VAL += AU[j] * W[P][itemU[j]-1];}
W[Q][i] = VAL;}
```
/\*\*\*\*\*\*\*\*\*\*\*\*\*\*\*\*

```
Compute r^{(0)} = b - [A] x^{(0)}<u>for</u> i= 1, 2, ...</u>
            solve [M]z^{(i-1)} = r^{(i-1)}\mathsf{\rho}_{_{i-1}}= r^{\text{{\tiny (i-1)}}} z^{\text{{\tiny (i-1)}}}if i=1p^{(1)}=z^{(0)}else\beta_{i-1}= \rho_{i-1}/\rho_{i-2}\rm p^{\,(i)}= z^{\,(i-1)} + \rm \beta_{i-1} \rm p^{\,(i-1)}endif
q(i)= [A]p(i)
             \alpha_{_\text{i}} = \rho_{_\text{i-1}}/ \rho^{_\text{(i)}} \mathrm{q}^{_\text{(i)}}\mathrm{x^{\,(i)}}= \mathrm{x^{\,(i-1)}} + \mathrm{\alpha_{i}}\mathrm{p^{\,(i)}}{\tt r}^{\,({\tt i})}\textsf{=}\hspace{1.75pt} {\tt r}^{\,({\tt i}-1)}\hspace{1pt} -\hspace{1pt} {\boldsymbol{\alpha}}^{\,}_{\tt i}{\tt q}^{\,({\tt i})}{\tt check\_convergence\ \ }|\tt r|end
```

```
/************************
* ALPHA = RHO / {p}{q} * ************************/C1 = 0.0;

for(i=0; i<N; i++) {
C1 += W[P][i] * W[Q][i];}ALPHA = RHO / Cl;
/***************************
* {x} = {x} + ALPHA * {p} ** {r} = {r} - ALPHA * {q} * *
for (i=0; i\le N; i++) {

X[i] += ALPHA * W[P][i];
W[R][i] -= ALPHA * W[Q][i];}DNRM2 = 0.0;

for(i=0; i<N; i++) {
DNRM2 += W[R][i]*W[R][i];}ERR = \sqrt{GNR} = sqrt(DNRM2/BNRM2);
if((L+1)\%100 == 1)
fprintf(stderr, "%5d%16.6e¥n", L+1, ERR);}if (ERR \leq EPS) {

*IER = 0; goto N900; } else {
RHO1 = RHO;}}
*IER = 1;
```

```
Compute r^{(0)} = b - [A] x^{(0)}<u>for</u> i= 1, 2, ...</u>
         solve [M]z^{(i-1)} = r^{(i-1)}\mathsf{\rho}_{_{i-1}}= r^{\text{{\tiny (i-1)}}} z^{\text{{\tiny (i-1)}}}if i=1p^{(1)}=z^{(0)}else\beta_{i-1}= \rho_{i-1}/\rho_{i-2}\rm p^{\,(i)}= z^{\,(i-1)} + \rm \beta_{i-1} \rm p^{\,(i-1)}endifq<sup>(i)</sup>= [A]p<sup>(i)</sup>
          \alpha_i = \rho_{i-1}/p^{(i)}q^{(i)}x<sup>(i)</sup> = x<sup>(i-1)</sup> + \alpha_ip<sup>(i)</sup>
          \mathbf{r^{(i)}} = \mathbf{r^{(i-1)}} - \alpha_i \mathbf{q^{(i)}}

check convergence |r|end
```
#### ICCG法の収束

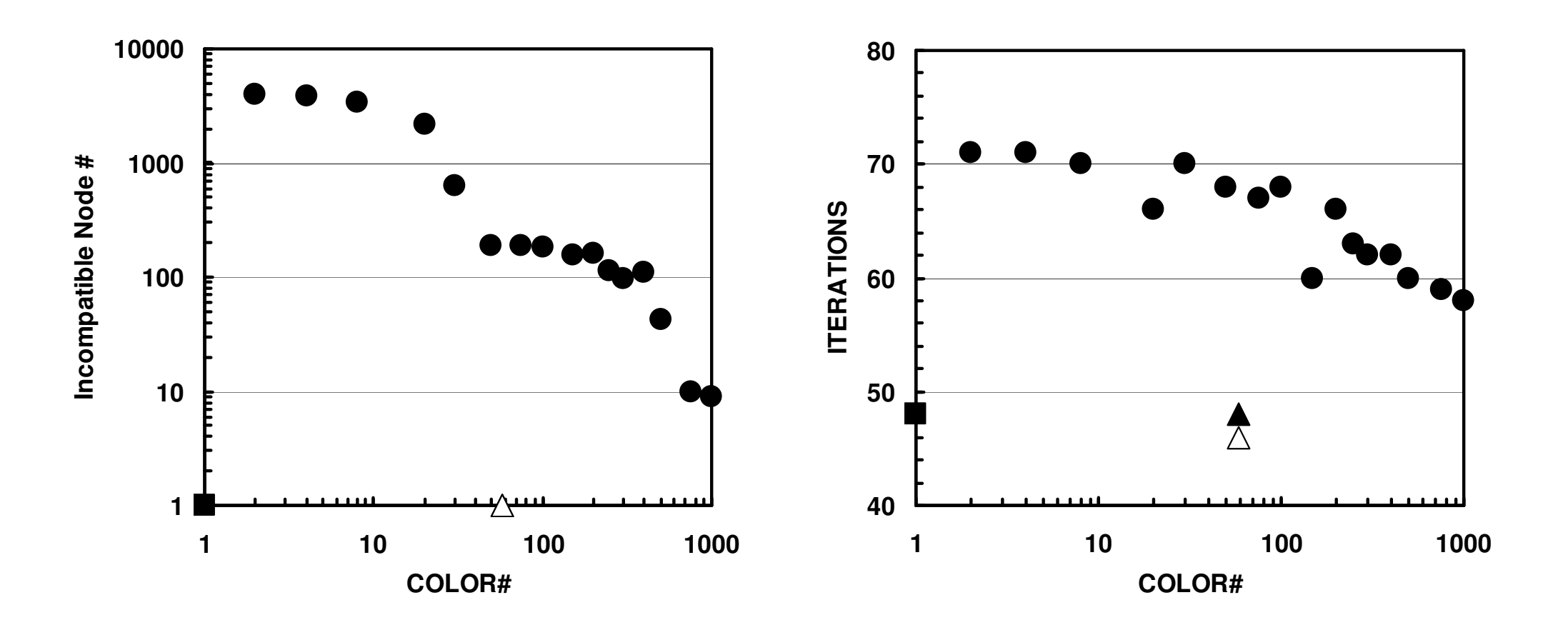

(20<sup>3</sup>=8,000要素, EPSICCG=10<sup>-8</sup>)  $(\blacksquare:ICCG(L1),\ \blacksquare:ICCG\text{-}MC,\ \blacktriangle:ICCG\text{-}CM,\ \triangle:ICCG\text{-}RCM)$ 

- $\bullet$ データ依存性の解決策は?
- $\bullet$  オーダリング(Ordering)について
	- Red-Black, Multicolor(MC)
	- –Cuthill-McKee(CM), Reverse-CM(RCM)
	- –オーダリングと収束の関係
- $\bullet$ オーダリングの実装
- •オーダリング付ICCG法の実装
- • マルチコアへの実装(**OpenMP**)へ向けて
	- **L2-sol**に**OpenMP**を適用するだけ・・・

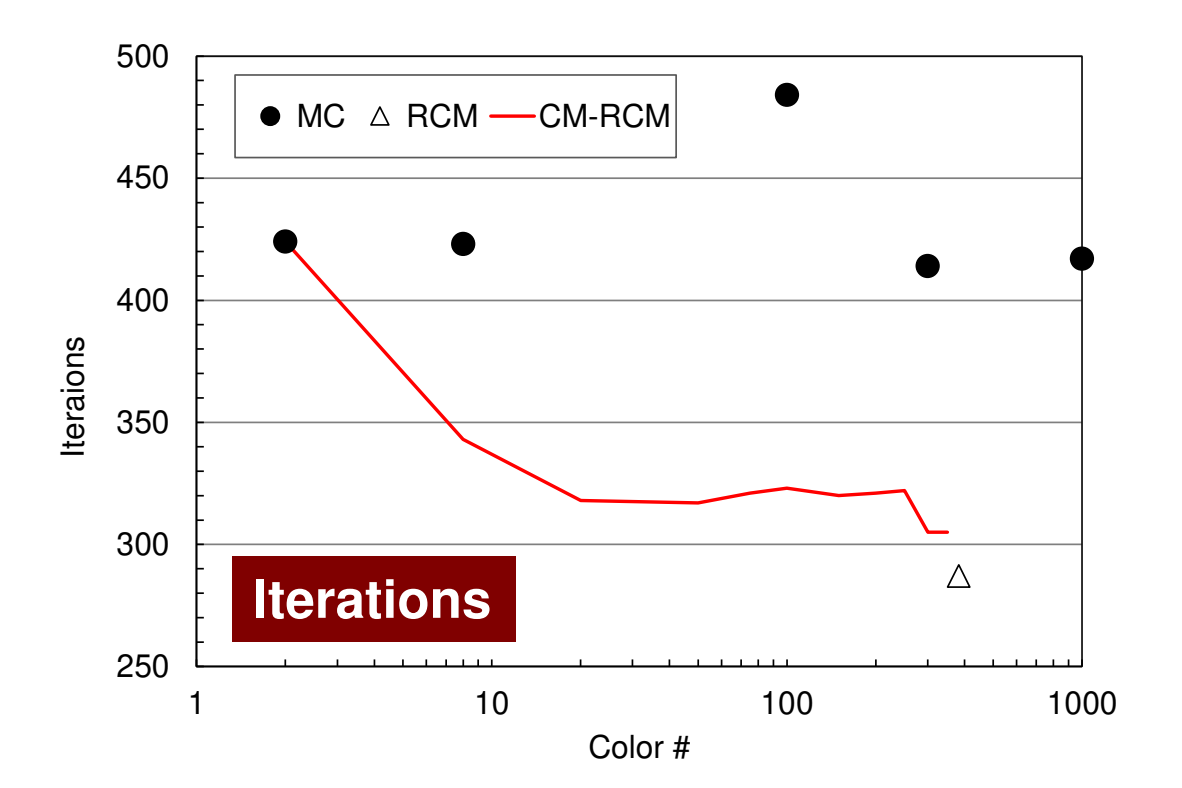

#### **Odyssey** 1-CMG/12-cores, 1283 $($   $\bullet$  : MC,  $\triangle$  : RCM, -: CM- $\triangle$  RCM)

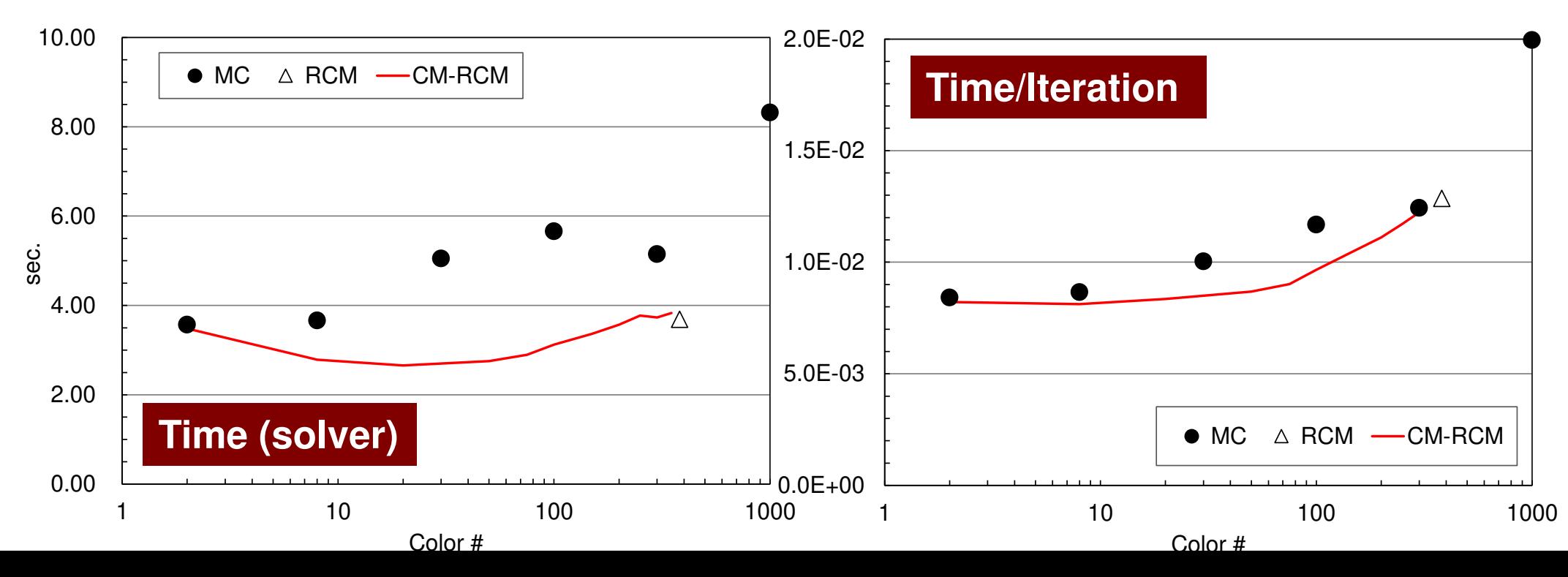

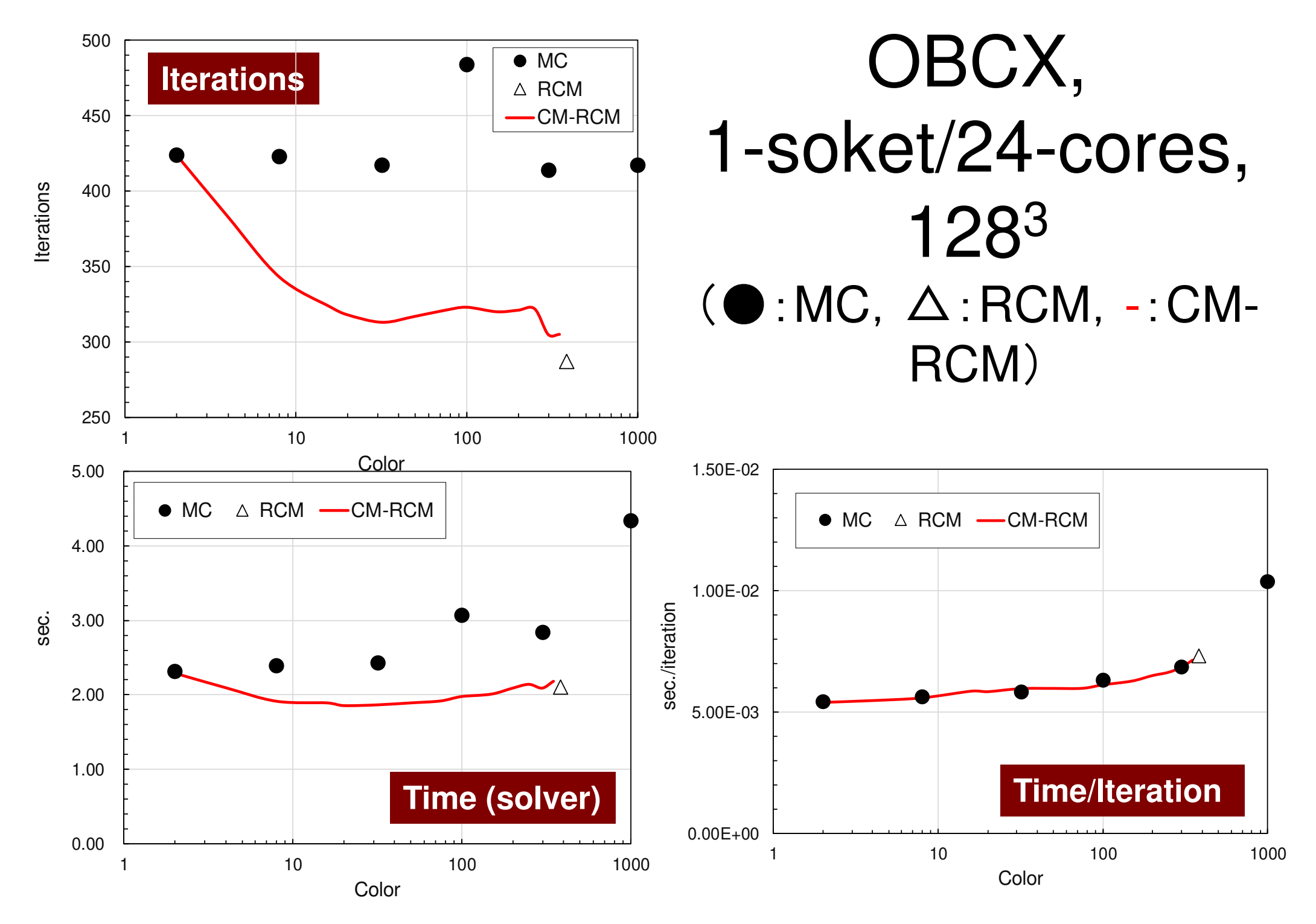